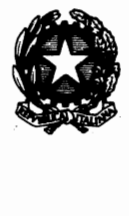

# manuale di tecniche di indagine

5 - tecniche di stima della varianza campionaria

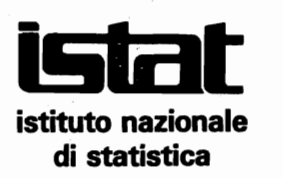

# note e relazioni

anno 1989 n. 1

Autore del fascicolo: Francescò Zannella

Elaborazione computerizzata<br>delle formule statistiche:<br>Patrizia De Lellis Elaborazione computerizzata<br>delle formule statistiche :<br>Patrizia De Lellis<br>Editing di<br>Editing di<br>Mario Nanni e Claudio Antonio Pajer

 $\Im$ 

# Editing di<br>Mario Nanni e Claudio Antonio Pajer

#### Service Control of the Service State 一般的

L'lstat autorizza la riproduzione parziale o lotale del contenuto del presente volume con la citazione della fonte.

**ISTAT - Biblioteca** Inventario S.B.N. **P. 796 4** Data .............. ~ .............. .

 $314.5/NR$ 

w.

*Supplemento all'Annuario Statistico Italiano* 

## **USSN: 0535-9856**

"-.i;

 $\ddot{i}$ 

 $\epsilon$ 

 $\mathbf{Y}$ 

 $\gamma$ 

 $\mathbf{I}$ 

abete grafica s.p.a. - Roma - Contratto n. 14762 del 6-8-1988 - copie 3.000

I come grow.

# **INDICE**

Pagina

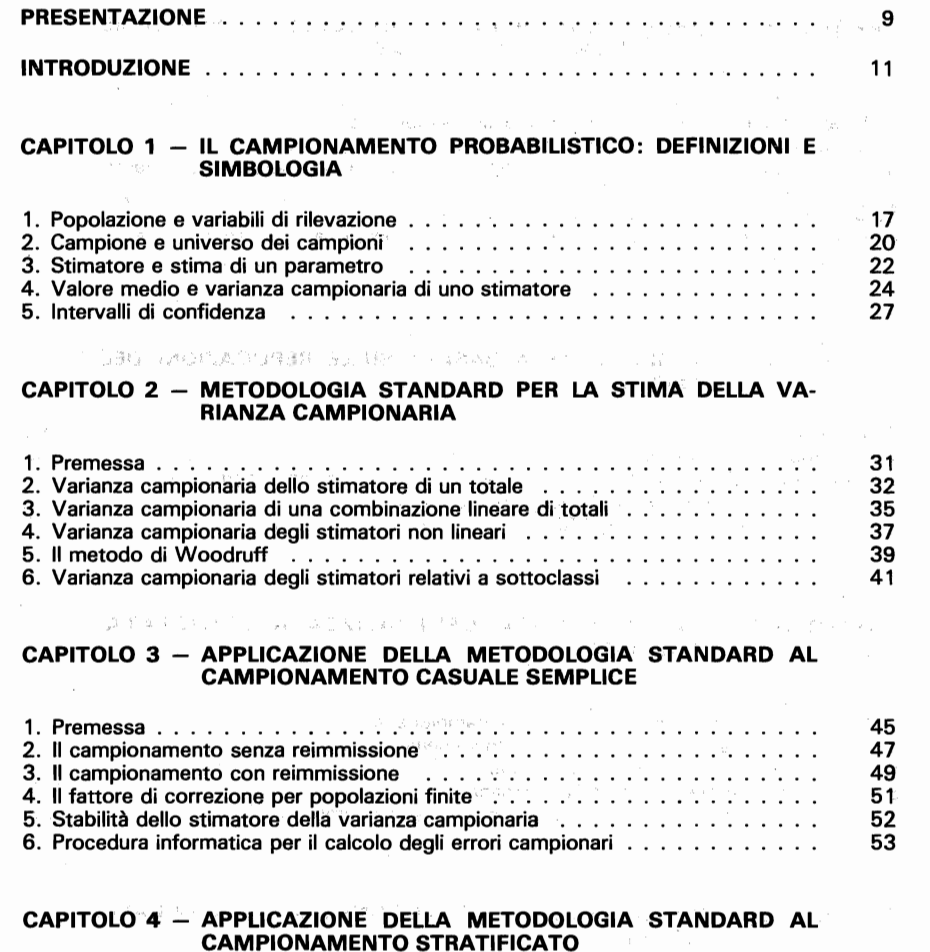

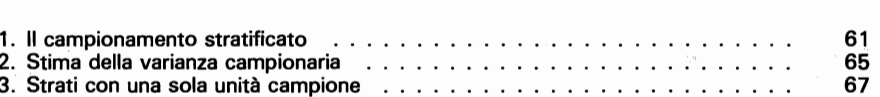

Senga<sup>3</sup>

4. Valutazione dell'effetto della stratificazione .............................. 5. Procedura informatica per il calcolo degli errori campionari

CAPITOLO 5 - APPLICAZIONE DELLA METODOLOGIA STANDARD AL CAMPIONAMENTO A DUE STADI

1. Premessa . . . . . . . . . . . . . . . . . . . . . . . . . . . . . . . . . . . . . . . . 2. Il campionamento a due stadi: generalità e simbologia ................ 3. Campionamento delle PSUcon reimmissione .; .. :; ..... : ........ . 4. Procedura informatica per il calcolo degli errori campionari nel campionamento con reimmissione .................................. . 6. Procedura informatica per il calcolo degli errori campionari nel campionamento

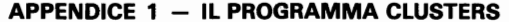

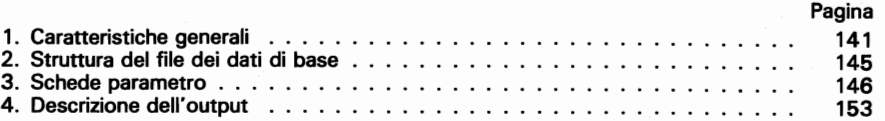

#### APPENDICE 2 - APPLICAZIONE DELLA PROCEDURA GENERALIZZATA AI RISULTATI DELLA SECONDA INDAGINE SULLA SALUTE

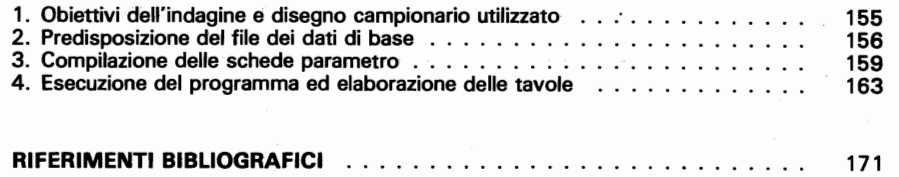

## CAPITOLO 6 - LA METODOLOGIA BASATA SULLE REPLICAZIONI DEL

AV AUSCAMPIONE 1, APRIMARAE IN A ANOMOGERA - SIGERIAL IN

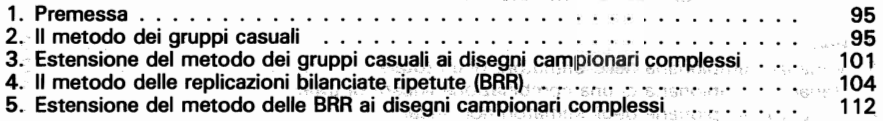

senza reimmissione . . . . . . . . . . . . . . . . ., ........ .••.... .;. . . . . <sup>91</sup>

Production is the

Pagina 69 70

PROPERTYPE

streether has not

masic most encada cologina abactuaren santa a-

engrenna in institutional terms

# CAPITOLO 7 - LA PROCEDURA GENERALIZZATA UTILIZZATA

 $\sim$ 

.<br>Dalla prazi**dall'ISTAT** odbitar<sup>a</sup> albast brigada privata della priva O ROBBARA ROLL A STEIN CAPTOL RES

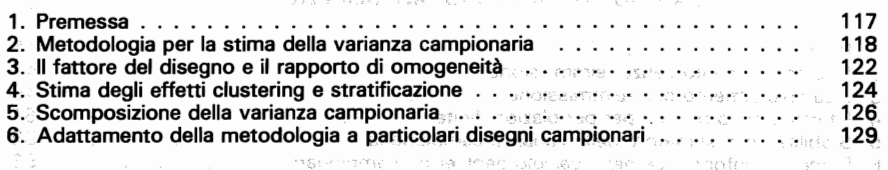

# CAPITOLO 8: MODELLI PER LA PRESENTAZIONE DEGLI ERRORI CAM-<br>PIONARI . PIONARI . PIONARI . PIONARI . PIONARI . PIONARI . PIONARI . PIONARI . PIONARI . PIONARI . PIONARI .

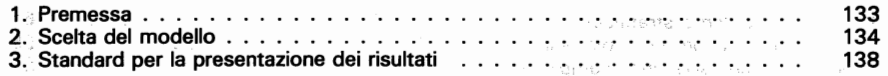

# **PRESENTAZIONE**

Il Manuale di tecniche di indagine la cui preparazione è stata curata dal Reparto Studi dell'Istituto, si configura come guida per la razionalizzazione delle operazioni di rilevazione ed è stato pure concepito quale strumento didattico da utilizzare ai fini della formazione dei funzionari dell'lstat. Poiché nell'effettuazione di indagini statistiche sono impegnati molti altri organismi pubblici e privati, si ritiene che esso possa costituire uno strumento utile anche per l'attività di questi organismi, in particolare di quelli che hanno un qualche ruolo nel sistema informativo socioeconomico del Paese.

(4) 以后国产银行银行单位 小さい おお親 まい 岩衣食 や

> Il Manuale prende in esame i vari segmenti del ciclo produttivo nei quali si sviluppa normalmente ogni indagine statistica cogliendo aspetti che vanno dalla costruzione del disegno campionario al controllo della qualità dei dati, dall'analisi delle caratteristiche delle varie tecniche di indagine alla definizione di criteri standardizzati per la presentazione dei risultati. Pensato inizialmente per le indagini condotte con il metodo del campione, in particolare per quelle sulle famiglie, nella sua definitiva articolazione esso detta norme valide per fasi di lavoro riscontrabili nelle rilevazioni totali ed allarga pertanto il suo campo di applicazione che finisce per comprendere le generalità delle indagini.

> La sua impostazione riflette il desiderio di colmare il divario fra il libro di testo ed il manuale operativo. Se da un lato infatti non si rinuncia al rigore della formalizzazione e si introducono spunti di innovazione sul piano metodologico, dall'altro si tengono ben presenti le esigenze del lavoro sul campo e risulta quindi ampio lo spazio riservato alle esemplificazioni.

Il Manuale consta dei seguenti fascicoli:

1. Pianificazione della produzione di dati

- 2. Il questionario: progettazione. redazione. verifica
- 3. Tecniche di somministrazione del questionario
- 4. Tecniche di campionamento: teoria e pratica
- 5. Tecniche di stima della varianza campionaria
- 6. Il sistema di controllo della qualità dei dati
- 7. Le rappresentazioni grafiche di dati statistici

In ogni caso va precisato che il Manuale non è da considerarsi completato in quanto è previsto che ai fascicoli programmati se ne aggiungano altri mano a mano che l'attività di ricerca avrà portato a termine l'esplorazione di aspetti per ora solo individuati.

# SACERITY (POST

Analis is uppeak on the state of the Analysis of the second strict. sobe emergencies of the **1. 2. 商品中心地** i sebagai sebagai sebagai sebagai sebagai sebagai sebagai sebagai sebagai sebagai sebagai sebagai sebagai seba<br>1990-1991 - Benedikt Selatan Selatan Selatan Selatan Selatan Selatan Selatan Selatan Selatan Selatan Selatan<br>19 a tagairtí agus comhair an chomhnaiche agus an t-

and seeds a great contract of the second contract of the second second second second second second second second simple particular the community of the community of

and provide the grade of general service control of the con-46%, 999 / BMSDL 88 / 100 / 100 / 100 / Ved 94 and the process of the Design of Property and Control Consider with the control of i saya ta kecamatan ing kabupatèn Kabupatèn Bangkaluman Kabupatèn Kabupatèn Kabupatèn Kabupatèn Kabu the process of the special semi-condition of the semi-condition of

Call CoMは アイランク ホート・コード ROBRIDY TROS (2015) アイラ in a spot to applicable a contract straighter teaching a change  $\mathcal{O}(\mathcal{O}_{\mathcal{A},\mathbf{X}}(t),\rho) = \mathcal{O}(\mathcal{A}_{\mathcal{A},\mathbf{X}}(t),\rho) = \mathcal{O}(\mathcal{O}_{\mathcal{A},\mathbf{X}}(t),\rho)^2 = \mathcal{O}(\mathcal{O}(\mathcal{A}_{\mathcal{A},\mathbf{X}}(t),\rho)) = \mathcal{O}(\mathcal{O}_{\mathcal{A},\mathbf{X}}(t))$ a good and a series of the state of the series of the series of the series of the 不可变的 化分裂 医内侧肌 化二十四烯烷 i mengedi mengangkakan kalimat di pada dalam pengerbangan pertama dan kalimat dan pengangkan pertama dan penga<br>Pembangkan terbangkan pengangkan pengangkan pengangkan pengangkan pengangkan pengangkan pengangkan pengangkan (初77巻) (1978年) 8月 日記録 (1989年) 5月 10日 - The Fig. 2012年10月14日 - The Fig. 2012年1月14日 - The The The Theory (1997年10月17日) 

in papels silsh shadowed a care THE REPORT OF PROPERTY OF STREET PLA dir ultimum se encassitate missa in erhannel. A Technical Bundamentan and a series e una nac area decimano son sea caliba al diza lo sette cering a sea through show the search of the control ារ៉ារារុកនាំង ជាធ្វើ ១០១៩ មន្ត្រីនាយ បានចំនួនបានប្រាប់បានប្រាប់បានប្រាប់បានប្រាប់បានប្រាប់បានប្រាប់បានប្រាប់បា

BORGOOD ROLL AND HER CONTROLLED HANDLE expressions and development of the contract of the contract special of the state of the state of the state of the state of the state of the state of the state of the state of the state of the state of the state of the stat 2008) – Lokara de Louis Albert III (1999)<br>1904 – Paul Marie II, princess et al. (1999)

#### **INTRODUZIONE**

I COMPANY THE PHONE OF SECURITY OF STOLE AND LODGED PRES-

roast en

 $\sim$   $\sim$ 

a Anti-anti-protection of the constant policy of the concern activated by the concern

Lo scopo principale delle indagini campionarie condotte dall'Istat è quello di fornire le stime di numerosi parametri descrittivi per l'intera popolazione e per subpopolazioni costituite da particolari raggruppamenti territoriali o da sottoclassi individuate dalle caratteristiche strutturali delle unità rilevate.

Errori campionari ed altri tipi di errore

I risultati dell'indagine vengono, generalmente, presentati sotto forma tabellare con le caselle delle tavole contenenti stime di medie, totali, frequenze assolute o relative, e in alcuni casi stime di rapporti fra totali.

Le stime, che si ottengono come funzioni dei valori osservati sulle unità del campione, possono essere soggette a diversi tipi di errore, classificabili in tre ampie categorie.

a) errori di misura la salva heliocideg (eta) digitalizzage a gr **b)** errori di campionamento **c)** errori d'implementazione del campione

Gli errori di misura derivano dal fatto che si è osservato un valore diverso da quello che s'intendeva misurare e sono pre senti anche nelle indagini in cui vengono rilevate tutte le unità della popolazione. Gli errori di questo tipo si possono verificare in qualsiasi fase del processo di produzione del dato statistico: dalla predisposizione del questionario alla rilevazione, della codifica alla registrazione delle risposte.

Gli errori di campionamento sono dovuti esclusivamente al fatto che l'indagine è stata condotta su un campione e non sull'intera popolazione. Essi derivano dal processo di estrapolazione dei dati dalle unità campionate alla popolazione e la loro grandezza dipende dal disegno campionario, dalle dimensioni del campione e dal procedimento di stima adottati.

Gli errori d'implementazione del campione possono verificarsi per la presenza di errori nelle liste dalle quali devono essere estratte le unità da rilevare (non completezza, duplicazioni, errori nei nominativi o negli indirizzi, ecc.), o quando l'estrazione del campione non viene effettuata sequendo le regole previste dal disegno campionario, o perché alcune unità selezionate non possono essere rilevate. Questi errori producono una modifica nelle probabilità di selezione e possono comportare una distorsione nelle stime.

Da quanto detto deriva che l'errore di campionamento costituisce soltanto una componente dell'errore da cui possono essere affette le stime derivate da un'indagine campionaria, e pertanto il suo valore può essere riguardato come l'estremo inferiore dell'errore complessivo. LANO INSTRU

ing in a successfully in the lights

ine au coppo

**Utilizzazione** degli errori campionari

-Material Store

iqui intha ba

iakus B

Pur con i limiti sopra accennati, gli errori di campionamento hanno una notevole importanza nell'interpretazione e nell'analisi dei risultati di un'indagine campionaria.

La conoscenza degli errori campionari è indispensabile, in primo luogo, nella fase di predisposizione delle tavole che devono essere pubblicate, in quanto dall'esame di tali errori è possibile stabilire fino a quale dettaglio si può scendere nella pubblicazione dei risultati.

Occorre, infatti, tener presente che le stime di parametri riferite a sottoclassi della popolazione vengono derivate da subcampioni, la cui numerosità non sempre è stata programmata a priori in modo da contenere l'errore delle stime entro limiti stabiliti. Può così accadere che per certe suddivisioni della popolazione il campione risulti poco numeroso e gli errori campionari così elevati da rendere le stime non attendibili e quindi non pubblicabili o pubblicabili con particolari avvertenze.

In secondo luogo la conoscenza degli errori di campionamento è essenziale per una corretta utilizzazione dei risultati pubblicati. A tale proposito occorre tener presente che esistono diverse categorie di utilizzatori interessate ad informazioni diversificate sugli errori campionari.

Un primo gruppo è costituito da coloro che non hanno un particolare interesse per la metodologia dell'indagine ed utilizzano i risultati esclusivamente da un punto di vista pratico. Per questo tipo di utilizzatori le informazioni sugli errori campionari possono riguardare soltanto il grado di attendibilità delle principali stime, che può essere riportato in apposite tabelle o essere segnalato direttamente all'interno delle tavole pubblicate, evidenziando con un qualche carattere le stime con errori relativi superiori a certi limiti stabiliti (ad esempio 5%, 10%, 20%).

Un secondo gruppo è rappresentato da esperti che devono analizzare in modo più approfondito i risultati e che pertanto. devono essere messi in grado di valutare l'errore campionario per una qualsiasi stima che può essere derivata dall'indagine. Per questa categoria di utilizzatori è necessario, inoltre, fornire gli elementi che consentono di valutare la significatività delle differenze che si riscontrano tra le stime relative a due sottogruppi della popolazione e, più in generale, gli elementi per poter applicare in modo corretto i più comuni test statistici per la verifica delle ipotesi.

Un terzo gruppo va individuato negli statistici esperti di campionamento, che sono interessati alle informazioni necessarie per la programmazione di nuovi campioni. Per questo tipo di utilizzatori occorre fornire elementi per la valutazione dell'efficienza del disegno campionario adottato e degli effetti imputabili alla struttura del campione (stadificazione, stratificazione e ponderazione).

Le espressioni per la stima degli errori campionari dipendono sia dal piano di campionamento che dal tipo di stimatore utilizzati.

Stima degli errori campionari

I piani di campionamento che vengono impiegati nell'Istati sono i più diversi: da quelli ad un stadio stratificato che trovano più frequente applicazione nelle indagini condotte su popolazioni di dimensioni limitate e nelle indagini postali, a quelli più complessi come i disegni campionari adottati per le indagini sulle famiglie che sono a due stadi con stratificazione delle unità di primo stadio. As a state that a state and all constants of the state of the state of

Gli stimatori che vengono utilizzati sono a volte piuttosto semplici, mentre altre volte l'uso di aggiustamenti, quali la stratificazione a posteriori e la riponderazione per le mancate risposte o il ricorso a particolari procedimenti di stima come il metodo del rapporto, possono portare ad espressioni più complesse: A 10 LEAN STRAIGED A 1950 DELTRAGE & OTBEVARITO DU LA DIRECT

Per la stima degli errori campionari possono essere seguiti due diversi approcci: il primo basato sulla metodologia standard, il secondo sulle replicazioni del campione.

L'utilizzazione della metodologia standard richiede la determinazione per via analitica delle espressioni delle stime degli errori campionari per ogni specifico stimatore e piano di cam**nionamento adottati**dade alentes in toe price

Nel caso di stimatori lineari, ossia di stimatori esprimibili come combinazioni lineari dei valori osservati sulle unità del campione, ciò non comporta eccessive difficoltà; infatti la teoria mette a disposizione le formule esatte per i più comuni piani di campionamento utilizzati nella pratica.

Per ali stimatori non lineari non si dispone di formule esatte. ed espressioni approssimate possono essere ricavate mediante il metodo della linearizzazione. Questo metodo, basato sullo sviluppo in serie di Tavlor dello stimatore, è applicabile a tutti gli stimatori che possono essere espressi come funzioni regolari di totali (rapporti, differenze tra rapporti, coefficienti di regressione e di correlazione). Lo stimatore viene ad essere approssimato mediante una combinazione lineare dei totali a cui vengono applicate le formule specifiche del piano di campionamento adottato. The non one standard small number to attack carte

La tecnica basata sulle replicazioni del campione comprende metodi diversi (gruppi casuali, replicazioni bilanciate ripetute, jackknife e pootstrap) e consiste nel generare dei subcampioni. mediante le unità del campione totale. Su ogni subcampione viene stimato il parametro d'interesse adottando la stessa forma funzionale impiegata per il campione totale. La variabilità tra le stime dei subcampioni viene utilizzata per ottenere la stima della variabilità campionaria dello stimatore desunto dal campione totale. Le considerat et le participat de la participat d'allegrand de la participat de la

 $12$ 

Procedure informatiche per il calcolo deali errori campionari

Questa metodología, che può essere utilizzata per stimare l'errore campionario di un qualsiasi stimatore, sia esso lineare che non lineare, richiede per ogni specifico piano di campionamento la predisposizione di un'apposita tecnica per la generazione dei subcampioni de bene nu be litero do ple evit. Car car inoisaldong as amalysis inform niten municipless of taca as

amon-countries inelle mallement possibly billion and the

A partire dalla fine degli anni 70 si è cominciato da parte dell'Istat ad affrontare il problema del calcolo degli errori di campionamento in modo sistematico ed organico. - 3曲画路 - 2013: Una prima serie di esperienze è stata effettuata con la mes-

sa a punto di metodologie e programmi informatici ad hoc per alcuni disegni campionari utilizzati nelle indagini sulle famiglie.

Allo scopo di superare le difficoltà derivanti dalla predisposizione di metodologie e programmi specifici per ciascun tipo d'indagine, si è cominciato a sperimentare il programma generalizzato «CLUSTERS», basato su un metodo approssimato di stima degli errori, ma applicabile ai più diversi disegni campionari.

Le applicazioni effettuate sui risultati di diverse indagini. hanno confermato le buone prestazioni di questo pacchetto. peraltro già evidenziate in letteratura (cfr. Francis e Sedransk, 1979). Pertanto il CLUSTERS è oggi impiegato dall'Istituto come procedura standard per il calcolo degli errori di campionamento per disegni campionari complessi. All'ini a complete personale

Il software in questo settore della statistica ha avuto negli ultimi anni un notevole sviluppo, per cui oggi sono disponibili programmi informatici generalizzati basati su metodi diversi quali: i gruppi casuali, le replicazioni bilanciate ripotute e il jackknifor drawing the code is the morner of the man in the set of the

Attualmente sono in corso di sperimentazione alcuni di questi prodotti per valutare l'opportunità, sia in termini di efficienza che di flessibilità e semplicità di utilizzazione, di un loro impiego nell'istituto secondi a non es none disere a conzoce ano hotante storespa a practico product areaments nagorikt. A CONSERVANT DU CERTABRORE VARIA 26 2530 SIGNOSSES AL

**Presentazione** leali errori nionari

Se è una buona regola nel pubblicare i risultati di un'indagine campionaria mettere l'utilizzatore in condizione di valutare l'attendibilità di tutte le stime pubblicate, ciò non significa che devono essere forniti gli errori di campionamento per tutti i parametri stimati e per tutte le possibili classificazioni previste dal piano di pubblicazione dei risultati. Infatti, ciò richiederebbe costi e tempi di elaborazione eccessivi e la stampa di un numero di tavole uguale se non superiore a quello in cui sono riportati i STO 2536 ) A 190 SANDANIN WARROOM, risultati dell'indagine.

Utilizzando la portabilità degli errori campionari, ossia la possibilità di poter trasferire da una sottoclasse ad un'altra certe conclusioni circa la variabilità campionaria delle stime, si può limitare il calcolo degli errori campionari a un numero ristretto di sottoclassi, e stimare mediante opportuni modelli gli errori per le altre sottoclassi.

In questo fascicolo, dopo aver introdotto i concetti che sono alla base del campionamento probabilistico, vengono descritti:

Scopi ed articolazione del fascicolo

a) la metodologia standard per la stima degli errori di campionamento e la sua applicazione ai più comuni disegni campionari:

b) alcuni metodi basati sulle replicazioni del campione (gruppi casuali, replicazioni bilanciate ripetute e il loro adattamento ai principali disegni campionari;

c) la metodologia e il programma informatico attualmente impiegati nell'Istat:

d) i metodi che possono essere adottati per la presentazione sintetica degli errori di campionamento:

e) gli standards per la pubblicazione degli errori campionari nei rapporti contenenti i risultati finali di un'indagine.

Il lavoro non rappresenta una trattazione esaustiva delle metodologie che possono essere impiegate per la stima degli errori di campionamento, ma piuttosto una guida ragionata per i reparti responsabili delle indagini, finalizzata alla loro autonomia in questa importante fase di elaborazione dei risultati.

10 小时的程度11 每4000%的人生,也可能的身份的复数,但同时不可能达入, , , , , , , , , , THIS TIGHT IS A STATE THAT CABLE IS THE STATE OF THE THE STATE OF - The Committee of Committee in the Committee of August 2012 and December 2012 and December 2012 and December 2013

aned and discrete himself the work separa cleanagest operate a Basic agent in Proposition Th announce in teleration in the remonstration who easil and how Hyun Finds **Contract Committee Programs** 

> man between the standard compared to the state of the state of the state of SECONDO LOS PROTECTOS DE PORTECTOS DE SUS ESTENCIALES EN EL CONTENEIRO

w shah waxa ti haki bakan salifa radiosan ya kata ta tarar tarar · Seems visco mous a contractional marks alone and an The most of the state of the conservation of the conservation of the conservation of the conservation of the conservation of the conservation of the conservation of the conservation of the conservation of the conservation

o i miscoa i conemnita e magazina i la alboaziona e e e The committee of the state and the committee of the committee of the committee of

 $\sim$  18 mag and the contract  $\sim$  19 mag and the contract of the contract of the contract of the contract of the contract of the contract of the contract of the contract of the contract of the contract of the contract of www.consider h ving from 2018-00 -

vermants. Reina Ruch to bisistics in a von adteilings Betto. Andrann's trial lant British Board Board Triadhens

当然的 いず時期海岸時間 自作び的場状には、前方向に活性可認的には分類することが、そしてののこと done amote le consideration attenuation and and a consideration of TAR STEPHONE CONSTITUTION OF THREE COMPUTER STOP THE CLASS ON A COMPOSITION IN THE CLASS OF A REAL CONSUMING ON A REPORT SETTING AND STOP A SCRIPTION OF BRAIN STOLEN AND

### CAPITOLO 1 - IL CAMPIONAMENTO PROBABILISTICO: **DEFINIZIONI E SIMBOLOGIA**

COLLEGE DOPOSSES DOBBEL と コード (1999年) 1960年1月 1980年 manaulus un rein in linieren vond zu einen henp dur ete von lichtigen isons verificationspect with the strate common to a noductions overal

In questo capitolo vengono riportati sinteticamente i concetti che sono alla base del campionamento probabilistico, inoltre vengono date le definizioni ed introdotta la simbologia che verranno utilizzate in seguito.

Per una trattazione più esaustiva si rimanda al quarto fascicolo del Manuale di tecniche di indagine (Tecniche di campionamento: teoria e pratica).

#### 1. Popolazione e variabili di rilevazione

Un'indagine campionaria ha come oggetto un insieme finito di unità che prende il nome di popolazione e viene indicato con  $U = \{U_1, \ldots, U_n, \ldots, U_N\}$  dove  $U_i$  rappresenta la generica unità e N la numerosità o ampiezza della popolazione. Le unità della popolazione, la cui natura è irrilevante ai fini della trattazione. possono essere persone, famiglie, aziende agricole, imprese industriali o commerciali, ecc. - Hillangu ainmh

Anche se nel testo verrà fatto quasi sempre specifico riferimento alle famiglie, è bene sottolineare che ogni procedura riportata può essere applicata ai risultati di una qualsiasi indagine campionaria che utilizzi lo stesso disegno di campionamento ansda <sup>Dal</sup>y Krolek e th cui la procedura si riferisce.

Ciò premesso, per poter effettuare un campionamento da una popolazione finita occorre che le unità della popolazione siano identificabili mediante un'opportuna etichetta. Il modo in cui è possibile effettuare l'etichettazione dipende dal tipo di lista di cut si dispone. Salasuun nga jotsiinka juguale on artifica jugual - складия)

Ad esempio nel caso di un'indagine campionaria sulle famiglie si può considerare la lista come costituita da tutti gli elenchi anagrafici comunali ed assegnare a ciascuna famiglia un'etichetta formata dal codice della provincia, da quello del comune e dal numero progressivo della famiglia all'interno dell'elenco comunale. Così alla 113ma famiglia dell'elenco anagrafico del comune di Chieri (codice 078) della provincia di Torino (codice 01) corrisponders l'etichette 01078113. daily modella di un caraffere she stautan i valore i nala unus

Il modo più semplice di etichettare le unità della popolazione è, tuttavia, quello di far corrispondere ad ognuna di esse un numero progressivo da 1 a N, cosicché ciascuna unità verrà identificata dal corrispondente numero ordinale. È questo il metodo a cui si farà riferimento; pertanto nel seguito una popolazione di N unità verrà indicata con U = (1, 2, ..., N)

Etichettazione delle unità

Nesser en

.<br>Mai strandida s

La matrice dei dati

Variabili

categoriche

Le indagini campionarie condotte dall'Istituto hanno come obiettivo quello di fornire informazioni su numerose caratteristiche della popolazione oggetto di studio, per cui su ogni unità vengono rilevate un gran numero di variabili di natura diversa.

Indicando con p il numero delle variabili oggetto di rilevazione e con Y<sub>tri</sub> il valore che l'r.ma variabile assume nell'unità i.ma, l'insieme delle informazioni relative all'intera popolazione può essere riguardato come una matrice di dati (o file):

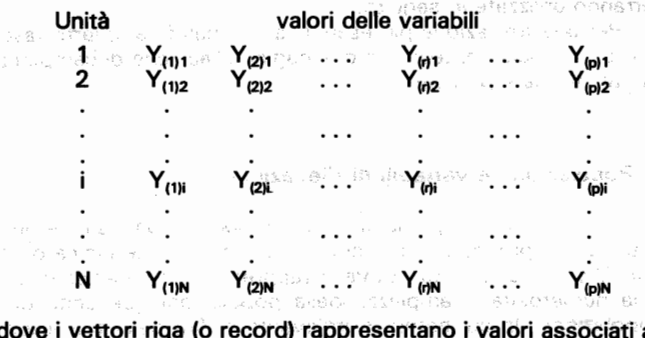

alle singole unità e i vettori colonna le distribuzioni semplici delle singole variabili. າ ແລະໃໝ່ສີຢູ່ລິ ອາຊຕາກະທ່າຍປະກັດ.

È bene tener presente che spesso alcuni dei caratteri oggetto d'indagine possono essere qualitativi o quantitativi divisi in classi per cui il valore Y<sub>tri</sub>, anche se espresso in termini numerici, sta a rappresentare il codice della modalità o della classe di appartenenza dell'unità i.ma. Questi valori non possono essere trattati allo stesso modo di quelli relativi alle variabili quantitative, in quanto su di essi non si possono eseguire le usuali operazioni aritmetiche il cui risultato non avrebbe alcun significato logico.

Per poter procedere ad una trattazione uniforme, qualunque sia la natura dei caratteri oggetto di studio, è necessario effettuare una quantificazione dei caratteri qualitativi mediante l'introduzione delle variabili indicatrici delle modalità (o classi).

Una variabile indicatrice costituisce una particolare ricodifica delle modalità di un carattere che assume il valore 1 nelle unità che presentano la modalità considerata e 0 nelle altre.

Così un carattere A che classifica le unità secondo T modalità esaustive e che si escludono mutualmente viene ad essere espresso mediante T variabili indicatrici, una per ciascuna modalità. La variabile indicatrice la relativa alla modalità A, (t = 1,  $2, \ldots$ , T) risulta così definita:  $\frac{1}{2}$  second the second set of  $\frac{1}{2}$ 

<sup>ः </sup> ृ़ु<sup>81</sup> se l'unità i ma presenta la modalità A,  $I_{\text{tot}} =$ ो0 altrimenti

John Bi

승학 공장

nad

Esempio 1.1. Si consideri una popolazione costituita da N = 4 unità su ciascuna delle quali vengono rilevati tre caratteri, due quantitativi (Y<sub>(1)</sub> = spesa mensile per l'alimentazione e  $Y_{(2)}$  = spesa mensile totale, entrambi espressi in migliaia di lire) e uno qualitativo ( $Y_{(3)}$  = ripartizione geografica con tre modalità così codificate: 1 = nord. 2 = centro  $3 =$  sud): <sup>up</sup>t oj ajtennek exqandun

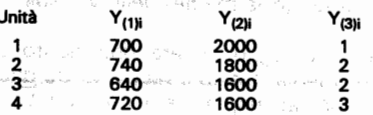

Al posto del carattere Y<sub>(3)</sub> possono essere considerate le variabili indicatrici delle tre modalità. La variabile  $I_{(1)}$  indicatrice della modalità «nord» assume il valore 1 in corrispondenza della prima unità e il valore 0 nelle altre due. In modo analogo si ricavano le distribuzioni delle altre due variabili indicatrici. La popolazione viene così ad essere rappresentata dalla seguente matrice di dati:

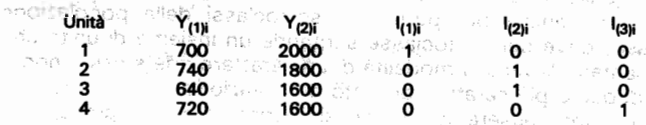

I parametri della popolazione

L'obiettivo di un'indagine campionaria su una popolazione finita non è tanto quello di ricavare informazioni sulle distribuzioni semplici o congiunte delle variabili, quanto quello di fornire le stime di alcuni parametri della popolazione; dove con il termine parametro s'intende indicare una qualsiasi funzione reale dei valori che le variabili di rilevazione assumono nelle unità della popolazione. a sua ib éni

Three and a general and a consequence

Sebbene il campionamento possa venire effettuato per molteplici scopi l'interesse è, generalmente, centrato sui seguenti parametri: 風俗 しちいん あぶりの割りはいいです ビーグルSERの

- · ammontare totale o medio di un carattere quantitativo;
- · frequenza assoluta o relativa delle unità che appartengono ad una determinata classe di un carattere quantitativo o presentano una determinata modalità di un carattere qualitativo;
- · rapporto tra due totali o tra due medie;
- · rapporto tra due frequenze assolute o relative;
- · rapporto tra un ammontare totale (o medio) e una frequenza assoluta (o relativa); service

· differenza tra due totali, tra due medie o tra due rapporti.

È bene evidenziare che il caso della stima di una frequenza assoluta (o relativa) può sempre essere ricondotto a quello di un totale (o di una media) introducendo la variabile indicatrice della classe (o della caratteristica) cui la frequenza si riferisce.

La frequenza assoluta delle unità che appartengono alla classe considerata viene a coincidere con il totale della variabile indicatrice e la frequenza relativa con la sua media. Ovviamente il rapporto fra due frequenze assolute (o relative) risulterà uguale al rapporto tra i totali (o le medie) delle variabili indicatrici corrispondenti.

Pertanto nel prosieguo si farà riferimento soltanto ai sequenti parametri: media, totale e rapporto tra due medie o totali, che verranno indicati rispettivamente con  $\overline{Y}$ . Y e R, mentre verrà utilizzata la lettera θ per indicare un generico parametro. in in a casture waarin in kerkenaal toeren waar de segger (j) alderen et taletam en<br>in in ander 1 smanne klaine geleënen waar en segger (j) alderen et taletam en

ante a contage choto el ano sus other e sueler à stateur prese alive a

Le sottoclassi

 $-63221$ An auxiliary Packett

In genere tra gli obiettivi di un'indagine campionaria non c'è solo quello di fornire le stime dei parametri per l'intera popolazione ma anche per particolari sottoclassi della popolazione stessa; dove per sottoclasse s'intende un insieme di unità che presentano la stessa modalità di un carattere o le stesse modalità di due o più caratteri oggetto di rilevazione.

Possono essere sottoclassi sia le ripartizioni geografiche, le regioni; le province o altri particolari raggruppamenti territoriali che le persone aventi la stessa caratteristica socio-demografica. Esempi di quest'ultimo tipo di sottoclassi sono: la popolazione distinta per sesso, per particolari gruppi di età, secondo le modalità del titolo di studio, della condizione professionale e così via.

Ai fini del campionamento non ha alcuna rilevanza il fatto che le sottoclassi siano definite dalle modalità di un solo carattere o dall'incrocio delle modalità di due o più caratteri, mentre, come si vedrà meglio in seguito, si hanno sviluppi diversi a seconda che sia conosciuto o meno il numero delle unità della popolazione che appartengono alla sottoclasse.

outhors up business on the country description of

2. Campione e universo dei campioni e compresentativa e alle vitational matter of builty Skran, sterm is no and

Esistono diverse definizioni formali dei termini campione e universo dei campioni, quelle che riteniamo più semplici e più rispondenti alla pratica dell'Istituto sono le seguenti:

a) un campione c è un sottoinsieme della popolazione U

b) l'universo dei campioni C è l'insieme di tutti i possibili campioni che possono essere derivati dalla popolazione.

Se si conteggia l'insieme vuoto e l'insieme coincidente con l'intera popolazione il numero dei possibili campioni è 2<sup>N</sup>.

p ta e mesa da iran. chattulaisconu tabaran profil

history in relation of conducts and the research  $-3.5$ **Esempio 1.2.** Per una popolazione di N = 4 unità, si hanno  $2^4$  = 16 possibili campioni:

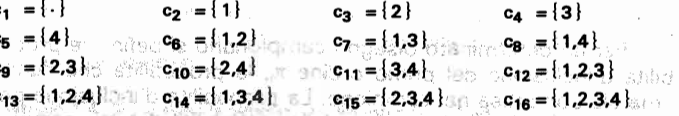

dove i numeri entro parentesi indicano le unità della popolazione comprese nel campione e { } sta a rappresentare l'insieme vuoto.

Il numero delle unità che costituiscono il campione prende il nome di ampiezza o numerosità del campione.

Guidaire e la pablicie coloniale o

Nell'esempio riportato si hanno, oltre all'insieme vuoto, quattro campioni di numerosità 1, sei campioni di numerosità 2, quattro campioni di numerosità 3 e un campione di numerosità 4.

Una procedura campionaria è il processo casuale attraverso il quale si perviene alla selezione del campione. La procedura campionaria assegna ad ogni campione c una probabilità P(c) di essere estratto.

Il disegno campionario

en ne alh

dies bar

personalistas

severation d'

La distribuzione di probabilità  $\{P(c), c \in C\}$  è chiamata disegno campionario (od anche piano di campionamento). Il campionamento conforme alle preassegnate probabilità P(c) è detto campionamento probabilistico, dove le probabilità sono numeri non negativi che soddisfano la condizione:

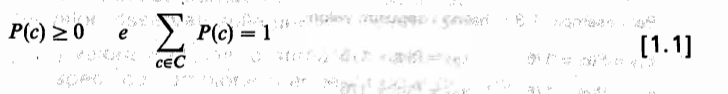

Esempio 1.3. Sempre con riferimento ad una popolazione di quattro unità si supponga di voler estrarre un campione di numerosità n = 2 mediante un procedimento di selezione senza reimmissione che assegni ad ogni campione la stessa probabilità di essere estratto. I campioni con una numerosità diversa da 2 avranno ovviamente una probabilità uguale a zero, mentre i campioni costituiti da due unità avranno una probabilità di selezione uguale a  $1/\binom{4}{2} = 1/6$ , dove  $\binom{4}{2} = 6$  è il numero dei possibili campioni di numerosità 2. STORRETAG (NJ N) STATE a grundarije -

Pertanto il disegno campionario risulta così definito:

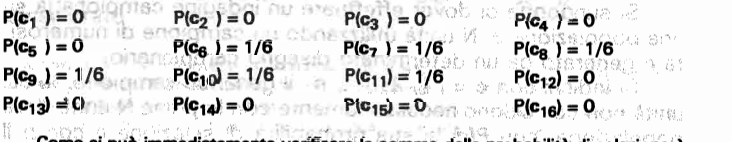

Come si può immediatamente verificare la somma della probabilità di selezione è uquale a 1. NGREEKE CITOLOO JOSTEV BEER OTT

20

 $21$ 

Nel seguito, quando verrà preso in considerazione un piano di campionamento si farà riferimento ai soli campioni con probabilità diversa da zero, che costituiscono il supporto del disegno campionario. Nell'esempio fatto il supporto è rappresentato dai 6 campioni di numerosità 2.

#### Probabilità d'inclusione

**Matrice** 

dei dati

campionari

*<i>Park & Western Billian Pro* Per un determinato disegno campionario si definisce probabilità d'inclusione del primo ordine  $\pi$ , la probabilità che l'unità i.ma sia compresa nel campione. La probabilità d'inclusione per l'unità i ma è data dalla somma della probabilità di tutti i campioni che contengono tale unità, a la sistema contra a servizione di contengono tale unità, a provincia di conten

Così, per il disegno campionario considerato in precedenza, la probabilità d'inclusione della prima unità della popolazione è data da: amum o escalarma lo propri

#### $\pi_1 = P(c_R) + P(c_7) + P(c_R) = 1/2$

 $\pi_2 = 1/2$ 

**SERVICE** 

m senina

3488、广阔跳船系接<sup>2.3</sup>。

Nello stesso modo si possono ricavare le probabilità d'inclusione delle altre tre unità, ottenendo i sequenti valori: TA MURE MODE SUBMISSION

shado'anna, sauaseata, sul t Si può verificare che la somma delle probabilità d'inclusione è uguale a 2, e coincide con la numerosità del campione. en chiara la proposa del campione del campione del campione del campione del campione del campione del campione del campione del campione del campione del campione del campione del campione

Si definisce probabilità d'inclusione del secondo ordine  $\pi$ . la probabilità che l'unità i.ma e i.ma siano entrambe comprese nel campione. La probabilità d'inclusione delle unità i e j è data dalla somma delle probabilità di tutti i campioni che le contengono. non negetny che sadèlabano la ĉondikióne".

Per l'esempio 1.3 si hanno i sequenti valori:

 $\pi_3 = 1/2$   $\pi_4 = 1/2$ 

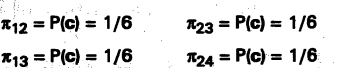

 $\pi_{14} = P(c) = 1/6$  and  $\pi_{34} = P(c) = 1/6$  and the studies of a second value of a  $c$ o uskristovu sedere v Trochrido siglo bili štifojaju sito nikolejskov se Tunisis osobilano in afrikaand opraten ist ælevið esectoralisma politikande i aflette agar ္း အက္မွာ အထိအေရး မည္းျခား ႏုိင္ငံေရး ေတြကို အတြက္ အသံုးေတြကား ေဆးေရး အေၾကာင္း အေျပာ<br>ေက်ာ္ေအေျပာ အေၾကာင္း ကို ေတြကို ေျပာ ေတြကို ေတြကို ေတြကို ေတြကို ေတြက အေၾကာင္း အေျပာ ေတြကို ေတြကို ေတြကို ေျပာ 3. Stimatore e stima di un parametro Sibrochemic an

Persona à discripto para meno deuse de definito

Si supponga di dover effettuare un'indagine campionaria su una popolazione di N unità utilizzando un campione di numerosità n generato da un determinato disegno campionario.

Si indichi con  $\mathbf{c} = \{1, 2, \ldots, n\}$  il generico campione, le cui unità non coincidono necessariamente con le prime N unità della popolazione, con P(c) la sua probabilità di selezione e con p il numero delle variabili oggetto d'indagine. This suspection

All'i.ma unità del campione risulta associato il seguente vettore riga (o record):

a Anis 1,  $Y_{(1)i}$ ,  $Y_{(2)i}$ ,  $\cdots$ ,  $Y_{(D)i}$ 

dove sono state utilizzate le lettere minuscole per indicare che i valori delle variabili sono riferiti alle unità del campione.

L'insieme degli n vettori riga costituisce la matrice (o file) dei dati campionari. Nga sashtu ig (g. 2000) g. Yang sa sasan

. Cunisia imenación el des contracto i encontr Esempio 1.4. Si consideri la popolazione dell'esempio 1.1 ed un disegno campionario che genera campioni di numerosità 2 con uguale probabilità. Per ognuno dei 6 campioni che formano l'universo dei campioni si avrà una matrice di dati formata da due righe (una per ciascuna unità campione) e 6 colonne (una per l'etichetta, due per le variabili quantitative e tre per le variabili indicatrici):

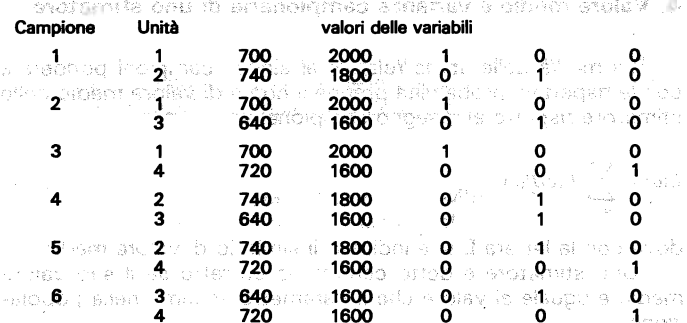

Si definisce stimatore  $\hat{\theta}$  di un parametro una funzione reale dei valori osservati sulle unità del campione.

**Distribuzione** campionaria di uno stimatore

arnama.

inata.neo

 $2.3627 - 0.722$ 

absoldaer in 9 f

Il valore  $\hat{\theta}$ (c) che lo stimatore assume in corrispondenza di uno specifico campione prende il nome di stima. Il alle stesse

Per un dato disegno campionario si avrà quindi un valore della stima per ognuno dei possibili campioni e a ciascuno di questi valori, non tutti necessariamente distinti, sarà associata una probabilità uquale a quella di selezione del campione cui la stima si riferisce

L'insieme delle coppie  $\{\hat{\theta}(\mathbf{c})\}$  costituisce la distribuzione campionaria dello stimatore per il piano di campionamento considerato. UNDER ENTRATES and it exhance acerdiab is

Esempio 1.5. Con riferimento all'esempio 1.4 si supponga di voler stimare la spesa media mensile per l'alimentazione, la spesa media mensile totale e la frequenza relativa delle unità appartenenti a ciascuna ripartizione territoriale. Utilizzando come stimatore di una media la media calcolata sulle unità osservate nel campione e ricordando che la stima di una frequenza si ottiene stimando la media della variabile indicatrice corrispondente, si hanno le seguenti distribuzioni campionarie degli stimatori:

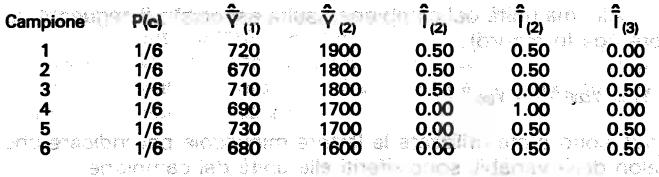

노름을 È bene sottolineare che non sempre nello stimare un parametro  $\theta = f(Y_1, Y_2, ..., Y_N)$  si utilizza come stimatore la stessa funzione f applicata ai dati campionari; quando ciò avviene, lo stimatore è detto naturale.

aum als data nac ana arrier a 3 a secondizar de most concentrativa en arte da sol

## 4. Valore medio e varianza campionaria di uno stimatore

 $\mathcal{L}(\mathbf{S})$  , which is a control of the section of the set of the set of the set of the set of the set of the set of the set of the set of the set of the set of the set of the set of the set of the set of the set of th

Valore medio di uno stimatore

La media delle stime relative ai singoli campioni ponderata con le rispettive probabilità prende il nome di valore medio dello stimatore rispetto al disegno campionario:

$$
E(\hat{\boldsymbol{\theta}}) = \sum_{\gamma} \hat{\boldsymbol{\theta}}(c) P(c) \qquad \qquad \sum_{\gamma} \frac{C(\gamma)}{\gamma} \sum_{\gamma \in \mathbb{N}^*} \frac{C(\gamma)}{\gamma} \qquad \qquad \text{[1.2]}
$$

dove con la lettera E si è indicato il simbolo di valore medio. Uno stimatore è detto centrato o corretto se il suo valore

medio è uguale al valore che il parametro assume nella popolazione:

- Windows State State State State State State State State State

altrimenti è detto distorto. e la differenza tra il valore medio e il **valore vero è chiamata distorsione:** a construction of the state of the state of the state of the state of the state of the state of the state of the state of the state of the state of the state of the state of the state

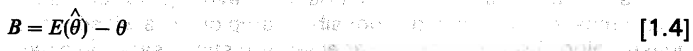

È facile verificare che per l'esempio 1.5 gli stimatori considerati sono tutti corretti. In all'internationale della contratta della contratta della

Varianza campionaria ed errore standard

Si definisce varianza di uno stimatore rispetto al disegno campionario la media ponderata dei quadrati delle differenze fra la stima e il loro valore medio: completed in the state of any office spe-

**BETHAN MOSTLED AT A LIKE AND REPORT OF A LINE AND LIKE A LINE AND LIKE A LINE AND LIKE A LINE AND LIKE A LINE AND LIKE A LINE AND LIKE A LINE AND LIKE A LINE AND LIKE A LINE AND LIKE A LINE AND LINE AND LINE AND LINE AND** 

 $Var(\hat{\theta}) = \sum_{c \in C} \left[ \hat{\theta}(c) - E(\hat{\theta}) \right]^2 P(c)$ 

 $^\circ$ [1.5]

La varianza dello stimatore viene anche chiamata varianza campionaria e la sua radice quadrata prende il nome di errore standard o errore di campionamento:

 $SE(\hat{\theta}) = \sqrt{Var(\hat{\theta})}$ 

 $[1.6]$ 

L'errore che si commette nello stimare un parametro della popolazione mediante i valori osservati in un determinato campione è misurato dalla differenza tra la stima e il valore vero del parametro:

 $\xi(c) = \hat{\theta}(c) - \theta$ 

黄花 人名赖 不同  $[1.7]$ 

推理

Sia l'intensità che il segno dell'errore possono variare al variare del campione, l'insieme delle coppie  $\{\xi(c), P(c)\}\$ rappresenta la distribuzione campionaria degli errori.

we ofstools when the state of the settle will about only not talenti e "bionotiana à anta en l'audibustal·extina Si definisce errore quadratico medio (MSE) la media aritme-

Errore quadratico medio

**Distribuzione** 

campionario

degli errori

tica ponderata dei quadrati degli errori delle stime derivate dai singoli campioni:

$$
MSE(\hat{\theta}) = \sum_{c \in C} \xi^2(c) P(c)
$$

Se i valori rilevati sulle unità del campione non sono affetti da errori di misura, si può facilmente verificare che:

 $\textit{MSE}(\hat{\theta}) = \textit{Var}(\hat{\theta}) + \textit{B}^2 \text{ (s.t.)} \text{ (s.t.)} \text{ (s.t.)} \text{ (s.t.)} \text{ (s.t.)} \text{ (s.t.)} \text{ (s.t.)} \text{ (t.9)}$ 

 $[1.8]$ 

STORE IN ORSO WHO OTHORICAL GOVERNMENT OF KNOW BOARDE La [1.9] sta ad indicare che in assenza di errori di misura, l'errore quadratico medio è somma di due componenti: la varianza campionaria e il quadrato della distorsione dello stimatoresea salituu sa urlu tegi enoma linia kuusinti erungmonekuriskoo men Nel caso in cui lo stimatore è corretto l'errore quadratico medio coincide con la varianza campionaria e la sua radice quadrata è uguale all'errore standard. - annamin

Poiché nelle indagini campionarie usualmente viene calcolata la sola varianza campionaria, questa fornisce una misura corretta dell'errore quadratico medio solo nel caso in cui lo stimatore è centrato, negli altri casi ne rappresenta soltanto l'estremo inferiore. a tonic segre svenski inkliktera di svedilje se

Esempio 1.6. Riprendendo l'esempio 1.5, per la stima della spesa media mensile per l'alimentazione si ha la sequente distribuzione campionaria degli errorizi si vi

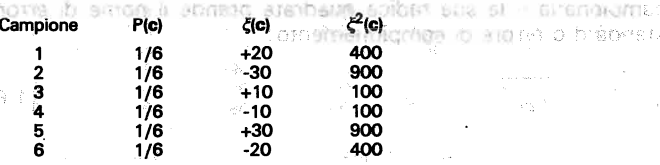

La varianza campionaria è data: et a vitata dell'agregato del serge etterne di  $Var(\overline{Y}_{11}) = (400+900+100+100+900+400) / 6 = 467$ e l'errore standard:

**SE**  $\hat{\vec{Y}}$  in) =  $\sqrt{467}$  = 21.6 and see the second contract of the set

Poiché lo stimatore considerato è centrato, la varianza campionaria può essere presa come misura dell'errore quadratico medio delle stime. anger (g) (g) leggon plob email is promed by some sens o dermone campionais de l'excor. J<sub>ourn</sub> T.

Un altro indicatore che viene, generalmente, calcolato per valutare l'attendibilità di una stima, è costituito dall'errore relativo. Esso si ottiene come rapporto tra l'errore standard e il valore vero del parametro che comunemente viene espresso in forma percentuale: omorgmed kopniz

[1.10]

 $RE(\hat{\theta}) = \frac{SE(\theta)}{\theta}$  100

Per l'esempio in esame l'errore relativo è dato da usvalt moisv i n2

ta e con di misir bug la puto factional vome

RE =  $100 \cdot \frac{246}{700} = 3.1\%$ 

Occorre osservare che l'errore standard è espresso nella stessa unità di misura del parametro, nel caso in esame in migliaia di lire, mentre l'errore relativo è un numero puro e guindi risulta indipendente dall'unità di misurazza partenbano eroma È bene sottolineare che l'errore standard e l'errore relativo non costituiscono una misura dell'errore per uno specifico campione, ma soltanto l'errore medio che ci si aspetta stimando il parametro d'interesse con quel disegno campionario e quello Plotebootz stone the states of the stimatore. Poloso adia shoota : ambonata usush-visus viene cabcoa

le Così l'errore standard calcolato nell'esempio precedente, sta ad indicare che il piano di campionamento adottato (campione di ampiezza 2, estrazione con uguale probabilità senza reimmissione) fornisce una stima per la spesa media mensile per l'alimentazione con un errore medio di 21.600 lire, mentre il valore di RE indica che l'errore è pari al 3.1% del valore che deve essere stimato.

terrore di campionamento non dipende soltanto dal diseqno campionario ma anche dalla natura della variabile cui si riferisce la stima e dalla dimensione del campione.

WASHIMA ATMARTIN' OF TRANSPORTS SHOW SHAKES TO THE BOOTSTANDER Esempio:1.7. Nel prospetto che segue sono riportati gli errori di campionamento per le stime dei cinque parametri presi in esame nell'esempio 1.5 :

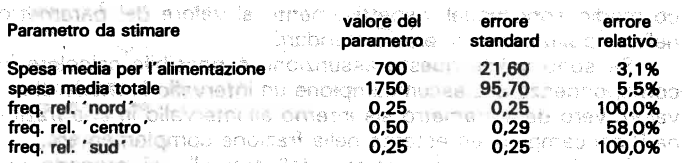

Come si osserva, gli errori relativi sono abbastanza contenuti per le stime delle medie mentre risultano elevatissimi per le stime delle frequenze, tanto da poter affermare che un campione di 2 unità (tasso di campionamento del 50%) non è idoneo a fornire stime attendibili della distribuzione territoriale delle famiglie.

Ci si può chiedere come variano gli errori di campionamento al variare dell'ammontare della dimensione del campione.

Esempio 1.8. Utilizzando lo stesso disegno campionario e la stessa procedura di stima, ma con una numerosità campionaria n = 3, sono stati calcolati gli errori standard assoluti e relativi delle stime dei cinque parametri: WHIRDU

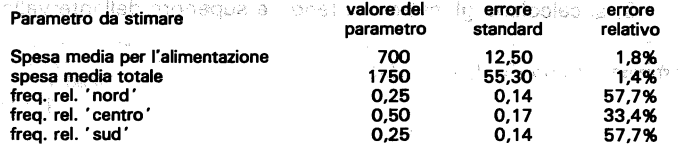

Si può verificare la sensibile riduzione degli errori di campionamento che si ha aumentando l'ampiezza campionaria da 2 a 3 unità. La riduzione relativa, misurata come complemento all'unità del rapporto tra gli errori standard corrispondenti, risulta costante per tutte le caratteristiche considerate e uguale a circa 0,42.

Come si vedrà in seguito, in popolazioni di piccole dimensioni la riduzione dipende sia dalla numerosità del campione che da quella della popolazione, mentre per popolazioni di ampiezza elevata, come quelle che vengono generalmente prese in considerazione nelle indagini Istat, la riduzione dipende soltanto dalla dimensione del campione. 토론

#### 5. Intervalli di confidenza

Gli intervali al criticista vengono caldo sotto facti ani

Nella pratica del campionamento probabilistico accanto alle stime puntuali finora considerate, rivestono una particolare im-

ae

海島

 $27$ 

 $1.119811$ arrantum no **Martin Little** 

 $80.03\%$ 

tra and

cold manual

portanza le stime per intervallo, comunemente denominate intervalli di confidenza ... a crea effeto secondi um or enormeable non

- 3.6 1

Gli intervalli di confidenza vengono calcolati sulla base della distribuzione campionaria dello stimatore. In molte situazioni concrete questa distribuzione è approssimativamente normale, e se lo stimatoreè centrato la media e lo scostamènto quadratico medio sono uguali rispettivamente al valore del parametro nella popolazione e all'errore standard.

Se sono valide queste assunzioni, è possibile calcolare in corrispondenza di ciascun campione un intervallo in modo che il valore vero del parametro sia interno all'intervallo in una frazione P dei campioni ed esterno nella frazione complementare.

Per determinare gli estremi dell'intervallo si procede nel seguente modo:

1) si fissa il livello di confidenza desiderato, ossia la probabilità P che, estraendo un campione in base al disegno campionario adottato, l'intervallo contenga il valore vero del parametro;

2) utilizzando i valori tabulati della distribuzione normale standardizzata si determina il valore t (semi-ampiezza dell'intervallo) in modo che l'area della normale compresa tra  $-$  t e  $+$  t sia uguale a P.

3) si calcolano gli estremi inferiori e superiore dell'intervallo

 $\hat{e}$  *estremo inferiore* =  $\hat{\theta}(c) - t$  *SE(* $\theta$ *)* 

 $[1.11]$ 

 $\hat{\theta}(c) + t \, SE(\theta)$ 

L'ampiezza dell'intervallo dipende, oltre che dall'errore standard, anche dal livello di confidenza fissato, nel senso che più è elevato il valore di P più ampio è !'intervallo.

Di seguito si riportano i valori di t in corrispondenza ad alcuni valori di P più frequentemente utilizzati nella pratica:

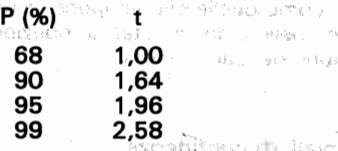

Gli intervalli di confidenza vengono calcolati sotto l'assunzione della normalità della distribuzione campionaria del parametro d'interesse. Il grado di approssimazione dipende dalla forma

della distribuzione della variabile nella popolazione, dal disegno campionario, dal tipo di stimatore e dalla dimensione del campione. L'approssimazione migliora con l'aumentare dell'ampiezza campionaria e nelle indagini su larga scala, l'assunzione di normalità può essere considerata praticamente soddisfatta.

Esempio 1.9. Con riferimento ai dati delresempio 1.4 sono stati calcolati gli intervalli di confidenza relativi alla spesa media mensile per l'alimentazione, prendendo un valore di t=1 corrispondente ad un livello di confidenza P=68% nel caso di distribuzione normale.

Ricordando che  $SE = 21.6$  gli estremi dell'intervallo di confidenza per il generico campione sono dati da:

estremo inferiore =  $\hat{\theta}$  (c) - 21,6 estremo superiore =  $\hat{\theta}$  (c) + 21.6

Di seguito sono riportate per ciascun campione la stima degli estremi dell'intervallo di confidenza, e sono stati contrassegnati con (") gli intervalli esatti, ossia quelli che contengono il valore vero

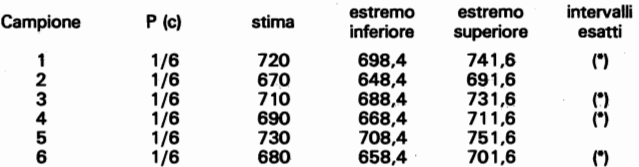

Nell· esempio riportato la probabilità di estrarre un campione a cui è associato un intervallo di confidenza esatto è data da *4/6* pari al 66,7% ed è circa uguale a quella attesa (68%).

CAPITOLO 2 - METODOLOGIA STANDARD PER LA STI-**MA DELLA VARIANZA CAMPIONARIA** 

The process of the second company of the second control is the second

se comment and more than the capacity of the more than

mb adamsiko u bi mare izati i

### 1. Premessa program in mayor substantial in teach that

sque una sesió y originada se a nominalem. Una volta effettuata l'indagine campionaria, si dispone soltanto dei risultati relativi al campione selezionato, che costituisce uno dei possibili campioni che possono essere generati dal disegno campionario adottato. Tuttavia, in un campionamento probabilistico è possibile stimare la varianza campionaria attraverso i dati rilevati nel campione. Ciò è dovuto al fatto che la variabilità che si riscontra tra le unità del campione può essere utilizzata per ricavare una stima della variabilità campionaria.

La teoria del campionamento da popolazioni finite fornisce, per i principali disegni campionari, le espressioni per il calcolo della varianza degli stimatori comunemente utilizzati nella pratica. Nel caso di stimatori di un totale e di una media, o di loro combinazioni lineari, vengono date le espressioni esatte, mentre per altri stimatori come il rapporto o la differenza di rapporti si dispone di espressioni approssimate ma ugualmente valide nel caso di campioni di numerosità elevata.

Le formule per la stima della varianza campionaria, e di conseguenza quella delle altre statistiche che da questa possono essere derivate (errore standard, errore relativo ed intervalli di confidenza) dipendono, oltre che dal tipo di stimatore, anche dal disegno campionario utilizzato. Pertanto per poter procedere concretamente al calcolo degli errori di campionamento per una qualsiasi indagine condotta dall'Istituto, è necessario predisporre, per ciascun disegno campionario, un'opportuna procedura informatica.

Per superare le difficoltà derivanti dalla diversa tipologia degli stimatori e quindi dalla molteplicità delle formule che devono essere impiegate, possono essere introdotte delle opportune trasformazioni delle variabili così da ricondurre i vari stimatori ad una stessa forma funzionale. In tal modo è possibile utilizzare, per uno specifico piano di campionamento, un'unica espressione per la stima della varianza campionaria.

Questa metodologia, che viene definita standard in quanto utilizza le formule specifiche (standard) di ciascun disegno campionario, verrà illustrata, nel presente capitolo, con riferimento ad un generico piano di campionamento e agli stimatori del totale, della media, della differenza tra due medie, del rapporto e della differenza tra due rapporti. Nei prossimi tre capitoli verranno. invece, descritte le modalità che devono essere seguite per la sua applicazione ai più comuni disegni campionari.

gam solo specientes de citations avec communications alsò The condition of the control of the condition of the condition state of the second control of the collection of the second complete. avec die ist der der eine eine gestieft aben ein Westwerte in-(1) 横、 2010年12月1日 8月8日 8月3日 7月1日 5日 8日 8月1日 9月1日 7月1日 7月1日 7月1日

a se premier drama na politika (1982) – na premier drama (1983)<br>1992 – Paul Bang, složenski premier (1983)<br>1993 – Paul Bang, politika (1993) – na politika (1993)

 $\label{eq:1.1} \begin{split} \mathcal{L}_{\text{max}}(\mathbf{r}) & = \mathcal{L}_{\text{max}}(\mathbf{r}, \mathbf{a}) = \mathcal{L}_{\text{max}}(\mathbf{r}, \mathbf{a}) = \mathbf{M} \mathbf{Q}^{\dagger} \mathbf{q}, \\ \mathbf{N} & = \mathcal{L}_{\text{max}}(\mathbf{r}, \mathbf{a}) = \mathbf{M} \mathbf{a}. \end{split}$ 

The country that a contents.

 $\label{eq:2.1} \begin{array}{lll} \alpha_{11} & \cdots & \alpha_{pQ} & q_{pY} \end{array} \quad .$ consecreción de la manda **Contract Contract** report of public company

 $\sim 100$ 

### 2. Varianza campionaria dello stimatore di un totalé

Come è stato detto, lo stimatore di un parametro della Come è stato detto, lo stimatore di un parametro della popolazione è una funzione dei valori osservati nel campione e in quanto tale può assumere le forme più diverse.

Una classe di stimatori che riveste una particolare importanza nel campionamento da popolazioni finite è quella degli stimatori lineari, ossia degli stimatori che possono essere espressi come funzioni lineari dei valori osservati nel campione. Più precisamente, secondo Cassel, Särndal e Wretman (1977, pp. 21-<br>22) uno stimatore è lineare se è del tipo:

$$
\hat{\theta}_{(r)} = a_{co} + \sum_{i=1}^{n} a_{ci} y_{(r)i}
$$
 [2.1]

mentre è lineare omogeneo se assume la forma:

$$
\hat{\theta}_{(r)} = \sum_{i=1}^{n} a_{ci} y_{(r)i}
$$
 [2.2]

dove la sommatoria è estesa a tutte le unità d",l ca~pione, le aei ove la sommatoria è estesa a tutte le unità del campione, le a<sub>ci</sub> sono dei coefficienti definiti precedentemente all'indagine per tutti i campioni  $c \in C$  e per tutte le unità campionate i $\in c$ , e  $v_{\alpha i}$  è il valore della variabile r.ma osservato nell'i.ma unità del campio-<br>ne.

Stimatori<br>di un totale

Uno stimatore lineare che gioca un ruolo fondamentale nel Uno stimatore lineare che gioca un ruolo fondamentale nel campionamento da popolazioni finite è quello dell'ammontare totale di un carattere, che è dato da:

$$
v_{(r)} = \sum_{i=1}^{n} w_i y_{(r)i}
$$
 [2.3]

dove Wi è il coefficiente di espansione associato all'unitài.ma, e love w<sub>i</sub> e il coefficiente di espansione associato all'unità i ma, e il cui valore dipende dal disegno campionario e dal metodo di stima utilizzati.

Di . ~eguito verranno descritti i due metodi di- stim~. di un Di seguito verranno descritti i due metodi di stima di un totale che trovano il più largo impiego nella pratica: il primo dovuto ad Hansen e Hurwitz (1943) è applicabile ai disegni cam-<br>pionari in cui le unità vengono estratte con reimmissione, il

seeondò introdòtt:o da Horvitz e Thompsòn (1952) trova, inveecondo introdotto da Horvitz e Thompson (1952) trova, invece, implego nei casi in cui le unità sono estratte senza reimmis-<br>sione.

Da una popolazione di N unità si estrae un campione di Da una popolazione di N unità si estrae un campione di numerosità n con reimmissione (o mediante n prove indipendenti). Indicando con p<sub>i</sub> la probabilità di selezione dell'i ma unità, lo<br>stimatore del totale proposto da Hansen e Hurwitz è dato da:

o stimatore<br>i Hansen

$$
\hat{Y}_{HH} = \sum_{i=1}^{n} \frac{y_i}{p_i} = \sum_{i=1}^{n} w_i y_i
$$
 [2.4]

love w $_i$  = 1/p $_i$  e y $_i$  è il valore della generica variabile osservato nell'unità i.ma e si è omesso l'indice r di variabile per non appe-<br>santire troppo la simbologia. Si dimostra (cfr. ad es. Cochran 1977, pp. 252-254) che lo

si dimostra (cfr. ad es. Cochran 1977, pp. 252-25

$$
Var(\hat{Y}_{HH}) = \frac{1}{n} \sum_{i=1}^{N} \sum_{j>i} \left( \frac{Y_i}{p_i} - \frac{Y_j}{p_j} \right)^2 p_i p_j
$$
 [2.5]

Si dimostra, inoltre, che uno stimatore non distorto della Si dimostra, inoltre, che uno

$$
\hat{Var}(\hat{Y}_{HH}) = \frac{1}{n(n-1)} \sum_{i=1}^{n} \left(\frac{y_i}{p_i} - \hat{Y}_{HH}\right)^2
$$
 [2.6]

che può anche essere scritto:

$$
\hat{Var}(\hat{Y}_{HH}) = \frac{1}{n^2(n-1)} \sum_{i=1}^{n} \sum_{j>i} \left(\frac{y_i}{p_i} - \frac{y_j}{p_j}\right)^2
$$
 [2.7]

Conte si verffi,ca}acilmente lo stimatore di Hansen e Hurwitz Come si verifica facilmente lo stimatore di Hansen e Hurwitz è lineare omogeneo e la sua varianza campionaria si annulla<br>quando per tutte le unità della popolazione le probabilità di sele-<br>zione p. sono proporzionali ai corrispondenti valori Y.

timatori

Lo stimatore di Horvitz e Thompson

Da una popolazione di N unità si estrae senza reimissione un campione di numerosità n. Indicando con  $\pi_i$  la probabilità di inclusione del primo ordine, lo stimatore del totale proposto da Horvitz e Thompson è dato da:

YOU AN APPROVE HE ROBERTS AND INTERNATIONAL

 $\hat{Y}_{RT} = \sum_{i=1}^{n} \frac{y_i}{\sigma_i} = \sum_{i=1}^{n} \frac{w_i y_i}{\sigma_i} = \sum_{i=1}^{n} \frac{w_i y_i}{\sigma_i} = \sum_{i=1}^{n} \frac{w_i y_i}{\sigma_i} = \sum_{i=1}^{n} \frac{w_i y_i}{\sigma_i} = \sum_{i=1}^{n} \frac{w_i}{\sigma_i} = \sum_{i=1}^{n} \frac{w_i}{\sigma_i} = \sum_{i=1}^{n} \frac{w_i}{\sigma_i} = \sum_{i=1}^{n} \frac{w_i}{\sigma_i} = \sum_{i=1}^{n} \frac{w_i$ dove w, = 1/m a shorts and statement one of a not above the or all and a streamh is necessarily of management in the escribustive

Sen (1953) e Yates-Grunding (1953) hanno ricavato, indipendentemente l'uno dagli altri, la seguente espressione della varianza campionaria:

$$
Var(\hat{Y}_{HT}) = \sum_{i=1}^{N} \sum_{j>i} \left( \frac{Y_i}{\pi_i} - \frac{Y_j}{\pi_j} \right)^{2 \frac{2 \cdot \frac{N}{n} \cdot \frac{N}{n} \cdot \frac{N}{n} \cdot \frac{N}{n}} - \frac{N}{n} \cdot \frac{N}{n} \cdot \frac{N}{n}
$$

Gli stessi autori hanno altresì proposto di utilizzare come stimatore della varianza campionaria:

 $V_{\alpha r}(\hat{Y}_{HT}) = \sum_{i=1}^{n} \sum_{j>i} \left( \frac{y_i}{\pi_i} - \frac{y_j}{\pi_j} \right)^2 \frac{\pi_i \pi_j - \pi_{ij}}{\pi_{ij}}$  $[2.10]$ 

dove con  $\pi_{ii}$  sono state indicate le probabilità d'inclusione del secondo ordine.

San empery and site enform sheemily 2

**THIT FILL** 

Questo stimatore gode delle sequenti proprietà:

- · è lineare omogeneo;
- · è il solo stimatore non distorto nella classe degli stimatori in cui il coefficiente di espansione associato a ciascuna unità della popolazione è fissato prima della selezione del campione;
- non esiste uno stimatore nella classe degli stimatori lineari omogenei non distorti che ha una varianza più piccola di  $\gamma_{\mu\nu}$ ;
- se tutti i valori  $Y_i$  (i = 1, ..., N) sono esattamente proporzionali ai corrispondenti valori  $\pi_i$  la varianza di  $\gamma_{i\tau}$  è uguale a zero.

Le formule [2.7] e [2.10] che danno la stima della varianza campionaria dello stimatore di un totale, rispettivamente nel caso di selezione con e senza reimmissione, possono essere facilmente estese ai disegni campionari più complessi che prevedono la stratificazione e più stadi di campionamento.

**Barretons** Answersening

Lo stimatore con il metodo

del rapporto

35

Accanto agli stimatori di Hansen-Hurwitz e Horvitz-Thompson, definiti stimatori «diretti» in quanto utilizzano le sole informazioni desunte dal campione, vengono spesso utilizzati degli stimatori «indiretti» che tengono conto anche di informazioni supplementari. Il ricorso a questo tipo di stimatori, che risultano molto più complessi di quelli diretti, trova giustificazione nella loro maggiore efficienza.

Tra gli stimatori indiretti, quello che trova più frequente utilizzazione nella pratica, è lo stimatore con il metodo del rapporto. Questo stimatore si applica quando è noto l'ammontare totale nella popolazione di una o più variabili ausiliarie correlate con le variabili di rilevazione.

Limitando la trattazione al caso di una sola variabile ausiliaria, si indichi con x, il valore che essa assume nell'i ma unità del campione e con X il suo ammontare totale nella popolazione. Lo stimatore del totale con il metodo del rapporto è dato da:

 $\hat{Y}_R = \frac{\hat{Y}}{\hat{Y}} X = \hat{R} X$ 

 $[2.11]$ 

 $[2.12]$ 

dove  $\hat{Y}$  ed  $\hat{X}$  sono le stime dei totali ottenute applicando uno dei due metodi diretti descritti in precedenza.

Lo stimatore  $\hat{Y}_n$  è non lineare, infatti esso è dato dal prodotto tra il rapporto  $\hat{\mathsf{R}} = \hat{\mathsf{Y}}$  /  $\hat{\mathsf{X}}$  e la costante X. La procedura che deve essere seguita per la stima della sua varianza campionaria. e più in generale della varianza campionaria di stimatori non lineari, verrà descritta nel paragrafo 4.

#### 3. Varianza campionaria di una combinazione lineare di totali

L'importanza dello stimatore di un totale deriva dal fatto. che gli stimatori di numerosi parametri, e tra questi tutti quelli. considerati nel presente fascicolo, possono essere espressi come combinazioni lineari di totali:

 $\hat{\theta} = b_1 \hat{Y}_{(1)} + b_2 \hat{Y}_{(2)} + \dots + b_m \hat{Y}_{(m)}$ 

**Stimatori** combinazioni lineari di totali

Varianza campionaria

Alcuni esempi e la loro varianza campionaria può essere calcolata in funzione delle stime delle varianze e covarianze campionarie degli stimatori dei totali:

 $\partial \overline{\partial} \partial \overline{\partial} \partial \overline{\partial} \partial \overline{\partial} \partial$  ,  $\Delta \overline{\partial}$  ,

 $Var(\hat{\theta}) = \sum_{\tau=1}^{m} b_{\tau}^{2} Var(\hat{Y}_{(\tau)}) + \sum_{\tau=1}^{m} \sum_{s \neq \tau} b_{\tau} b_{s} Cov(Y_{(\tau),Y_{(\sigma)}})$ <sup>[2.13]</sup>

.......Sostituendo nella [2.13] a Var(Y<sub>ir</sub>) e Cov(Y<sub>ir</sub>, Y<sub>is)</sub> le corri-<br>spondenti stime derivate dai dati osservati nel campione, si ottiene la stima della varianza campionaria:

whoup the sucre arthurist the inveitor internet for a T  $\hat{V}_{\alpha r}^{(2)}(\hat{\theta}) = \sum_{r=1}^{m} b_r^2 \sum_{i=0}^{r} \hat{V}_{\alpha r}^{(2)}(\hat{Y}_{(r)}) + \sum_{r=1}^{m} \sum_{s \neq 0}^{r} b_r b_s \hat{C}_{\alpha r}^{(2)}(\hat{Y}_{(r)}, \hat{Y}_{(s)})$ 

Esempi piuttosto semplici di stimatori combinazioni lineari di totali sono dati dalla media, dalla somma e dalla differenza di due medie, peri quali si ha: Sacrope de la component de la component de la component de la component de la component de la component de la component de la component de la component de la component de la component de la com

Stimatore di una media  $\overline{Y}_{\mu}$ 

coefficienti della combinazione lineare

 $se^r = k$ altrimenti **Benned Burges** (Sec. 1986) (Sec. 1997) stimatore of answers and the second state of the state of the state of the state of the state of the state of the state of the state of the state of the state of the state of the state of the state of the state of the stat

 $\hat{\overline{Y}}_{(k)} = \frac{1}{N} \hat{Y}_{(k)}$ 

- washings workpald into We Research

Heises

[2.15]

And the control of the state of the state of the state of the state of the state of the state of the state of

[2.17]

im inë ar do

varianza campionaria di des situables serveres serveres serveres serveres serveres serveres serveres serveres serveres serveres serveres serveres serveres serveres serveres serveres serveres serveres serveres serveres serv

stimatore della varianza campionaria  $Var(\hat{Y}_{(k)}) = \frac{1}{2\pi i 2^2} Var(\hat{Y}_{(k)})$ numeration a passe aussi a nel $[2.16]$ 

 $\hat{\textit{Var}}(\hat{Y}_{(k)}) = \frac{1}{N^2} \hat{\textit{Var}}(\hat{Y}_{(k)})$ 

Stimatore della somma o della differenza di due medie  $\overline{Y}_{(k)} \pm \overline{Y}_{(n)}$ coefficienti della combinazione lineare

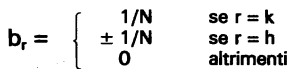

stimatore

l S.

 $\hat{\overline{Y}}_{(k)} \stackrel{\rightsquigarrow}{\pm} \hat{\overline{Y}}_{(k)} = \frac{1}{N} \hat{Y}_{(k)} \stackrel{\shortparallel}{\pm} \frac{1}{N} \hat{Y}_{(k)}$ [2.18]

varianza campionaria

$$
Var\left(\hat{\overline{Y}}_{(k)} \pm \hat{\overline{Y}}_{(h)}\right) = \frac{Var\left(\hat{Y}_{(k)}\right) + Var\left(\hat{Y}_{(h)}\right) \pm 2Cov\left(\hat{Y}_{(k)}, \hat{Y}_{(h)}\right)}{N^2} \qquad [2.19]
$$

stimatore della varianza campionaria

31

[2.20]

i se davidi.

and a community of

# 4. Varianza campionaria degli stimatori non lineari

 $\hat{Var}\left(\hat{\vec{Y}}_{(k)} \pm \hat{\vec{Y}}_{(h)}\right) = \frac{\hat{Var}\left(\hat{Y}_{(k)}\right) + \hat{Var}\left(\hat{Y}_{(h)}\right) \pm 2\hat{Cov}\left(\hat{Y}_{(k)}, \hat{Y}_{(h)}\right)}{N^2}$ 

Non tutti gli stimatori che vengono utilizzati nella pratica possono essere espressi come combinazioni di stimatori lineari, si pensi infatti allo stimatore di un rapporto o a quello di un totaLinearizzazione degli stimatori non lineari

le mediante il metodo del rapporto. Per gli stimatori non lineari non si dispone di espressioni esatte per il calcolo della varianza campionaria per cui è necessario ricorrere a procedimenti approssimati. Nel caso di stimatori che sono funzioni regolari di totali; il metodo che viene comunemente utilizzato è quello basato sulla linearizzazione dello sti-

matore mediante il suo sviluppo in serie di Taylor arrestato al

primo termine. " "',, " ,', . , 'c cc,. ", ,'" • È bene sottolineare che il metodo dello svih,ippo' in serie di Taylor non è una tecnica per la stima della varianza campionaria, ma solo il procedimento per approssimare una funzione non Iinearè mediante una combinazione di termini lineari, alla quale vanno poi applicate le formule per il calcolo della varianza proprie del piano di campionamento in esame.

Indicando con  $\theta = f(Y_{(1)}, Y_{(2)}, \ldots, Y_{(m)})$  una funzione non lineare dei totali di m caratteri e con  $\hat{\theta}$  il suo stimatore naturale. si dimostra che sotto condizioni non molto restrittive l'approssimazione di  $\hat{\theta}$  -  $\theta$  arrestata ai termini lineari è data da:

 $8.8.3.02$ 

s and with the state of the

$$
\hat{\theta} - \theta = \sum_{r=1}^{m} b_r \left( \hat{Y}_{(r)} - Y_{(r)} \right)
$$
 [2.21]

dove b<sub>r</sub> =  $\frac{\delta f}{\delta Y_{\mu}}$  è la derivata prima della funzione rispetto al paramento  $Y_{in}$ .

**Stima** di MSE

Poiché  $\hat{\theta}$  non è uno stimatore corretto, applicando la (2.14) si ottiene una stima approssimata dell'errore quadratico medio:

$$
\hat{MSE}(\hat{\theta}) = \sum_{r=1}^{m} \hat{b}_r^2 \ \hat{Var}(\hat{Y}_{(r)}) + \sum_{r=1}^{m} \sum_{s \neq r} \hat{b}_r \, \hat{b}_s \, \hat{Cov}(\hat{Y}_{(r)}, \hat{Y}_{(s)}) \tag{2.22}
$$

dove  $\hat{b}_r$  sono i valori delle derivate prime nelle quali i totali Y<sub>to</sub> sono stati sostituiti con le rispettive stime  $\hat{\mathsf{Y}}_{\omega}$ .

Alcuni esemp

s achieve a

**Contract Contract** 

Così per gli stimatori di un rapporto e di un totale con il metodo del rapporto, si ha:

реаль пон подними прус впенсируют вхов «У -2 Stimatore di un rapporto

a) 
$$
\hat{R} = \frac{P(1)}{P(2)}
$$
  
\na) 
$$
\hat{R} = \frac{1}{\sqrt{2}}
$$
  
\n
$$
\hat{R} = R \equiv \frac{1}{\sqrt{2}}
$$
  
\n
$$
\hat{R} = R \equiv \frac{1}{\sqrt{2}}
$$
  
\n
$$
\hat{R} = R \equiv \frac{1}{\sqrt{2}}
$$
  
\n
$$
\hat{R} = R \equiv \frac{1}{\sqrt{2}}
$$
  
\n
$$
\hat{R} = \frac{1}{\sqrt{2}}
$$
  
\n
$$
\hat{R} = \frac{1}{\sqrt{2}}
$$
  
\n
$$
\hat{R} = \frac{1}{\sqrt{2}}
$$
  
\n
$$
\hat{R} = \frac{1}{\sqrt{2}}
$$
  
\n
$$
\hat{R} = \frac{1}{\sqrt{2}}
$$
  
\n
$$
\hat{R} = \frac{1}{\sqrt{2}}
$$
  
\n
$$
\hat{R} = \frac{1}{\sqrt{2}}
$$
  
\n
$$
\hat{R} = \frac{1}{\sqrt{2}}
$$
  
\n
$$
\hat{R} = \frac{1}{\sqrt{2}}
$$
  
\n
$$
\hat{R} = \frac{1}{\sqrt{2}}
$$
  
\n
$$
\hat{R} = \frac{1}{\sqrt{2}}
$$
  
\n
$$
\hat{R} = \frac{1}{\sqrt{2}}
$$
  
\n
$$
\hat{R} = \frac{1}{\sqrt{2}}
$$
  
\n
$$
\hat{R} = \frac{1}{\sqrt{2}}
$$
  
\n
$$
\hat{R} = \frac{1}{\sqrt{2}}
$$
  
\n
$$
\hat{R} = \frac{1}{\sqrt{2}}
$$
  
\n
$$
\hat{R} = \frac{1}{\sqrt{2}}
$$
  
\n
$$
\hat{R} = \frac{1}{\sqrt{2}}
$$
  
\n
$$
\hat{R} = \frac{1}{\sqrt{2}}
$$
  
\n
$$
\hat{R} = \frac{1}{\sqrt{2}}
$$
  
\n
$$
\hat{R} = \frac{1}{\sqrt{2}}
$$
  
\n
$$
\hat{R} = \frac{1}{\sqrt{2}}
$$
  
\n
$$
\hat{R} = \frac{1}{\sqrt{2
$$

Stimatore di un totale con il metodo del rapporto

$$
\hat{X}_R = \frac{\hat{Y}}{\hat{Y}} X = \hat{R} X \tag{2.26}
$$

approssimazione lineare:

$$
\hat{Y}_R - Y = (\hat{Y} - Y) - \hat{R}(\hat{X} - X)
$$
 [2.27]

stimatore dell'errore quadratico medio

$$
\hat{MSE}(\hat{Y}_R) = \hat{Var}(\hat{Y}) + \hat{R}^2 \hat{Var}(\hat{X}) - 2\hat{R}\hat{Cov}(\hat{Y}, \hat{X})
$$
 [2.28]

#### **5. Il metodo di Woodruff** spectrum anno 1980 e personale

Da quanto fin qui esposto si evince che tutti gli stimatori che vengono usualmente presi in considerazione nelle indagini campionarie condotte dall'Istat o sono stimatori di totali o possono essere espressi come combinazioni lineari di stimatori di totali. Isliftibler-mibru eradikate on a standed tilbither amer

Risulta, altresì, evidente che una procedura informatica che utilizzi la metodologia fin qui descritta, deve prevedere la stima della matrice delle varianze e covarianze campionarie degli stimatori che intervengono nella combinazione lineare. istebenba atria reseambri harrefejta dase triumpo Ari 5 pop

> **Trasformata** di Woodruff

use are

Per semplificare ulteriormente la procedura è conveniente utilizzare il metodo proposto da Woodruff (1971), mediante il quale è possibile ricondurre il calcolo della varianza campionaria di un qualsiasi stimatore combinazione lineare di totali a quello della varianza campionaria di un totale.

Sia  $\hat{\theta} = b_1 \hat{Y}_{(1)} + b_2 \hat{Y}_{(2)} + ... + b_m \hat{Y}_{(m)}$  lo stimatore in esa-<br>me, la stima della sua varianza campionaria può anche essere scritta: so o sma ja eleb se minut

$$
Var\left(\hat{\theta}\right) = Var\left(\sum_{r=1}^{m} b_r\right)
$$

Ricordando che:

 $Y_{(r)} = \sum_{i} w_i y_{(r)i}$ 

 $[2.30]$ 

 $[2.29]$ 

leta musuabr

38

si ha:

40

**Alcuni** 

esempi

$$
\hat{Var}(\hat{\theta}) = \hat{Var} \Biggl( \sum_{r=1}^{m} b_r \sum_{i \in c} w_i y_{(r)i} \Biggr) =
$$
\n
$$
= \hat{Var} \Biggl( \sum_{i \in c} w_i \sum_{r=1}^{m} b_{(r)} y_{(r)i} \Biggr) =
$$
\n
$$
= \hat{Var} \Biggl( \sum_{r=1}^{m} w_r \sum_{r=1}^{n} b_{(r)} y_{(r)i} \Biggr) =
$$
\n
$$
\Biggl[ 2.31 \Biggr]
$$

dove:

 $z_i = b_1 y_{(1)i} + b_2 y_{(2)i} + \cdots + b_m y_{(m)i}$ 

 $\left(\sum_{i \in c} r_i z_i\right)$   $\left(\sum_{i \in c} r_i z_i\right)$ 

In pratica si tratta di determinare per ciascuna unità del campione i valori di una nuova variabile combinazione lineare delle m variabili e calcolare quindi la varianza campionaria dello stimatore del totale della variabile così ottenuta.

È ovvio che questo metodo consente di semplificare notevolmente la procedura di calcolo riconducendo un problema di stima multidimensionale a un problema unidimensionale. de souschold attended and and arrange isenie willige

state finitious descorte, deun pranitionale la sur-Di seguito si riportano le trasformazioni lineari che devono essere utilizzate per calcolare la varianza campionaria con il metodo di Woodruff degli stimatori comunemente considerati nelle indagini Istat.

**Stimatore di una media di contra di secondo di una media di contra di contra di contra di contra di contra di contra di contra di contra di contra di contra di contra di contra di contra di contra di contra di contra di c** 経済な 軽い いんい 風  $z_i = \frac{1}{N} y_i$ Pisto in the strategy and the E [2,33] 空母的 中心的 化温

htër evisot e viktive ni ettert medit

TRES TIGLE OUR RESOURCE - $\partial k_{\perp}$  ,  $z_{\rm A}$ Stimatore della somma o della differenze di due medie -Sigger-

 $z_i = \frac{1}{N} y_{(1)i} \pm \frac{1}{N} y_{(2)i}$ 

 $[2.34]$ 

 $[2.35]$ 

 $[2.32]$ 

Stimatore di un rapporto

 $z_i = \frac{-1}{\hat{Y}_{(2)}} \left( y_{(1)i} - \hat{R} y_{(2)i} \right)$ 

Stimatore di un totale con il metodo del rapporto

.<br>Premiernici  $z_i = y_i - \hat{R}x_i$  con  $\hat{R} = \frac{\hat{Y}}{\hat{Y}}$ 

 $[2.36]$ 

Stimatore della differenza tra due rapporti

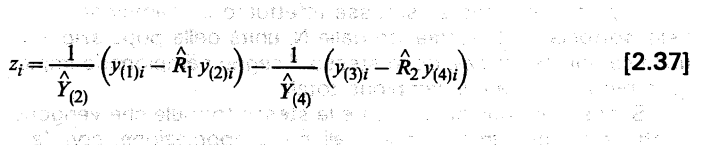

6. Varianza campionaria degli stimatori relativi a sottoclas-SP CELORS A PERSON OF THE DELLE CONTROL BRANCH TOA GRO 11 ASPRAY REPORT DOCUMENTS

La stima del totale di un carattere e la relativa varianza campionaria possono essere calcolati sia con riferimento all'intera **popolazione che a delle sottoclassi. Desperanzione dell'Esta** 

Variabili indicatrici delle sottoclassi

41

Le espressioni che sono state finora riportate consentono il calcolo della varianza campionaria per gli stimatori relativi alla popolazione totale, e la loro utilizzazione nel caso di stimatori per sottoclassi richiede il ricorso ad alcuni adattamenti: alle continuatione

L'appartenenza di un'unità ad una determinata sottoclasse può essere individuata mediante l'introduzione di un'opportuna variabile indicatrice, che assume il valore 1 se l'unità appartiene alla sottoclasse e il valore 0 nel caso contrario. Indicando con t la sottoclasse e con  $I_m$  la variabile indicatrice si ha:

se i∈t

Il numero totale delle unità della popolazione che appartengono alla sottoclasse è allora dato da:

 $N_t = \sum_{i=1}^N I_{(0)}^{t} \cup \mathbb{Q}^{(n-1)} \cup \mathbb{Q}^{(n)} \cup \mathbb{Q}^{(n-1)} \cup \mathbb{Q}^{(n-1)} \cup \mathbb{Q}^{(n-1)} \cup \mathbb{Q}^{(n-1)} \cup \mathbb{Q}^{(n-1)} \cup \mathbb{Q}^{(n-1)} \cup \mathbb{Q}^{(n-1)} \cup \mathbb{Q}^{(n-1)} \cup \mathbb{Q}^{(n-1)} \cup \mathbb{Q}^{(n-1)} \cup \mathbb{Q}^{(n-1)} \cup \mathbb{Q}^{(n-1)} \cup \mathbb{$ 

e quello del campione su presentante de la presentanza .<br>Martigaret et le land per legal al spossor apoisir from

 $n_t = \sum_{i=1}^{n} I_{(t)i}$ 

**Mathematic Prof.2.391** and the positive face

Il procedimento per il calcolo della varianza è diverso a seconda che N, sia conosciuto o meno, e poiché entrambi i casi sono molto frequenti nella pratica verrà effettuata una specifica trattazione per ciascuno di essi.

N. è conosciuto

In pratica è come se si fosse effettuato un campionamento nella sottoclasse t, estraendo dalle N, unità della popolazione n, unità campione utilizzando lo stesso disegno campionario impiegato per selezionare il campione totale.

Stimates auto en experience due rapporte

 $31.22$ 

 $[2.40]$ 

Si possono, quindi, applicare le stesse formule che vengono adottate per gli stimatori riferiti all'intera popolazione, con l'avvertenza di prendere in considerazione le sole unità appartenenti alla sottoclasse (quelle unità, cioè, per le quali la variabile indicatrice assume il valore 1).

mes esperer availéer et a syunerea qui la plaint reu privaile.

areant is offertivistic god siz uslocist stears arrozzou eneco-

ramman as  $N_t$  non è conosciuto

添わるたちだ

Nel trattare questo caso verrà seguito il procedimento riportato dal Cochran (1977, pp. 35-37), che risulta il più idoneo per una successiva trattazione informatica. En analisa elegiste Per ciascuna variabile oggetto d'indagine viene definita una nuova variabile che per le unità appartenenti alla sottoclasse assume lo stesso valore della variabile originaria, mentre per le altre unità assume il valore O: anaribem staubivibri stasse due

а началось в получитель, служный материалось до состоянии состоянии с co ponecitari torrestrias, caso fen. O enclaviti e passicionide idir.

altrimenti

Ymed a se let bri chdeusk si al noo e saasbours si  $\Omega$ 

Nel caso in cui la natura dello stimatore comportà il ricorso ad una trasformazione lineare, al posto delle variabili originarie verranno utilizzate le corrispondenti variabili con apice:

so orso shorts a season more still onou

 $z_i = b_1 y'_{(1)i} + b_2 y'_{(2)i} + \cdots + b_m y'_{(m)i}$ 

Le stime dei totali e delle relative varianze campionarie per la sottoclasse si ottengono applicando alle variabili con apice le formule valide per l'intera popolazione.

Nei prossimi tre capitoli verrà decritta l'applicazione della metodologia standard ai seguenti piani di campionamento:

 $\bullet$  casuale semplice

• ad uno stadio stratificato

- · a due stadi con stratificazione delle unità di primo stadio (PSU), con le seguenti modalità di selezione della PSU in ciascuno stadio:
	- senza reimmissione e con uquale probabilità d'inclusione
	- con reimmissione e probabilità di selezione proporzionali all'ampiezza
	- senza reimmissione e con probabilità di inclusione proporzionali all'ampiezza

Particolare rilievo verrà dato all'organizzazione del file dei dati di base e alla soluzione dei problemi computazionali. Al fine di illustrare con esempi numerici la metodologia riportata, per ciascuno dei disegni campionari presi in considerazione è stato predisposto un apposito programma SAS per il calcolo degli errori di campionamento.

#### CAPITOLO 3 - APPLICAZIONE DELLA METODOLOGIA STANDARD AL CAMPIONAMENTO CAin 1967 Odes Ri **SUALE SEMPLICE**

STE SONG AT

ARANYHANY LITTLE AT AT LC ANYER WIDELERS TO MUSIC THE

num principius par l'est des dispostages

**Contractor** and contract

the late of the same stage of the second state of the University of the context of the context of the context of the set of the context of the context of the context of the context of the context of the context of the context of the context of the context of the context of th 1. Premessa in 1996 (Suedium 1862 ministrum municipality in adde d'un constant dema camero ancorrectamente.

Il campionamento casuale semplice riveste una particolare importanza non tanto per le sue applicazioni pratiche, quanto perché costituisce la base dei disegni campionari più complessi usualmente adottati nelle indagini su larga scala.

La selezione del campione viene effettuata mediante n estrazioni, in ognuna delle quali le unità della popolazione hanno la stessa probabilità di essere scelte.

Se ad ogni prova possono essere estratte solo le unità della popolazione non selezionate in precedenza, si ha un campionamento casuale semplice senza reimmissione (o senza ripetizione). Alla prima estrazione ciascuna delle N unità della popolazione avrà una probabilità di selezione uquale a 1/N, alla seconda estrazione ognuna delle rimanenti N-1 unità avrà una probabilità uguale a 1/(N=1) e così via. passe et a più piara i monde.

Se, invece, ad ogni prova possono essere estratte anche le unità selezionate nelle prove precedenti si ha un campionamento casuale semplice con reimmissione (o con ripetizione). Le N unità della popolazione avranno sempre la stessa probabilità di selezione, uguale a 1/N, in ciascuna delle n estrazioni.

In pratica, per entrambi i disegni campionari, le unità che formano il campione vengono selezionate generando una serie di numeri casuali compresi tra 1 ed N, mediante una tavola di numeri aleatori od utilizzando un'apposita procedura informatica. Il campione senza reimmissione sarà costituito dalle unità le cui etichette corrispondono ai primi n numeri diversi che sono stati estratti, mentre quello con reimmissione sarà formato dalle unità con etichette corrispondenti ai primi n numeri anche se alcuni sono ripetutioni e ansetopa non mili legalootioa 190 ant

Le formule della varianza campionaria e del relativo stimatore sono in genere molto più semplici nel caso di un campionamento con reimmissione. Però questo disegno campionario risulta meno efficiente di quello senza reimmissione ed, inoltre, crea delle complicazioni nella raccolta e nel trattamento delle informazioni quando la stessa unità della popolazione è compresa più volte nel campione. Per questo motivo i disegni campionari adottati nella pratica sono generalmente senza reimmissione, mentre, spesso, nello stimare la varianza campionaria si uti-

(2015年) 1970年度 40 国际信息科学 - 台湾 (Additional Control of Good Basic .<br>Saad in 1929 soob shortakee tu & staan abyaan is dhar is dhiri is contract and an exhibition of the state of

enclosure in Atticiations algeby non a addicatemental TE PRODUCED THE TETRA ARE AN ERROR OF STANDARD

assadory Ha

toget@ a whole comparison to the consequence assessed in sustae, a dansk-

the and common and common the common common states of a state The Control County of Seattle County of the Seattle et in de north-out tellede de thill have denoted a method encontened. US.R. F. DEEBRAG INT TILLE TURBOUT I. MORIT 60 DREIBS i sé i gobien si lien a fint los miel geng les ses qui nu library de sie

充設

Affricat

lizzano delle formule approssimate derivate dal campionamento **con ripetizione** a mortana di a di di a di alla

Comunque, indipendentemente dalle modalità sequite per la selezione del campione, una volta effettuata la rilevazione e svolte tutte le successive operazioni di trattamento dei dati raccolti (codifica, revisione, registrazione e correzione degli errori), si disporrà di un file dei dati di base costituito da tanti records quante sono le unità rilevate. Ciascun record contiene, oltre al codice identificativo delle unità campione, i valori delle variabili di rilevazione.

Indicando con p il numero delle variabili, all'unità i ma corrisponderà il seguente vettore di valori: ARELY BOC GERESKY. the costinues of hose of the gesegn campions of compro-

SEDS SETE DE MUNITIM PÍAS HEROS APENTÍSUAS  $\mathbb{R}$  of  $\mathcal{Y}_{(1)}$   $\mathcal{Y}_{(2)}$  ...,  $\mathcal{Y}_{(n)}$ azioni - nomina delle cuali la unite delle popolazioni fiam

ations allowed in stills allow a shorts all

sas Prima di procedere oltre è utile osservare che non sempre la numerosità del campione rilevato coincide con quella del campione programmato, può accadere infatti che per un certo numero di unità non sia possibile effettuare la rilevazione. In questo caso n sta ad indicare il numero delle unità effettivamente **OSServate.** and save almust 14 drenamn elleb anompo anomatria,

Come è stato più volte detto, il piano di elaborazione dei risultati di un'indagine prevede la programmazione di numerose tavole, più o meno complesse, le cui caselle corrispondono alle modalità di un carattere qualitativo (o alle classi di un carattere quantitativo) o all'incrocio di modalità di due o più caratteri. All'interno di ciascuna casella sono riportate le stime di frequenza assolute o relative, di totali o medie di variabili quantitative, o rapporti, Le stime all'interno delle caselle sono riferite a sottoclassi della popolazione, mentre quelle relative al totale delle caselle fanno riferimento all'intera popolazione.

Nell'illustrare la procedura che deve essere seguita per la stima della varianza campionaria i due casi verranno trattati separatamente, prendendo in esame dapprima il caso delle stime relative alla popolazione e successivamente quello delle stime per sottoclassi. Per non appesantire troppo il testo, le formule per la stima della varianza campionaria verranno, in genere, date senza dimostrazione, rimandando per una trattazione più completa al testo del Cochran (1977) e al fascicolo 4 del Manualeldi Tecniche disindagine. alle di espacitazione estuale

silis Nei prossimi paragrafili dopo aver riportato le espressioni per la stima della varianza campionaria per i due schemi di campionamento verrà descritta, mediante un'applicazione su dati fittizi, la procedura informatica che è stata predisposta per il calcolo degli errori di campionamento della casegge erroritativa

2. Il campionamento senza reimmissione ad alla segge all'occu

Si può facilmente verificare (cfr. Haiek, 1981 pag. 53) che l'universo dei campioni è costituito da (!) campioni distinti ciascuno dei quali ha la stessa probabilità 1/(%) di essere estratto e che le probabilità di inclusione del primo e del secondo ordine sono date rispettivamente da:

and rawned antibethos sampled on ver value ossense subscribed  $\pi_i = \frac{n}{N}$  of  $\pm$  (7.2),  $\pi_i$  ,  $N$  , and  $\pi_i$  , and  $\pi_i$  , and  $\pi_i$  , and  $\pi_i$  , and  $\pi_i$  , and  $\pi_i$  , and  $\pi_i$  , and  $\pi_i$  ${3.1}$  $\pi_{ij} = \frac{n}{N} \frac{n-1}{N-1}$   $(i = 1, 2, ..., N; j \neq i)$  $[3.2]$ 

Il rapporto f = n/N prende il nome di tasso di campionamento o frazione sondata e il suo reciproco  $w = N/n$  costituisce il coefficiente di espansione che viene assegnato a ciascuna unità campionata.

Di seguito vengono fornite le espressioni per il calcolo della varianza campionaria della stima di un totale per l'intera popolazione e per sottoclassi. La varianza campionaria di una stima esprimibile come combinazione lineare di stime di totali potrà essere determinata utilizzando il metodo di Woodruff riportato nel secondo capitolo attanta a una suggiariana su california su de

ne indats ua environmentar ristiano tanto pel envari cistiti

tattesso fois erfangvogsa sven arkedans, et 4

Trattandosi di un campionamento senza reimmissione per la stima dell'ammontare totale di un carattere si utilizza lo stimare di Horvitz Thompson, pertanto applicando la [2.7] si ha: one va espirato con rammono ad egni siagla,stilipa,su suo

**Stime riferite** all'intera popolazione

 $\hat{Y}_{(r)} = \sum_{i=1}^{n} w_i y_{(r)i}$ 

enibanc

 $[3.3]$ 

**dove that a mean interesting state state and control one of the decay only to the control state** ens unita asia popol-zone e de caracteristica nellas.<br>Pengasana a Tala a 12 le, e alla de sense sense all'annonia e La stima della varianza campionaria si ottiene dalla [2.10] sostituendo alle probabilità d'inclusione del primo e del secondo i corrispondenti valoni dati dalle [3.1] e [3.2].

DUNN BLOODTERS HER WOUND DURING BO CHOROOD R HERE, to can  $V_{\alpha r}^{2}(\hat{Y}_{(r)}) = \frac{N-n}{n^{2}} \sum_{\{N-1\}} \sum_{j=1}^{n} (y_{i}-y_{j})^{2} = \frac{1-f}{n} n^{2} \hat{S}_{(r)}^{2}$  [3.4]

dove Ŝ?, è la stima della varianza della variabile r.ma nella popolazione:

ario (1885 martin 2007), viener i studentalistik er erregularen sava ko

a unasio interessant, so otretiene interiormo na celevina

 $\hat{S}_{(r)}^2 = \frac{1}{n-1} \sum_{i=1}^{n} (y_i - \vec{y})^2$  ; pricisional accounts in the set [3.5] seb exieres distantives sec-

 $[3.6]$ 

e v è la media aritmetica semplice dei valori osservati sulle n unità del campione.

Le stime dell'errore standard e dell'errore relativo sono date da:

$$
\hat{SE}(\hat{Y}_{(r)}) = \sqrt{\frac{1-f}{n}} \; N \; \hat{S}_{(r)}
$$

е

[행위] 1971년

 $RE(\widetilde{Y}_{(r)}) = \sqrt{\frac{1+f}{1+f}}$  ,  $\widetilde{N}$   $\widetilde{S}_{(r)}$  ,  $\cdots$  ,  $\widetilde{Y}_{(r)}$  and  $\widetilde{S}_{(r)}$  and  $\widetilde{S}_{(r)}$  and  $\widetilde{S}_{(r)}$  and  $\widetilde{S}_{(r)}$  and  $\widetilde{S}_{(r)}$  and  $\widetilde{S}_{(r)}$  and  $\widetilde{S}_{(r)}$  and  $\widetilde{S}_{(r)}$  and  $\widetilde{S$ Efenditmen

stinh stoples it the indicapation at eximal company chapes it?

dove C<sub>td</sub> è la stima del coefficiente di variazione di stratteve cone e per sottocasse. La vananza campioner

Le formule riportate mettono in evidenza che, per una determinata popolazione, le diverse stime ricavate da un campione di una prefissata numerosità non hanno tutte la stessa precisione, infatti gli errori campionari risultano tanto più elevati quanto più grande è la variabilità nella popolazione dei caratteri cui le stime si riferiscono. 2 OTSER SOC station for my

Da questo deriva che la precisione di un campione non è un concetto assoluto esprimibile mediante un unico indicatore, ma che va esplicitato con riferimento ad ogni singola stima oggetto d'indagine.

化碳 计编址 医运输酵母的

r antekel. a samoe jelenge maag kehr d

**Stime riferite** a sottoclassi

- mis connect

Sia A una partizione delle unità della popolazione in T sottoclassi disgiunte:  $A_1$ ,  $A_2$ , ....,  $A_7$ , si indichi con  $N_t$  e n<sub>i</sub> il numero delle unità della popolazione e del campione che cadono nella sottoclasse  $A_i$  (t = 1,2,...., T). Si vuole stimare l'ammontare totale di una variabile in corrispondenza di ciascuna sottoclase les a grund les protections à la timbre de la grund a del s se.

Come indicato nel secondo capitolo, occorre distinguere il caso in cui N. è conosciuto da quello in cui tale numero è incognito.

Se N, è conosciuto si considera il subcampione costituito dalle sole unità che appartengono alla sottoclasse in esame e a ciascuna di esse si attribuisce un nuovo peso w = N/n. La stima del totale per la sottoclasse t è allora data da:

 $\hat{Y}_{(r)t} = \sum_{i \in A} w_i y_{(r)i}$ 

 $[3.8]$ 

dove la somma è estesa alle sole unità appartenenti alla sottoclasse. La stima della varianza campionaria è data da:

$$
v_{ar}^{\wedge}(\hat{Y}_{(r)}^{\wedge}) = \frac{1 - f_t}{n_t} N_t^2 \hat{S}_{(r)}^2
$$
 [3.9]

dove:

 $\zeta$ 

$$
V_{(r)t}^{2} = \frac{1}{n_{t} - 1} \sum_{i \in A_{t}} (v_{(r)t} - \bar{v}_{(r)t})^{2}
$$
 [3.10]

e  $\bar{\mathsf{y}}_{\mathsf{int}}$  è la media artitmetica semplice dei valori osservati nelle n<sub>t</sub> unità campione della sottoclasse.

Se N, non è conosciuto per ogni unità del campione vengono definite le nuove variabili:

a cui vanno applicate le stesse formule valide per le stime relative all'intera popolazione.

#### 3. Il campionamento con reimmissione

Poiché ad ogni estrazione può essere scelta una qualsiasi delle N unità della popolazione, indipendentemente dal risultato che si è verificato nelle prove precedenti, il numero dei campioni che possono essere generati da questo disegno campionario è dato da N<sup>n</sup> e ciascuno di essi ha la stessa probabilità 1/N<sup>n</sup> di essere estratto.

La probabilità di selezione dell'unità i.ma è sempre la stessa in ciascuna delle n estrazioni ed è uguale a 1/N.

Trattandosi di un campionamento con reimmissione per la stima di un totale si applica lo stimatore di Hansen-Hurwitz, per cui ponendo nella  $(2.4)$   $p_i = 1/N$  si ha:

$$
\hat{\hat{Y}}_{(r)} = \frac{1}{n} \sum_{i=1}^{n} \frac{y_{(r)i}}{p_i} = \sum_{i=1}^{n} w_i \ y_{(r)i}
$$
 [3.11]

dove Wi= N/n . Come si vede confrontando la [31.11] con la fa.<br>**dove wi=N/n** 

Come si vede confrontando la [3.11] con la [3.3] si tratta dello stesso stimatore che viene utilizzato nel campionamento senza reimmissione.

Applicando la [2.7] si ricava la seguente espressione dello<br>stimatore della varianza campionaria:

$$
\hat{Var}(\hat{Y}_{(r)}) = \frac{N^2}{n^2(N-1)} \sum_{i=1}^{n} \sum_{j>i} (y_i - y_j)^2
$$
 [3.12]

che può anche essere scritta:

$$
\text{Var}(\hat{Y}_{(r)}) = N_{(r)}^2 \sum_{i=1}^{r-2} \frac{S_{(r)}^2}{N_{(r)}} \quad \text{where } N = 100 \text{ and } N = 120 \text{ and } N = 100 \text{ and } N = 100 \text{ and }
$$

Gli stimatori dell'errore standard assoluto e relativo sono dati rispettivamente da:

$$
\hat{SE}(\hat{Y}_{(r)}) = \frac{N \hat{S}_{(r)}}{\sqrt{n}} \tag{3.14}
$$

$$
\mathbf{e}
$$

$$
\hat{RE}(\hat{Y}_{(r)}) = \frac{\hat{C}_{(r)}}{n}
$$

*. r* F [3.15]

La (3.13) può essere utilizzata per calcolare le varianze campionarie degli stimatori combinazioni lineari di totali e stimatori relativi a sottoclassi, per i quali devono essere seguiti gli stessi procedimenti riportati per il campionamento senza reimmissione. Services.

计故障 海淋土 传行法 医脱乙酸 医三甲酸 计二倍计 计操作 计

La (3.13) può essere utilizzata per calcolare le varianze cam-

#### 4. Il fattore di correzione per popolazioni finite

اللہ میں ہے۔<br>اللہ میں اللہ میں اللہ میں میں میں ا

Ritornando al campionamento senza reimmissione, dalla (3.7) si evince che l'errore relativo delle stime che si ottengono mediante un campione causale semplice di dimensione n è crescente con l'aumentare della numerosità della popolazione : infatti per valori di N più elevati diminuisce il tasso di campionamento e quindi risulta più grande il valore del fattore (1-f).

Ritornando al campionamento senza reimmissione, dalla

La quantità (1-f) prende il nome di fattore di correzione per popolazioni finite è può essere trascurata quando la numerosità della popolazione è molto grande rispetto a quella del campione. in quanto il suo valore risulta prossimo all'unità. Il processore

In genere, se si trascura il fattore di correzione per popolazioni finite, si sovrastimano gli errori di campionamento di una quantità che diventa trascurabile quando il tasso di campionamento è poco elevato. Nel prospetto che seque sono riportati i valori della sovrastima dell'errore relativo nel caso di omissione del fattore di correzione, in corrispondenza a diversi valori di f.

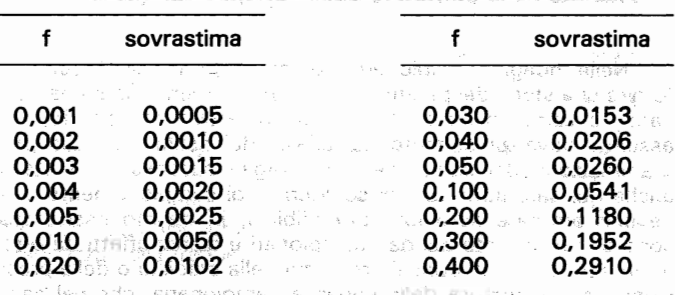

Dali' estamente di questi valori si estamente princeso corre-novo Dall'esame di questi valori si evince che il fattore di correzione può essere praticamente ignorato per valori di finferiori al 5%, in quanto per essi si ha una sovrastima dell'errore relativo  $minore$  del  $2.6%$ .

In questi casi la stima della varianza campionaria coincide con quella del campionamento con reimmissione e, come si evince dalla [3.15], l'errore relativo delle stime non dipende dal tasso di campionamento ma soltanto dalla numerosità del campione. ายที่องอักราชการขับ ความเคียดหลักเกลี่ยนช

A titolo esemprlficativo si considerino due popolazioni costituite rispettivamente A titolo esemplificativo si considerino due popolazioni costituite rispettivamente 100.000 e 10.000 unità e aventi lo stesso coefficiente di variazione  $CV = 1,42$  per una determinata variabile. Se si effettua un campionamento casuale semplice di

numerosità n = 100 in ciascuna delle due popolazioni, gli errori relativi attesi delle stime dei totali saranno uguali rispettivamente a 14,19% e 14,13%. Gli errori relativi risultano approssimativamente uguali anche se sono stati adottati due tassi di campionamento molto diversi ( $f_1 = 1/1000$  e  $f_2 = 1/100$ ).

ngen Jermann of Cime Cimenoneser » (taenonik

7) si avinua cha i smùs relativo della stima che si ottanono. Questo risultato contraddice un'idea assai diffusa tra coloro che non hanno molta dimestichezza con la teoria dei campioni, secondo cui è il tasso di campionamento che condiziona la precisione delle stime. Some experience and entered states of them

eg La [3,15] è, inoltre, molto utile da un punto di vista pratico. in quanto essa consente di valutare molto rapidamente la variazione che si ha nell'errore delle stime quando si passa da un campione di numerosità n<sub>1</sub> ad uno di numerosità n<sub>2</sub>. La variazione, misurata come rapporto tra i due errori relativi, è infatti data dalla radice quadrata del rapporto tra n<sub>1</sub> e n<sub>2</sub>. Così se si quadrupla la dimensione del campione si dimezza l'errore relativo delle stime. An allowed and precedent last provide the second

→20世紀 つう ひ (以上所) の必ず8681 アコルウェイ Garan の役員紀 金津の こうし in the contract of the American companies of the companies of the companies of the companies of the companies of

#### 5. Stabilità dello stimatore della varianza campionaria

Nelle indagini campionarie l'obiettivo principale è quello di fornire una stima dei parametri d'interesse, mentre la stima della varianza campionaria costituisce un obiettivo secondario, che assume rilevanza soltanto nell'analisi dei risultati e nella programmazione del campione per indagini successive. Tuttavia anche nel dare informazioni sugli errori di campionamento ci si deve interrogare sulla loro attendibilità, in quanto essi stessi sono stime desunte dai dati campionari e quindi affetti da errore. In altri termini si pone il problema della stabilità o della precisione dello stimatore della varianza campionaria, che nel campionamento casuale semplice coincide con quella di  $\hat{S}_{\text{tr}}^2$ .

TEM DESCRIPTE

Si dimostra (cfr. Kish 1965, pag. 289) che la precisione dello stimatore, misurata dal suo coefficiente di variazione è data a, primario per la alta difunzione sontra della compressa da: - 甲唇 艾 Pres institution

TO NAVES TARKING A SUBJECT SHOW THE REPORT OF SALES OF THE  $[3.16]$ 

dove  $\beta$  è l'indice di curtosi della variabile in esame:

 $CV^2 \stackrel{\text{def}}{=} \frac{1}{\pi} \frac{\phi}{\sqrt{n}} \big( \beta - \frac{1}{\sqrt{n+1}} \big)^{n+1} \big( \frac{n+3}{n+1} \big)^{n+1} \big( \frac{n+1}{n+1} \big)^{n+1} \big( \frac{n+1}{n+1} \big)^{n+1} \big( \frac{n+1}{n+1} \big)^{n+1} \big( \frac{n+1}{n+1} \big)^{n+1} \big( \frac{n+1}{n+1} \big)^{n+1} \big( \frac{n+1}{n+1} \big)^{n+1} \big( \frac{n+1}{n+1} \big)^{n$ 

me alternations and the control of

Nella tavola 3.1 sono riportati i valori di ß per alcune delle distribuzioni statistiche che più frequentemente si incontrano istreport la listicia COS Cit # 2010 מה 2010 מ2015 מה 2018 את מאומצות את היא האבן מה ב-10 הראשון.<br>המלון הראשון, מאה שקאנור <sup>20</sup>אם האבן 1998 היה ההרה ההרווח ב-10 היה ה nella pratica.

#### Tavola 3.1 - Valori di 6 per alcune distribuzioni statistiche

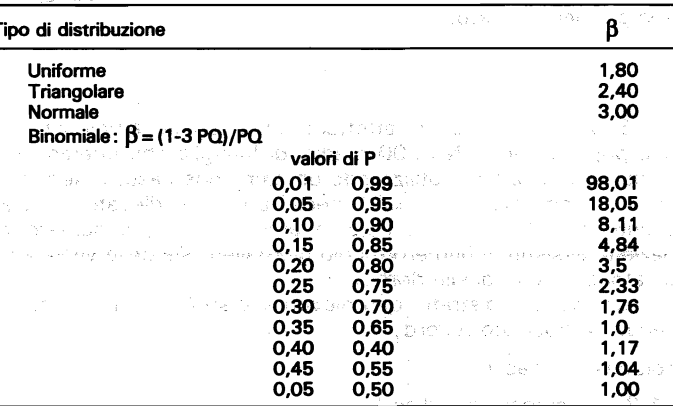

Le prime tre distribuzioni, alle quali si può fare riferimento nel caso della stima dell'ammontare totale di un carattere quantitativo, presentano valori di B compresi in un intervallo piùttosto ristretto (1,80  $< \beta < 3,00$ ). Pertanto, anche considerando il caso più sfavorevole  $\beta = 3$ , è sufficiente un campione di 200 unità per avere una stima della varianza campionaria con un errore relativo inferiore al 10%.

Per la distribuzione binomiale, che viene utilizzata nel caso di stime di frequenze, i valori di ß risultano variabili con P; pertanto la precisione della stima della varianza campionaria dipende, oltre che dalla numerosità del campione, anche dall'ordine di grandezza della frequenza relativa che deve essere stimata.

Così per valori di P compresi tra 0,10 e 0,90 è sufficiente un campione di 700 unità per assicurare un errore relativo inferiore al 10%, mentre per valori di P inferiori a 0,01 o superiori a 0,99 occorre un campione di oltre 9750 unità per avere la stessa precisione.

the shapediton sensor in schedule

UNION PARTY RENEWS A CRIMINAL CONTINUES IN

6. Procedura informatica per il calcolo degli errori campionari The age has alred to orbisic other that 4

.<br>Alexandria a compartido do musical de Santa da activa de la Utilizzando la metodologia descritta nei precedenti paragrafi, l'autore ha predisposto una procedura informatica che consente il calcolo degli errori campionari di stimatori esprimibili come combinazioni lineari di totali, con riferimento sia all'intera **popolazione che a sottoclassi.** The constitution of the second term of the second term of the second term of the second term of the second term of the second term of the second term of the second term of the second term o

Per illustrare la procedura e le modalità che devono essere seguite per il calcolo degli errori di campionamento si è fatto

riferimento ad un esempio basato su dati fittizi, ma che non si discosta, se non nelle dimensioni, dai casi che si possono presentare nel concreto. severa details da a ex-

-54

Si supponga di avere effettuato un'indagine campionaria su una popolazione di N = 800 medici di famiglia che operano sul territorio di una USL, utilizzando un campione casuale semplice senza reimmissione di n = 40 medici e di aver rilevato per ciascuno di essi: il sesso, l'età in anni compiuti, il numero di pazienti assistiti, il numero medio giornaliero sia delle visite ambulatoriali che di quelle domiciliari.

Una volta registrati i dati rilevati si disporrà di un file con il sequente tracciato record: New York 1999

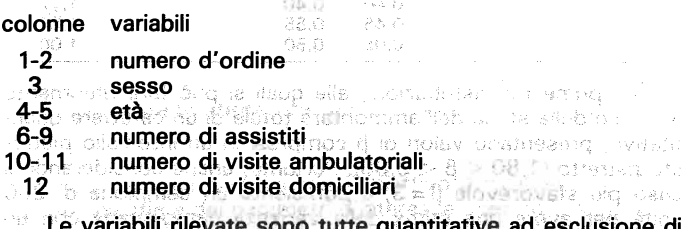

li rilevate sono tutte quantitative ad esclusione di quella relativa al sesso, per la quale sono stati utilizzati i codici 1 e 2 per indicare rispettivamente le modalità maschio e femmina. I valori sono riportati nella tavola 3.2. Clatul as as all the run publication of pres te louvriche dalla auroerostia del campiosis, anciale dall'iordine showing sheries event and evilated symmipsed afree streamers.

Parametri -e sottoclassi

Si ipotizzi, inoltre, che obiettivo dell'indagine sia quello di fornire le stime per l'intera popolazione e per classi di età dei medici, dei seguenti parametri: alle seguenti parametri della contrare della contrare della contrare della The crash magnetic

 $\theta_1$  = % di medici di sesso maschile  $\theta_2$  = numero medio di assistiti per medico  $\theta_3$  = numero medio di visite per medico di anno sentiamento  $\theta_4$  = numero medio di visite per assistito **STATE STREET**  $\theta_{5}$  = % di visite ambulatoriali sulle visite complessive and dag miles and learned the superior of the case of part in a ou ario editermichy subjecting star crange than any other dove le sottoclassi sono così definite: a contra la costruzione di costruzione di contra la costruzione di cos r ene lis due ombrung tit en lusson in couleur a council equel on  $A_1$  = fino a 40 anni. - The Common (1980) Bank Learn and Mary Church + mean A<sub>2</sub>=41-50 anni son matrix and a mass mean or  $\sim$  100  $\mathbf{\hat{A}_3}$  = oltre 50 anni and a second constant of the second second

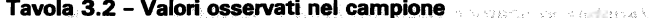

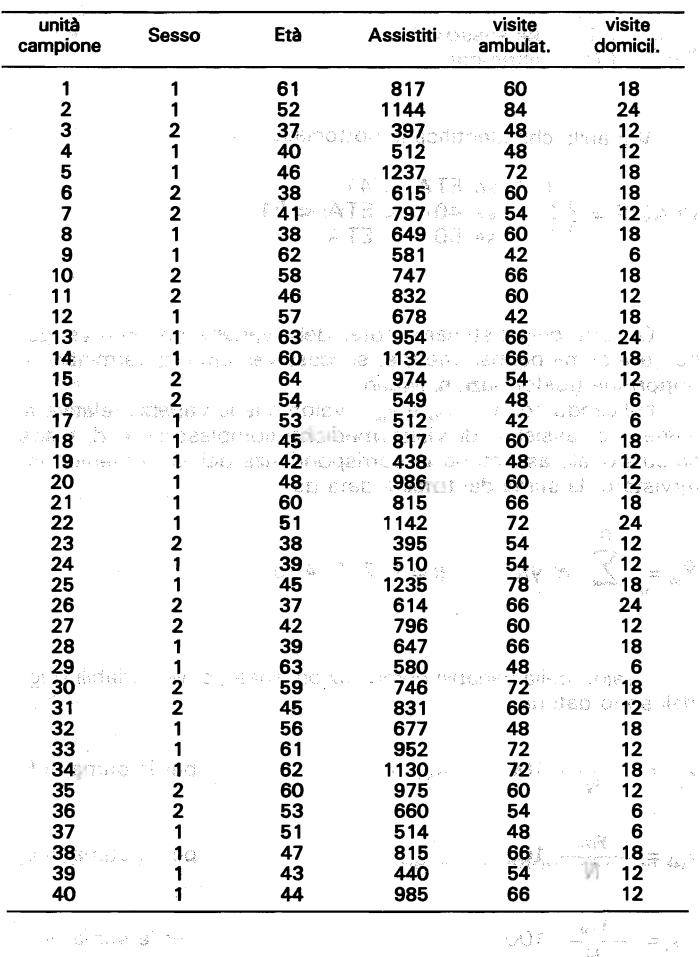

In primo luogo è necessario introdurre nel file dei dati di base la variabile indicatrice della modalità «maschio», la variabile che identifica le tre sottoclassi per la quali devono essere prodotte le stime e la variabile «numero di visite complessive» ottenuta come somma del numero delle visite ambulatoriali e di quelle domiciliari.

**Nice** 

in a program concept about

Variabile indicatrice della modalità « maschio»

$$
Y_{(1)i} = \begin{cases} 1 & \text{se sesso} = 1 \\ 0 & \text{altriment} \end{cases}
$$

Variabile che identifica le sottoclassi

**TECNICHE DI STIMA DELLA VARIANZA CAMPIONARIA** 

$$
\text{CLASSE} = \left\{ \begin{matrix} 1 \\ 2 \\ 3 \end{matrix} \right\} \text{se ETA} \right. \leftarrow 41
$$
\n
$$
\text{S} = \left\{ \begin{matrix} 1 \\ 2 \\ 3 \end{matrix} \right\} \text{se } 40 \text{ s.t. } \text{ETA} \right\} \leftarrow 51
$$

Occorre quindi stimare i totali delle variabili che intervengono nella stima dei parametri e, successivamente, determinare le opportune trasformazioni lineari.

造み

Tat

Char

Indicando con Y<sub>(2)i</sub> Y<sub>(3)i</sub> e y<sub>(4)i</sub> i valori che le variabili relative al numero di assistiti, di visite mediche. complessive e di visite ambulatoriali, assumono in corrispondenza dell'i.mo medico intervistato, la stima dei totali è data da:

$$
\hat{Y}_{\text{in}} = \sum_{i=1}^{n} w_i y_{\text{in}} \qquad (r = 1, 2, 3, 4, 5)
$$

SA 1981 1988

I valori delle variabili combinazioni lineari delle variabili origi- nali sono dati da:

双带

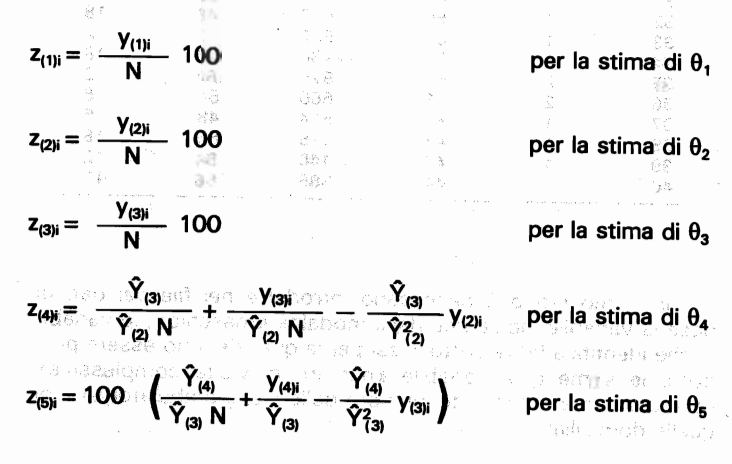

Per le stime relative alle sottoclassi vengono prima definite le variabili con apice introdotte nel paragrafo precedente, e successivamente vengono operate le trasformazioni lineari sulle quali vengono calcolate le stime dei parametri e le rispettive varianze campionarie mediante le formule [3.3] e [3.10].

Il programma, che utilizza procedure SAS, prevede come Input dal input: Is a serie and a series of the 1930年 programma メインスで

合振

- il file dei dati di base
- il numero delle sottoelassi (NC)
- il numero di variabili di tipo Y (NY)

Posseste neard

- il numero di variabili di tipo z (NZ)
- le istruzioni per la ricodifica delle variabili indicatrici e delle sottoclassi
- le istruzioni per le trasformazioni lineari

Ori esa coi da di satascetto importante:

KIND PORTRAINING PORTRAINING ON THE THE THE THE THE L'output è costituito da una tavola per la popolazione e una per ciascuna sottoclasse, contenenti per ogni parametro considerato: the position of the problem in one di

കൃഷിലെ സ്കോർപ്പെട്ട സ്കോർഡ് മിഴി കോട്ടി കോട്ടി കാര്യങ്ങളില് കാ

**Output** dal programma

local algun research and claims and allegen all about ng lo ansumab atena ng angkakola i a siya benda ukiwon · la stima de la provincia de la servicia de la stima de la provincia de la provincia de la provincia de la provincia de la provincia de la provincia de la provincia de la provincia de la provincia de la provincia de la pr · l'errore standard de l'anne de la constantie de l'anne de · l'errore relativo modessen strett aus su produent

 $\bullet$  gli estremi dell'intervallo di confidenza per P = 95%.

Le tavole con i risultati finali delle elaborazioni effettuate sono riportate alla fine del capitolo, presentante alla fine

TERMS AND CONSIDER MORE STAND TO SPECIFIC A

tandosi di unagan masuri anni anni è necessa.<br>Trattandosi di un'applicazione su dati fittizi non è necessario effettuare un'analisi approdondita dei risultati, anche se è opportuno svolgere alcune considerazioni che hanno carattere di generalità. A tale scopo nella tavola che segue sono stati riportati la numerosità del campione e gli errori relativi delle stime per la popolaziqne totale e ciascuna delle tre sottoclassl considerate. There are as a protesta administratives. That organize an

56'

Piuce

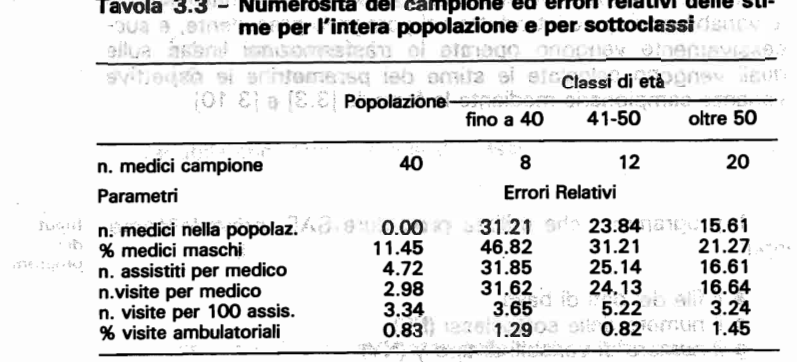

ം പ്രത്യേകം പ്രതിയിച്ചു. പ്രതിയേക്കുന്ന പ്രതിയേക്കുന്ന പ്രതിയേക്കുന്ന പ്രതിയേക്കുന്ന പ്രതിയേക്കുന്ന പ്രതിയേക്ക

3968 中山南山山南川 南南南省V 河南区 soifbook at led mostered in L. H. Beaslooffson will assail recessionalists of the monuter of a

Dall'esame dei dati si evince quanto segue:

- a) sia per l'intera popolazione che per le sottoclassi gli errori relativi variano notevolmente con il parametro oggetto di stima, e ciò è dovuto alla diversa variabilità dei caratteri oqgetto d'indagine analinos assessorios anuossio ses
	- b) gli errori relativi della popolazione sono sempre minori dei corrispondenti errori delle sottoclassi, e questo perché le stime della popolazione sono state derivate da un
	- campione di numerosità maggiore c) per lo stesso motivo gli errori relativi delle sottoclassi risultano, generalmente, decrescenti con l'aumentare del numero dei medici campionati come de conservación

tre varior coin noutan final den alaboration effectual

Quanto riscontrato nell'applicazione effettuata si ritrova nelle indagini reali, anche quando si utilizzano disegni campionari più complessi.

Come si vedrà in seguito queste regolarità consentono di costruire opportuni modelli, mediante i quali si possono trasferire gli errori campionari, calcolati su un numero ristretto di variabili e sottoclassi, ad altre variabili e sottoclassi. In questo modo è possibile ottenere le informazioni sugli errori di campionamento per un gran numero di stime senza dover procedere al calcolo diretto, con un notevole risparmio dei tempi di elaborazione e del numero delle tavole che devono essere pubblicate. Se se se se

#### Tavola 3.4 - Errori campionari per l'intera popolazione

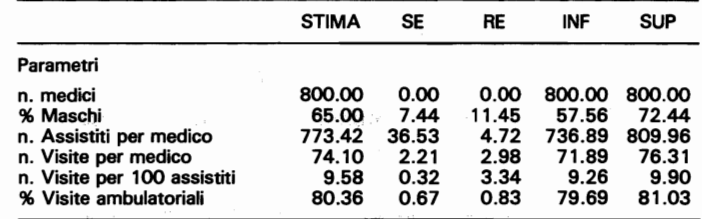

Tavola 3.5 - Errori campionari per la sottoclasse: fino a 40 anni

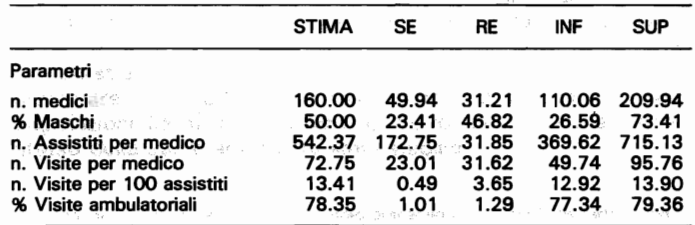

#### Tavola 3.6 - Errori campionari per la sottoclasse: 41-50 anni

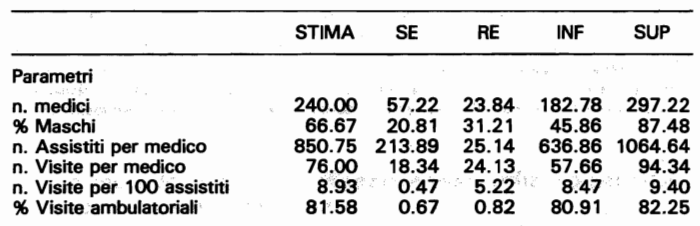

Tavola 3.7 - Errori campionari per la sottoclasse: oltre 50 anni

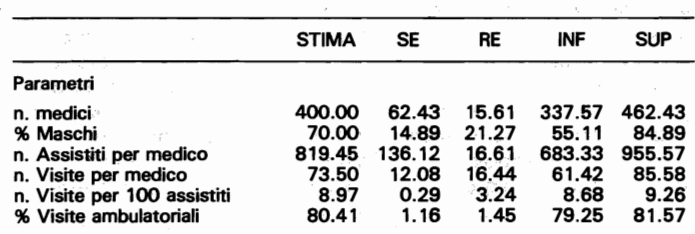

TOURINGS ELAUSING SPRINGER AND AN ON SHAND SONG A SURRAY STAND 話く

金背病人 冠 强 一 强 一 医卵

AGUNE NAVA ATRAINAT STEETAARTZ IS PROBEHENY THAT THAN THE SEPTIME

#### CAPITOLO 4 - APPLICAZIONE DELLA METODOLOGIA **STANDARD AL CAMPIONAMENTO STRA**nener afen sich **TIFICATO**

**A TALLET A THE LAST DISTURBANCE OF A** Package and the constitution of a contract of industrial and - ディステン酸化されています。 - 「そんじゃっと、スーケートでするできている 修道機関 およねひみの しんしょう アメの terms in the start in training through the activity of the training of the company

#### 1. Il campionamento stratificato

Dr.ch Processing College bases after thing paradisation to dec so thabisum membrate enorgines quickers while inspiration

syahanykog Scopi della stratificazione

- Ball

La stratificazione è una tecnica frequentemente utilizzata nella progettazione dei piani di campionamento e consiste nel suddividere le N unità della popolazione in un certo numero di gruppi o strati non sovrapposti. Il campione stratificato si ottiene estraendo un campione causale semplice da ciascuno strato.

La stratificazione viene introdotto, in primo luogo, per programmare il campione in corrispondenza di determinate subpopolazioni (domini di studio), in modo da contenere l'errore atteso delle stime entro certi limiti stabiliti.

ein k ius ib saad ib indisamoini allah khoobas s jaloudi <sup>hoo</sup>m

Così nell'esempio riportato nel capitolo precedente si è visto che, adottando un campionamento casuale semplice, le numerosità dei subcampioni relativi alle tre classi di età dei medici sono risultate pari a 8, 12 e 20. Tali numerosità non risultano determinate a priori ma sono affidate al caso, per cui gli errori campionari delle stime relative alle tre sottoclassi, non possono essere tenuti sotto controllo, a meno che non si scelga una numerosità del campione totale molto elevata e quindi non economica.

Se si dispone di una lista contenente, oltre ai nominativi degli 800 medici che costituiscono la popolazione, anche il loro anno di nascita, è possibile suddividere la popolazione totale in tre subpopolazioni in base alla classe di età. Si può allora estrarre da ciascuna di esse un campione casuale semplice della numerosità desiderata.

sus in analito leo erlouseillage. L'enouge del criterio d'un aperitant In secondo luogo la stratificazione viene utilizzata per ridurre gli errori campionari delle stime.

Come si è visto nel campionamento casuale semplice la varianza campionaria della stima è direttamente proporzionale alla varianza del carattere nella popolazione; pertanto è possibile ridurre la varianza campionaria, senza modificare la numerosità complessiva del campione, diminuendo la variabilità del caratters. Cià può ossoro ottonuto suddividendo le unità della popolazione in strati che al loro interno siano il più possibile omogenei riepetto alle variabili occetto di indagine.

Ovviamente tale obiettivo può essere perseguito soltanto se per ogni unità della popolazione si dispone di infomazioni supplementari, costituite dai valori di una o più variabili ausiliarie correlate con le variabili di rilevazione (cfr. Zannella, 1983).

- utganisê/f  $\label{eq:3.1} \mathcal{L}(\mathcal{M}) = \mathcal{M} - \mathcal{M} = \mathcal{L}(\mathcal{M}) = \mathcal{L}(\mathcal{L}^{\mathcal{M}}) = \mathcal{L}(\mathcal{M})$ 1996년 1월 1일<br>1996년 1월 1일 - 대한민국의 대한민국의 대한민국의 대한민국의 대한민국의 대한민국의 대한민국의 대한민국의 대한민국의 대한민국의 대한민국의 대한민국의 대한민국의 대한민국의 대한민국의 대한민국의<br>1992년 1월 1일 - 대한민국의 대한민국의 대한민국의 대한민국의 대한민국의 대한민국의 대한민국의 대한민국의 대한민국의 대한민국의 대한민국의 대한민국의 대한민국의 대한민국의 대

Related to the present the contraction of the second contract of the second second second second second second second second second second second second second second second second second second second second second second

الماء المساء بالصائح وفاتها المحصة فحكاك الممالحة

 $\gamma_{\rm CFT}=\gamma_{\rm NS}=\gamma_{\rm C}/2$ 法理教 「 婆 ( 最) 」 「 どぎご しこごと キーコー きいちゅう TREP ACTIVITIES.

the continuum of the complex and continuum of the continuum of the continuum of the continuum of the continuum

 $\sim$  400  $\sim$  7  $\%$  . The second controls who are respectively a more  $\sim$  6  $\%$  , where

ネントリーマー 橋 (の) 258.21

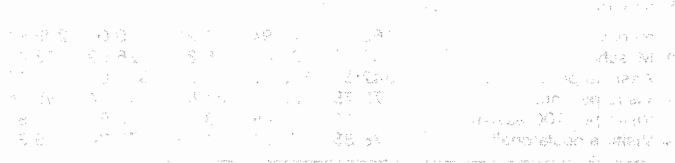

FRE OIL TIME is supristed that all rain hardwareholders and all in the first state

n.<br>1966 - John Louis, amerikansk politik i politik i standardi od svetlandardi i svetlandi od svetlandi od svetl (19) 下下 199 × 199 × 199 × 199 × 199 × 199 × 199 × 199 × 199 × 199 × 199 × 199 × 199 × 199 × 199 × 19 للأراد الهجلس المستقلة ولادار المستشرقة فالأرواء والمتناقل والمتعار

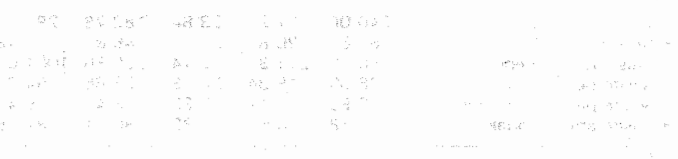

i o di mosta termonica e regimento com i i direc

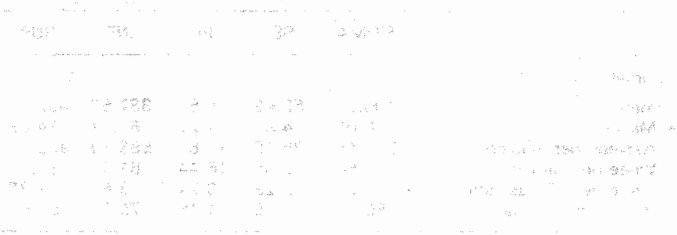

 $f_i = n_i/N_i$ 

Un'ultima ragione, non meno importante delle precedenti, che motiva il ricorso alla stratificazione va ricercata nelle esigenze amministrative ed organizzative che possono richiedere una suddivisione del territorio, ad esempio in regioni o province, in modo da decentrare le operazioni connesse con l'implementazione del campione e l'esecuzione della rilevazione stessa.

otsailiteria omarismajamaa R J

**Selezione** campione

I problemi che devono essere affrontati per la programmazione e la selezione di un campione stratificato riguardano da un lato la formazione degli strati (individuazione della variabili di stratificazione, determinazione del numero degli strati, scelta dei criteri per il raggruppamento delle unità), dall'altro il calcolo della numerosità del campione totale e la sua ripartizione tra gli strati (cfr. Zannella, 1985).

Senza entrare nel merito delle diverse soluzioni che possono essere adottate per le quali si rimanda al fascicolo 4 del Manuale di tecniche di indagine, qui si sofferma l'attenzione sulle modalità che devono essere sequite per la selezione del campione.

L'estrazione del campione può essere effettuata in due modi diversi a seconda delle informazioni di base di cui si dispo $ne:$ Information these Alva amethodisms included for unimarks objected for rec-

mos contartes and one campions related to

a) stratificazione prima della selezione

b) stratificazione dopo selezione de la conservación

**Stratificazione** prima della .<br>selezione

Il primo metodo presuppone la disponibilità di un file di dati di base contenente per ogni unità della popolazione, oltre ai codici identificativi, i valori delle variabili ausiliarie che vengono utilizzate per la stratificazione. L'applicazione del criterio di stratificazione prescelto comporta l'attribuzione ad ogni unità di un ulteriore codice, che identifica lo strato di appartenenza. In genere il file viene ordinato per codice di strato e ad ogni unità viene assegnato un numero d'ordine progressivo all'interno dello strato.

Elaborando le informazioni contenute nel file dei dati di base si ricava il file degli strati, con tanti record quanti sono gli strati che sono stati formati. Ciascun record contiene il codice identificativo dello strato e tutte le informazioni necessarie per la determinazione delle dimensioni del campione (numerosità della popolazione in ogni strato, varianza delle variabili «guida», etc.).

Sulla base dei criteri scelti viene determinata la numerosità complessiva del campione e la sua ripartizione nei singoli strati. ottenendo un file così costituito:

**But of the Unita nella** Tasso di Unità nel Strato popolazione campione campionamento  $f_1 = n_1/N_1$  $N_{\tau}$  $n<sub>1</sub>$ -1  $\mathbf{c}$  $N<sub>2</sub>$  $f_2 = n_2/N_2$  $n<sub>2</sub>$ 

Si ritorna sul file dei dati di base e mediante un programma che genera numeri casuali vengono selezionate le unità da campionarie in ciascuno strato.

anada sa papinan na matang ang pang

siousavittin marc

into, was valled a chertuata i<mark>n</mark> filosofia e a s<br>Postali di contentamento a chertuata di contenta

Si predispone, quindi, la lista delle unità campione, contenente per ciascuna unità il codice di strato, il codice identificativo e tutte le informazioni necessarie per la sua corretta individuazione sul territorio.

La stratificazione dopo selezione viene utilizzata quando il file dei dati di base non contiene le informazioni necessarie per attribuire a ciascuna unità il codice di strato.

**Stratificazione** selezione

Si supponga, ad esempio, che per effettuare un'indagine campionaria sulle imprese industriali si voglia utilizzare un campione ad uno stadio stratificato, con stratificazione delle imprese in L classi di fatturato. Si conosce il numero complessivo N delle unità della popolazione e la numerosità  $N_h$  (h = 1, 2, ..., L) di ogni singolo strato. Si dispone, inoltre, di una lista contenente la denominazione e l'indirizzo di ciascuna impresa, ma non il fatturato, per cui non è possibile procedere ad una stratificazione delle unità della popolazione.

Tale inconveniente può essere superato se la raccolta delle informazioni per l'attribuzione del codice di strato ad ogni unità campione, non comporta un costo eccessivo.

In questo caso, dopo aver predeterminato la numerosità campionaria nei singoli strati, si procede all'estrazione del campione, con l'avvertenza di selezionare un'unità campione alla volta e di assegnare a ciascuna di esse un numero progressivo, in base all'ordine di estrazione.

In ciascuna unità campione vengono rilevate le informazioni relative alle variabili di stratificazione, e in base ai valori osservati si procede alla loro classificazione negli strati, seguendo l'ordine di estrazione.

Una volta che in uno strato sia stata raggiunta la numerosità campionaria programmata, tutte le successive unità del campione che cadono nello strato non vengono più prese in considerazione.

dia mana

Questo procedimento risulta dispendioso, in quanto richiede la selezione di un numero di unità molto più elevato di quello su cui poi viene condotta la rilevazione, ma, se i costi per rilevare le variabili di stratificazione sono contenuti, può trovare ugualmente utile applicazione.  $N_{\rm H}$  .  $E^{-1}$ 

and a series of the party of the context of the pro-

#### Il file dei dati campionari

Indipendentemente dal metodo seguito per la selezione del campione stratificato, una volta effettuata la rilevazione e svolte tutte le successive operazioni di trattamento dei dati raccolti, si disporrà di un file costituito da narecord, uno per ciascuna unità del campione totale. Ogni record conterrà il codice di strato. il numero identificativo all'interno dello strato dell'unità campionata e i valori osservati delle variabili oggetto di indagine.

Indicando con p il numero delle variabili rilevate, all'unità i.ma dello strato h corrisponderà il sequente vettore di valori:

Pontal ba ancite.

 $h, h, y$ (1)his  $y_{(2)hi}$ , ...,  $y_{(0)hi}$ 

Le probabilità d'inclusione

Poiché il campione stratificato può essere riquardato come l'unione di L campioni casuali semplici selezionati indipendentemente l'uno dall'altro, le probabilità d'inclusione del primo ordine delle unità dello strato h sono date da:

.<br>The Microsoft Consulting of the California Service of Service California (1907), and the Consulting Consumer S .<br>It is a strip on several it is not be a strip more detected in the same of a an de la lingua d'inserte la fin de la franca de la provincia de la lingua de la fin de Seu de la fin de Seu d  $\pi_{h}=\frac{n_{h}}{N_{h}}$  . The contract of expression and the second of the contract  $\pi_{h}$  ,  $\pi_{h}$ 

e coincidono con il tasso di campionamento f. A ciascuna unità del campione viene quindi attribuito un coefficiente di espansione dato da: eriou (me)

.<br>Miaos enuo di case o mentale presenza di contra contra construire. The longitude state of process of entity in the

 $w_{\mathcal{H}}^{(0)} = \frac{1}{\pi_{\mathcal{H}_{\mathcal{H}^{(0)}}} \pi_{\mathcal{H}_{\mathcal{H}^{(0)}}} \cdots \pi_{\mathcal{H}_{\mathcal{H}^{(0)}}} \cdots \pi_{\mathcal{H}^{(0)}}} \cdots \pi_{\mathcal{H}^{(0)}} \pi_{\mathcal{H}^{(0)}} \cdots \pi_{\mathcal{H}^{(0)}} \pi_{\mathcal{H}^{(0)}} \pi_{\mathcal{H}^{(0)}} \cdots \pi_{\mathcal{H}^{(0)}} \pi_{\mathcal{H}^{(0)}} \pi_{\mathcal{H}^{(0)}} \pi_{\mathcal{H}$  $[4.2]$ 

 $[4.3]$ 

- society in ea<sup>th</sup>nother to

Le espressioni che danno le probabilità d'inclusione del secondo ordine sono diverse a seconda che le due unità appartengono allo stesso strato o a due strati diversi. Nel primo caso si ha:

 $\pi_{hij} = \frac{n_h}{N_h} \frac{n_h - 1}{N_h - 1}$ 

Nel secondo caso indicando con h e k + h i due strati, si have as additional for every low and in a simple production

 $\pi_{hi, kj} = \frac{n_h}{N_L} \frac{n_k}{N_L}$ 

 $[4.4]$ 

#### 2. Stima della varianza campionaria

P-horsmitz - p 3H Mel fornire le formule per la stima della varianza campionaria verrà, dapprima, trattato il caso della stima del totale in un singolo strato e, successivamente i casi della stima di un totale riferito all'intera popolazione, a un dominio di studio e ad una sottoclasse.

Nel caso di stime che possono essere espresse, o approssimate, mediante combinazioni lineari di totali, si dovrà, in primo luogo, procedere alla costruzione di nuove variabili utilizzando le formule [2.33] + [2.37] del secondo capitolo; quindi, alle variabili così ottenute, dovranno essere applicate le formule relative alla stima di un totale, che sono riportate in questo paragrafo.

conosciuto, infatti esso è deto delle sonina dell'intimero dalla dutionism & directorist who blosts above informatorial faits.

Poiché in ciascuno strato viene effettuato un campionamento casuale semplice senza reimmissione per derivare la stima di un totale e la corrispondente stima della varianza campionaria si possono utilizzare le formule [3.3] e [3.4] riportate nel capitolo precedente:

**Stimatore** del totale in uno strato

o veers Brut **Carl All Presented** 

in a fea

Stimatore del totale

algement somsøev ellera ergasolide of aller i han i han i stad mangas  $\hat{Y}_{(r)h} = \sum w_{hi} y_{(r)hi}$ 

contracts are a straightful

stimatore della varianza campionaria

 $\hat{Var}(\hat{Y}_{(r)h}) = \frac{1 - f_h}{\sqrt{n_h}} N_h^2 \hat{S}_{(r)h}^2$ i a gubret pin**a**n de que server a en la compacta d<sup>e</sup> est 1924.<br>La gubre<sub>t</sub> pin**a**n de que server a en la compacta de la 194 dove: provided has the second consistent of the street. 

 $[4.7]$ 

 $[4.5]$ 

 $\sum_{i=1}^n v_{(r)h} \rightarrow v_{r}$ 

è la stima corretta della varianza della variabile r.ma nello strato he is the country of the case of state of the second property and a second second

 $\overset{\circ}{\hat{Y}}_{(r)} = \sum_{r=1}^{L} \overset{\circ}{\hat{Y}}_{(r)h}$ 

125.00

**Stimatore** del totale nell'intera popolazione

**Lo stimatore dell'ammontare totale di un carattere nella po**polazione è dato dalla somma degli stimatori dei totali nei singoli strati:

na a sedessiona sono

this was suplicazione

 $[4.8]$ 

SERGI OG ATORIFINA

 $[4, 11]$ 

2. Samo della versione, compronenzi Poiché gli stimatori  $\hat{Y}_{(n)}$  (h = 1, ..., L) sono indipendenti, la stima della varianza della loro somma è data dalla somma delle stime delle varianzessenta elleb, dano it officiale periodenta, console SON SITE A BUSINESS OF STRATEGIC ORDER OF STRATEGIC AND STRATEGIC 334-首先: 由 CSASSA, 南山新疆2000-004-95, 9699-56600009HHzil601 HS-NGA943  $V_{\text{eff}}(\hat{Y}_{(p)}=\sum_{i=1}^{n}V_{\text{eff}}(\hat{Y}_{(i)}),$  belief vanished in the magnetic  $[4.9]$ <br>original distribution of the second of a partie in page lead on

**Stimatore** del totale in un dominio di studio

Sigger Tess

dentification

et unnassilite ilkleitety avour ib enbischtad verlage se produ Per dominio di studio si intende una subpopolazione costituita da uno o più strati. Il numero delle unità della popolazione appartenenti ad un determinato dominio di studio è sempre conosciuto, infatti esso è dato dalla somma del numero delle unità contenute negli strati che formano il dominio. to stimatore di un totale è dato dalla somma degli stimatori dei totali degli strati compresi nel dominio: soriennae alemano ni a sestoigram estarramalab entra amodengantos al e eletor nu

and  $\hat{Y}_{(r)d} = \sum_{k=1}^{n} \hat{Y}_{(r)k}$  at standard  $[0, \mathcal{E}]$  and  $\hat{Y}_{(r)d} = \sum_{k=1}^{n} \hat{Y}_{(r)k}$ 

In modo analogo si ottiene lo stimatore della varianza campionaria:

 $\hat{Var}(\hat{Y}_{(r)d}) = \sum_{k \in \mathcal{A}} \hat{Var}(\hat{Y}_{(r)k})$  ensologings syngles addles the

**Stimatore** del totale in una sottoclasse

Per sottoclasse della popolazione, e quindi del campione, si intende un insieme di unità appartenenti a strati differenti ma caratterizzate dal presentare la stessa modalità di uno o più caratteri rilevati. Il numero delle unità della popolazione che appartengono ad una determinata sottoclasse è, generalmente sconosciuto, e le unità campionate nella sottoclasse sono distribuite, più o meno uniformemente, su tutti gli strati.

Per derivare lo stimatore del totale e la relativa varianza campionaria viene seguito lo stesso procedimento adottato per il campionamento casuale semplice nel caso in cui il numero delle unità della popolazione che cadono nella sottoclasse non è PLUID BIJS RUT OD SUNISOC conosciuto.

Per ogni variabile oggetto di stima si definisce una nuova variabile che assume lo stesso valore di quella originaria nelle unità appartenenti alla sottoclasse e il valore zero nelle altre uni $t\lambda$ : E COURT, 19 OF

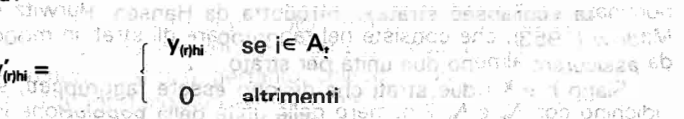

dove con A, si è indicata la sottoclasse in esame.

È bene evidenziare che le stime per una determinata sottoclasse possono essere calcolate sia con riferimento alla popolazione totale che a un particolare dominio di studio. Così ad esempio, in una indagine campionaria sulla fecondità potrebbe essere richiesta la stima del numero medio di figli per la sottoclasse costituita dalle donne coniugate che lavorano, con riferimento sia all'intero territorio nazionale che ai domini di studio costituiti dalle singole regioni.

Per stimare la varianza campionaria nel caso di sottoclassi vanno, quindi, applicate alle variabili con apice definite precedentemente, le formule [4.9] o [4.11] a seconda che lo stimatore sia riferito all'intera popolazione o ad un dominio di studio.

3. Strati con una sola unità campione

b vermis facility and a wife wife and an announcement of a **A volte può accadere che in uno o più strati venga rilevata** una sola unità campione, e questo per i seguenti motivissame  $\mathbb{R}$  , where  $\mathbb{R}$  carried the sign of  $Y_{obs}$  is conjected e-discrete  $\{A,B\}$ 

a) una o più unità della popolazione presentano valori particolari delle variabili di stratificazione, per cui ciascuna di esse costituisce uno strato a se stante ( $N_h = 1/n_h = 1$ )

b) si è effettuata una stratificazione molto fine che ha comportato la ripartizione delle unità della popolazione in un gran numero di strati, per cui in alcuni di essi il campione programmato prevede la selezione di una sola unità campione ( $N_h > 1$ )  $n_{h} = 1$ 

c) il campione programmato prevede due o più unità campione per strato, ma a causa delle cadute campionarie in alcuni strati è stato possibile rilevare una sola unità ( $N_c > 1$ .  $n_b = 1$ )

Il primo caso non comporta complicazioni nella stima della varianza campionaria, che ovviamente risulta uguale a zero, in quanto la rilevazione è stata condotta su tutta la popolazione dello strato, che d'altra parte presenta variabilità nulla essendo costituita da una sola unità.

Negli altri due casi non è possibile stimare la varianza  $S_{\text{coh}}^2$ in quanto occorre disporre di almeno due unità campione per strato.

Per superare questo inconveniente si applica la tecnica denominata «collapsed strata», introdotta da Hansen, Hurwitz e Madow (1953), che consiste nel raggruppare gli strati in modo da assicurare almeno due unità per strato.

Siano h e k i due strati che devono essere raggruppati, si indichino con  $N_h$  e  $N_k$  il numero delle unità della popolazione in essi comprese e con n<sub>h</sub> e n<sub>k</sub> le numerosità campionarie, con almeno uno dei due numeri uguale a 1.

Sia q il nuovo strato che deve essere formato, esso sarà costituito da  $N_a = N_h + N_k$  unità della popolazione in cui sono state campionate  $n_a = n_b + n_k$  unità.

Lo stimatore del totale nello strato g si ottiene applicando la  $[4.5]$ ដ្ឋាន com**ove**i និង បានក្មួយរាង «ដូច្នេច កុមិទ័រ **នូវ**របស់សង្គម នេះនិងព្ piouta in inimale is with startoused qualitation on truite set using.

 $\hat{Y}_{(i)\hat{g}}=\sum_{i=1}^{n_{\hat{g}}}\underset{\text{in }I}{w_{gi}}\underset{\text{in }I}{y_{(i)\hat{g}}}\underset{\text{in }I}{\text{in }I\text{ or }s}\underset{\text{in }I}{\text{in }I\text{ or }s}\underset{\text{in }I}{\text{in }I\text{ or }s}\underset{\text{in }I}{\text{in }I\text{ or }s}\underset{\text{in }I}{\text{in }I\text{ or }s}\underset{\text{in }I}{\text{in }I\text{ or }s}\underset{\text{in }I}{\text{in }I\text{ or }s}\underset{\text{$ dove i pesi w<sub>e</sub> sono così definiti: cono sistema di stratta della

 $w_{gi} = \begin{cases} w_{hi} & i \in h \\ w_{gi} & i \in g \end{cases}$  $[4.13]$ DRONQUISO STIMU SINE SQU 100 TETE 2

Si verifica facilmente che  $\hat{Y}_{tha} = \hat{Y}_{thb} + \hat{Y}_{thk}$  e che quest'ultimo è uno stimatore corretto del totale dello strato ottenuto dal collassamento.

La varianza campionaria di  $\hat{Y}_{(n)}$  si ottiene applicando [4.6] são creas prestre-semperador con el pas i ágens tem o sem las

 $Var(Y_{(r)s}) = \frac{1.1.7 f_s}{n_s!} \cdot \frac{2}{N_s} \cdot \frac{2}{N_s} \cdot \frac{2}{$ dove." Of a sponsor size show then encontract of original agio soupania à rees la macaix en ma sec aprile la contrale t is will additional sum who she for additions at operation of or  $\hat{S}_{(r)g}^2 = \frac{1}{n_g - 1} \sum_{r} (v_{(r)g1} - \bar{v}_{(r)g2}^2)$  [4.15]

Si dimostra (cfr. Cochran 1977, pp. 138-139) che la [4.15] fornisce una stima distorta per eccesso della varianza nello strato g, per cui sostituendo tale vaore nella [4.9] si ha una soviastima della varianza campionaria dello stimatore dei totale.

onder declare in 2003 declaration declaration

Le formule date per n<sub>n</sub> e n<sub>r</sub> generici, rimangono valide quando uno o entrambi gli strati presentano una numerosità del campione uguale ad 110% so coleanon n Road organo has create ක්) යැය*ා* 1825

#### 4. Valutazione dell'effetto della stratificazione

Come è stato detto nella premessa, uno degli scopi della stratificazione è quello di ridurre la varianza campionaria degli stimatori. Ci si può, pertanto, chiedere quel'è il quadagno che si realizza adottando un campionamento stratificato al posto di un campionamento casuale semplice.

Per valutare l'effetto della stratificazione occorre in primo luogo stimare la varianza campionaria per il campionamento casuale semplice, utilizzando i valori osservati su un campione stratificatorisz attiallin sini viouv a siz snowstsbnogodus lish

Si dimostra (cfr. Cochran 1977, pp. 136-137) che un'espressione approssimata di tale stima è data da:

$$
\hat{v}_0(\hat{Y}_{(r)}^*) = \frac{1 - f}{n} \left[ N \sum_{h=1}^L \frac{N_h}{n_h} \ y_{(r)hi}^2 - \hat{Y}_{(r)}^2 \right] \tag{4.16}
$$

dove f = n/N è il tasso di campionamento totale.

n out i tra tabor a sacradde cumbra mantar capacitativa Nel caso di un campionamento stratificato proporzionale (o autoponderante), per il quale vale la relazione: BilmuSB3

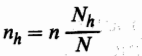

 $[4.17]$ 

is Paccount internation per lined solong elegion sense una la [4.16] si semplifica nel seguente modo: 1932

 $\hat{V}_0(\hat{Y}_{(i)}) = \frac{1 - f}{n} N^2 \hat{S}_{(i)}^2$  is a membronomial in sequently soluted 18] dove protection in the stead of the state of the conservation subscorp

amob sb**orgony** BAS moiserfor status with Jammel and the<br><mark>3200 de XX Victor Sy</mark> Same for the anti-the service **14.11**<br>There is a status with the service line to state one.  $[4.19]$ nous sure t amen

etisting widigings for theorems. It games samepow it അവരുന്നു. അവരെ അമേരി കാര്യം കാര്യം കാര്യക്കുകയും കാര്യക്കുക  $\bar{y}_r = \frac{1}{n} \sum_{i=1}^{n} \sum_{j=1}^{n} y_{(i)} y_{(i)} = 2 \arctan\left(1 - \frac{1}{2} \right) \arctan\left(1 - \frac{1}{2} \right) \arctan\left(1 - \frac{1}{2} \right)$ 

68

**Effetto** del disegno

**......** Un indicatore, molto utilizzato nella pratica, per valutare l'influenza del piano di campionamento sugli errori campionari è l'effetto del disegno (deff), introdotto da Kish (1965, pp.257-258), dato da:

 $\mathit{deff}\left(\hat{Y}_{(r)}\right)=\frac{\mathit{Var}\left(\hat{Y}_{(r)}\right)}{\frac{1-\mathit{f}}{2}\mathit{N}^2\mathit{S}^2\mathit{R}^2}\mathit{N}^2\mathit{S}^2\mathit{R}^2\mathit{S}^2\mathit{R}^2\mathit{S}^2\mathit{R}^2\mathit{S}^2\mathit{R}^2\mathit{S}^2\mathit{R}^2\mathit{S}^2\mathit{R}^2\mathit{S}^2\mathit{R}^2\mathit{S}^2\mathit{R}^2\mathit{S}^2\$ 

114 24 2

dove con Var(Y) si è indicata la varianza campionaria dello stimatore del totale per il piano di campionamento in esame.

sumaturi. Gi si ouò, peruano, chiedère oue e il goadagno c'hu c'

of Nel caso di un campionamento stratificato la [4.21] misura l'effetto complessivo della stratificazione e dell'allontanamento dell'autoponderazione. Se si vuole una misura separata delle due componenti, occorre utilizzare anche la [4.16], ottenendo: car atea a chitte al-Philadement and anotazators ou

$$
deff\left(\hat{Y}_{(r)}\right) = \frac{\hat{Var}\left(\hat{Y}_{(r)}\right)}{\hat{V}0\left(\hat{Y}_{(r)}\right)} \cdot \frac{\hat{V}0\left(\hat{Y}_{(r)}\right)}{\frac{1+f}{n}N^2S_{(r)}^2} \qquad (4.22)
$$

exter pridering and the deep it is where he deep in cui i due fattori e secondo membro misurano rispettivamente l'effetto dovuti alla stratificazione e quello della non autoponderazione. augeonderstatek ster it guste keta keta zela zone

5. Procedura informatica per il calcolo degli errori campioia 18 16. si semalfica ael seguente filopic. nari i

Anche per il campionamento stratificato, così come per quello casuale semplice, è stata messa a punto dall'autore una procedura informatica per il calcolo degli errori di campionamento.

Il programma, che utilizza istruzioni SAS, richiede come input il file dei dati rilevati nel campione, contenente per ogni unità: i valori delle variabili rilevate, il codice di strato e il coefficiente di espansione.

Il programma calcola la numerosità del campione e della popolazione in ciascuno strato e stampa la lista degli eventuali strati nei quali  $n_b = 1$  e  $N_b > 1$ . Per questi strati si dovrà procedere al raggruppamento seguento il metodo descritto nel paragrafo 3.

**Per non generare confusione fra gli strati originari e quelli** ottenuti dopo collassamento, il programma provvede ad inserire nel file una nuova variabile contenente il codice identificativo degli strati che vengono utilizzati per il calcolo della varianza cambionaria. Te unnoin io duvs onde la sismoni endistra bA han com un tasso di risticata di circa il 72%. Polone fa cal

Devono, quindi essere inputati annos la non prisoc

a) il numero di domini territoriali (ND) compare una arrestativo

b) il numero di sottoclassi (NC)

c) il numero delle variabili che devono essere lette (NY)

d) il numero delle stime per le quali è richiesto il cologio dol. la varianza campionaria (NZ). nin e di The concentrations of the content

Mediante apposite istruzioni MACRO vengoni introdotte ie seguenti nuove variabili:

«DOMINIO» che assume i valori 0, 1, 2, ..., ND (dove 0 indica il dominio totalo); search alle moves and = .0

«CLASSE» che assume i valori 0, 1, 2, . NC (dove 0 indioatoo nout destale la a ca la sottoclasse totale);

le variabili indicatrici delle modalità nel caso di stime di frequenza prodeo apportadade consigues arto inseruel ib de a 30

Successivamente, il programma provvede al calcolo dei valori delle variabili trasformazioni lineari, che verranno utilizzati per ottenere le stime dei parametri e le corrispondenti varianze campionarie. When notified one over who has the  $\Phi = 0$ controver amounted the resource

L'output è costituito de (ND + 1) (NC + 1) tavole, una per ciascun dominici e sottoclasse, compresi il dominio totale e la sottoclasse totale. In ciascuna tavola viene riportato per ogni parametro: suppor sub asq sistopica siste unde emura al

ostage da sequenti raggiopamenti del cora istinazione

· la denominazione del parametro che è stato stimato **Ballion** 

· la stima del parametro

 $\bullet$  la stima dell'errore standard (SE) no luis =  $\subseteq$  orninoci

· la stima dell'errore relativo (RE)

· gli estremi dell'intervallo di confidenza al 95% (INF e **SUP** 

une sola sottoola:

Par lesecuzione dei productionale adoptates and legal tell

Applicazione A chiarimento di quanto fino qui esposto, si riporta un'applicazione della procedura ai risultati dell'indagine campionaria procedura sull'inserimento professionale dei laureati (Istat, 1989) al may all

La popolazione, da indagare è costituita dai 72,124 laureati nell'anno 1986, stratificati secondo la sede dell'università e il unan kacattera

crib isti all

della

70

corso di laurea; per un totale di 717 strati. La rilevazione è stata condotta, mediante questionario postale. su un campione di 13.514 laureati, ripartiti in modo proporzionale tra i singoli stratu triaus@reff@i planted ii tad itsysähe chooney oda ferra lineb

Ad indagine ultimata si sono avuti di ritorno 9712 questionari con un tasso di risposta di circa il 72%. Poiché le cadute campionarie non si sono distribuite proporzionalmente tra gli strati, il campione effettivo non è più autoponderante. Pertanto i coefficienti di espansione hanno assunto valori variabili da strato a strato.

Inoltre, a causa della non risposte, in alcuni strati si è avuta una solo unità campione, per cui prima di procedere al calcolo degli errori campionari si è reso necessario il raggruppamento degli strati, che ne ha ridotto il numero a 699. 

Parametri. domini e sottoclassi

72

 $\circ$  L'applicazione prevede la stima dei sequenti parametri:

- $\theta_1$  = Età media alla laurea
- **B.O.** Woto medio di laurean favor empease alla condita di D
	- $\theta_2 =$  % di laureati fuori corso estatun essai massa
	- $\theta_4$  = % di laureati che hanno cambiato corso di laurea
- $\theta_{5}$  = % di laureati che attualmente lavorano
- $\theta_{\rm s}$  = % di laureati che lavorano stabilmente calcolata sui

i mistot enlimeble selem

- ab is a claureati che attualmente lavorano
	- $\theta_7$  = % di laureati con contratto di formazione calcolata sui
- **Expression laureati che attualmente lavorano** e rapporta della proprietta della contra della contra della contra
	- $\theta_{\rm a}$  = % di laureati che lavorano saltuariamente calcolata suilaureati che attualmente lavorano
- $\theta_0 = \%$  di laureati che lavoravano prima della laurea calcolata sui laureati che attualmente lavorano di conservato della conservatione di conservatione di conservation di 900 mai (http://winoik.tibake.html/string.html - http://winoikoon.com

Le stime sono state calcolate per due domini di studio. costituiti dai seguenti raggruppamenti dei corsi di laurea:

- Dominio 1 = corsi di laurea scientifici
- Dominio. 2 = altri corsi di laurea proprio fichi sunta si le.

on the same state of the state of the same

e per una sola sottoclasse costituita dai laureati provenienti dai licei classici o scientifici. De la priema principale de la presentativa

File dei dati di base

一运行的会

esuberust

Per l'esecuzione del programma non è necessario leggere **and a set of the set of the CMS dei dati rilevati. ma e sufficiente limitar**si a quelli contenenti le variabili che devono essere utilizzate per ricavare le stime. Israil d'anticipait mentalement d'annuntée d'as-Di seguito si riporta il tracciato record limitato ai campi che devono essere letti: See all'use con essere se l'agger condiver

Colonne Variabili i i saman sa Gruppi di laurea  $5 - 7$ **Scientifico**  $= 101 - 112$  $= 201 - 202$ medico  $= 301 - 316$ ingegneria agrario  $= 401 - 406$  $= 501 - 512$ economico politico-sociale  $= 601-603$  $= 701$   $\sim$ giuridico  $= 801 - 817$ letterario inte un  $21$ Attualmente lavora 108: 2009 PY + 280 - N しょうし ひきのめえず はいこ lastic/restricts in daily contained consider as  $no = 2$ 22 Tipo di lavoro 电角数 医光线 Thursday, I may stabile  $= 1$ contratto di formazione lavoro  $= 2$ **precario** and process to be a security  $= 3$ occasionale  $= 4$ **Lavorava prima della laurea** politici personali per l'estatuna della 23  $no = 1$  $sl = 2$ 24 **Ha cambiato lavoro dopo la laurea de conserva de la cambiato lavoro dopo la laurea de conservación de la cambi** uloto at sonstal≘ent (1984), 1990 até l'origine de l'ancient (1990). of the control of the first control of the control of the state of بالمتقاض ولها  $\infty = 2$ 111-113 Voto di laurea 117% Ha cambiato corso di laurea and the constitution of the service pro-Julape&RP (本<mark>学術型の</mark>第一) U 6 S Y 98930 P はなけ (これ)JD OShQC - たきーア  $\widetilde{\mathbf{ho}}$   $\cong$   $\widetilde{\mathbf{2}}$  and there is a substantial  $\mathbf{v}$ İsaan olduk əlkil 118 Si è laureato in corso The same of the  $\mathbf{s}$   $\mathbf{a}$   $\mathbf{a}$  is defined as a construction of the set of  $no = 2$ 128-129 Diploma di scuola secondaria superiore maturità tecnico-professionale  $= 1-5$ - Premier **maturità magistrale communità**  $= 6$ -toppiace M والجادرين maturità scientifica  $= 7$ maturità classica  $= 8$ oe zuk maturità linguistica £0.02  $= 9$  $\mathcal{A} \times \mathcal{L}^{\mathcal{A}}(\mathcal{A}^{(1)})$ Se. 91 maturità artistica  $= -10$ . altro  $=$ nd $\mathbf{1}_{\text{DSE}}$  and  $\mathbf{1}_{\text{BSSE}}$  and  $\mathbf{g}$ 

33.67 173-174 Anno di nascita 206-214 Coefficiente di espansione

220-224 Codice di strato
lnout put dia masa kalendar dia kaominina dia kaominina ara-<br>Kaominina mpikambana ara-kaominina ara-kaominina dia kaominina ara-kaominina ara-kaominina ara-kaominina ara-k programma

Un primo blocco d'istruzioni provvede a leggere i dati dal file CMS e a costruire il data set SAS contenente le variabili<br>necessarie per le successive elaborazioni.

Vengono quindi forniti in input i seguenti in input i seguenti in input i seguenti valori:<br>Vengono quindi valori:

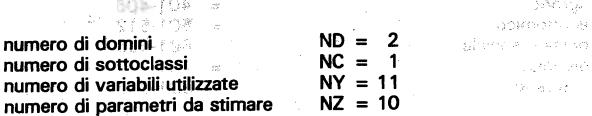

Successivamente, nelle apposite MACRO, vengono inserite **Kings** was

Successivamente, nelle apposite MACRO, vengono inserite

Ties oi laven:

i domini di studio (MACRO DOMINI) i domini di studio (MACRO DOMINI)

la sottoclasse (MACRO CLASSI)

le variabili da utilizzare nelle trasformazioni lineari (MACRO le trasformazioni lineari (MACRO V ARZ)

Le MACRO ERRORI provvede al éalcolo degli errori di cam-

le trasformazioni lineari (MACRO VARZ)

rtput<br>' programma

Le MACRO ERRORI provvede al calcolo degli errori di campionamento, mentre la MACRO STAMPA predispone l'output finale, che è costituito dalle 6 tavole allegate alla fine del para $grafo.$  information in the computation in the signal verification  $\mathcal{L}^{\text{G}}$ 

La procedura informatica, come si è avuto modo di verificare, è semplice da utilizzare e presenta una notevole flessibilità sia rispetto alla natura dei parametri che devono essere stimati **Tavola 4.1 Chavala 4.1 Errori di studio e alle sottoclassi.** 

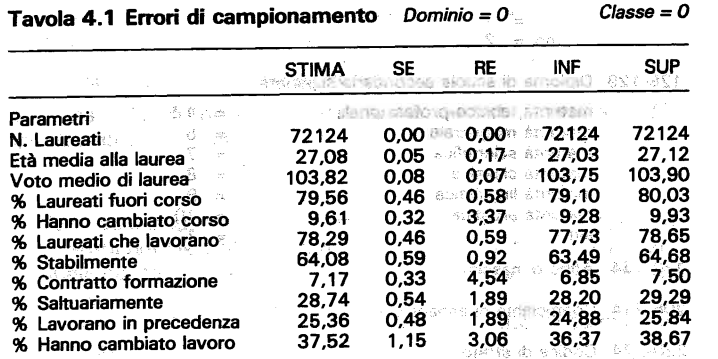

#### Tavola 4.2 Errori di campionamento Dominio =  $0$  $Classe = 1$

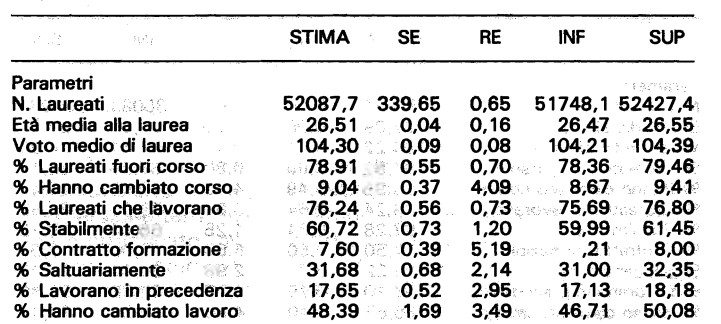

#### Tavola 4.3 Errori di campionamento Dominio = l Classe=O Tavola 4.3 Errori di campionamento Dominio = 1

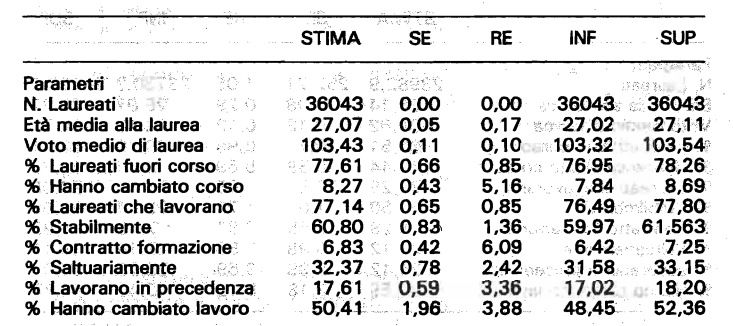

Tavola 4.4 Errori di campionamento Dominio = 1

 $Classe = 1$ 

 $\mathcal{C}$ lasse = 0

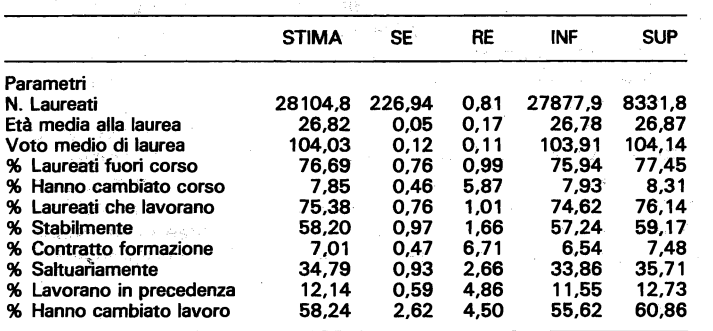

Tavola 4.4 Errori di campionamento di campionamento Dominio e la Classe e la Classe e la Classe e la Classe e<br>La componento di campione di campione di campione di campione di campione di campione di campione di campione

addense instruments to exceed the second

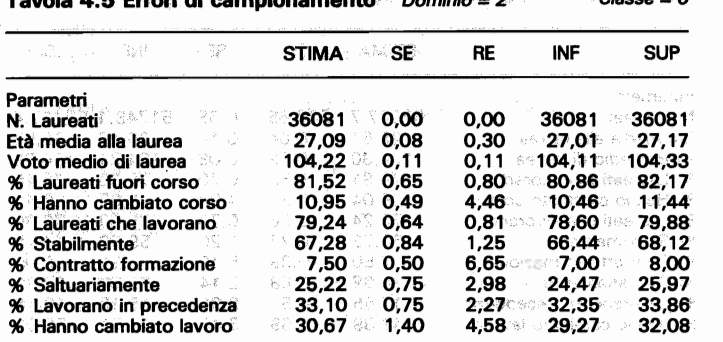

 $T$  Tavori di campionamento Dominio  $T$   $\alpha$   $T$   $\alpha$   $T$   $\alpha$   $T$   $\alpha$   $T$   $\alpha$ 

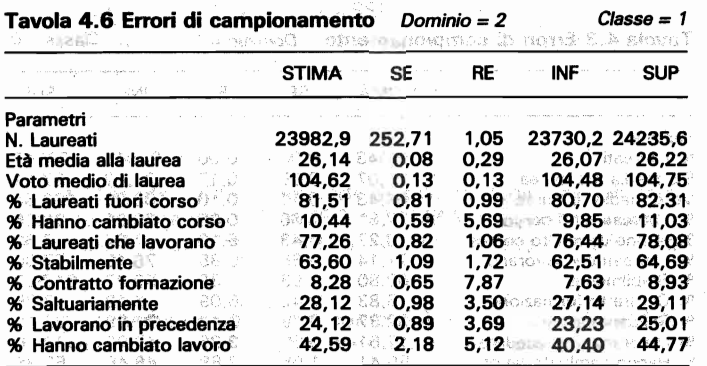

http://www.machines.jab.com/ある。@eg

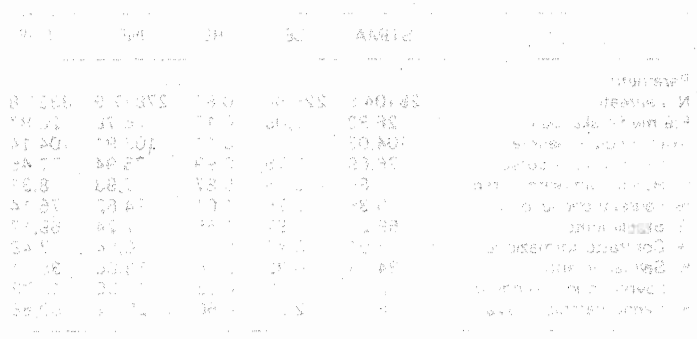

#### CAPITOLO 5 - APPLICAZIONE DELLA METODOLOGIA STANDARD AL CAMPIONAMENTO A DUE incordonin **STADI**

The second and the state many many many interests and comparison

#### 1. Premessa

sustaire et attrave

Quando la popolazione oggetto d'indagine è molto ampia e le unità elementari che la costituiscono presentano una notevole dispersione territoriale, il campionamento ad uno stadio, semplice o stratificato, risulta scarsamente applicabile per una serie di ragioni di natura economica ed organizzativa.

In primo luogo non sempre si dispone di una lista attendibile delle unità elementari e la sua costruzione può comportare costi eccessivi rispetto all'economia generale dell'indagine, presento

... Ad esempio se si vuole effettuare un'indagine compionaria sulla fecondità delle donne coniugate appartenenti ad una determinata classe di età, per costruire la lista occorre elaborare i dati delle anagrafi di tutti i comuni italiani, o di tutte le sezioni elettorali se si ricorre a quest'ultima base informativa. Presentationalista est.

**In secondo luogo con la selezione diretta delle unità elemen**tari si ha una disseminazione del campione su tutto il territorio e di conseguenza un elevato numero di aree interessate alla rilevazione, con un numero medio d'interviste per area molto ridotto. Ciò se da un lato comporta unà maggiore efficienza delle stime, dali' altro fa aumentare sia le difficoltà organizzative che i costi per unità campionata. Stipus si disense i FM nous series - 2<br>In registrata e de a porti doctreto, un premion à 2 sopra a private.

Per superare, o quantomeno limitare, tali inconvenienti si può utilizzare il campionamento a grappolo ad uno o più stadi. Il territorio viene suddiviso in unità areali, ciascuna delle quali forma un grappolo di unità elementari. Una volta formata la lista delle unità areali si procede ad un loro campionamento semplice o stratificato; mediante una delle tecniche di selezione che verranno illustrate nei prossimI paragrafi! **PLEASED CATEL** 

Il modo in cui può essere suddiviso il territorio dipende dalla natura delle unità elementari, dal livello territoriale di disponibilità delle informazioni per la costruzione delle liste, dai vincoli organizzativi, etc. Così le unità areali possono essere costituite da sezioni di censimento, sezioni elettorali, circoscrizioni comunali, comuni; unità sanitarie locali, distretti scolastici, ecc."

Non sempre i grappoli sono formati da unità territoriali, anche se questo costituisce il caso più frequente nella pratica. Ad esempio i grappoli possono essere costituiti dalle unità in cui è organizzata l'attività lavorativa (le unità locali sono grappoli di lavoratori dipendenti) o di studio (le scuole o le facoltà universitarie sono grappoli di studenti).

출합.

Ai-fini del campionamento più che la natura dei grappoli è rilevante il loro numero, la loro ampiezza e il fatto che questa risulti costante oppure variabile. Quasi sempre i grappoli coincidono con unità amministrative o con suddivisioni del territorio effettuate a fini statistici, comunque preesistenti all'indagine e aeneralmente di ampiezza variabile. silvanner of <sup>u</sup>

ln ciascun grappolo selezionato la rilevazione può essere condotta sulla totalità o su un campione delle unità elementari. Nel primo caso si ha un disegno campionario a grappolo ad uno stadio o semplicemente a grappolo, nel secondo caso un campionamento a due stadiamento de pointo rodo engren la moltas È ovvio, che a parità di numero di unità elementari che

devono essere rilevate, il campionamento a due stadi consente di estendere la rilevazione su un numero più elevato di grappoli. La scelta tra l'uno e l'altro disegno campionario va effettuata tenendo conto di come la variabilità dei caratteri oggetto d'indagine si scompone tra ed entro i grappoli e dei costi di rilevazione sia delle unità elementari che dei grappoli.

Ai fini degli sviluppi teorici si farà riferimento al solo campionamento a due stadi, che comprende come caso particolare anche il campionamento a grappolo commencio anni al insegno sveitsalls uppeau in the loughout prevala no excels percent วรายอินเบอร์โรเดิน และ เขต อาจารายใต้เป็น อเย็ดให้ เขติดันใน เขติดันที่ คายเรา

### 2. Il campionamento a due stadi: generalità e simbologia

ma stronico a 115 anglismus si or Si indichi con M il numero delle unità elementari della popolazione e con N il numero dei grappoli in cui sono state raggruppate. I grappoli costituiscono le unità di primo stadio (PSU), quelle elementari le unità di secondo stadio o finali.

**Stratificazione** delle PSU

lo suddiviso in unità livevo. delle scripto delle misio fo **Come per il campionamento ad uno stadio anche per quello** a due stadi è frequente il ricorso alla stratificazione, sia per ridurre la varianza campionaria degli stimatori che per programmare il campione in corrispondenza di particolari domini di stu-

dio. shaso h bromhar il calvibpus etsage oug fuo ni goord il

ura delle unità elementari, dal livello territoriale di disoc Così per le indagini campionarie sulle famiglie usualmente viene utilizzato un disegno campionario a due stadi con stratificazione delle unità di primo stadio. Le PSU, che sono costituite dai comuni, vengono stratificate per provincia o per regione a seconda del livello territoriale cui devono essere riferite le stime, e sulla

base di una o più variabili correlate con i caratteri oggetto di rilevazione. In genere come variabile di stratificazione viene utilizzata l'ampiezza demografica che, oltre ad essere un buon indicatore sintetico delle caratteristiche socio-demografiche dei comuni, consente di tenere sotto controllo in ciascun strato sia l'ammontare totale della popolazione che la variabilità delle dimensioni dei comuni (cfr. Zannella, . <mark>1989)</mark> este la tribucción de la serve de la construcción de la 1988.

Sia L il numero degli strati in cui sono state raggruppate le

PSU e con riferimento al generico strato h ( $h = 1, 2, \ldots$ , L) si indichi contra algabeta alle della paparengere .<br>Asia marazar arau i en de la la la arteo An identification of the state of the state of the state of the state of the state of the state of the state of the state of the state of the state of the state of the state of the state of the state of the state of the st = indice di PSU (i = 1,  $2e$  and  $N_h$ ) and a series of the  $M_{\rm b}$  = numero di unità elementari nell'ima PSU = numero di unità elementari nello strato **M.** = indice di unità elementare ( $f = 1, 2, \ldots, M_n$ ) = valore che l'i.ma variabile di rilevazione assume nella j-ma unità elementare dell'i.ma PSU ം Y<sub>me</sub> = ammontare totale dell'r ma variabile nell'i-ma PSU  $Y_{\text{tith}}$  = ammontare totale dell'r.ma variabile nello strato vopresna med det si no tori della schiastia idea Valgono le seguenti relazioni: Casta dessu simulato aprovado lian i musica piantide arrupto pri amelgoldmon dicabellari.<br>Al aqna<br>Lou∆este≳et **[5.1]**  $M_h = \sum_{i=1}^n M_{hi}$ 3. Canadan mono della PSU con minimistrazione  $Y_{(r)hi} = \sum_{j=1}^{M_{hi}} \overbrace{Y_{(r)hi}}^{\overbrace{M_{pi}}^{\overbrace{133726}} \cdots \overbrace{133326}}^{\overbrace{133326}} \oplus \overbrace{13336}^{\overbrace{1333}} \oplus \overbrace{13333}^{\overbrace{13332}} \oplus \overbrace{133332}^{\overbrace{13332}} \oplus \overbrace{133332}^{\overbrace{13332}} \oplus \overbrace{133332}^{\overbrace{13332}} \oplus \overbrace{13332}^{\overbrace{13$ : CICLO BULLO LE AGUSSO CIPACIS SOCIOLO GU AMBRIGADO NO  $Y_{(r)h} = \sum_{i=1}^{N_h} \sum_{i=1}^{M_{hi}} Y_{(r)hij} = \sum_{i=1}^{N_h} Y_{(r)hi}$  $[5.3]$ L'ammontare totale della variabile r.ma nella popolazione è dato  $da:$ in a mayom shiremove innu am - w  $Y_{(r)} = \sum_{h=1}^{L} Y_{(r)}h^{(r-1)}$ 

ษาอาเมตระได้

Tecniche di

**PSU** 

selezione delle

Nello strato h vengono selezionate n<sub>h</sub> PSU campione e in ciascuna di esse si effettua un campionamento causale semplice senza reimmissione e con uguale probabilità delle unità elementari. A seconda delle modalità di selezione delle PSU si possono avere i seguenti disegni campionari:

- **to the condition of the condition of the condition of the condition of the condition of the condition of the condition of the condition of the condition of the condition of the condition of the condition of the condition**
- con reimmissione e probabilità di selezione variabile
- · senza reimmissione e uguale probabilità d'inclusione
- senza reimmissione e probabilità d'inclusione variabile

I disegni campionari con probabilità variabile, con o senza reimmissione, trovano applicazione quando all'interno di ciascu-

no strato i grappoli presentano dimensioni diverse. Essi risultano più efficienti dei corrispondenti disegni campionari con probabilità uguali e l'efficienza è tanto maggiore quanto più elevata è la correlazione tra le variabili oggetto d'indagine e le probabilità di selezione o d'inclusione.

Per quanto riguarda la scelta tra il campionamento con o senza reimmissione valgono le stesse considerazioni svolte per il campionamento ad uno stadio; la selezione con reimmissione è meno efficiente ma conduce ad espressioni più semplici dello stimatore della varianza campionaria.

Nei prossimi paragrafi verranno sviluppati in modo dettagliato i due disegni campionari con probabilità variabile.

Le espressioni degli stimatori della varianza campionaria nel caso di probabilità uguali verranno derivate da quelle del corrispondente campionamento con probabilità variabile, del quale rappresentano un caso particolare.

#### 3. Campionamento delle PSU con reimmissione

si scompone tri ed untro : srabi vil i de

Nello strato h (h = 1, 2, ..., L) vengono estratte n<sub>h</sub> PSU campione con reimmissione e con probabilità di selezione variabile. Dall'i ma PSU campione vengono estratte m<sub>u</sub> unità elementari mediante un campionamento casuale semplice senza reimmissione, paramento a dua stadio consiglia e safa possi

**Stimatore** di un totale

Indicando con p<sub>hi</sub> la probabilità di selezione dell'i.ma PSU campionata e con y<sub>tobii</sub> il valore dell'r.ma variabile osservato sulla j.ma unità elementare rilevata, si ha:

#### Stimatore del totale nell'i.ma PSU

seguri u salaw

 $[5.5]$ 

 $\hat{Y}_{(r)hi} = \sum_{i=1}^{m_h} \frac{M_{hi}}{m_{hi}} y_{(r)hij}$ <br>Queen a jetomos U2N <sub>a</sub>n exercisade origensizing ordents closi siecona di risse si effettua un campionamento carisale seme Stimatore del totale nello strato haberto a errore armiento a annasserils UBR ellöb emlistes förstishem ellett stragnas A. n.

 $\hat{Y}_{(r)h} = \frac{1}{n_h} \sum_{i=1}^{n_h} \frac{\hat{Y}_{(r)hi}}{p_{hi}} = \sum_{i=1}^{n_h} \sum_{j=1}^{m_{hi}} \frac{w_{hi}}{p_{(j)}p_{(j)}p_{ij}} \sum_{\text{noisy}} \text{constant} \geq 1.58 \text{ (5.6)}$ 

dove il coefficiente di espansione will è dato da:

r 1995 - <mark>Mai</mark>l Budanay Condeniery nad beam na ngobal i**[5,7]**<br>"Mi<sup>n</sup> The Mi*n M*ail" - Colembus - Condenier na ngolamakan <sup>n</sup>a 1

Stimatore del totale nella popolazione a compressione del totale  $\hat{Y}_{(r)}^{\odot \mathfrak{t}}=\sum_{h=1}^{\infty}\hat{Y}_{(r)}^{\otimes \mathfrak{t}}\hat{Y}_{(r)}^{\otimes \mathfrak{t}}=\sum_{h=1}^{\infty}\sum_{j=1}^{\infty}\sum_{j=1}^{\infty}\hat{W}_{hij}^{\otimes \mathfrak{t}}\hat{Y}_{(r)}^{\otimes \mathfrak{t}}\hat{Y}_{(r)}^{\otimes \mathfrak{t}}$ 

Stimatore del totale in un dominio di studio

**Compre star straupert**  $\hat{Y}_{(r)d} = \sum_{n \in \mathcal{A}} \sum_{(r)} \hat{Y}_{(r)} = \sum_{n \in \mathcal{A}} \sum_{i=1}^{n} \sum_{j=1}^{m_{\mathcal{H}}} y_{hij} \cdot y_{(r)hij} \cdot y_{(r)} \cdot y_{(r)} \cdot y_{(r)} \cdot y_{(r)} \cdot y_{(r)} \cdot y_{(r)} \cdot y_{(r)} \cdot y_{(r)} \cdot y_{(r)} \cdot y_{(r)} \cdot y_{(r)} \cdot y_{(r)} \cdot y_{(r)} \cdot y_{(r)} \cdot y_{(r)} \cdot y_{(r)} \cdot y_{(r)} \cdot y_{(r)} \cdot y_{$ 

Uno stimatore non distorto della varianza campionaria dello stimatore del totale nello strato h è dato da (cfr. Cochran, 1977 pag. 307): 「猪、猪、食 y m objects or  $v_{\alpha r}^{k}(\hat{Y}_{(r)h}) = \frac{1}{n_h(n_h-1)} \sum_{i=1}^{n_h} \left( \frac{\hat{Y}_{(r)hi}}{p_{hi}} - \hat{Y}_h \right)^2$ 

**Stimatore** della varianza campionaria

da cui si ricavano le espressioni degli stimatori della varianza campionaria dello stimatore di un totale nell'intera popolazione e in un dominio di studio: te Grenda ho cel restora arabitan

 $\mathit{Var}\Big(\hat{Y}_{(r)}\Big)=\sum_{h=1}^{r-1}\mathit{Var}\Big(\hat{Y}_{(r)h}^{(r)}\Big)^{r-1}\xrightarrow{\text{supp}~r\wedge r\wedge s-1}~\text{supp}~\text{supp}~\text{supp}~\{1,2,3,4\}$ 

 $[5.9]$ 

 $[5.10]$ 

 $[5.12]$ 

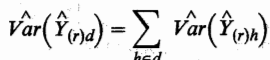

Per calcolare la varianza campionaria dello stimatore di un totale riferito ad una sottoclasse si applicano, le formule precedenti dopo aver introdotto le nuove variabili y'<sub>(nhi)</sub>, dove y'<sub>(nhi)</sub> =  $y_{\text{thm}}$  se l'unità elementare appartiene alla sottoclasse e  $y'_{\text{thm}} = 0$ nel caso contrario. Officio e ele presenta establecernon

Per gli stimatori non lineari, prima di applicare le formule relative alla stima di un totale, si dovrà procedere alla loro linearizzazione utilizzando le espressioni riportate nel secondo capitolograss and information states should allowed to

sented commences and contained and the set

Le formule [5.6], [5.8] e [5.9] mettono in evidenza che gli stimatori del totale negli strati, nella popolazione e nei domini di studio, si ottengono come somma ponderata dei valori osservati sulle unità elementari, dove i pesi sono costituiti dai coefficienti di espansione. Se la segle disemb<sup>a</sup> il la libeb allà 4 (il

**Campionamento** autoponderante

L'introduzione di coefficienti di espansione variabile. oltre ad appesantire le elaborazioni, fa aumentare la varianza campionariadegli stimatori (Kish, 1965). È pertanto preferibile, quando è possibile ricorrere ad un campionamento autoponderante, in cui ogni unità elementare ha lo stesso coefficiente di espansione.

Nel caso, molto frequente nella pratica, in cui le probabilità di selezione sono proporzionali all'ampiezza dei grappoli: Phi = Mhi/Mh, ciò può essere ottenuto adottando i seguenti criteri per la ripartizione della numerosità del campione di secondo stadio:

- a) le m unità elementari del campione totale. vengono ripartite tra gli strati proporzionalmente all'ampiezza di ciascuno strato:  $m_h = m M_h/M$
- b) a ciascuna PSU campione dello strato h viene assegnato lo stesso numero di unità elementari da intervistare:  $m_{hi} = m_h/n_h$

In questo caso a ciascuna unità elementarie viene assegnato un coefficiente di espansione costante ed uguale a M/m.

Campionamento con probabilità uguali

82

Le formule fin quì riportate rimangono valide anche nel caso in cui le PSU appartenenti allo stesso strato vengono estratte con uguale probabilità. È sufficiente effettuare nelle· precedenti espressioni le seguenti sostituzioni:

 $p_{hi}=\frac{1}{N_h}$ [5.13]

e  $w_{hi} = \frac{N_h}{n_h} \cdot \frac{M_{hi}}{m_{hi}} = \frac{1}{f_{1h}} \cdot \frac{1}{f_{2hi}}$ 

The present control of the company of the company of

dove le quantità  $f_{1h} = n_h/N_h$  e  $f_{2hi} = m_{hi}/M_h$  rappresentano i tassi di campionamento rispettivamente di primo e di. secondo stae production de provincia de la production de la formation de la formation de la formation de la formation de<br>Casa de la formation de la formation de la formation de la formation de la formation de la formation de la for

Johannes lan element umber spraad er umstrucklik von

[5.14]

ensa púbblica quequ

### 4. Procedura informatica per il calcolo degli errori campionari nel campionamento con reimmissione

Anche per questo disegno campionario è stato predisposta un'apposita procedura informatica per la stima degli errori campionari. La precedura che utilizza istruzioni SAS prevede come input: .

1) Il file degli strati formato da tanti records quanti. sono gli

strati in cui sono state raggruppate le PSU. Ogni record contiene il codice di strato, il numero di PSU universo e campione, il numero di unità elementari universo e campione;

2) Il file delle PSU· formato da tanti records quante sono le unità di primo stadio campionate. Per ogni PSU campione sono riportati i codici di strato e di PSU, il numero di. unità elementari universo e campione, la probabilità di selezione;

3) Il file delle unità elementari costituiscono da tanti records quante sono le unità elementari rilevate, Per ogni unità elementare sono riportati i codici di strato, di PSU e di unità elementare e i valori delle variabili oggetto dell'indagine.

Deve inoltre essere imputato il numero di parametri per i quali è richiesta la stima degli errori campionari (NZ), il numero delle variabili che vengono utilizzate per i calcoli (NY), il numero delle sottoclassi (NC) e dei domini di studio (ND).

Mediante un'operazione di merge fra i tre files il programma procede alla formazione di un unico file, in cui per ogni unità elementare sono riportate anche le informazioni contenute nel file degli strati ein quello delle PSU. Quindi attribuisce ad ogni unità elementare il coefficiente di espansione calcolato mediante la

Costruzione del file dei dati di base

~.~. . . Il programma provvede all'introduzione delle variabili« DO-MINIO» e «CLASSE» e delle variabili indicatrici delle modalità nel caso di stime di frequenze,

Se sono previsti stimatori non lineari il programma procede alla costruzione di nuove variabili mediante le trasformazioni lineari riportate nel secondo capitolo e nel caso di sottoclassi costruisce le variabili con apice.

Il file così ottenuto, denominato file dei dati di base, contiene per ogni unità elementare oltre ai codici identificativi (strato, PSU, unità elementare) le sequenti altre informazioni: numero delle PSU universo  $(N_h)$  e campione  $(n_h)$ ; numero delle unità elementari universo  $(M_h)$  e campione  $(m_h)$  dello strato; numero delle unità elementari universo ( $M_{hi}$ ) e campione ( $m_{hi}$ ) e probabilità di selezione (P<sub>hi</sub>) della PSU; coefficiente di espansione ( $W_{hi}$ ) e valori delle variabili dopo eventuale trasformazione (z<sub>mai</sub>) dell'unità elementare; codice di dominio e di sottoclasse.

Mediante una procedura SUMMARY viene costruito un file contenente per ogni PSU i codici identificativi (strato e PSU), le stime  $\hat{Z}_{\text{thin}}$  dei totali, date dalla [5.5] e le quantità  $\hat{Z}_{\text{thin}}/P_{\text{hit}}$  che costituiscono stime indipendenti dell'ammontare totale nello strato.

Stima dei parametri e delle varianze campionarie

Input del programma

E facile verificare che la stima Z<sub>ijh</sub> del totale nello strato h è guale alla media aritmetica semplice degli n<sub>n</sub> valori Z<sub>inhi</sub>/p<sub>hi</sub> e che la sua varianza campionaria è data dalla varianza corretta di questi valori divisa per n. Pertanto con una successiva procedura **SUMMARY** viene formato un file contenente per ogni strato le stime  $\hat{Z}_{\text{lin}}$  e le stime delle corrispondenti varianze campionarie per l'intèra per la stime per la stime di studio si domini di studio si di studio si di studio si di studio si

È facile verificare che la· stima ltrlh del totale nello strato h è

ottengono come somma delle stime degli strati... anno come somma delle stime degli strati...

Output programma programma

L' d' de costituit de l' costituit de l' de l' de l' de l' de l' de l' de l' de l' de l' de l' de l' de l' de  $\sim$  L'output è costituito da (MD+1) (NC+1) tavole, una per ciascun dominio di studio e sottoclasse, contenenti per ogni parametro; la denominazione, la stima, la stima dell'errore standard assoluto e percentuale, gli estremi dell'intervallo di confidenza al

**di antita da M .. 1 .. 1 .. 1 .. 2400**<br>**compio 5,1 Si vuole stimare l'ammontare totale di un carattere in una popolazione** costituita da M = 24000 unità elementari raggruppate in 19 PSU di ampiezza variabile da 300 a 3200. A tale scopo si utilizza un disegno campionario autoponderante a due stadi con stratificazione delle unità di primo stadio.

e PSU sono state stratificate in tre classi di ampiezza : fino a 1000, 1001-2000<br>e oltre 2000, ottenendo : por monetic sono unua programmo il situli siberare

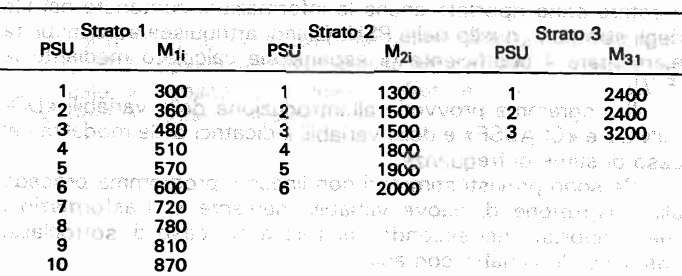

no.<br>Ta di Soleziono strato vengono selezionate 2 PSU con reimmissione e con probabilità di selezione proporzionale all'ampiezza. In totale vengono campionate 24 unità elementari, con un tasso di campionamento costante negli strati ed uguale a 1/1000, ottenendo:

**TIAVISTIN, allab orentur , un secogras > + util catavicu 1929 presidentialistical stratification** 

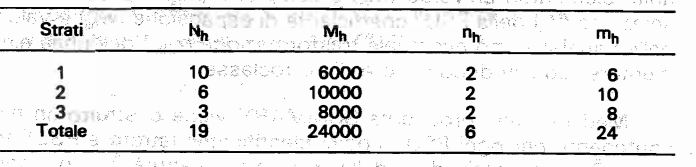

Effettuata l'estrazione si hanno le seguenti PSU campione: nel primo strato la 3<sup>ª</sup> e la 6<sup>a</sup>, nel secondo strato la 2<sup>a</sup> e la 4<sup>a</sup>, nel terzo strato la 1<sup>a</sup> e la 3<sup>a</sup>.

Per ottenere un campione autoponderante alle due PSU estratte in ciascuno strato viene assegnato lo stesso numero di unità elementari campione.

Nel prospetto che segue per ciascuna PSU selezionata è riportato il numero delle unità elementari universo e campione e la probabilità di selezione.

Tavola 5.2 File delle unità di primo stadio delle unità di primo stadio delle unità di primo stadio di primo s<br>Segli di primo stadio di primo stadio di primo stadio di primo stadio di primo stadio di primo stadio di primo

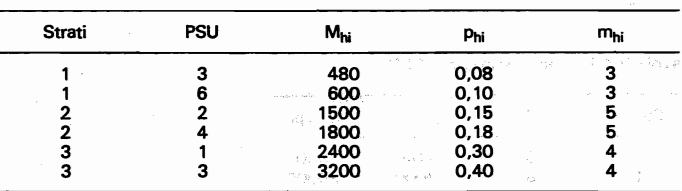

#### dove  $p_{hi} = M_{hi}/M_h$ . Si può immediatamente verificare che ogni unità elementare ha la stessa probabi-

Si può immediatamente verificare che ogni unità elementare ha la stessa probabilità di essere estratta, uguale a 1/1000 e lo stesso coefficiente di ponderazione Whii = 1000. Salarente le stratte la unità conservazione. Si dovrà predice

Una volta estratte le unità elementari ed effettuata la rilevazione, si dovrà predisporre un file contenente per ciascuna unità elementare i codici identificativi (strato, PSU, unità elementare), il coefficiente di ponderazione e i valori delle variabili.

## o 5 File dete aggers aw incate

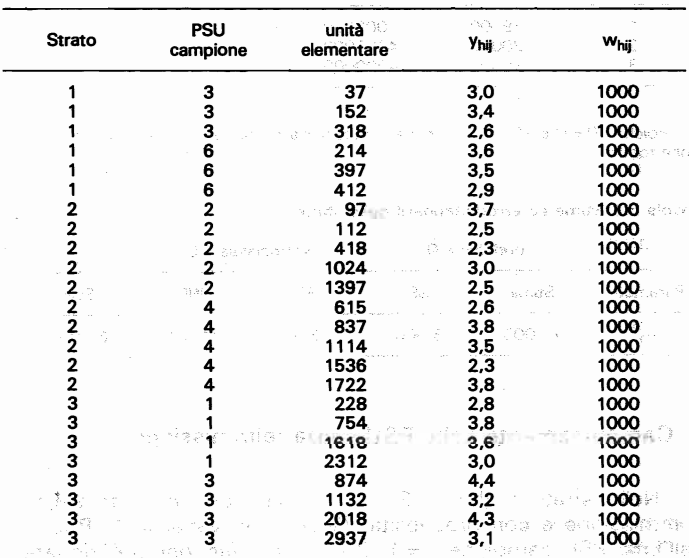

Unendo i tre files si avrà un nuovo file formato da quello delle unità elementari a cui sono state aggiunte le seguenti altre variabili: N<sub>h</sub>, M<sub>h</sub>, n<sub>h</sub>, m<sub>h</sub>, M<sub>hi</sub>, p<sub>hi</sub>, m<sub>hi</sub>.

Poiché è richiesta la stima di un totale e non sono previste sottoclassi non occorre effettuare trasformazioni di variabili, pertanto il file dei dati di base coincide con quello generato precedentemente  $(z<sub>hij</sub> = y<sub>hij</sub>)$ .

All'interno di ciascuna PSU vengono sommati i valori  $z_{hij}$  e  $z_{hij}/p_{hij}$  ponderati con pesi uguali a  $M_{hi}/m_{hi}$ , ottenendo il seguente file:

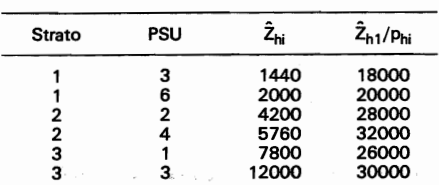

All'interno di ciascuno strato vengono calcolate le medie aritmetiche e le varianze corrette dei valori  $2_{hi}/p_{hi}$ . Questi ultimi valori vengono divisi per n<sub>h</sub> ottenendo così la stima della varianza campionaria:

AII'intemo di ciascuno strato vengono calcolate le medie aritmetiche e le varianze

#### Tavola 5.5 File delle stime per strato

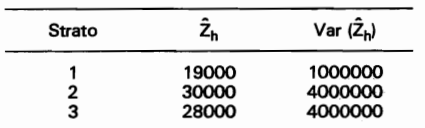

Poiché ND = O e NC = O, l'output è costituito dalla sola tavola relativa alla popolazione totale:

#### Tavola 5.6 Stime ed errori standard delle stime

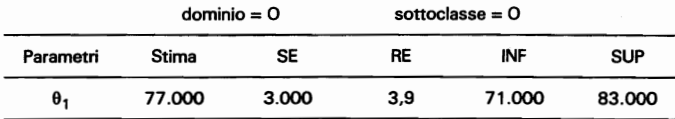

### 5. Campionamento delle **PSU** senza reimmissione

 $\mathbf{u}$  strato h (h  $\mathbf{u}$  = 1, 2, ... , L) vengono estratte senza tendente senza tendente senza tendente senza tendente senza tendente senza tendente senza tendente senza tendente senza tendente senza tendente senza t Nello strato h  $(h = 1, 2, ..., L)$  vengono estratte senza reimmissione e con probabilità d'inclusione variabile n<sub>n</sub> PSU e dall'i.ma PSU campione (i = 1, 2, ..., n<sub>n</sub>) vengono selezionate

m<sub>hi</sub> unità elementari mediante un campioramento casuale semplice senza reimmissione e con uguale probabilità.

La stima del totale dell'i.ma PSU campione è dato, come per il compionamento con reimmissione, da:

$$
V_{(r)hi} = \sum_{j=1}^{m_{hi}} \frac{M_{hi}}{m_{hi}} \ \ y_{(r)hij} \tag{5.15}
$$

Stimatore del totale in uno strato

[5.17]

[5.20]

[5.21]

$$
\hat{r}_{(r)h} = \sum_{i=1}^{n_h} \frac{\hat{Y}_{(r)hi}}{\pi_{hi}} \tag{5.16}
$$

Per stimare il totale nello strato h si applica lo stimatore di

dove  $\pi_{hi}$  è la probabilità d'inclusione del primo ordine dell'i.ma PSU della strata h. Indicando con n. In probabilità di selezione si  $\overline{\mathbf{v}}$ 

$$
\pi_{hi} = n_h \, p_{hi}
$$

Horvitz-Thompson:

La [5.16] può anche essere scritta:

$$
\hat{Y}_{(r)h} = \sum_{i=1}^{n_h} \sum_{j=1}^{m_{hi}} w_{hij} \ y_{(r)hij}
$$
 [5.18]

dove i coefficienti di espansione sono dati da:

$$
w_{hij} = \frac{M_{hi}}{m_{hi} \pi_{hi}} \tag{5.19}
$$

Se le probabilità d'inclusione sono proporzionali all'ampiezza volgono le seguenti relazioni:

e

Campione autoponderante

$$
\pi_{hi} = n_h \frac{M_{hi}}{M_h}
$$
 e

$$
f_{\rm{max}} = \frac{1}{2} \sum_{i=1}^{n} \frac{1}{2} \sum_{i=1}^{n} \frac{
$$

In questo caso per ottenere un campione autoponderante occorre che il numero delle unità elementari campione sia riparti-

SOMODES, SE 9

to tra gli strati proporzionalmente alla loro ampiezza e che all'interno di ciascuno strato ad ogni PSU campione sia assegnato lo stesso numero di unità elementari da rilevare. È facile verificare che il coefficiente di espansione risulta costante ed uguale al reciproco del tasso di campionamento totale (M/m).

Lo stimatore della varianza campionaria di Ŷ<sub>toh</sub> è dato dalla somma di due componenti, attribuibili rispettivamente al primo e al secondo stadio di campionamento:

$$
v_{ar}(\hat{Y}_{(r)h}) = \hat{V}_1(\hat{Y}_{(r)h}) + \hat{V}_2(\hat{y}_{(r)h})
$$
 [5.22]

Indicando con  $\pi_{\text{hik}}$  la probabilità d'inclusione del secondo ordine dell'i.ma e della k.ma PSU campione dello strato h, valgono le seguenti relazioni (cfr. Wolter, 1985, pag. 15):

asi len anicio comin las esclaulos h érador - - - - - - - - - -

$$
\hat{\hat{V}}_1(\hat{Y}_{(r)h}) = \sum_{i=1}^{n_h} \sum_{k>i} \left( \frac{\hat{Y}_{(r)hi}}{\pi_{hi}} - \frac{\hat{Y}_{(r)hk}}{\pi_{hk}} \right)^2 \frac{\pi_{hi} \pi_{hk} - \pi_{hik}}{\pi_{hik}} \qquad (5.23)
$$

e

\_answithed Jacky Love Br

$$
\hat{V}_2(\hat{Y}_{(r)h}) = \sum_{i=1}^{n_h} \frac{M_{hi}(M_{hi} - m_{hi})}{m_{hi} \pi_{hi}} \hat{S}_{2(r)hi}^2
$$
 [5.24]

dove  $\hat{S}_{2\text{dmi}}^2$  è lo stimatore corretto della varianza delle unità elementari nell'i.ma PSU campione dello strato h:

$$
\hat{S}_{2(r)hi}^2 = \frac{1}{m_{hi} - 1} \sum_{i=1}^{m_{hi}} (\gamma_{(r)hij} - \hat{Y}_{(r)hi})^2
$$
 [5.25]

$$
\hat{\overline{Y}}_{(r)hi} = \frac{1}{m_{hi}} \sum_{j=1}^{m_{hi}} y_{(r)hij}
$$
 [5.26]

**Stimatore** del totale nella popolazione

3.20% 0.00

Lo stimatore  $\hat{Y}_{\omega}$  del totale per l'intera popolazione è dato dalla somma degli stimatori dei totali dei singoli strati, e lo stimatore della sua varianza campionaria è dato da:

 $[5.27]$ 

$$
\hat{Var}(\hat{Y}_{(r)}) = \hat{V}_1(\hat{Y}_{(r)}) + \hat{V}_2(\hat{Y}_{(r)})
$$

dove:

 $\hat{V}_1$ 

ŷ.

$$
\left(\hat{Y}_{(r)}\right) = \sum_{h=1}^{L} \hat{V}_1\left(\hat{Y}_{(r)h}\right)
$$
 [5.28]

$$
p(\hat{Y}_{(r)}) = \sum_{h=1}^{L} \hat{Y}_2(\hat{Y}_{(r)h})^{\text{max}} \tag{5.29}
$$

Espressioni analoghe si hanno per lo stimatore del totale in un dominio di studio. Per gli stimatori non lineari e per stimatori relativi a sottoclassi valgono le stesse considerazioni svolte per il campionamento con reimmissione.

phenton in the change and defined on the sense served real

Dalla [5.23] si evince che la stima della varianza campionaria di primo stadio richiede il calcolo delle probabilità d'inclusione del secondo ordine per tutte le coppie di PSU campionate in ciascuno strato.

Estrazione di due PSU per strato

 $[5.31]$ 

89

Esistono numerosi metodi per la selezione delle PSU senza reimmissione e con probabilità d'inclusione variabile (cfr. ad es. Brewer e Hanif, 1987), per alcuni dei quali si dispone delle espressioni esplicite per il calcolo delle  $\pi_{\text{hik}}$  mentre per altri è necessario utilizzare procedimenti iterativi.

In genere questo tipo di campionamento viene applicato per  $n_h = 2$  e il calcolo delle probabilità d'inclusione viene così ad essere limitato ad una sola coppia di PSU per strato. Lo stimatore della varianza di primo stadio è dato da: at obuent, taydwes rist asjoiutosastus .

$$
\hat{V}_1(\hat{Y}_{(r)h}) = \left(\frac{\hat{Y}_{(r)h1}}{\pi_{h1}} - \frac{\hat{Y}_{(r)h2}}{\pi_{h2}}\right)^2 \frac{\pi_{h1}\pi_{h2} - \pi_{h12}}{\pi_{h12}}
$$
(5.30)

dove sono stati utilizzati gli indici 1 e 2 per indicare rispettivamente la prima e la seconda PSU estratte nello strato.

Un metodo di selezione, per il quale si hanno le soluzioni esplicite per calcolare le probabilità d'inclusione del secondo ordine è quello dovuto a Brewer (1963) e consiste nell'estrarre la prima PSU con probabilità:

$$
p_{hi} = \frac{M_{hi} (M_h - M_{hi})}{M_h (M_h - 2M_{hi})}
$$

e la seconda con probabilità:

90

$$
p_{hk} = \frac{M_{hk}}{M_h - M_{hi}} \tag{5.32}
$$

dove con i è stato indicato il numero d'ordine della PSU estratta per prima. per prima.<br>Si dimostra che le probabilità d'inclusione del primo ordine

sono proporzionali all'ampiezza:

$$
\pi_{hik} = \frac{2M_{hi}}{M_h} \approx \frac{1}{2M_{hi}} \approx 1.5 \times 10^{-10} \text{ m}^{-1} \text{m}^{-1} \text{m}^{-1} \text
$$

e che le probabilità d'inclusione del secondo ordine sono date da:

$$
\pi_{hik} = \frac{2 M_{hi} M_{hk}}{M^2 D} \cdot \frac{M_h - M_{hi} - M_{hk}}{(M_h - M_{hi})(M_h - M_{hk})}
$$
 [5.34]

. Š<sup>en</sup> s legi amo linea kiliga je spektike i

dove: THE PASSAGE PROBLEM IN STREET

an annual come out dans a resultant com-

$$
D_h = \frac{1}{2} \left( 1 + \sum_{i=1}^{N_h} \frac{M_{hi}}{M_h - 1} \sum_{i=1}^{N_h} \frac{M_{hi}}{M_h - 1} \right) \tag{5.35}
$$

Le espressioni che danno le probabilità d'inclusione del secondo ordine risultano molto più semplici quando le PSU appartenenti allo stesso strato vengono estratte con probabilità uguali. In questo caso la prima PSU campione viene estratta con probabilità  $1/N<sub>b</sub>$ , la seconda con probabilità  $1/(N<sub>b</sub>-1)$  e così via. Le probabilità d'inclusione del primo e del secondo ordine sono date rispettivamente da:

\n
$$
\pi_{hi} = \frac{n_h}{N_{h}}
$$
\n

\n\n
$$
\pi_{hi} = \frac{n_h}{N_{h}}
$$
\n

\n\n
$$
\pi_{hi} = \frac{n_h}{N_{h}}
$$
\n

\n\n
$$
\pi_{hi} = \frac{n_h}{N_{h}}
$$
\n

\n\n
$$
\pi_{hi} = \frac{n_h}{N_{h}}
$$
\n

\n\n
$$
\pi_{hi} = \frac{n_h}{N_{h}}
$$
\n

\n\n
$$
\pi_{hi} = \frac{n_h}{N_{h}}
$$
\n

\n\n
$$
\pi_{hi} = \frac{n_h}{N_{h}}
$$
\n

\n\n
$$
\pi_{hi} = \frac{n_h}{N_{h}}
$$
\n

\n\n
$$
\pi_{hi} = \frac{n_h}{N_{h}}
$$
\n

\n\n
$$
\pi_{hi} = \frac{n_h}{N_{h}}
$$
\n

\n\n
$$
\pi_{hi} = \frac{n_h}{N_{h}}
$$
\n

\n\n
$$
\pi_{hi} = \frac{n_h}{N_{h}}
$$
\n

\n\n
$$
\pi_{hi} = \frac{n_h}{N_{h}}
$$
\n

\n\n
$$
\pi_{hi} = \frac{n_h}{N_{h}}
$$
\n

$$
\pi_{hij} = \frac{n_h(n_h - 1)}{N_h(N_h - 1)}
$$

[5.37]

Come si verifica immediatamente sostituendo la [5.36] nella [5.21] il coefficiente di espansione risulta uguale a:

$$
w_{hij} = \frac{N_h}{n_h} \cdot \frac{M_{hi}}{m_{min}} = \frac{1}{f_{1h}} \cdot \frac{1}{f_{2hi}} \tag{5.38}
$$

dove  $f_{1h}$  e  $f_{2hi}$  sono i tassi di campionamento di primo e di secondo stadio.

Le stime delle varianze campionarie di primo e di secondo stadio si semplificano nelsequente modo:

$$
\hat{V}_1(\hat{Y}_{(r)h}) = \frac{(1 - f_{1h}) N_h^2}{n_h (n_h - 1)} \sum_{i=1}^{n_h} \left( \hat{Y}_{(r)hi} - \frac{\hat{Y}_{(r)h}}{N_h} \right)^2
$$
 [5.39]

e - Papage<br>- *로그리* 사<u>위 mine 3성 kp</u>p  $\hat{V}_2(\hat{Y}_{(r)h}) = \frac{N_h}{n_h} \sum_{i=1}^{n_h} M_{hi}^2 \frac{1 - f_{2hi}}{m_{hi}} \hat{S}_{2(r)hi}$ [5.40]

### 6. Procedura informatica per iI.calcolo degli errori campionari nel campionamento senza reimmissione

THE RD, DEVOLVED MIDIGINE RD LEVEL MAD

La procedura informatica che è stata predisposta fa riferimento al caso più generale in cui vengono estratte 2 o più PSU per strato con probabilità d'inclusione variabile, e può essere applicata anche per il campionamento con probabilità uguali.

L'input è costituito dal file degli strati, dal file delle PSU e da quello delle unità elementari.<br>Il file degli strati è formato da tanti records quanti sono gli

Input del programma programma

Il file degli strati È! formato dii tantirècord~ qlJan~i~ono gli strati in cui sono state raggruppare le r 30 e ciascuit record contiene: il coulce dello strato, il numero di FSU universu  $\binom{N+1}{2}$ campione (nh), il numero delle unità elementari universo (M", e campione (m.).<br>Il file delle PSU è formato da tanti records quante sono le

PSU campione, in ciascuno dei quali sono riportati: i codici iden-PSU campione, in ciascuno dei quali sono riportati: i codici identificativi (strato e PSU), la probabilità d'inclusione del primo ordi ne  $(\pi_{\text{th}})$ , le probabilità d'inclusione del 2° ordine  $(\pi_{\text{th}})$  tra la PSU cui il record si riferisce e tutte le altre PSU campione dello stracoi il record sirifetisc:e e tutte le altre PSU campione dell() strato,· il numerò delle unità elementari universo (Mhi) e campione (mhj).

" file delle unità elementari è costituito datantirecords quante sono le unità elementari campionate. Ciascun record

te.

contiene: i codici identificativi (strato, PSU, unità elementare) e i valori delle variabili rilevate.

Come negli altri programmi che sono stati predisposti deve essere inputato il numero dei parametri per i quali è richiesta la stima (NZ), il numero delle variabili che vengono utilizzate per i calcoli (NY), il numero di domini di studio (ND) e delle sottoclassi (NC). in a communication of sist population

→ 17 × 17 × 1894 → 3 765% → 母妹 6 1896

Stima dei parametri e delle varianze campionarie

Il programma, dopo aver effettuato il merge fra i tre files input, provvede al calcolo del coefficiente di espansione, alla costruzione delle variabili «DOMINIO» e «CLASSE» e delle variabili indicatrici per la stima di frequenze, ad effettuare le trasformazioni lineari nel caso di stimatori non lineari e alla costruzione delle variabili con apice per le stime relative a sottoclassi.

Mediante una procedura SUMMARY viene generato il file delle stime a livello di PSU, nel quale per ogni PSU campione sono riportate: le stime delle variabili trasformate  $(\hat{Z}_{\text{trib}})$ , le stime delle varianze tra le unità elementari  $(\hat{S}_{3}^2)$  e tutte le informazioni contenute nel file input delle PSU.

Quindi per ogni PSU campione vengono calcolate le sequenti quantità: Wie Itaal skaas k sat saltamume virkat v

$$
A_{hi} = \sum_{k \geq i} \left( \frac{\sum_{(r)hi}^{N \text{TEUPE}} \sum_{i=1}^{N \text{TEUPE}} \sum_{i=1}^{N \text{TEUPE}} \sum_{
$$

.<br>1960 David Verscheiden Biologie Charles in Programment (1970) in Schweizer und Schweizer und Schweizer und Sch

.<br>Bouleville (descriptions of the continuum) of the continuum of the continuum of the continuum of the continuum

a CREATED was based on the control and the control

 $B_{hi} = \frac{M_{hi}(M_{hi} - m_{hi})}{m_{hi} \ \pi_{hi}} \ \hat{S}_{2(r)hi}^2$ 

つましてこい

 $[5.42]$ 

in Brand and Co

Una successiva procedura SUMMARY forma il file delle stime a livello di strato, contenente per ciascuna sottoclasse le stime dei parametri e le stime delle varianze campionarie di primo stadio, di secondo stadio e totali. Since se sociolo yun<br>Yungish mamur -

ಾಹನಕ ವರ್ತಿ ತಿಳಿದ್ದ

Output del programma

L'output è costituito da una serie di (ND+1) (NC+1) tavole, una per dominio di studio e sottoclasse, contenenti per ciascun parametro: la denominazione del parametro, la stima, l'errore standard assoluto e percentuale e gli estremi dell'intervallo di confidenza al 95%. Una seconda serie, sempre di (MD+1) (MC+1) tavole, riporta per ciascun parametro la stima della varianza campionaria totale e la sua scomposizione nei due stadi di campionamento.

Esempio 5.2 Con riferimento ai dati dell'esempio 5.1 si supponga che le PSU siano state estratte senza reimmissione e con probabilità d'inclusione proporzionale all'ampiezza. In ciascun strato le due PSU campione sono state selezionate con il metodo di Brewer illustrato nel precedente paragrafo.

Il numero delle unità elementari da campionare è stato ripartito fra gli strati proporzionalmente all'ampiezza e in ciascuno strato alle due PSU selezionate è stato assegnato lo stesso numero di unità elementari campione.

I files input degli strati e delle unità elementari sono gli stessi riportati rispettivamente nelle tavole 5.1 e 5.3. Il file input delle PSU campione è dato da:

#### Tavola 5.7 File delle PSU

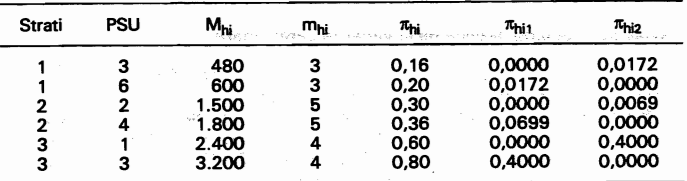

Dopo il merge dei tre files input e le successive elaborazioni si ottiene il seguente file

#### Tavola 5.8 File delle stime a livello di PSU

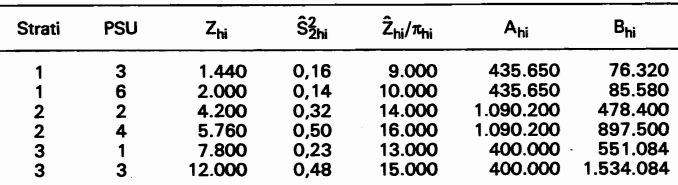

Mediante la procedura SUMMARY si ricava il file delle stime a livello di strato:

#### Tavola 5.9 File delle stime a livello di strato

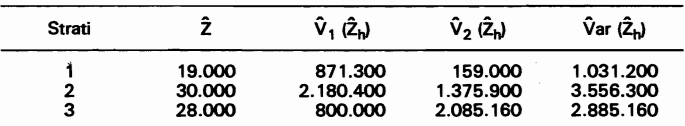

#### **CAPITOLO 6 - LA METODOLOGIA BASATA SULLE REPLI-CAZIONI DEL CAMPIONE** a chompeon

NUMBER OF A SOUND OF LINES OF A MARINE CAR CONTRACT

-<br>- 西福化に西百石の福地には、西百石の「三十九日」として、1000年8月に(数元2000年)5月22日にあたりまし stime story and the clouding of the land story of the sector. 1. Premessa Heureau proviser 18691 wobeld a tewnor inte CARAGE GIRD

Come si è visto nei precedenti tre capitoli, l'utilizzazione della metodologia standard per la stima della varianza campionaria comporta l'adozione di formule specifiche per ogni piano di campionamento. Inoltre, per gli stimatori non lineari tali formule risultano approssimate essendo basate sullo sviluppo in serie di Taylor dello stimatore arrestato al termine di primo grado.

Una tecnica alternativa che consente la stima della varianza campionaria sia di stimatori lineari che non lineari, senza dover ricorrere per questi ultimi ad approssimazioni, è quella basata sulle replicazioni del campione de prefugiale stesso de la diasco

Essa comprende diversi metodi (i gruppi casuali, le replicazioni bilanciate ripetute, il jackknife e il bootstrap) che consistono nel formare, seguendo opportune regole, un certo numero di subcampioni con le unità del campione rilevato e nel calcolare per ognuno di essi la stima del parametro d'interesse.

La variabilità delle stime dei subcampioni viene utilizzata per calcolare la varianza campionaria dello stimatore derivato dal campione totale: (1-2) prostaction (3-1-1-20) a+ my E hallaso

In questo capitolo verranno descritti i due metodi che hanno trovato finora più larga applicazione nel campionamento da popolazioni finite, e precisamente: Roden A Roman e la Bad

a) il metodo dei gruppi casualimari en messa management

compensions precimitive in

b) il metodo delle replicazioni bilanciate ripetute

ப் கூறுவனை வந்த பண்ணி

a sessible additional Buby grave or who

a misse obtained and them which also want will not happ it as a difficult

#### 2. Il metodo dei gruppi casuali St divines ich Woher 1985 on 86-87, the day

Il metodo dei gruppi casuali costituisce il fondamento di tutti i procedimenti per il calcolo degli errori di campionamento che utilizzano le replicazioni del campione. Esso consiste nel dividere il campione totale in un certo numero di subcampioni indipendenti, ciascuno ricavato mediante lo stesso disegno che ha generato il campione complessivo, e calcolare la stima di interesse (media, totale, ecc.) per ciascun subcampione.

Ogni subcampione fornisce, quindi, una stima indipendente del parametro della popolazione e la varianza fra queste stime dà una misura della varianza campionaria della stima totale.

Questo metodo è stato introdotto da Mahalanobis (1944) che ha chiamato i subcampioni «campioni interpenetranti» e

ം . Poiché non sono previsti né domini di studio (ND = O) né sottoclassi (NC = O). l'outbut è costituito da due sole tavolet in une processe de l'annonce de la conservació b shouldn't see the rid we say's time showed Complete CM subseted of steeled swiggetcame as more as a power

of source, a westernoon are intervenies around the concern fi-Tavola 5.10 Stime ed errori standard annual and continuous from the exter stanscender, Elliots, Ah alberta

en market the sound of **dominio = 0** minutes (a)  $source$  iason  $O$ **RE** INF **SUP** Parametri Stima SF  $\theta$ 1 77.000 2.734 3.55 82.468 71.532

1632

Tavola 5.11 Scomposizione della varianza campionaria

 $dominio = 0$ sottoclasse =  $0$  $2^{\circ}$  stadio totale % 1<sup>o</sup> stadio 1<sup>o</sup> stadio Parametri 3.851.700 3.620.960 7.472.660  $\theta$ 1 51.5

.<br>The consult from the first over manufactor in the form of the simple results in the second contract of the second

1329 By attaining yourself and with 2000 was

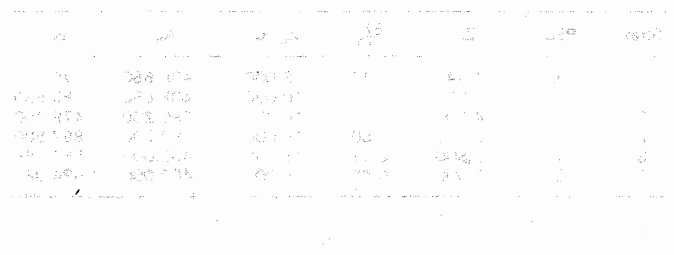

(counties) a minoral in minor a shake ash in givening of PP EAR RCR en @wp.comp as a seedbyby

SEARCH IS INTERNATIONAL COUNTRY AND ARRESTS OF THE PARAGUST.

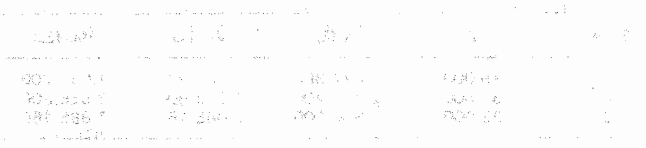

successivamente ripreso dalla Sottocommissione dell'ONU per il Campionamento Statistico (1949) con il nome di «campioni replicati».

Il termine «gruppi casuali», con il quale il metodo viene attualmente indicato, è stato utilizzato per la prima volta da Hansen, Hurwitz e Madow (1953) nel loro manuale sul campionamento statistico.

Il metodo dei gruppi casuali verrà illustrato con riferimento ad un campionamento casuale semplice con reimmissione, e successivamente verranno descritte le modalità da seguire per adattare il procedimento ai principali disegni campionari utilizzati

La tecnica di base

clude environs seaming to essagens exercisings orient relys. Una tecnica alternativa clo consente la stima dels variosso Da una popolazione di N unità viene scelto, mediante estra-

zione casuale semplice con reimmissione, un campione di numerosità n. Si vuole calcolare la varianza campionaria mediante il metodo dei gruppi casuali, utilizzando k subcampioni indipendentiach arts relativided it a struktural function shaboated conc

Se n è un multiplo di k, ossia n = mk, con m e k interi, si avranno k gruppi di m unità ciascuno e il primo gruppo casuale si otterrà estraendo senza reimmissione m unità dalle n che costituiscono il campione totale; il secondo gruppo estraendo m unità dalle rimanenti  $n-m_c$  e così via. Se n/k non è un intero. ossia n = km + r (O<r<k), si formeranno (k-r) gruppi di ampiezza mie r di ampiezza (m. t. Neb onnemev elongeo osesup nl

trovato langua niù iamu len nassassiders or ch offising animal Così per n = 1320 e k = 25 il rapporto m = 1320/25 = 52,4 non è un intero e n = 52.25 + 20 per cui si avranno 5 gruppi di 52 unità e 20 gruppi di 53.

Si indichi con  $\theta$  il valore del parametro che deve essere stimato, con  $\hat{\theta}$  lo stimatore relativo al campione totale e con  $\hat{\theta}_s$  (s = 1, 2, ..., k) gli stimatori ottenuti applicando ai k subcampioni la stessa forma funzionale di  $\hat{\theta}$ . 「古事教育」とし

Sulla forma degli stimatori non viene posta alcuna restrizione potendo essere sia lineari che non lineari.

Per la stima di  $\theta$  possono essere utilizzati due diversi stimatori: il primo costituito da  $\hat{\theta}$ , il secondo dalla media aritmetica semplice degli stimatori  $\hat{\theta}_s$ .

Si dimostra (cfr. Wolter, 1985, pp. 85-87) che i due stimatori così ottenuti coincidono nel caso in cui sono funzioni lineari dei valori osservati, mentre portano a due risultati differenti nel caso di funzioni non lineari.

Poiché nella pratica è preferibile adottare uno stesso tipo di stimatore per tutti i parametri in esame, viene comunemente utilizzato quello basato sul campione totale. Lo stimatore della varianza campionaria con il metodo dei gruppi casuali è dato

a onpealt pease of emailem cravega grappe ramprove nompearance, a salogiara la stima di Infe-

 $\overline{k(\bm{k}\equiv 1)^{2}}$  , and the set of  $\overline{\mathcal{L}}$ sould started at switch are an arrivate shak on

sus Prima di descrivere l'adattamento del metodo a disegni campionari più complessi, è bene illustrare con un esempio

 $[6.1]$ 

numerico la sua applicazione al campionamento casuale semplice.

**Esempio 6.1.** Da una popolazione di N = 800 unità è stato estratto un campione casuale semplice di numerosità 20. Su ciascuna unità selezionata sono stati osservati i valori di due caratteri quantitativi ottenendo il seguente insieme di dati:

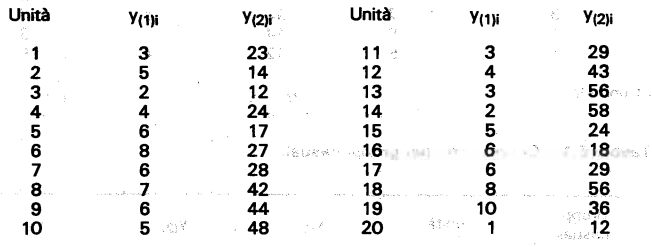

Si vogliono calcolare gli errori standard delle stime dei totali dei due caratteri e del rapporto R =  $Y_{(2)}/Y_{(1)}$ .

Applicando la metodologia standard per il campionamento casuale semplice, illustrata nel terzo capitolo, e ricordando che ad ogni unità è associato il coefficiente di espansione:

 $w_i = 800/20 = 40$ 

si ricavano i seguenti valori:

an e

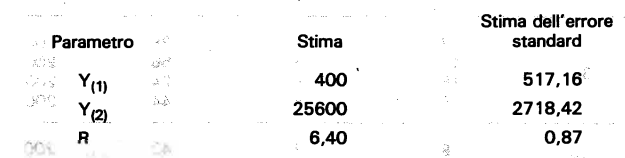

Volendo calcolare l'errore standard mediante il metodo dei gruppi casuali occorre in primo luogo fissare il numero k dei subcampioni e determinare il numero m delle unità che compongono ciascuno di essi. Poiché l'applicazione del metodo richiede la disponibilità di almeno due gruppi casuali, limitandoci al caso in cui m è un intero, si hanno le seguenti possibilità:

m

10

K REARTIN BEEN YO ROOM & OAN TOOL AG OSLAID OF GOOD OUR

-5 10

 $-20$ 

Il numero dei gruppi casuali che viene utilizzato per la stima della varianza influisce sulla stabilità dello stimatore e, come si vedrà in seguito, è possibile, sotto certe ipotesi, determinare k in funzione della precisione desiderata nella stima della varianza campionaria.

Sia k = 5 il numero dei subcampioni in cui si è deciso di suddividere il campione totale e m = 20/5 = 4, il numero delle unità che compongono clascuno di essi. Il primo gruppo casuale viene determinato estraendo a caso senza reimmissione 4 unità

a barrier a constant

tra le 20 campionate; il secondo gruppo estraendo con la stessa tecnica 4 unità tra le ra le 20 campionate ; il secondo gruppo estraendo con la stessa tecnica 4 unita tra le<br>imanenti 16 è così via. Si supponga che siano stati formati i seguenti gruppi casua-<br>.

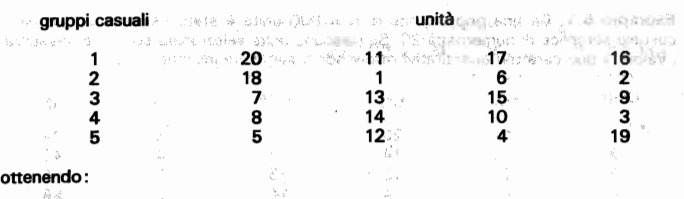

Tavola 6.1 - Costruzione dei gruppi casuali

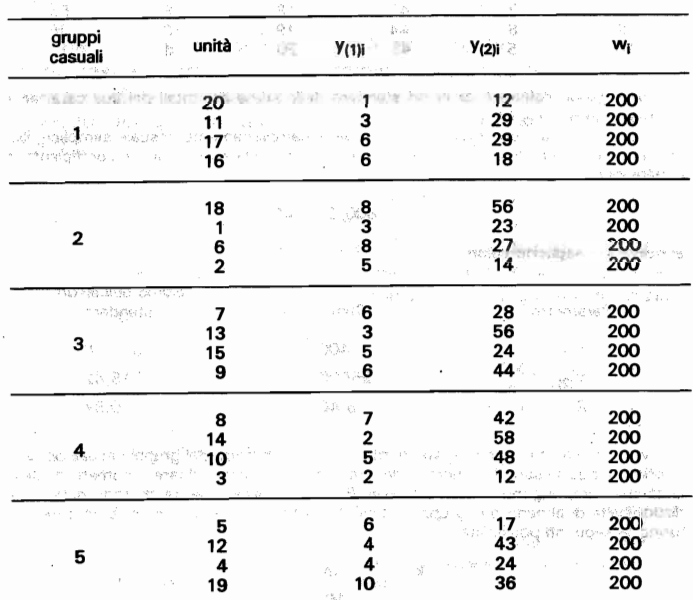

Per ciascun gruppo casuale vengono calcolate le stime dei parametri d'interesse utilizzando lo stesso procedimento di stima che viene impiegato per il campione totale, dopo aver attribuito ad ogni unità il nuovo coefficiente di espansione w<sub>i</sub> = 800/4 = **200.** May 1980 and the Marian Marian Company of the Marian Marian Marian Marian Marian Marian Marian Marian Marian Marian Marian Marian Marian Marian Marian Marian Marian Marian Marian Marian Marian Marian Marian Marian M

Per stimare i tre parametri d'interesse si possono utilizzare o le medie aritmetiche Per stimare i tre parametri o interesse si possono dillezzi e o le medie antinetiche<br>lelle stime ottenute dai cinque gruppi casuali o le stime calcolate sull'intero campio-

Come si verifica immediatamente, i due metodi danno lo stesso risultato nel caso della stima di totali mentre portano a due risultati diversi per la stima del rapporto:

se si utilizza la media dei cinque gruppi

 $R = 33.10: 5 = 6.62$ 

se si calcola il rapporto tra le stime dei due totali

 $\hat{R} = 25600/4000 = 6.40$ 

Utilizzando come stime dei parametri quelle calcolate sull'intero campione, le stime delle varianze campionarie si ottengono mediante la [6.1].

Nella tav. 6.2 sono riassunti i risultati dell'applicazione del metodo dei gruppi casuali:

Tavola 6.2- Distribuzione delle stime e calcolo della.varianza campionaria

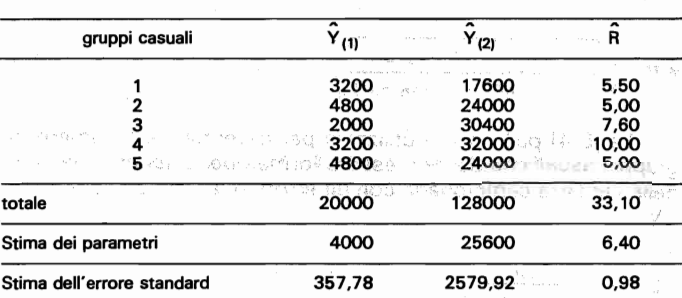

Le diversità che si riscontrano fra le stime dell'errore standard ottenute con il metodo dei gruppi casuali e le corrispondenti stime ricavate con la procedura standard sono di tipo accidentale, imputabili all'operazione di scelta casuale dei gruppi utilizzati per i. calcoli.

机动力 计运行文件 医血管神经 化甲基甲酸 计数字 化苯乙基 医正常 医血清

Il numero k dei gruppi casuali in cui viene suddiviso il campione totale, che finora è stato considerato come una quantità nota, influisce sulla precisione dello stimatore della varianza campionaria.

La stabilità dello stimatore

Più in generale, se i k subcampioni sono indipendenti, il coefficiente di variazione della stima della varianza campionaria  $\dot{e}$  dato da (Wolter 1985, pag. 55):

> $\binom{n}{k+1}$  : 40.6 패)암 - 37 C

$$
CV = \sqrt{\frac{\beta(\hat{\theta}_s) - (k-3)(k-1)}{k}}
$$

[6.2]

ాకర్ ఆటో తెలం..న

dove  $\beta(\hat{\theta})$  è l'indice di curtosi dello stimatore  $\hat{\theta}$ .

Dalla [6.2] si evidenzia che. il· coefficiente di variazione dello stimatore della varianza, a parità di  $\beta$ , è decrescente con il crescere del numero dei gruppi casuali. Pertanto più k è elevato maggiore sarà la precisione dello stimatore. .

Nel caso di campionamento casuale semplice con reimmissione, l'indice di curtosi dello stimatore è dato da:

$$
\beta(\hat{\theta}_r) = \frac{1}{m} \left[ \beta + 3(m - 1) \right]
$$

*p(o,}o;* ~ *[P* + 3(m - In [6.3]

do"e p ènndice di curiosi del carattere in esame nella popola- $\frac{1}{2}$ 

Sostituendo la [6.2} nella [6.41 e ricordando che m=n/k,. si ricava:

$$
CV = \sqrt{\frac{\beta}{n} + \frac{3(n-k)}{nk^{2}} - \frac{k-3}{k(k-1)}}.
$$
 [6.4]

La [6.4] può essere utilizzata per determinare il numero dei

)<br>eterminazione del numero dei<br>gruppi casuali

12 B.

gruppi casuali che devono essere formati per ottenere una stima della varianza campionaria con un errore relativo non superiore a CV.  $-22.5$ cesdom. CYSY6

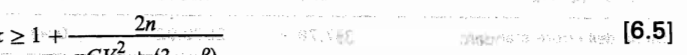

 $nCV^2 + (3 - \beta)$ <br>Se si fissa CV e si ha una qualche informazione su  $\beta$  è possibile calcolare k. mediante la [6.5]. **Secrets and the calcolare k.** mediante la [6.5].

\*\*\* encarato al ceu il carattere in esame ha una distribuzione<br><sup>nome</sup> Nel caso in cui il carattere in esame ha una distribuzione normale ( $\beta$  = 3), il numero k dei gruppi casuali è indipendente da n, ed è dato da:

it numero kildiu gruppi casueti in ciliviere sucritivisu II cam နဲ့ <mark>မွန္း အေ</mark>ျခက္ေဝးအရမ်ားကေသာ အဲဒီး ခံ စစ္မေပးျပီး ျဖစ္ပါတဲ့ ေ**ြငါ)**<br>ေျမင္း အဲဒီး ေျမာက္တုန္း မွန္း ေရးေျမာက္ေၾကာင

da cui si ricava la seguente distribuzione di valori di k in funzione

di.CV: maa asgebuur alloo nimpa adee seo vanuv ib seravar oo and a state of the state of the control of the state of the state of the state of the state of the state of the

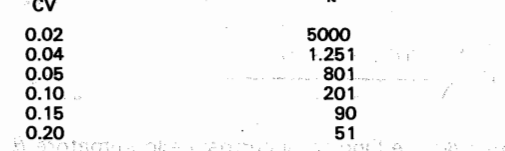

Se si vuole stimare la varianza campionaria con un errore non superiore al 10% è necessario utilizzare almeno 201 gruppi casuali. CONTROL OF BRITISH WODEN

Nel caso di stime di frequenza si deve fare riferimento alla distribuzione binomiale, per la quale *p* risulta variabile con i valodistribuzione binomiale, per la quale  $\beta$  risulta variabile con i valo-<br>ri del parametro P (frequenza relativa nella popolazione).

Nella tav. 6.3 sono stati tabulati i valori di k, per un errore della stima della varianza non superiore al 10%, in corrispondenza a diverse numerosità campionarie e per valori di  $\beta$  da 1 a 8 che, come si è visto nel terzo capitolo, comprendono la maggior parte dei casi che si possono presentare nella pratica.

non parte dei casi che si possono presentare nella pratica.<br>per grandi campioni di ridotte dimensioni ma con valori di p non elevaper campioni di ridotte dimensioni ma con valori di  $\beta$  non eleva-<br>ti, sono necessari all'incirca 200 gruppi casuali per ottenere stime della varianza sufficientemente stabili.

Questi risultati ottenuti nell'ipotesi di gruppi casuali indipendenti possono essere estesi, con approssimazioni trascurabili, ai più comuni disegni campionari adottati dall'Istituto.

where non a men messa a galanting a person and a mean in

Tavola 6.3 - Valori di k per CV = 0,10 io: funzione di.n edi p

Tavola 6.3 - Valori di k per  $CV = 0.10$  in funzione di n e di  $\beta$ 

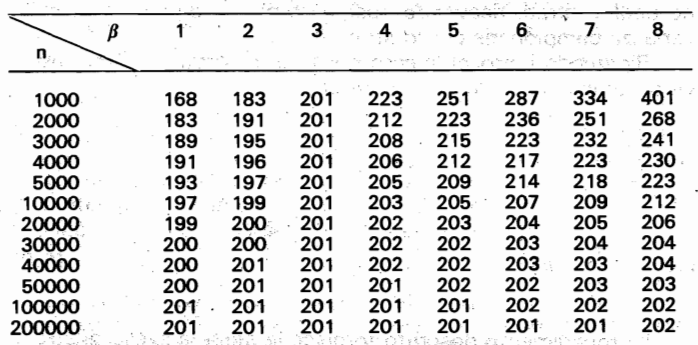

para consable or batconni and in Filip of the Unit of Allian

ากสุ รางสถิติศาสตร์ (การ 1 กระทำ) การ การรักษ์ของ ระยะคำ จุล อย่ายคำ สัง

3. Estensione del metodo dei gruppi casuali ai disegni cam.<br>1. Estensione del metodo dei gruppi casuali ai disegni cam. pionari complete:<br>Dianari complete:

Affinché lo stimatore della varianza mediante il metodo dei gruppi casuali abbia proprietà statistiche accettabili, i subcampioni casuali. non devono essere formati arbitrariamente, ma è necessario che siano estratti in modo che ciascuno di essi abbia lo stesso disegno campionario del campione totale.

Questa condizione può essere soddisfatta per la quasi totalità dei piani di campionamento utilizzati dall'Istat seguendo le regole appresso riportate.

and or serve in the company is shown if the distribution and a) Piano di campionamento ad uno stadio stratificato de porametro P (nequerida reistra sella ogledia)

Si indichi con L il numero degli strati, con n, il numero delle unità estratte dallo strato h senza reimmissione con uquale probabilità o con probabilità proporzionale all'ampiezza, e con kuil numero di subcampioni casuali che deve essere formato nello strato apdiso dose destrogon porosauri s adu anomale sener ten

Nello strato h il primo subcampione viene ricavato estraendo un campione casuale semplice senza reimmissione di ampiezza m<sub>6</sub> = n<sub>n</sub>/k<sub>h</sub>, assegnando uguale probabilità a ciascuna delle n, unità campionate nello strato. Danascritus ascensia sitable con

Il secondo subcampione casuale è ottenuto estraendo un campione d'ampiezza m. dalle rimanenti n. - m. unità e così via. orcriter this variotis natividation

Se n<sub>n</sub>/k<sub>n</sub> non è intero, ossia n<sub>n</sub> = k<sub>n</sub> + q<sub>n</sub> allora le rimanenti q<sub>n</sub> unità vengono distribuite tra i primi q<sub>n</sub> gruppi casuali.

Il metodo dei gruppi casuali viene quindi applicato a ciascuno degli L strati, ricavando così la stima del parametro e della varianza campionaria per lo strato h.

Ripetendo il procedimento per tutti gli strati, le stime relative al campione totale sono date da:

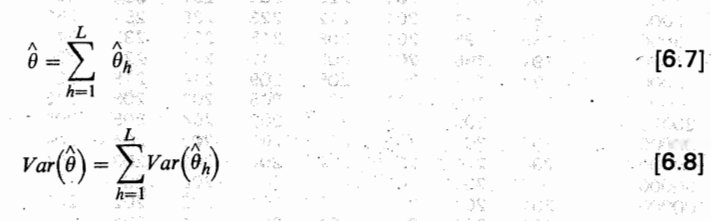

Il procedimento descritto fornisce le stime a livello di strato e quindi consente di calcolare la varianza, oltre che per lo stimatore riferito all'intera popolazione, anche per quelli relativi a subpopolazioni definite dall'aggregazione di due o più strati, come ad esempio i domini territorialito iso countem falle establecto a a werken virus

b) Piano di campionamento a due stadi con stratificazione delle unità di primo stadio. Per l'estat della conservazione del parte 200 START TELEPHONE TO ZONE SO E BASERIA BIOL

Nel campionamento a due stadi i subcampioni casuali devono essere formati suddividendo, in ciascuno strato, soltanto le unità di primo stadio e lasciando aggregate la unità elementari che formano la stessa PSU. Il continua asperto a l'albert massa cleo eno simal si ma se ndoposini

(2005年1月18日) 12

Così se in primo stadio di campionamento vengono estratti i comuni e in secondo stadio le famiglie, un subcampione casuale è costituito da una parte dei comuni campionati nello strato e da tutte le famiglie estratte da quei comuni.

La formazione dei gruppi casuali viene, quindi, effettuata operando sulle sole PSU, e non tiene conto dei successivi stadi di campionamento. Pertanto la procedura che viene descritta per un dicogno compionario a due stadi può essere applicata direttamente anche a campioni basan su tre o più stadi.

In ciascuno strato i subcampioni vengono generati sequendo la stessa regola riportata nel punto a) sia se le PSU sono. state estratte con probabilità uguale che con probabilità proporzionale all'ampiezza. Liadis spen Kristenen al Selame alguna Gr

ALCOMOLIS SREVIERS 9, SUBSIDIE AUCH ARSHO 9 ADIQUE 10underground silk specially a spenomer is assemed and among were the O.Stib in withing a studies to the form in this require c) Unità autorappresentative Dava over de l'anguiso à la U24 - .<br>Le provincia de l'anguissant de l'anguissant de l'anguissant de l'anguissant de l'anguissant de l'anguissant d

A volte vengono utilizzati piani di campionamento in cui le PSU di dimensioni maggiori, dette autorappresentative, sono tutte comprese nel campione, ossia vengono selezionate con probabilità uguale ad 1.

Quando il disegno campionario prevede la presenza di unità autorappresentative è necessaria una particolare attenzione nella formazione dei subcampioni. Infatti ogni unità autorappresentativa va considerata come uno strato a se stante, per cui al loro interno i subcampioni devono essere formati raggruppando le unità di secondo stadio. che in questo caso rappresentano le PSU. ben Hobridorista det cui la strita Salia Parisana in

Così nei disegni campionari comunemente utilizzati nelle indagini sulle famiglie, i gruppi casuali all'interno di ciasi<sup>cu</sup>h comune autorappresentativo devono essere costituiti me liante raggruppamenti (28 uali delle famiglie campione.

Poiché i tempi di elaborazione sono proporzionali al numero di PSU che vengono utilizzate per il calcolo degli errori di campionamento, risulta evidente che la presenza di unità autorappresentative aumentando il numero di PSU comporta un notevole appesantimento dei tempi di esecuzione dei programmi.

È possibile superare questo inconveniente e rendere l'elaborazione più economica raggruppando, in modo opportuno, le unità di secondo stadio all'interno delle unità autorappresentative, così da formare delle «pseudo» PSU di dimensioni maggiori is used that colored a mandagement ma meno numerose.

102

L'adozione di questo accorgimento comporta una sovrastima della varianza campionaria, che può essere ridotta a valori trascurabili se per la formazione delle pseudo PSU si utilizza un procedimento di raggruppamento casuale (cfr. ad es. Verma. 1982, pag. 22 pe so pretiringo a alcunso acceptation of intermet is orbeite of e vo ch culturatus and an entral content of sent ab violent after innovous

#### - ish annearnan t d) Estrazione di una sola unità per strato

Un'altra tecnica frequentemente utilizzata nei piani di campionamento a due stadi con stratificazione delle unità di primo stadio, è quella di estrarre una sola PSU da ciascuno strato.

Tale procedimento, efficiente e semplice da utilizzare, crea però dei problemi nalla stima della varianza campionaria, in quanto disponendo di una sola PSU campione per strato non è possibile stimare la variabilità negli strati.

Per superare questo inconveniente e ricavare comunque una stima della varianza campionaria, si procede alla formazione dei nuovi strati mediante il raggruppamento di due o più strati. Le PSU che cadono nel nuovo pseudo strato vengono riguardate come unità selezionate in modo indipendente.

- No 3 oriente valores lo resultassano orodnes ettav A SU di dimensioni maggiori, detis autoreporessettazio co c 4. Il metodo delle replicazioni bilanciate ripetute

Uno dei maggiori limiti del metodo dei gruppi causali va ricercato inella difficoltà di costruire un numero sufficientemente elevato di subcampioni per quei disegni campionari che prevedono l'estrazione di poche unità di primo stadio per strato.

. The elsugic shids ...

Così per i disegni campionari in cui vengono estratte due sole PSU per strato, è possibile formare soltanto due subcampioni indipendenti, per cui la stima della varianza che si ottiene con questo metodo risulta poco stabile.

Per superare questo inconveniente il Bureau of Census degli Stati Uniti ha messo a punto, attorno agli inizi degli anni 60, un metodo basato sulle replicazioni bilanciate ripetute di metà cam-Po obe breatto: datagenera sono anciendo anciendo a sede

il metodo, ripreso e perfezionato da numerosi autori, viene ormai utilizzato correntemente nelle indagini campionarie su larga scala, anche perché supportato da diversi pacchetti informatici. same condition for the term of esecuzione dei brocrammi.

Nel riportare i principi base del metodo si farà riferimento all'impostazione data da P. J. McCarthy (1966, 1969), cui è dovuta la prima trattazione organica di questa tecnica.

Per descrivere il metodo verrà preso in esame un disegno. campionario ad uno stadio stratificato in cui vengono estratte con reimmissione due unità per strato; successivamente verranno riportate le regole che dovranno essere seguite per adattare il metodo a disegni campionari più complessi.

Si indichi con il L il numero degli strati, con  $u_{h1}$  e  $u_{h2}$  le due unità campione dello strato h; il campione è, quindi formato da 2 L osservazioni indipendenti. Una replicazione di metà campione si ottiene mediante scelta casuale di una unità da ciascuno deali L strati.

Le replicazioni di metà campione

Il numero delle possibili replicazioni di metà campione è dato dalle disposizioni con ripetizione di 2 elementi di classe L.

Si indichi con la  $a_{nr}$  la variabile che assume il valore + 1 se la prima unità dello stato h è compresa nell'r ma replicazione e il valore – 1 se invece vi è compresa la seconda unità. L'insieme delle possibili replicazioni può essere descritto da una matrice di dimensioni  $2 \times L$  di valori + 1 e - 1.

Si può verificare che i coefficienti a soddisfano le seguenti uguaglianze:

as crescibent , will conditive and t  $[6.9]$  $a_{hr} = 0$ Progression in the company SUNDA A PERSONAL DE SERVERAL

 $\sum_{i=1}^{2^n} a_{h^i} a_{kr} = 0$   $(k = 1,...,L; k \neq k)$  $[6.10]$ A Throw's a grid books and the engage a ship on the con-

La prima uguaglianza sta da indicare che le due unità campione di ciascuno strato sono comprese lo stesso numero di volte nell'insieme delle possibili replicazioni;

la seconda uguaglianza esprime, invece, la condizione di ortogonalità delle colonne della matrice.

Esempio 6.2. Per L = 3 si ha il seguente campione costituito complessivamente da 6 unità :

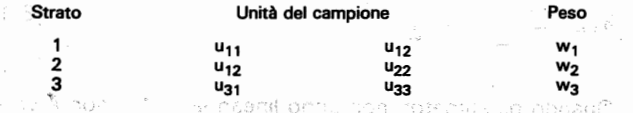

Ciascuna replicazione di metà campione è costituita da 3 unità, una per ogni strato, e il numero delle possibili replicazioni è dato da 2 = 8:

Replicazione di alla contra la provincia della Citati di Contra della Citativa della Citativa di Citativa di P i i senti ezovi i brandita. Dram engresa i un tri rollu, ginta i rangen di banguraren contract a tentil the an international complexes in interesting

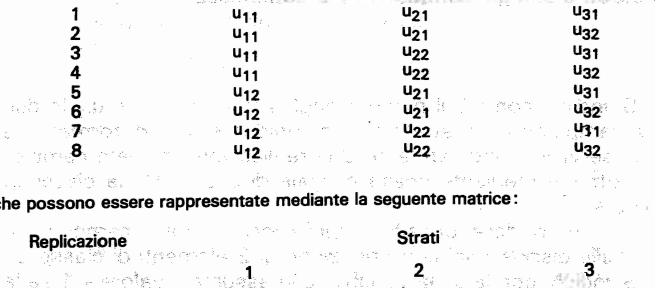

. aniga rom um ligh sau crosusti roma dåab d#lu urha  $x - 2t$ Unit We disc Contributions on  $3.3 + 1.$  $-1$ -5  $-1.72$  $\left\langle +1\right\rangle$  , and the  $\left\langle \left\langle \cdot\right\rangle \right\rangle$ asoo **6** - Vilhe  $\sim -1$ .  $+1$  $-1$  $\sum_{i=1}^n \sum_{j=1}^n \sum_{j$  $-1$  $-1$ si può verificare che i coefficienti a<sub>br</sub> soddisfano le condizioni [6.9] e [6.10].

Poiché ogni replicazione riproduce in scala ridotta il disegno complessivo dell'intero campione, è possibile ricavare da ciascuna di esse uno stimatore del parametro della popolazione, applicando lo stesso procedimento usato per l'intero campione.

Indicando con  $\hat{\theta}$  lo stimatore relativo al campione totale e con  $\hat{\theta}$ , quello che si desume dall'r.ma replicazione si dimostra che vale l'uguaglianza:

$$
\hat{\theta} = \frac{1}{2^L} \sum_{r=1}^{J(\mathcal{D})} \hat{\theta}_r
$$

Lo stimatore della varianza di  $\hat{\theta}$  è dato da:

$$
Var(\hat{\theta}) = \frac{1}{2^L} \sum_{r=1}^{2^L} (\hat{\theta}_r - \hat{\theta})^2
$$

 $[6.12]$ 

 $[6.11]$ 

The Strong State and Construction

stieb annexor. This bun indep-

中国の 中国 健康的 こうしるい

Quando gli stimatori non sono lineari la [6.11] non è valida e la [6.12] costituisce uno stimatore dell'errore quadratico mein the company's contractors. dio.

Appare evidente che un tale modo di procedere comporta notevoli costi computazionali non appena L è un poco elevato. basti pensare che per  $L = 20$  si ha un insieme di oltre un milione di replicazioni.

Una via naturale per superare questo inconveniente è quella di utilizzare soltanto un numero R ridotto di replicazioni, semplificando così le difficoltà di calcolo.

Pertanto se le R replicazioni vengono scelte a caso lo stimatore della varianza campionaria risulta più elevato di quello che si avrebbe operando sulle 2<sup>L</sup> replicazioni.

THE PROPERTY DESCRIPTION CONSERVED AT RECOVERY

La soluzione per ottenere stimatori corretti utilizzando un Le replicazioni numero ridotto di replicazioni è stato fornita da McCarthy con l'introduzione delle replicazioni bilanciate ripetute.

bilanciate ripetute

Un sottoinsieme di R replicazioni si dice bilanciato se soddisfa la condizione di ortogonalità:

$$
\sum_{r=1}^{R} a_{hr} a_{kr} = 0 \qquad (h = 1, ..., L; k \neq h)
$$
 [6.13]

e completamente bilanciato se soddisfa anche la condizione:

$$
\sum_{n=1}^{R} a_{hr} = 0 \qquad (h = 1, ..., L)
$$
 [6.14]

the company of the company of the service

Si dimostra che lo stimatore della varianza campionaria basato su R replicazioni bilanciate ripetute riproduce esattamente lo stimatore che si ottiene utilizzando l'insieme completo delle 2<sup>L</sup> replicazioni.

Il problema è quindi ricondotto alla costruzione di un insieme di replicazioni bilanciate per un prefissato numero di strati. Si può infatti, verificare che non tutte le R replicazioni che possono essere scelte dall'insieme totale soddisfano le due condizioni precedenti. dest à la maine e consol s

Esempio 6.3. Così per L = 3 e per R = 4 ci sono 70 possibili sottoinsiemi di 4 replicazioni e soltanto alcuni di essi hanno la caratteristica di essere bilanciati.

 $\ddot{ }$  1

Repli

Ad esempio risulta bilanciato il sottoinsieme costituito dalle prime 4 replicazioni: The Society of the Society of the Consection 開きさ

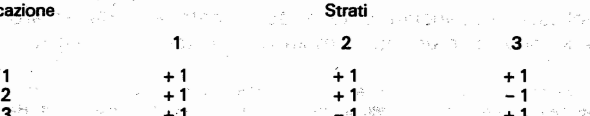

 $-1$ 

 $-1$ 

106

ch

per il quale è possibile verificare che risulta soddisfatta la condizione (7.6), ma non completamente bilanciato in quanto non tutte le somme per colonna sono nulle. Mentre il sottoinsieme costituito dalle replicazioni 1, 2, 4, 5 non è bilanciato: Replicazione Strati

2000 a studimento da das o australia de aprecedente צרפיזי שמונעמנס טה משחקפים מר הטסצנס מורשפטוסטור, צ<br>| 41, -1 +1 +1 +1 -10000 x +1<br>חיצונית שפי לפי פי הימצעות מרכז מרים ובית המינה ובית באנה ( st late that are encountered areas with an avisolate of Callage and all necessary as

La matrice di Hadamard

La costruzione di sottoinsiemi di replicazioni bilanciate ripetute può essere effettuata utilizzando le matrici di Hadamard. Queste sono matrici quadrate che hanno la proprietà di avere le colonne ortogonali a due a due, e possono essere generate per dimensioni multiple di-4, la grando den Andre anno 1991, entre

Cosi utilizzando il metodo proposto di Plackett e Burman (1946) per ottenere le matrici di Hadamard, la matrice di ordine 4 è data da:

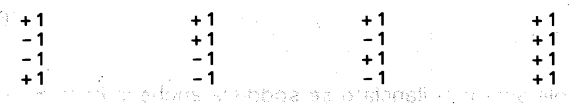

Per L = 3 si può ottenere un sottoinsieme di 4 replicazioni bilanciate scegliendo 3 delle quattro colonne della matrice, ad esempio le prime 3:

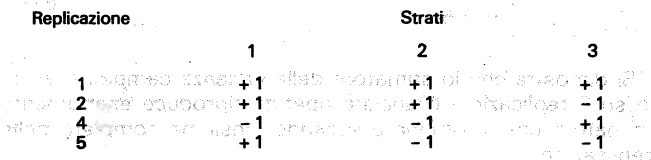

Si verifica immediatamente che i coefficienti a<sub>hr</sub> soddisfano le due condizioni di bilanciamento completo. we though our duties in if replaced we

La matrice di Hadamard di ordine 4 può essere impiegata per costruire insiemi di 4 replicazioni completamente bilanciate nel caso il cui il numero degli strati è minore di 4, e semplicemente bilanciato per  $L=4$  in quanto la somma dei coefficienti dell'ultima colonna è diversa da zero.

Più in generale se si hanno L strati si possono ricavare. R replicazioni bilanciate Utilizzando la matrice di Hadamard di ordine K, dove K è un intero multiplo di 4 tale che:  $L < K < 2<sup>L</sup>$ .

Se ad esempio si vuole ricavare un insieme di 8 replicazioni bilanciate per un disegno campionario COn 5 strati, si utilizzano 5 colonne della matrice di Hadamard di ordine 8:

**Matrice di Hadamard di ordine 8** anno 2008 antique ង សេ.<br>សុំព័័ន ខ#។©ំន/≠។័ - គឺ គឺជ័យនោះ #10 (វ័ង្ស៊ី ខេត្តបើកសាលាចិតិ<br>-1 = បើកសាលាចិតិ = វ័ង = បើកសាលាចិតិ = បើកសាលាចិតិ

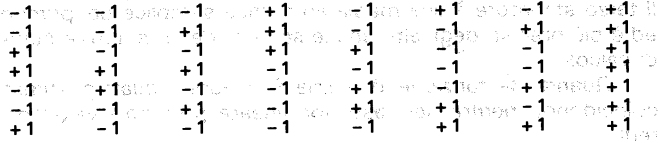

Quando L  $\leq$  K si ottiene un bilanciamento completo, mentre se  $L = K$  si ricava un insieme semplicemente bilanciato.

Nell'appendice A del volume di Wolter (op. cit.) sono riportate le matrici di Hadamard fino a quella di ordine. 100. È possibile costruire matrici di ordine superiore utilizzando la procedura passo-passo sviluppata da Gurney e Jewett del Bureau of Census (1975), che è facilmente implementabile. .

Si indichino con  $\hat{\theta}$  e  $\hat{\theta}$ , gli stimatori relativi al campione totale e all'r.ma replicazione bilanciata ( $r = 1, 2, \ldots$ , R), ottenuti utilizzando la stessa forma funzionale non necessariamente lineare.

Stimatori della varianza campionaria

Lo stimatore della varianza basato sulle R replicazioni bilanciate è dato da:

 $\hat{V}_{BRR}^{(1)}(\hat{\theta})=\frac{1}{R}\sum_{i=1}^{R}(\hat{\theta}_{r}^{(i)}-\hat{\theta})^{2} \qquad \text{for all } r \in \mathbb{N}, \text{ and } \hat{V}_{\text{intra}} \text{ is the same value of } \hat{\theta}_{r}^{(i)}(\hat{\theta}_{r}^{(i)},\hat{\theta}_{r}^{(i)})$ 

Se accanto ad ogni replicazione r si considera la replicazione complementare formata dalle unità del campione non comprese in r, è possibile definire altri tre stimatori della varianza: a serva

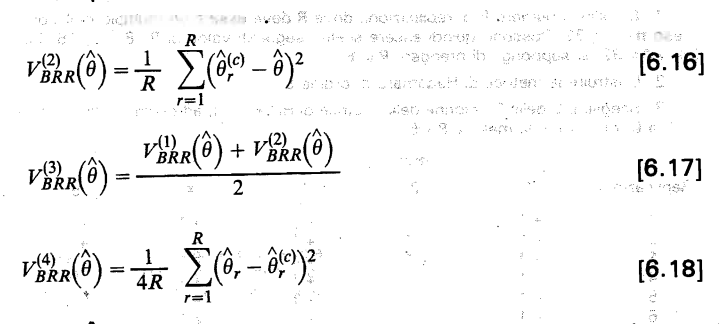

dove  $\hat{\theta}^{c}$  è la stima che si ottiene dalla replicazione complementare.

I primi due stimatori della varianza sono dell'identica forma e differiscono soltanto per le replicazioni che vengono utilizzate. Il terzo stimatore è una media aritmetica semplice dei primi due ed è più preciso degli altri anche se richiede un maggior numero di calcoli.

Quando la funzione di stima è lineare i quattro stimatori coincidono, mentre nel caso non lineare portano i valori differenti.

Per ricapitolare quanto fin qui esposto è bene fare riferimento ad un esempio numerico utilizzando dati artificiali.

Esempio 6.4. Sia U una popolazione di N= 100 unità suddivisa in  $L = 5$  strati di numerosità  $N_1 = 10$ ,  $N_2 = 20$ ,  $N_3 = 40$ ,  $N_4 = 20$  e  $N_5 = 10$ . Da ogni strato vengono selezionate due unità mediante estrazione casuale semplice con reimmissione e su ogni unità del campione vengono rilevati i valori di due caratteri quantitativi. I risultati della rilevazione sono riportati nel prospetto che segue:

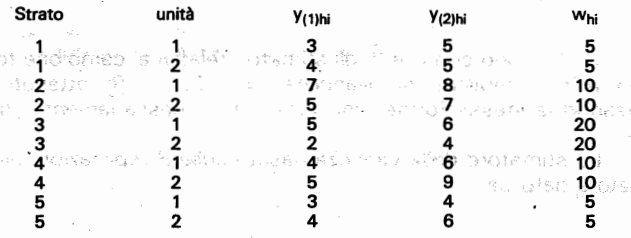

Si vogliono stimare i totali dei due caratteri e calcolare la varianza campionaria degli stimatori mediante il metodo delle BRR.

Utilizzando lo stimatore del totale per il campionamento stratificato (cfr. cap. 4) si ha:  $\hat{Y}_{(1)} = 420$  e  $\hat{Y}_{(2)} = 600$ . INGLUSION TIMES ADOM

Per stimare la varianza campionaria con il metodo delle replicazioni bilanciate ripetute occorre:

1. Stabilire il numero R di replicazioni, dove R deve essere un multiplo di 4 compreso tra 5 e 32. Possono quindi essere scelti i seguenti valori di R: 8, 12, 16, 20, 24, 28 e 32, si supponga di prendere  $R = 8$ ;

2. Costruire la matrice di Hadamard di ordine 8; en announcement

3. Scegliere 5 delle 8 colonne della matrice di Hadamard, ad esempio, le colonne de 2 a 6, ottenendo la matrice 8 x 5: and the company of the company

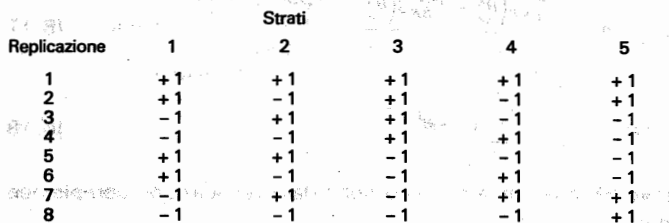

4. Ricordando che per ogni strato i valori + 1 e - 1 stanno ad indicare la scelta rispettivamente della prima e della 2 unità, si ricava il seguente insieme di 8 replicazioni completamente bilanciate:

### Tavola 6.4 - Replicazioni bilanciate ripetute di metà campione

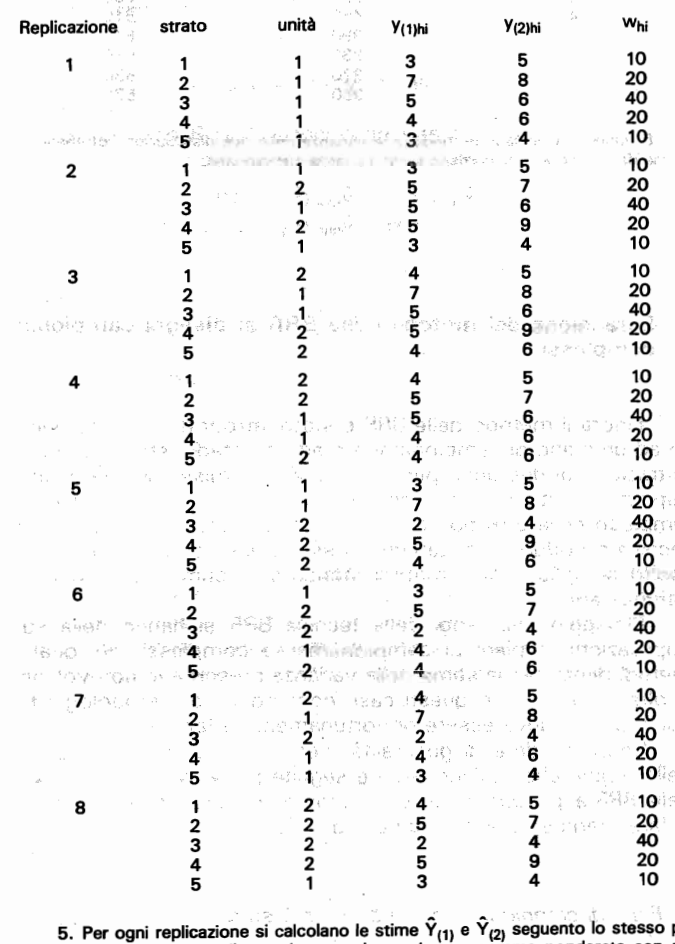

nrocedimento utilizzato per il campione totale, ossia una somma ponderata con pesi uguali a w<sub>hi</sub>. Così per la prima replicazione si ha:

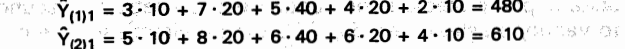

 $\overline{a}$  $\ddot{\bullet}$  .<br>Alterativa e a

过光线片 un le altri In modo analogo si ricavano le stime relativo alle altre replicazioni, ottenendo:

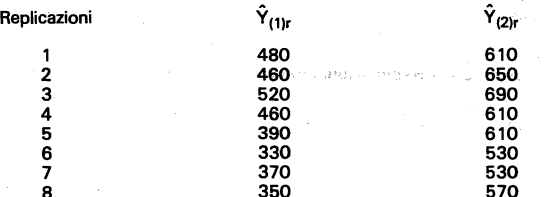

6. Infine si calcolano le medie e le varianze delle due distribuzioni, ottenendo le stime dei due totali e le corrispondenti varianze campionarie:

$$
\hat{Y}_{(1)} = 420
$$
  $\hat{V}_{BRR} (\hat{Y}_{(1)}) = 4150$   
\n $\hat{Y}_{(2)} = 600$   $\hat{V}_{BRR} (\hat{Y}_{(2)}) = 2700$ 

### 5. Estensione del metodo delle BRR ai disegni campionari stenaione der metodo dene Dru

Finora il metodo delle BRR è stato introdotto con riferimento ad un piano di campionamento àd uno stadio stratificato con estrazione di due unità per strato con reimmissione. Da quanto esposto risulta evidente che in una situazione così semplice l'impiego delle BRR non è molto vantaggiosò, in quanto questa tecnica riproduce i risultati che possono essere ottenuti in modo molto semplice con i metodi standard di stima della varianza Stensione del metodo delle BRR al disegni campionari<br>
Finora il metodo delle BRR è stato introdotto con riferimen-<br>
co ad un piano di campionamento ad uno stadio stratificato con<br>
sstrazione di due unità per strato con rei I maggiori vantaggi della tecnica BRR si. hanno nella sua

applicazione a piani di campionamento complessi, nei quali i metodi diretti per la stima della varianza presentano notevoli difficoltà di calcolo. In questi casi, comunque, la metodologia fin qui descritta deve essere opportunamente adattata.

Senza perdere di generalità, per semplificare l'esposizione delle regole che devono essere seguite per applicare il metodo delle BRR ai più comuni disegni campionari utilizzati nella pratica, si farà riferimento allo stimatore di un totale.

a) Piani di campionamento a due o più stadi

Si consideri un piano di campionamento a più stadi in cui le unità di primo stadio sono suddivise in l strati. In ciascuno strato vengono selezionate due PSU senza reimmissione e con probabilità d'inclusione proporzionali all'ampiezza. l'usuale stimatore del totale della popolazione è dato da:

$$
\hat{r} = \sum_{h=1}^{L} \left( \frac{\hat{Y}_{h1}}{\pi_{h1}} + \frac{\hat{Y}_{h2}}{\pi_{h2}} \right)
$$
 [6.19]

dove  $\hat{\mathsf{V}}_{\cdot}$ , e  $\hat{\mathsf{V}}_{\cdot}$  sono le stime dei totali delle due PSU campione aovo <sub>1 h1</sub> o 1 <sub>h2</sub><br>dello strato h

Si formano R replicazioni bilanciate ripetute mediante le 2<sup>L</sup> PSU campione e per ogni replicazione si calcola la stima  $\gamma$ .

$$
\hat{Y}_r = \sum_{h=i}^{m_{hi}} \sum_{i=1}^{2} a_{hri} \frac{2 \hat{Y}_{hi}}{\pi_{hi}}
$$
 [6.20]

dove a<sub>mi</sub> assume il valore 1 se l'i.ma PSU è compresa nella replicazione r.ma e O altrimenti.

La stima della varianza campionaria di  $\hat{Y}$  con il metodo delle BRR è data da:

$$
\hat{V}_{BRR}(\hat{Y}) = \frac{1}{R} \sum (\hat{Y}_r - \hat{Y})^2
$$
 [6.21]

la [6.21] è una stima corretta della varianza campionaria dello stimatore di un totale solo nel caso in cui le PSU vengono estratte da ciascuno strato con reimmissione. Quando le PSU sono selezionate senza reimmissione si ha una distorsione che può essere considerata come trascurabile nelle applicazioni pratiche.

#### b) Estrazione di una sola PSU per strato

Quando viene estratta una sola PSU per strato lo stimatore del totale della popolazione è dato da:

L  $\hat{Y}_t = \sum_{i=1}^{L} \hat{Y}_h$  [6.22]  $\sum_{i=1}^{\infty}$ 

. -\_ ... \_-~-\_.\_--.. \_-.. \_---------------"--------------------------------

dove  $\hat{Y}_h$  è lo stimatore del totale dello strato h, desunto dai valori osservati nell'unica PSU campionata nello strato.

Come è noto per ottenere uno stimatore della varianza campionaria di  $\hat{Y}$  occorre raggruppare gli strati, ed indicando con G il numero dei nuovi gruppi ottenuti collapsando coppie di strati originali si ha:

 $\hat{Var}(\hat{Y}) = \sum_{s=1}^{G} (\hat{Y}_{g1} - \hat{Y}_{g2})^2$ 

 $[6.23]$ 

dove  $\gamma$ <sup>-</sup> Fe  $\gamma$ <sub>-2</sub> sono gli stimatori dei totali dei due strati appartenenti al g.mo gruppo.

Lo stimatore della varianza ottenuto raggruppando gli strati può essere riprodotto esattamente utilizzando il metodo delle **BRR** 

Si costruiscono R replicazioni bilanciate ripetute, ciascuna delle quali sarà formata da G valori ottenuti prendendo uno strato originale da ciascun gruppo.

La stima della varianza è data da: all'alle arrivese per alle inscrime Gia smit enclor

 $\alpha$  , then obliging an arrangemental  $\beta$  consistent due to due

 $[6.24]$ 

 $\hat{V}_{BRR}(\hat{Y}) = \frac{1}{R} \sum_{r=1}^{N} (\hat{Y}_r - \hat{Y})^2$ 

dove Y è la stima del totale calcolata per l'r.ma replicazione. Come è noto per questo disegno campionario non esistono stimatori centrati della varianza campionaria, ed anche lo stimatore con il metodo delle BRR presenta una disorsione positiva. est eita de usscuno strato con reinmissiono, Quaddo k. PC. sta antintidati aliu di ja simus milliar culea sistorialas cho**c) Unita autorappresentative** and the members of states and

Quando nel disegno campionario sono presenti unità autorappresentative, queste vanno trattare come strati e le PSU sono costituite dalla unità di secondo stadio che vengono estratte da ciascuna unità autorappresentativa.

s a ln questo caso si hanno più di due PSU per strato per cui il metodo deve essere opportunatamente adattato.

Una prima via che può essere seguita è quella di suddividere le unità di secondo stadio in un certo numero di strati artificiali ciascuno costituito da due sole unità, e costruire le R replicazioni bilanciate prendendo un'unità da ciascun pseudostrato.

Il procedimento molto semplice da utilizzare diventa assai laborioso quando il numero di unità di secondo stadio campionate nelle PSU autorappresentative è elevato della service angles

In questó caso si può adottare un'altra procedura, altrettanto semplice ma che comporta un minor numero di calcoli. Le unità di secondo stadio di ciascuna PSU comune autorappresentativa vengono suddivise in due gruppi causali, possibilmente della stessa ampiezza, e la coppia di pseudo PSU così ottenuta viene utilizzata per formare l'insieme delle R replicazioni bilanciate.

ไม่สามหวัดแนวการเรียนที่ให้เป็นเพื่อ และเป็น และรับการ

nst in the constitutional website and health of the constitution of the constitution of the constitution of the **LE LE 2010 à premier mailm me esque non chu ch** HAVING PRIME ENTITLE LICENSE LYST LOCAL FOOT OF FOR A PROPERTY CONTINUES AND AND DEVELOPMENT OF THE CONTINUES OF A RESIDENCE OF A RESIDENCE OF A REPORT OF THE HER PRESERVATION ON DISPOSIBLE PLACE POST THE ALL AND ALL and the contraction of a life account in the contract of the state

### **CAPITOLO 7 - LA PROCEDURA GENERALIZZATA UTILIZ-ZATA DALL'ISTAT**

a se komunika

The first thin 45 person in dur-

#### 1 Premessa  $\sim 100$  and  $\sim 100$  and  $\sim 100$  and  $\sim 100$

学校盘社。

Nella pratica del campionamento spesso può accadere che il campione realizzato si discosti da quello programmato, per cui non sono più soddisfatte le condizioni richieste per l'applicazione degli usuali stimatori della varianza.

 $\mathcal{O}(2\pi)$  . The second constraints of the second constraints of the second constraints of the second constraints of the second constraints of the second constraints of the second constraints of the second constraints o

In questi casi non è conveniente ricercare le formule esatte per la stima della varianza campionaria, le quali, d'altro canto richiederebbero poi la predisposizione del relativo programma informatico.

Bisogna, infatti, sempre tener presente che l'obiettivo principale di un'indagine è quello di fornire le stime, il più possibile precise, dei parametri d'interesse e che gli errori di campionamento rappresentano soltanto gli indicatori di tale precisione.

La stima degli errori campionari non deve quindi comportare un costo eccessivo rispetto all'economia generale dell'indagine, trattandosi in definitiva di un sottoprodotto dell'indagine stessa raduo i villo strabadeng hondab en ordiv a si ofa-s-

Per questo motivo all'Istat dall'inizio degli anni '80 si è deciso di ricorrere a procedure generalizzate applicabili a tutte le situazioni concrete e che nello stesso tempo presentino caratteristiche di semplicità, flessibilità ed economicità di tempo e di costo: memericiones r si ka sas

Dopo un esame comparato dei diversi pacchetti allora disponibili (cfr. Francis e Sedransk, 1979), si è deciso di adottare il programma CLUSTERS (Computation and Listing of USeful STatistics for Error of Sampling), sviluppato da Verma e Pearce (1978) nell'ambito della World Fertility Survey. In the state

Il programma, introdotto all'Istat nel 1981 e utilizzato in via sperimentale in occasione della prima indagine sulle condizioni di salute della popolazione (Zannella; 1982), visti i buoni risultati, viene ormai utilizzato correntemente per il calcolo degli errori m prisupational state presentation of any di campionamento.

In questo capitolo vengono descritte la metodologia per la stima della varianza campionaria che sta alla base del programma CLUSTERS e le regole che devono essere seguite per il suo adattamento ai principali disegni campionari impiegati dall'Istat.

Nell'appendice 1 è riportata una descrizione particolareggiata del programma CLUSTERS e delle modalità per la sua utilizzazione sotto CMS; mentre nell'appendice 2 viene illustrata un'applicazione della procedura ai risultati della seconda indagine sulle condizioni di salute della popolazione italiana.

 $\overline{\chi}_{m+1}$ 

**Tor Pader** 

#### 2. Metodologia per la stima della varianza campionaria

Nel descrivere la metodologia si farà riferimento ai lavori di Kalton (1977) e di Verma (1982) e le formule per il calcolo della varianza campionaria verranno sviluppate per un disegno campionario a due o più stadi con stratificazione delle unità. di primo stadio. Owiamente nel caso di un campionamento ad un solo stadio le PSU verranno ad identificarsi con le unità elementari di rilevazione.

Per la stima della varianza vengono fatte due ipotesi, spesso non valide nella pratica ma che l'esperienza empirica porta a giustificare:

- 1) in ciascuno strato vengono selezionate due o più unità di primo stadio;
- 2) le unità di primo stadio sono scelte mediante estrazioni indipendenti e con probabilità variabile.

La prima assunzione è sempre soddisfatta tranne nel caso dei piani di campionamento attualmente utilizzati per alcune indagini sulle famiglie, in cui viene estratto un solo comune per strato. Si è visto nei capitoli precedenti, che in questi casi è possibile superare l'inconveniente mediante un. opportuno raggruppamento degli strati (collapsed strata).

La seconda ipotesi implica che la selezione delle PSU venga effettuata. con reimmissione. Questa assunzione generalmente non è soddisfatta, perché il ricorso ad un campionamento con reimmissione comporta una perdita. di efficienza ed anche delle notevoli complicazioni pratiche nel caso in cui la stessa unità è compresa più volte nel campione. L'uso del metodo quando questa condizione non è valida porta ad una sovrastima della varianza, che è trascurabile nel caso in cui la frazione di campionamento in primo stadio è piccola.

Stimatare del totale in uno strato

Si supponga comunque che tali condizioni siano soddisfatte e che le PSU siano state raggruppate in L strati. Facendo riferimento all'h.mo strato si indichi con:

 $N_h$  = numero di PSU nella popolazione  $n_h$  = numero di PSU nel campione

- 
- 
- $i^{\dagger}$  = indice di PSU<br>M<sub>IN</sub> = numero di unità elementari della popolazione nell'i.ma PSU
- $m_{hi}$  = numero di unità elementari del campione nell'i.ma PSU

 $=$  indice di unità elementare

 $y<sub>hii</sub>$  = valore della variabile r.ma osservato nella j.ma unità elementare

In ogni strato le PSU campione vengono estratte con probabilità variabile e con reimmissione, mentre le unità elementari vengono selezionate da. ciascuna PSU campione con uguale probabilità e senza reimmissione.

Le unità elementari all'interno di ciascuna PSU campione hanno tutte la stessa probabilità di selezione, che è data da:

$$
p_{hij} = \frac{n_h p_{hi} \ m_{hi}}{M_{hi}} \tag{7.1}
$$

dove con p<sub>hi</sub> è stata indicata la probabilità di selezione dell'i.ma PSU campione in ciascuna delle  $n_h$  estrazioni indipendenti.

Nel caso, molto frequente nella pratica, in cui le PSU vengono selezionate con probabilità proporzionale all'ampiezza, la [7. 1] diventa:

$$
p_{hij} = n_h \frac{m_{hi}}{M_h} \tag{7}
$$

dove mh è il numero di unità elementari della popolazione che sono comprese nello strato h.

Lo stimatore del totale nello strato h è dato da:

$$
\hat{Y}_h = \sum_{i=1}^{n_h} \sum_{j=1}^{m_{hi}} \frac{y_{hij}}{p_{hij}} = \sum_{i=1}^{n_h} \sum_{j=1}^{m_{hi}} w_{hij} y_{hij}
$$
\n
$$
\tag{7.3}
$$

dove w<sub>hii</sub> = 1/p<sub>hij</sub> è ìl coefficiente di espansione associato alla j.ma unita elementare dell'L ma PSU.

La [7.3] può anche essere scritta:

$$
\hat{Y}_h = \sum_{i=1}^{n_h} \hat{Y}_{hi} \tag{7.4}
$$

dove:

$$
\hat{Y}_h = \sum_{j=1}^{m_{hi}} w_{hij} y_{hij}
$$
 [7.5]

La ipotesi di base

[7.2]

Poiché gli stimatori  $\hat{Y}_{N}$ sono indipendenti ed hanno uguale varianza Var(Ŷ, ), si has a component of the state of the state of the state of the state of the state of the

 $Var(\hat{Y}_h) = n_h Var(\hat{Y}_h)$  $[7.6]$ Uno stimatore corretto di  $\hat{Var}(\hat{Y}_h)$  è dato da:

 $Var\left(\hat{Y}_h\right) = \frac{1}{n_h - 1} \sum_{i=1}^{n_h} \left(\hat{Y}_h - \frac{\hat{Y}_h}{n_h}\right)^{2}$ 

che, sostituita nella [7.6], permette di ricavare uno stimatore corretto della varianza campionaria:

sur ileo mu*nzaki*te <mark>iz</mark> stipuesi  $\hat{Var}(\hat{Y}_h) = \frac{n_h}{n_h - 1} \sum_{i=1}^{n_h} \left(\hat{Y}_{hi} - \frac{\hat{Y}_h}{n_h}\right)^{1/2}$ 

Le stime a livello di strato possono essere utilizzate per ricavare quelle relative all'intera popolazione e ai domini di studio ottenuti come raggruppamento di due o più strati.

**Stime riferite all'intera popolazione** 

Stimatore del totale previs offere elector lab socialmental

alimos aluskė afora nuo C.C.

 $\hat{Y} = \sum_{n=1}^{n} \hat{Y}_n$ 

120

 $[7.9]$ 

 $[7.7]$ 

Stimatore della varianza campionaria 记忆之一般的心理和感觉花在一般,一个"一道去!

 $\hat{Var}(\hat{Y}) = \sum_{n=1}^{L} \hat{Var}(\hat{Y}_n)$ 

Stime riferite ad un dominio di studio

Stimatore del totale:

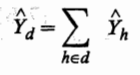

 $[T.11]$ 

17.101

Stimatore della varianza campionaria composition and the state

 $\hat{Var}(\hat{Y}_d) = \sum_i \hat{Var}(\hat{Y}_h)$ 

 $[7.12]$ 

121

Stime riferite a sottoclassic music anual services and produce

olice at the avisitable that getter in the

numerators : a denominatione del remptirio. Nel caso di sottoclassi, la varianza campionaria dello stimatore di un totale si ottiene applicando le formule precedenti con l'avvertenza di trascurare in ciascuna PSU le unità elementari che non appartengono alla sottoclasse in esame. Se una PSU non ha alcuna unità elementare compresa nella sottoclasse, è l'intera PSU a non essere considerata nei calcoli.

(2002年) 1990年1月 3月19日 5月19日 10月10日 3月 10日 11月11日 site: sants mill side is a multiple and the states of a sob diffuld all equity the talks, re-Africabiote

### Stimatori non lineari

Per la stima della varianza campionaria di stimatori non lineari, la procedura utilizza il metodo dello sviluppo in serie di Taylor. In effetti, la metodologia su cui è basato il programma CLU-STERS prevede che ogni stimatore venga definito come un rapporto  $R = \sqrt{2}/2$ , in corrispondenza del quale viene determinata la variabile combinazione lineare: antiquia anni esperantico de des

tino, in  $[7.13]$ 

Alenda at Management Charles

 $z_{hij,\overline{\mathbb{R}}}\,y_{hij}-\hat{R}x_{hij}$  and the formation design of lec salatto iz u jonse come come addressione iz salattes coll a cui vengono applicate le formule [7.8], [7.10] e [7.12] per le stime della varianza canpionaria a livello di strato, per l'intera

popolazione e per i domini di studio. Così per le stime riferite all'intera popolazione si ha:

 $\hat{Z}_{hi} = \sum_{i=1}^{m_{hi}} w_{hij} z_{hij} = \hat{Y}_{hi} - \hat{R}\hat{X}_{hi}$  $\hat{Z}_{h} = \sum_{i=1}^{n_{h}} \hat{Z}_{hi} = \hat{Y}_{h} - \hat{R}\hat{X}_{h}$  $\label{eq:Z} \hat{Z} = \sum_{k=1}^{L^*} \hat{Z}_k = \hat{Y}_i - \hat{R}\hat{X}_i = 0, \qquad \text{where the number of sides of the right.} \tag{7.14}$ 

123

mess warst bad

e la stima della varianza campionaria è data data proposa

$$
\hat{Var}\left(\hat{R}\right) = \frac{n_h}{n_{h-1}} \sum_{i=1}^{n_h} \left(\hat{Z}_{hi} - \frac{\hat{Z}_h}{n_h}\right)^2 \tag{7.15}
$$

La [7,15] viene utilizzata per calcolare la varianza campionaria delle stime di medie, frequenze relative e percentuali e di rapporti, mediante opportuna definizione delle variabili che sono a numeratore e a denominatore del rapporto.

Così nel caso di una media la variabile a denominatore viene definita come una variabile di conto, una variabile, cioè, che assume sempre il valore 1 per ogni unità elementare del campione. In tal modo i valori  $\hat{\chi}_{w}$ ,  $\hat{\chi}_{h}$  e  $\hat{\chi}$  vengono a concidere con la somma di coefficienti di espansione nella PSU, nello strato e

Ovviamente nel caso di frequenza relative o percentuali, si dovrà procedere all'introduzione della variabile indicatrice della modalità a cui si riferisce la stima. Sumplet non-home

### 3. Il fattore del disegno e il rapporto di omogeneità

La procedura generalizzata calcola sia i valori della stima della varianza campionaria e delle altre statistiche che da questa possono essere derivate (errore standard, errore relativo e intervalli di confidenza), che quello del fattore del disegno campionario (deft).

Il fattore diseanc

 $122$ 

) 이 있는 Come è noto, il deft costituisce una misura sintetica della «bontà» del piano di campionamento adottato, e si ottiene rapportando l'errore standard calcolato per il disegno campionario effettivo (SE) a quello di un campionamento casuale semplice di uquale numerosità (SEO): absent management and a seriodic

$$
deft = \frac{SE}{SED}
$$
 [7.16]

dove SEO è dato da:

$$
SEO = \sqrt{\frac{1-f}{m\sum w_{hij}}\sum z_{hij}^2 w_{hij}}
$$
 [7.17]

in cui la somma è rispetto agli indici h, i, j e s'intende estesa a tutte le unità del campione appartenenti alla sottoclasse e al dominio in esame.

Risulta evidente che il deft non è altro che la radice quadrata dell'effetto del disegno (deff) introdotto nel quarto capitolo motost bub "art ofdall" a "agai roffol" u n element secur

#### crainseard assembly on any do cerromals such at is caaare una medorin cressenală richer la totala della soci

Accanto al fattore del disegno, la procedura prevede il calcolo di un altro indicatore, chiamato «rapporto di omogeneità» (roh), che è legato al deft dalla seguente relazione (cfr. Kish, 1965): Consider indiffer tarries scients in defir soften cottaggias

Il rapporto omogeneità

 $\textit{deft}^2 = 1 + (b-1) \textit{roh}$ 

dove b è l'ampiezza media delle PSU, ed è data dal rapporto tra il numero delle unità elementari e il numero di PSU campionate.

Dalla [7,18] si evince che, per una determinata variabile, il fattore dei disegno dipende dall'ampiezza media delle PSU e dal rapporto di omogeneità, il quale è una misura sintetica della correlazione all'interno delle PSU tra i valori osservati nelle unità elementari (correlazione intraclasse).

Il rapporto di omogeneità può essere espresso in funzione del deft:

o pessaridade a pomoaulo chate lost smile 4  $\textit{roh} = \frac{\textit{defl}^2 - 1}{\textit{b} + \textit{b} + \textit{b} + \textit{c} + \textit{c}} \textit{c} + \textit{d} + \textit{d} + \textit{d} + \textit{d} + \textit{d} + \textit{d} + \textit{d} + \textit{d} + \textit{d} + \textit{d} + \textit{d} + \textit{d} + \textit{d} + \textit{d} + \textit{d} + \textit{d} + \textit{d} + \textit{d} + \textit{d} + \textit{d} + \textit{d} + \textit{d} + \text$  $[7.19]$ 

Quest'ultima equazione diventa indefinita per b = 1, e comunque per avere stime attendibili di roh è necessario che i valori di b siano sufficientemente elevati. Il programma CLU-STERS calcola i valori di roh solo nel caso in cui  $b > 5$ .

Nel caso di disseggi campionari a due o più stagi stradici si It share an approach with share international systems

Ritornando all'ampiezza media delle PSU, per il campione totale essa è data da;  $b = m/n$ , dove n 6 m sono rispettivamente il numero complessivo delle PSU e delle unità elementari campionate. Nel caso di domini e sottoclassi il rapporto va calcolato tra il numero di PSU e il numero di unità elementari del campione comprese nel dominio c nella sottoclasse.

Con riferimento al campione totale, il valore di deft varia con la variabile oggetto di stima, in quanto si modifica il valore di roh. Lo stesso disegno campionario può quindi risultare molto efficiente (deft prossimo all'unità) per certe variabili e meno efficiente (deft elevato) per altre marros sassito siten suno

Una misura complessiva dell'influenza del piano di campionamento sugli errori standard delle stime è data dalla media aritmetica semplice dei deft relativi alle singole variabili (Verma, Scott e O'Muircheartaigh, 1980) as sensely as organization offering a

Il fattore del disegno per sottoclassi

athadaan

a Newseler-ma

**Solution 1.1 In the September of the United States of the United States States III** errore standard delle stime a seconda che queste siano riferite al campione totale o a sottoclassi, e questo per due ragioni:

a) le unità elementari di una sottoclasse presentano, in genere, una maggiore omogeneità rispetto al totale delle unità b) l'ampiezza media delle PSU è più bassa nelle sottoclassi 有空动 rispetto al campione totale as sustrated to those of state afform

Questi motivi fanno sì che il deft delle sottoclassi assuma valori sempre inferiori di quelli del corrispondente deft calcolato per il campione totale.

Le sperimentazioni condotte sui risultati di numerose indagini campionarie (Verma, 1982), hanno, inoltre, evidenziato che, nel caso di sottoclassi distribuite uniformemente sulle PSU i valori di deft non si discostano molto dall'unità. Ciò sta ad indicare che, per le stime relative a sottoclassi, la varianza campionaria può essere ben approssimata da quella relativa ad un cam-

E rauncirio di princedentà può sasere espresso in funzione

I latter that happen a the asset to in comparison in the said

4. Stima degli effetti clustering e stratificazione **ALL A conservation proportional and on the service** 

La formula per la stima della varianza campionaria utilizzata dalla procedura generalizzata, se da un lato ha l'indubbio vantaggio di essere molto semplice, in quanto richiede il calcolo della varianza tra le sole PSU, dall'altro, non consente di avere informazioni separate sugli effetti delle diverse componenti la struttura del campione. AN UIDA-NORAL ROUSV ( SIO

Nel caso di disegni campionari a due o più stadi stratificati, la varianza campionaria delle stime differisce da quella di un campionamento casuale semplice per due fattori: l'effetto stratificazione e l'effetto clustering (o stadificazione): la contratato:

lettra: L'effetto stratificazione comporta, almeno nei casi in cui questa è stata effettuata utilizzando criteri appropriati, una riduzione della varianza delle stime. Il a UES ib otention il ette crisico

L'effetto clustering, in genere, produce un aumento della varianza campionaria a causa delle correlazioni esistenti all'interno delle unità relative ai diversi stadi di campionamento.

Per valutare gli effetti dei singoli fattori e delle loro interazioni occorrerebbe procedere ad una scomposizione della varianza campionaria nelle diverse componenti, operazione questa piuttosto complessa e per la quale non sempre sono disponibili le soluzioni esplicite. SPECTOR BROOK SPECIAL STS POINTS TO BE GROUPED

Un metodo approssimato, ma molto semplice da utilizzare, è quello proposto da Verma ed altri per l'analisi dei piani di campionamento adottati dai diversi Paesi nel quadro dell'indagine mondiale sulla fecondità (Verma, Scott e O'Muircheartaigh, 1980).

Si supponga di aver effettuato un'indagine campionaria utilizzando un piano di campionamento a due stadi con stratificazione delle unità di primo stadio. L'errore standard di una stima viene calcolato ipotizzando di volta in volta che il campione sia secretor du carabano stato generato: anyther recompensations

· dal disegno campionario effettivamente adottato (SE)

· da un campionamento casuale semplice (SEO)

· da un campionamento a due stadi non stratificati (SE1)

• da un campionamento ad uno stadio stratificato (SE2)

u / 2 - 55.00 conuse est universado a construction de de la de I valori dei deft per i diversi disegni campionari sono dati da: with the control of the control of the second strifting

 $\text{deft} = \text{SE}/\text{SEO}$  fattore del disegno per il piano di campiona-多孔だい mento effettivamente utilizzato en al mente

deft1 = SE1/SEO fattore del disegno per un piano di campionamento a due stadi senza stratificazione

deft2 = SE2/SEO fattore del disegno per un piano di campionamento ad uno stadio stratificato

Gli effetti clustering e stratificazione nel disegno campionario effettivamente adottato si ottengono dai seguenti rapporti:

effstr = deft/deft1 effetto della stratificazione nel campione a A suicident furing a codue stadio in evalue sends at higher RT and employees

effclu = deft/deft2 effetto clustering nel campione stratificato

B procedimento doscrito pre um carponesso a due si que si

bilin unita, di primo stadio. Bikka sessa Esempio 7.1 Si riporta un'applicazione del metodo ai risultati dell'indagine sulla salute del 1980 (Napolitano, Russo, Zannella, 1983). Il piano di campionamento utilizzato è a due stadi con stratificazione delle unità di primo stadio (i comuni) e campionamento casuale semplice delle unità di secondo stadio (le famiglie) che costituiscono grappoli di unità elementari di rilevazione (i componenti).

Si supponga di voler valutare gli effetti medi della stratificazione e del clusterino su 5 gruppi di stime relative a 41 parametri riguardanti i diversi argomenti oggetto d'indagine e più precisamente:

1) otto parametri relativi a variabili socio-demografiche

2) undici relativi alle malattie acute e croniche in atto de la seconde de la propieta del propieta del propieta del propieta del propieta del propieta del propieta del propieta del propieta del propieta del propieta del p

3) sei relativi alle invalidità permanenti y reservementati la conserva integra-

4) sette relativi al ricorso al servizi sanitani<br>5) nove relativi all'abitudine al fumo

Mediante il programma CLUSTERS, sono stati determinati per ciascuna stima i valori di deft, deft1 e deft2 e successivamente sono stati calcolati i valori medi per gruppo di variabili.

Tavola 7.1 - Valori medi del fattore del disegno per gruppi di variabili

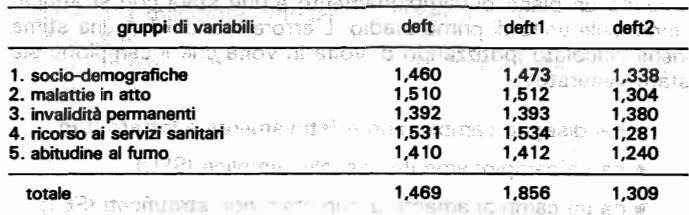

Mediante i valori dei deft calcolati sono stati stimati gli effetti stratificazione e clustering:

#### Tavola 7.2 - Effetti stratificazione e clustering per gruppi di variabili

20. ôAD2700AQuuto naman wasahi tak bak se ~vku

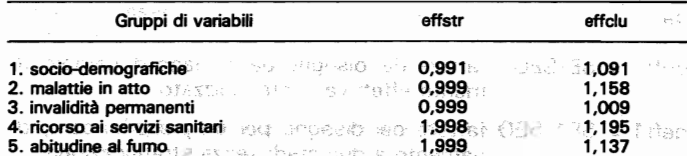

$$
\text{total}_{\text{E}} \rightarrow \text{total}_{\text{E}} \text{constant}_{\text{E}}
$$

contracte ad uno stadio atracticato Dall'esame di questi valori si evince che:

a) la stratificazione dei comuni non sembra comportare una riduzione significativa degli errori standard, infatti sul complesso delle stime considerate si ha una riduzione media di appena lo 0.3% con un valore massimo dello 0.9% per le stime relative alle variabili socio-economiche:

b) l'adozione di un campionamento a due stadi al posto di un campionamento casuale semplice comporta un aumento medio dell'errore standard del 12.2%, con un massimo del 19,5% per le stime relative al gruppo «ricorso ai servizi sanitari» e un minimo del 9,1% per quelle relative al gruppo « socio-demografico ».

Il procedimento descritto per un campionamento a due stadi con stratificazione delle unità di primo stadio, può essere facilmente esteso a disegni campionari più complessi.

consequence a traveled is ordered control of fairs and concert downs not if the recent c. protecutions and biligenet of alluste obvious in three where you are a chaire and do de familial and a

non university of the second

### 5. Scomposizione della varianza campionaria

Il procedimento descritto nel precedente paragrafo consente di determinare gli effetti imputabili ai diversi fattori caratterizzanti il piano di campionamento che è stato utilizzato. Tuttavia. per chi deve programmare i disegni campionari può risultare più utile la scomposizione della varianza tra le sue componenti, che può essere derivata dai valori del fattore del disegno. on mais are

Seguendo l'impostazione suggerita da Butcher, riportata nella discussione che accompagna il lavoro di Verma. Scott e O'Muirchertaigh (pp. 466-467), per un campionamento a due stadi si ha:

$$
\frac{100}{2} \frac{def^2}{dx^2} = m \left( \frac{p_1}{\beta} + \frac{p_2}{m} \right) = bp_1 + p_2
$$

dove p<sub>1</sub> e p<sub>2</sub> sono le percentuali di varianza per elemento associate rispettivamente al primo e al secondo stadio di campionamento, e soddisfano la condizione: a constante de la condizione de la condizione de la condizione de la condizione del condizione del condizione del condizione del condizione del condizione del condizione del condizione de

$$
p_1 + p_2 = 100 \tag{7.21}
$$

**Continued and Education Box** 

Una volta calcolato il deft è possibile mediante le equazioni [7.20] e [7.21] determinare i valori di p, e p.:

$$
p_1 = 100 \frac{deft^2 - 1}{b - 1}
$$

dove  $b = m/n$  è il numero medio di unità elementari per PSU. Per un campionamento a tre stadi valgono le seguenti relazioni:

100. 
$$
defi = n_3 \left( \frac{p_1}{n_1} + \frac{p_2}{n_2} + \frac{p_3}{n_3} \right)
$$
  
\n100  $defi^2 = n_3 \left( \frac{p_1 + p_2}{n_2} + \frac{p_3}{n_3} \right)$  [7.23]  
\n $p_1 + p_2 + p_3 = 100$ 

dove con n e p sono state indicate rispettivamente la numerosità campionaria e la percentuale di varianza per elemento dell'i.mo stadio di campionamento (i = 1, 2, 3), e con deft1 il fattore del disegno per il piano di campionamento a due stadi ottenuto ignorando le unità di primo stadio.

Esempio 7.2 Per meglio chiarire quanto esposto in questo paragrafo si riporta un'abplicazione ai dati dell'indagine campionaria sulle fecondità del 1979 (Zannella, 1982). Il piano di campionamento utilizzato è a tre stadi con stratificazione delle unità di pri-

i goda

mo stadio li comuni), scelta sistematica delle unità di secondo stadio (le sezioni elettorali) ed estrazione casuale semplice senza reimmissione delle unità elementari (donne non nubili in età 18-44 anni). Di seguito si riportano le numerosità campionarie relative a clascund TUL ab enhangement anomaters and the conductor

 $n_1 = 236$ comuni campione  $n_2 = 1473$  and the state sezioni elettorali campione donne intervistate  $n_3 = 5499$ 

Si supponga di voler stimare le percentuali di varianza campionaria per elemento imputabili a ciascuno stadio di campionamento, per le stime di 36 parametri riguardanti i diversi argomenti oggetto d'indagine e precisamente:

1) sette relativi alla nuzialità e all'esposizione al concepimento 2) dieci relativi alla fecondità

3) cinque relativi alle preferenze sul numero di figli alle service alle sulla 4) cinque relativi alla conoscenza di metodi contraccettivi alla service all'anno 5) nove relativi all'uso di metodi contraccettivi

Mediante il programma CLUSTERS, per ciascuna stima sono stati determinati i valori del fattore del disegno per i seguenti piani di campionamento:

a) campionamento effettivamente utilizzato (deft)

b) campionamento a due stadi con stratificazione delle unità di primo stadio, costituite dalle sezioni elettorali (deft1)

ಂದೋ ಕ

Per non appesantire il testo vengono riportati i soli valori medi dei deft per gruppo di variabili:

1029 hag hornemers aving it criters chemun it a num wid sun

Tavola 7.3 - Valori medi del fattore del disegno per gruppi di variabili

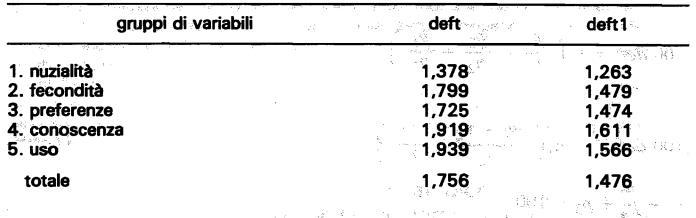

Sostituendo nella [7.23] a deft e deft 1 i valori stimati, per ognuno dei gruppi considerati si ha un sistema di tre equazioni in tre incognite: athemale teq stransy is elsumeoned at a 100 deft<sup>2</sup> = 5499  $\left(\frac{P_1^2}{236} + \frac{P_2^2}{1473} + \frac{P_3^2}{5499}\right)$ 100 deft  $1^2 = 5499 \left( \frac{p_1 + p_2}{1473} + \frac{p_3}{5499} \right)$ 

 $p_1 + p_2 + p_3 = 100$ பட்டை பெறுவாக அவர் பிரித்து விடுத்து விடுத்து விட்டத்தில் பெறுவாக அமைப்புக்கு விட்டத்தில் பெறுவாக இருந்து அமைப

che risolto permette di ottenere le percentuali di varianza cercate:

#### Tavola 7.4 - Percentuale di varianza per elemento associata a ciascuno stadio di campionamento di safedo ossede suafristi a bioli di sett tel 9 Mm

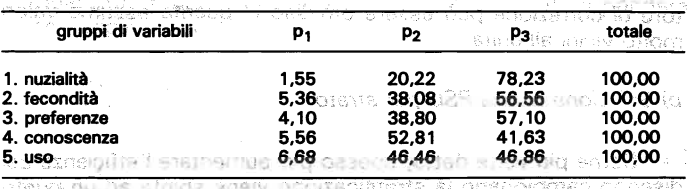

4.626 38.50 56.88  $100.00$ totale 13 190 U29 - Ins Bru in 9/10 Lentes T Brisersoen to am contense la numerosità da senore e prima stadio. denot criz any redails allivated a con gas danum of

6. Adattamento della metodologia a particolari disegni **campionari** esterte hezositoba lob suamat al otrasbent stav

sil strat contenent una sola PSU campione venonce rac. La metodologia descritta è basata, come si è detto, sull'assunzione che vengano scelte due o più PSU per strato mediante estrazione con reimmissione. Spesso i disegni campionari che vengono adottati non soddisfano queste condizioni e le stime della varianza così ottenute possono risultare distorte presente Quando ciò si verifica è necessario far ricorso a particolari accorgimenti per eliminare, o almeno ridurre, questo inconveniente.aboassa ap ex atsini edoloman ish davreazo toley ish wrigono forthell ineturede at ensie as 950 the ensigned to n sama sau shu shi ne dhenar shacil metera nilam asl

10Ra yensanda cardughora al Campionamento senza reimmissione Sais o ministerio con

so Quasi sempre i piani di campionamento utilizzati nella pratica prevedono l'estrazione delle PSU senza reimmissione, con uquale probabilità o probabilità proporzionale all'ampiezza. La metodologia proposta fornisce in questi casi una sovrastima della varianza campionaria.» A la campione protenenza il conte-

Per ridurre la distorsione è conveniente introdurre il coefficiente di correzione per popolazioni finite: 1-f<sub>hr</sub> dove f<sub>h</sub> è il tasso di campionamento finale nello strato h. La [7.8] risulta così modificata: V C and C starsed March debia el Cinehabeald Ma

u it specially all the sky min and understa

$$
V_{\text{ar}}\left(\hat{Y}_h\right) = \left(1 - f_h\right) \frac{n_h}{n_h - 1} \sum_{i=1}^{n_h} \left(\hat{Y}_h - \frac{\hat{Y}_h}{n_h}\right)^2 \tag{7.24}
$$

Nel caso di un campione proporzionale  $(f_h = constant)$ , la correzione può essere introdotta alla fine delle eleborazioni, moltiplicando la varianza campionaria per la quantità (1-f) dove f è il tasso di campionamento complessivo.

Per campioni che utilizzano tassi di campionamento molto bassi, e ciò si verifica spesso nelle indagini su larga scala, il fattore di correzione può essere omesso in quanto assume valori molto vicini all'unità.

> services and TELEVISION DEVICE

sinonesin

b) Selezione di una PSU per strato

**STEAM OF STRAIGHTEN** 

Come più volte detto, spesso per aumentare l'efficienza del disegno campionario la stratificazione viene spinta ad un punto tale da rendere necessaria l'estrazione di una sola PSU per strato per contenere la numerosità del campione in primo stadio.

In questi casi non è possibile ottenere una stima corretta della varianza e una stima distorta per eccesso può essere ricavata mediante la tecnica del «collapsed strata».

Gli strati contenenti una sola PSU campione vengono raggruppati a due a due in modo da formare un certo numero di pseudo strati contenenti ciascuno due PSU campione, che vengono riguardate come una coppia di osservazioni indipendenti. Ovviamente se il numero complessivo delle PSU è dispari ci sarà uno pseudo strato formato da tre PSU e tutti gli altri da due.

Le modalità in base alle quali raggruppare gli strati devono essere stabilite prima della rilevazione e non devono tener conto dei valori osservati nel campione. Infatti se gli pseudo strati vengono formati mettendo assieme le PSU che presentano valori molto prossimi delle variabili rilevate, si ha una sottostima della varianza campionaria.

Sia q un generico pseudo strato formato dal collassamento degli strati h e k, e  $M_a = M_b + M_k$  la sua popolazione complessiva. Si indichino con r ed s le PSU campionate nei due strati, con m, e m, il numero delle unità elementari rilevate nelle due PSU e con y<sub>m</sub> ed y<sub>ksi</sub> i valori osservati. Idsde ti i a smidsde aquested

Alle unità elementari delle due PSU sono associati i coefficienti di espansione originari whi e wkaitamente a sansture infor

Una corretta applicazione della metodologia proposta richiede che dopo il raggruppamento vengano calcolati i nuovi coefficienti di ponderazione mediante opportuno riproporzionamento dei precedenti, in modo che le quantità  $2 \hat{Y}_{\text{in}}^*$  e  $2 \hat{Y}_{\text{in}}^*$  forniscano ciascuna una stima del totale dello pseudo strato, dove:

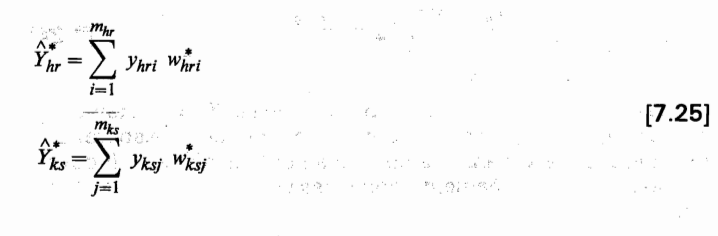

Così nel caso di selezione di una sola PSU per strato con probabilità proporzionale all'ampiezza, i coefficienti di ponderazione originali sono dati da:

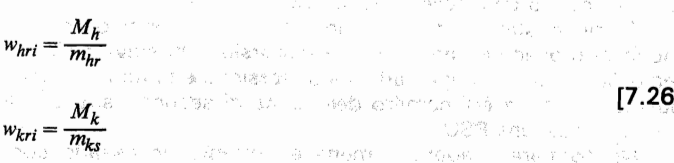

 $[7.26]$ 

Mentre i coefficienti corretti per tener conto del raggruppamento sono dati da: i na matataga kuning ng kabupatèn Salah Salah Selah.<br>Kabupatèn Salah Salah Salah Salah Salah Salah Salah Salah Salah Salah Salah Salah Salah Salah Salah Salah Sala

.<br>POWIAS STATE CONSTITUTE OF SUPPORT OF CONTRACTORS OF THE CONTRACTORS OF THE CONTRACTORS OF THE CONTRACTORS OF

$$
v_{hri}^* = w_{hri} \quad \frac{M_h + M_k}{2 \ M_h} = \frac{M_g}{2 \ m_{hr}}
$$

 $w_{ksj}^* = w_{ksj}$   $\frac{M_h + M_k}{2M_h} = \frac{M_g}{2m_{mks}}$ 

 $[7.27]$ 

The many of the contract of the

Più in generale se lo pseudo strato g si ottiene dal raggruppamento di n<sub>a</sub> > 2 strati originali, si ha:

 $w_{hri}^* = \frac{M_g}{n_o \ m_{hr}}$  $[7.28]$ 

#### c) Unità autorappresentative

Quando il piano di campionamento prevede la presenza di unità autorappresentative ciascuna di esse va considerata come uno strato a se stante e le PSU sono costituite dalle unità che vengono selezionate al loro interno nel primo stadio di campionamento.

Così nel caso delle indagini campionarie sulle famiglie i comuni di grandi dimensioni spesso costituiscono delle unità autorappresentative e le PSU vengono, quindi, ad essere formate dalle famiglie. In questo caso l'indice h sta ad indicare il comune autorappresentativo, l'indice i la generica famiglia campione, mentre j è l'indice che individua il componente all'interno della famiglia.

La presenza di unità autorappresentative non comporta inconvenienti teorici, ma può comportare notevoli difficoltà di calcolo, quando, come spesso accade, il numero delle PSU campione risultà piuttosto elevato.

È possibile ridurre i tempi di elaborazione raggruppando le unità di secondo stadio all'interno di ogni unità autorappresentativa, formando così delle pseudo PSU.

Come è stato detto alla fine del sesto capitolo, questo modo di procedere introduce una distorsione positiva nella stima della varianza campionaria. La distorsione è tanto più grande quanto maggiore è il numero delle unità di secondo stadio che formano ciascuna PSU.

Nel formare i raggruppamenti è pertanto necessario contemperare l'esigenza di ridurre i tempi di calcolo con la necessità di ottenere stime attendibili. Le sperimentazioni effettuate sui risultati di alcune indagini campionarie sulle famiglie, hanno mostrato che una dimensione accettabile dello pseudo PSU è di circa 10 famiglie.

ing inquisition and constitution of the second coupling into state of the second that the second

wś

さんそう このため こうこうにょう 地位 on a shekara ta kasa sa magaalada sa shekara stred and consistency and state of the change and condition of the last things a figure in the light is the state of the

a success them in the system of the state of  $S^1\cap \mathcal{J}^{\mathcal{A}}(z) \leq \mathcal{A}^1\cap \mathcal{A}(z) \leq \mathcal{I}^1\cap \mathcal{J}^1(z) \leq \mathcal{I}^1\cap \mathcal{M}^1(\mathcal{J}^1(z)) \leq \mathcal{I}^1(\mathcal{A}^1(z)) \leq \mathcal{I}^1(\mathcal{A}^1(z)) \leq \mathcal{I}^1(\mathcal{A}^1(z)) \leq \mathcal{I}^1(\mathcal{A}^1(z))$ No. 19 - 1986 Inc., Long in the Second Provincia Admi  $\label{eq:2} \mathcal{L}(\mathcal{L}^{\mathcal{L}}) = \mathcal{L}(\mathcal{L}^{\mathcal{L}}) \otimes \mathcal{L}(\mathcal{L}^{\mathcal{L}})$ in Anton  $\label{eq:2} \mathcal{H}(\mathcal{H}_{\mathcal{A}}^{\mathcal{A}}) = \mathcal{H}(\mathcal{H}_{\mathcal{A}}^{\mathcal{A}})$ many company of the

2014年1月1日 1月1日 1月1日 1月1日 1日 1日  $\tau_{\rm eff} \sim 10^{6}$   $\tau_{\rm H}$ of a successful contract of the contract of the contract of the contract of

#### **CAPITOLO 8 - MODELLI PER LA PRESENTAZIONE DEGLI ERRORI CAMPIONARI** 1 Supposent

its left your more than the more than society.

RET LICENSES (2008) PP - 2010/24/25 (3)

and in an throughout organized in the weeks point

计空间比

### 1. Premessa

as saint.

Nel pubblicare i risultati di un'indagine campionaria occorre fornire agli utilizzatori tutte le informazioni necessarie per poter valutare l'attendibilità delle stime prodotte. Queste informazioni devono riguardare sia gli errori dovuti alla variabilità campionaria delle stime che quelli imputabili ad altre cause, quali: le risposte errate, le mancate risposte, ecc.

Limitatamente agli aspetti campionari, per consentire un uso corretto dei risultati sarebbe necessario pubblicare per ogni stima il corrispondente errore di campionamento.

È evidente che il calcolo e la presentazione degli errori campionari di tutte le stime pubblicate comporterebbe tempi e costi eccessivi e d'altra parte non risulterebbe di facile consultazione per il lettore. Ciò, inoltre, non esaurirebbe il problema della completezza dell'informazione, in quanto non sarebbero disponibili gli errori campionari delle stime ottenibili mediante successive elaborazioni.

Un modo per risolvere il problema di una presentazione esaustiva e concisa degli errori campionari è quello di ricorrere ad opportuni modelli che mettano in relazione l'errore relativo con il valore medio di uno stimatore:

$$
RE\left(\hat{Y}\right) = g\left[E\left(\hat{Y}\right); a_1, a_2, ..., a_k\right]
$$
 [8.1]

I parametri che compaiono nel modello vengono stimati utilizzando un certo numero di coppie di valori  $\hat{Y}$  e RE( $\hat{Y}$ ) calcolati mediante uno dei metodi descritti nei precedenti capitoli.

La funzione:

 $\hat{RE}(\hat{Y}) = g(\hat{Y}; \hat{a}_1, \hat{a}_2, \dots, \hat{a}_k)$  $[8.2]$ 

può essere utilizzata per calcolare l'errore relativo di una qualsiasi stima e, quindi, l'errore standard e tutti gli altri indicatori che da questo possono essere derivati. Capaca essere a sub

Gli errori campionari possono venire tabulati per valori crescenti delle stime, così da fornire un'informazione di semplice e rapida consultazione.

Nei paragrafi che seguono verranno riportati i diversi modelli adottati nella pratica e gli standard che devono essere seguiti per la pubblicazione dei risultati di un'indagine campionaria.

#### 2. Scelta del modello

Verranno dapprima descritti i modelli per la presentazione sintetica degli errori campionari delle stime di frequenze, che costituiscono i casi di gran lunga più importanti nelle indagini Istat, e successivamente quelli delle stime di totali e di medie. lomes à stalo defin als favo le

stroggangnanang maa ginggabal na da tingkaritu managang leidi.

ALSIA LIGICAM - 3 OJOYSAC

### NUMBER AND THE REPORT OF THE RESERVE AND A STATE OF a) Stima di una frequenza assoluta

Si indichino con N e P rispettivamente il numero delle unità e la freguenza relativa di una certa caratteristica nella popolazione, e con n la numerosità del campione.

Ricordando la relazione che intercorre tra l'effetto del disegno, la varianza campionaria effettiva e quella di un campionamento casuale semplice di uguale numerosità, si ha:

nica e igraat epispendomoo sasolddug amaa ee saat is cost-Morsefula Var(NP) b additional popular prior the control (8.3) on da monas de sema otum — mindia da cui si ricava:

 $Var(NP) = (1 - j)$  deff  $N^2P + N^2P^2$ ) is the subset of  $\epsilon$  visit [8.4] only ib abent arcles in an CONTESTURE

Dividendo entrambi i membri per (NP) si ottiene:

 $RE^2 = -\frac{(1-f) \text{ def }f}{n} + \frac{N(1-f) \text{ def }f}{n \text{ } NP}$ 

ing alamany colorposition of the state of the committee of the presentation Ponendo: Albert Maria and Albert Maria and Albert Constant 网络最大程序的 计中心产品 不转化 格拉利 人名西格勒姆  $a=-\frac{(1-f)deff}{r}$ 

 $[8.6]$ 

 $[8.5]$ 

 $b=\underbrace{N(1-f) \textit{def} f}_{\textit{def} \text{of } \mathbb{C}^n \times \mathbb{C}^n} \textit{if} \textit{if} \textit{$ si ottiene il seguente modello: a a serve despecta di securità and million was a chemical and the fact in the various con- $RE^2 = a + b/NP^{\alpha/(2\gamma-\kappa_0\gamma-\gamma-\gamma-\kappa_0\gamma-\kappa_0-\gamma+\gamma-\gamma-\kappa_0\gamma-\kappa_0\gamma-\gamma-\kappa_0\gamma+\kappa_0\gamma+\kappa_0$ 

Il modello [8.7] mette in evidenza che l'errore relativo può essere espresso come una funzione decrescente dell'ammontajske i predsjemili, i na bigadav i mat priotre s imo re totale della stima e per la sua utilizzazione bisogna procedere nel seguente modo: [8 8] et autonem delonien noisvilinebacce

- 1. calcolare la stima e l'errore relativo per numerosi parametri in corrispondenza di differenti domini territoriali e sottoclassi della popolazione; 千宮 网络银叶
- 2. calcolare le stime a e b dei parametri del modello mediante il metodo dei minimi quadrati ponderati, utilizzando come pesi i reciproci dei quadrati degli errori relativi (Russo, 1987):
- 3. tabulare gli errori relativi per valori crescenti delle stime delle frequenze assolute mediante la funzione:

.<br>Islamic Home I where why is a 10 H said.

 $\mathbb{A}$  is  $\mathbb{A} \mathbb{P}$  beach also interests and  $\mathbb{A}$  and  $\mathbb{A}$  and  $\mathbb{A}$  and  $\mathbb{A}$ 

 $[8.8]$ 

 $[8.9]$ 

ao okiat a suome i hab einge merip a praesceso orala e oftadase Nel presentare gli errori campionari è preferibile riportare l'errore standard al posto di quello relativo, in quanto questo consente di determinare rapidamente gli estremi dell'intervallo di confidenza: L'errore standard si ottiene moltiplicando l'errore relativo per il valore della stima.  $H = 001$  = fl state-m a seas. Sug it I di al orisbanim critici ni enhreendo heli

capture of the contemporary discussions of X. a club of 3 b) Stima di una frequenza relativa o di una percentuale

La [8.8] può essere utilizzata per determinare gli errori campionari delle stime di frequenze relative o di percentuali. Infatti, l'errore relativo di queste stime è uguale all'errore relativo delle corrispondenti frequenze assolute, mentre l'errore standard si ottiene moltiplicando l'errore relativo per il valore della percentuale o della frequenza relativa. situta allas vistnamus de

t moon one vois site più traggiori deppione sopo (Vzer  $(0.05 - 0.64 - 0.037 - 0.072)$ 

c) Stima del rapporto tra due frequenze

Nel caso in cui anche il denominatore è una frequenza stimata mediante i dati del campione, per il calcolo dell'errore standard deve essere utilizzato un altro procedimento. Siano Y ed X le stime di due frequenze assolute e R = Y/X il loro rapporto, se si ipotizza che R ed X sono incorrelati, ossia che Cov(R,X)  $= 0$ , approssimativamente vale la seguente relazione (Woodruff 1985, pp. 204-205):

 $\hat{RE}^2(\hat{R}) = \hat{RE}^2(\hat{Y}) - \hat{RE}^2(\hat{X})$ 

 $8.0$ 

59. W

Sostituendo agli errori relativi delle frequenze assolute i corrispondenti valori calcolati mediante la [8.8], si ha: 1712년 2012년 - ABC

used reference relations for any out-august s natification appear

 $[8.10]$ 

da cui si ricava:

 $[8.11]$ 

Dalla [8.11] si evince che l'errore standard dipende sia dal valore del rapporto (R) che da quello della base (X) sulla quale il rapporto è stato calcolato e che a parità di R l'errore è tanto più piccolo quanto più grande è il valore della base.

La [8.11] gode, inoltre, dell'importante proprietà di essere simmetrica rispetto ad R, per cui l'errore standard del rapporto percentuale R è uguale all'errore standard del rapporto complee smita sleb etoky i nic ovijalen mentare  $R = 100 - R$ .

Per consentire un'utilizzo immediato la [8.11] può essere tabulata in corrispondenza di diversi valori di X e di R.

es arian request relativa o di una notoenturile

d) Modelli per gli errori relativi di medie e di totali

Nel caso della stima di un totale, studi empirici hanno evidenziato l'esistenza di una relazione tra l'errore relativo e l'ampiezza della stima, nel senso che l'errore relativo decresce all'aumentare della stima.

I modelli che trovano più frequente applicazione sono (Wolter, 1985, pag. 203):

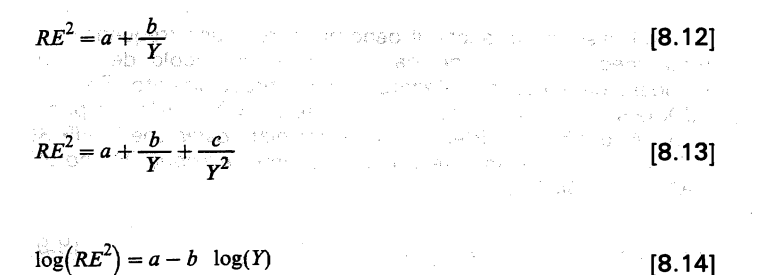

La stima dei parametri dei modelli e la successiva tabulazione degli errori viene effettuata utilizzando la stessa procedura ustoch als descritta per le stime delle frequenze assolute.

L'errore relativo di una media è uguale a quello del totale corrispondente, mentre l'errore standard si ottiene moltiplicando l'errore relativo per il numero delle unità della popolazione cui la media si riferisce. È bene evidenziare che questi modelli non hanno alcuna giustificazione teorica, anche se la loro validità è stata verificata mediante le numerose applicazioni condotte sui risultati delle indagini campionarie dell'Istat.

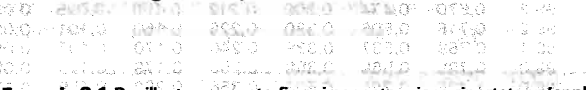

Esempio 8.1 Per illustrare quanto fin qui esposto, viene riportata un'applicazione ai risultati dell'indagine campionaria sugli sbocchi professionali dei laureati.

Applicando la procedura descritta nel quarto capitolo sono stati calcolati gli errori di campionamento di un considerevole numero di stime di frequenze assolute riferite sia al totale dei laureati che a diversi domini di studio e sottoclassi.

I valori ottenuti con il calcolo diretto sono stati utilizzati per stimare i parametri del modello [8.7] con il metodo dei minimi quadrati ponderati, ottenendo i seguenti valon: `

$$
a = -0.000044759 \quad e \quad b = 6.45645799
$$

不悪的な **CORD OF U. STARLEY LIZES IT !** 

L'indice di determinazione è risultato uguale a 0.8259, e ciò sta ad indicare un buon adattamento del modello alle stime ottenute con il calcolo diretto.

È stata, quindi, effettuata la tabulazione degli errori standard in corrispondenza di valori crescenti delle stime di frequenze assolute (tav. 8.1) e mediante la [8.11] quella degli errori standard delle stime di rapporti tra frequenze, per diversi valori del rapporto e della base (tav. 8.2).

math an inb are mapped to am o is showed if

1.022

一の変につ

奇異元

高标记

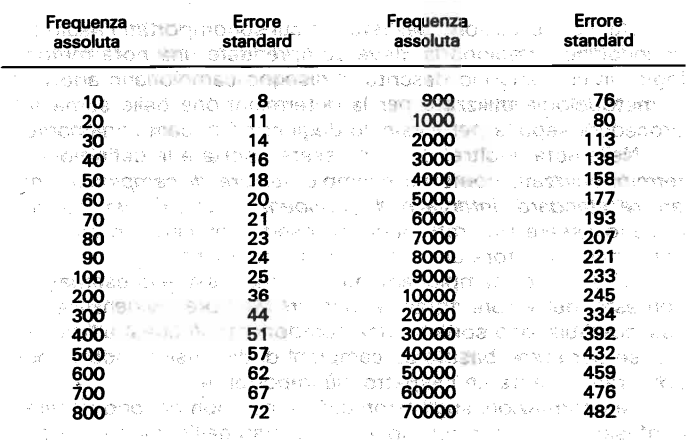

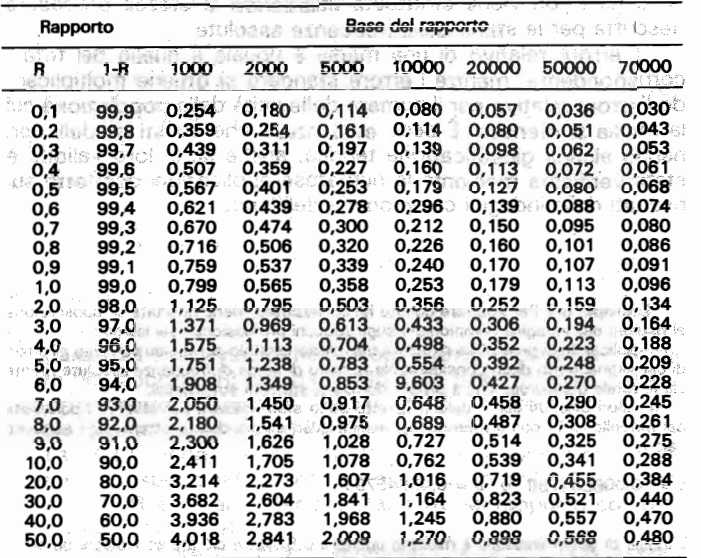

I as a product of the search in the school of the state of the search of the season AGAIN, 'I' S. a woodbarn a if B want attach a streament is errore afold in their in an increase share me assessment on traditional seconds can alread valued in (\$.8 ver) sead say.

#### 3. Standard per la presentazione dei risultati

Ogni pubblicazione dell'Istat, in cui sono riportati i risultati di un'indagine campionaria, deve comprendere una nota metodologica in cui vengono descritti: il disegno campionario adottato, la metodologia utilizzata per la determinazione delle stime e la procedura seguita per il calcolo degli errori di campionamento.

Nella nota, inoltre, devono essere riportate le definizioni dei termini utilizzati, come ad esempio: errore di campionamento, errore standard, intervallo di confidenza, ecc.. Questi concetti devono essere illustrati mediante esempi numerici in modo da consentire al lettore una loro corretta utilizzazione.

Gli errori di campionamento devono essere presentati nel contesto dell'errore totalle e occorre sempre evidenziare che essi costituiscono soltanto una componente di quest'ultimo, anche se per stime basate su campioni di dimensioni ridotte possono rappresentarne l'aspetto più importante.

Le informazioni sugli errori campionari non devono generare confusione nell'interpretazione dei risultati dell'indagine. L'obiet-

tivo che si deve raggiungere con questo tipo d'informazione è quello di chiarire i limiti di affidabilità dei risultati e non di renderli meno intellegibili. Inoltre, la presentazione degli errori campionari deve essere effettuata in modo da facilitarne ed incoraggiarne l'utilizzazione. È, pertanto, preferibile fornire un'informazione approssimata ma facilmente utilizzabile che un'informazione esatta ma di difficile uso.

I modi di presentazione e il grado di dettaglio devono tener conto delle diverse categorie di utilizzatori.

Ricordando quanto detto nel capitolo introduttivo circa i potenziali utilizzatori, nel calcolo e nella presentazione degli errori di campionamento è opportuno seguire le seguenti regole:

- 1. Il calcolo degli errori campionari deve essere effettuato per un gran numero di stime di natura diversa (medie, totali, frequenze relative e assolute, rapporti), riferite sia all'intera popolazione che a domini territoriali e sottoclassi di ampiezza variabile.
- 2. In una tavola devono essere riportate le principali stime con l'errore standard. l'errore relativo e l'intervallo di confidenza. Per la costruzione di quest'ultimo va utilizzato lo stesso livello di fiducia per tutte le stime e, tenuto conto di quanto raccomandato a livello internazionale (Gonzales et al., 1975), è opportuno che tale livello sia uguale al 95%
- 3. Deve essere consentita la valutazione dell'errore campionario per una qualunque stima, mediante la pubblicazione di tabelle in cui sono riportate le stime e gli errori aspettati. Deve essere riportata la metodologia seguita per la costruzione delle tabelle sintetiche e ne deve essere illustrata l'utilizzazione mediante esempi.
- 4. Per permettere al lettore una immediata valutazione dell'attendibilità delle stime pubblicate, è opportuno inserire nelle tavole, in cui compaiono stime con errori elevati, dei caratteri speciali o delle note a fondo pagina. Ad esempio, come suggerisce Verma (1982, pag. 49), si potrebbero segnalare con un asterisco, o riportare tra parentesi, le stime con un errore relativo superiore ad un limite prestabilito. Ovviamente tale limite può variare da indagine ad indagine, tenuto conto del livello di precisione delle stime che è stato scelto per programmare il campione.
- 5. Infine, per consentire agli esperti di tecnica dei campioni di acquisire le informazioni necessarie per la valutazione del disegno campionario utilizzato e per la programmazione di successivi campioni, è opportuno riportare una tavola con i valori dell'effetto del disegno per le principali stime oggetto d'indagine in corrispondenza di domini territoriali e sottoclassi di diversa dimensione.

# APPENDICE 1 - IL PROGRAMMA CLUSTERS

1. Caratteristiche generalisment processes and the first process of the first process of the first processes of the first processes of the first processes of the first processes of the first processes of the first processe **READ PROPERTY OF SECOND RELEASE CONTRACT CONTRACT STATES STAND** 

Il CLUSTERS è un insieme di programmi scritti in linguaggio FORTRAN IV per il calcolo degli errori di campionamento per campioni ad uno o più stadi semplici e stratificati.

ULO 3 SIMPREPONDICE, LARA GRAPHA DI STRED SUARANTISALOGOM

A DESERVERSION A CANADIANA CARDIALE TO RIGHT OF

La versione che viene descritta è quella attualmente operante nell'Istituto ed è stata messa a punto da Verma e Pearce nel 1977 per conto della World Fertility Survey (WFS, TECH, 770 1978). Gli stessi autori hanno predisposto nel 1986 una nuova versione che è stata recentemente acquistata dall'Istituto, ma non ancora implementata. Quest'ultima versione è più flessibile della precedente ma ne mantiene sostanzialmente le caratteristiche, sia per quanto riguarda la metodologia utilizzata che l'input e l'output previsti.

Il programma è compatibile con i sistemi IBM 360/370 e con i sistemi operativi CMS/OS/DOS; attualmente lavora sotto CMS.

La procedura prevede come input una serie di schede parametro (KINPUT) predisposte dall'utilizzatore, con le quali vengono descritti il formato dei dati di base, la struttura del campione e le stime per le quali si richiede il calcolo degli errori standard.

Il programma CLUST1 legge le schede parametro e controlla la correttezza della loro compilazione. Se non ci sono errori nelle schede e lo spazio di memoria è sufficiente per l'elaborazione dei dati, il programma legge il file dei dati di base (KDA-TA) e accumula i totali che verranno utilizzati dal programma CEUST288010 in annual and was a reb as ATAOX and

**in Il programma CLUST1 prevede come output tre files:** This

a) KPRINT è formato da records lunghi 133 (compreso il carattere di controllo), contiene la lista delle schede parametro e le informazioni sui campione:

b) KCNTRL contiene le informazioni di controllo necessarie per il programma CLUST2;

c) KSUMS contiene le somme utilizzate da CLUST2 per calcolare gli errori di campionamento ed ha le seguenti caratteristiche:

a sa kacamatan 196

(1) 中国语音体 (1) 复式的复数 特征 网络外国  $RECFM = VB$ LRECL =  $4 \cdot (4 + 8 \cdot (1 + NVARI)) + 4$  $BLKSIZE = 4 + K * LRECL$ .<br>Li<sup>te</sup>liara into a ol PSP di **ote**ricidato

 $\sim$ 

dove NVARI è il numero di schede parametro di tipo «VARI» utilizzate per il calcolo degli errori e K è il fattore di bloccaggio scelto (K è un intero positivo). ×6 を 21 \* 2 = 100個式

 $\omega_{\rm{in}}$ 

The Philip or CAD LEWING HOURS or a community of the Community - Control B isruer at Shada - Linux - Linux fire Aver comentes ingres ageo enorsataeau como comento THE SANDARY CONTROL OF LONGITING FOR STREET OF SANDARY an introversies as enabligations a existient. The long on a stress any contractor or and show the specific of an entering MARI OLAYET ABBELL BILLATA <sup>A</sup>T BEGREENBALL DENDOME

a shi dhiyo ayilay she alan dagaligi ku a

and the state of the context with the series of the state of the context of the context of the context of the context of the context of the context of the context of the context of the context of the context of the context REGISTER OCCUPATION CONTINUES IN THE CONTINUES. i i matematika na matematika na kusingana na matematika na matematika na matematika na matematika na matematik<br>Matematika na matematika na matematika na matematika na matematika na matematika na matematika na matematika n mitted in a committee states in the decay of the partners of

cure ha dug e l'instruction del seguento l'aprili d ที่จะ (เมื่อเมริก) ธิ์สิทธิ์สุด (วิวิธีเซีย ๆ ) เมื่อมายิ่ง (อยู่เท่าระ ) (ชาว อยู่ a and the site of the company and computer to a system the state of a STURIOUS OF BEENDOMICS A HUMINIMUM SENSOR SUMMONS OF THE

ਹੇੜ ਕੋਈ ਸਿੱਖ ਦੇ ਨੇ ਕਿਉਂਦੇ ਸੀ ਜਦੋਂ ਪਾਰਟੀ ਖਾਪ ਸਮਾਨਦੇ ਪਾਰਟ ਸਾਹਮਾਂ ਨੇ ਪਾਰਟੀ aspected to the consense of the second company of the control of the is families and the state of the state of the state of the state of the 3 L. Is is este most case. He allocate ursensing and a manufactured state of productions of

staturem de arquite i di marquiale si di codine su concepta a soft Als de linho de segundades a castados como la estación de local en los es Haak provided on other contains and the financial studies of the contact 1. Adm BCOSS GEORGE CONTROL STREET TO DRIG TO BE CARD TO THE THE TO REPORT MAY TO PROVIDE THE RESERVE TO THE RELEASE OF THE CONTRACT OF THE RELEASE OF THE RELEASE OF THE RELEASE OF THE RELEASE OF THE RELEASE OF THE RELEASE OF THE RELEASE OF THE RELEASE.

TOO DEPOIS TO BE THE THOSE OF A RIGHT TO THE TOWN OF THE TOP THE ANNEX CONTROL AND CONSTRUCTION OF THE CHARLES 疑似 新しい かいこう ありこく こうせい せんしょう こうせいしゅう こうしょうそん guarante con estable con la caracteristic dopo con la depois an experiment and companies are able with a factor of a set over the - Than 2011 - アール All Standard All Director (1997) の Profession の アール Standard All Director (1997) 2 a in cap, O an ouse a stress as expresse avesle STERN PROPERTY WAS SERVED AN UNIVERSITY AND STREET

The Cones water and early allah assembly a share - The Control (長間に)の) - Control (1) (1) (1) the command by consistent in Higgs and common communications of

above assistants of their extension in an assignment and consistant 高い All Linux Special All Control State Benefits ( Take involvement of all compared to the model experience ੱਖਦੇ ਦੇ ਭ<sup>ਾ</sup> ਪੱਛਾ ਜਦਕਾ<sup>8</sup> ਹਾਲ ਦਾ ਸ਼ਾਹਰ ਸ਼ੁਰੂ DESCRIPTION REPORT OF A CONTRACT

最新新

Il file KSUMS, generato da CLUST1, deve essere ordinato in modo particolare prima di essere letto dal programma. Il CLU-STERS non prevede un programma specifico per l'ordinamento ma l'utilizzazione di un programma di utility, pertanto il sort dovrà essere effettuato sotto OS/USI fornendo i seguenti parametriogni in imma introducida à amiranche à 293130.0 tr

**SORT FIELDS = (5, 16, BI, A)** leads above a linear VI MARTECT

CONTRACTOR

L'output è costituito dal file KAREA, che è identico a KSUMS tranne che nell'ordinamento.

Li Lun enzi 36k. Hen otengarbew, anns i hollus easte uiz. 1915 Infine il programma CLUST2 legge il file KCNTRL prodotto da CLUST1 e il file KAREA con le somme ordinate e calcola gli errori di campionamento richiesti minimum un son establisceno site **The Times of the Tornic of Section 100 and 100 and 100 and 100 and 100 and 100 and 100 and 100 and 100 and 100** 

a) mediante un file di stampa (KPRINT) formato da records lunghi 133 (compreso il carattere di controllo); b) un file (KTAPE) su disco o su nastro da utilizzare per suc-

cessive elaborazioni e con le seguenti caratteristiche:

**RECEM**<sup>1</sup> = VB are starts for a reproduction TURMAN ostern **LRECL**  $\epsilon = 72$  ,  $\epsilon$  , same in this is the case of the present of

**BLKSIZE:=:4+72+K**) + sowmon particular the companies

. If proceeds to USSD registered and parametrole control. dove K è il fattore di bloccaggio scelto: allah assertate and I file KINPUT, KPRINT, KCNTRL e KTAPE sono sempre di modeste dimensioni per cui se ne può prevedere l'ingresso o l'uscita su discollessido persanyi lato teto) i siomenze sina

Il file KDATA dei dati di base è in genere di grosse dimensioni in quanto è costituito da tanti records quante sono le unità elementari di osservazione (dalle 80.000 alle 300.000 nelle indagini sulle famiglie attualmente effettuate), con una lunghezza di centinaia di caratteri, per cui la sua lettura deve essere prevista da nastro.

Le dimensioni del file KSUMS dipendono dal numero delle unità di primo stadio (PSU) e dal numero delle variabili e sottoclassi per le quali è richiesto l'errore di campionamento. Il numero dei records è dato da:

 $NRK = (1 + NCLAS) \cdot NPSU + 1$ 

dove NCLAS è il numero di schede parametro di tipo 'CLAS' predisposto e NPSU è il numero di unità di primo stadio, mentre la lunghezza di ciascun record è data, come scritto in precedenza; da:poid ib avanta a A Million me li vac Nobras in technististic

表示ココロン

- Fi + <sup>5</sup> 置っ回出

LRECL =  $4 \cdot (4 + 8 \cdot (1 + NVARI)) + 4$ 

Ad esempio per l'indagine sulla salute del 1983 in cui NPSU = 15863 volendo calcolare gli errori di campionamento utilizzando 40 schede 'VARI' e 10 schede 'CLAS', si ha

NRK =  $(1 + 10) \cdot 15863 + 1 = 174.494$ 

LRECL =  $4*(4+8*(1+40))+4=1332$  and a constraint of the  $4$ 

าน วิสตารณิช จุดวริก ไป คลุกกุลเพลิง เสดง ๆ พ.ย. วิสุทย เสิน Pertanto, anche per KSUMS deve essere prevista l'uscita su nastros sourret anodoc commencore ich anonsupase. Pa

Da quanto esposto risulta evidente che l'impiego del CLU-STERS sotto CMS comporta l'utilizzazione simultanea di due unità nastro, almeno per le indagini di medie e grandi dimensioni come quelle attualmente condotte sulle famiglie. Soltanto nel caso di campioni di ridotte dimensioni con un numero limitato di PSU e il calcolo degli errori è eichiesto per poche variabili e sottoclassi, è possibile ricorrere ad una sola unità nastro prevedendo l'uscita del file KSUMS su disco.

Di seguito sono riportati i numeri simbolici assegnati ai files di input-output dopo l'implementazione del CLUSTERS e che consentano la loro identificazione da parte dei programmi CLUST1, CLUST2 e sort: assuring he als domined

and a statement of a stream of the state of the state of the state of the state of the state of the state of the<br>California of the **numerical contract of the state of the state** of the state of the state of the state of th 0c 1343 file

### programma CLUST1

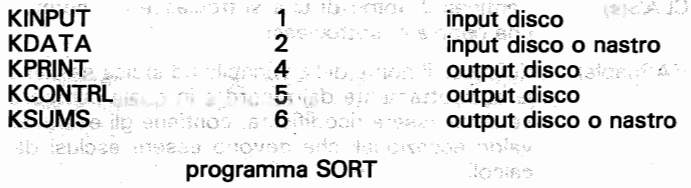

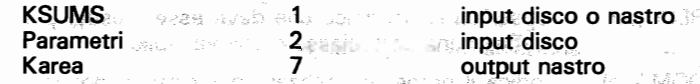

mite 3 antal in

### programma CLUST2

ling.

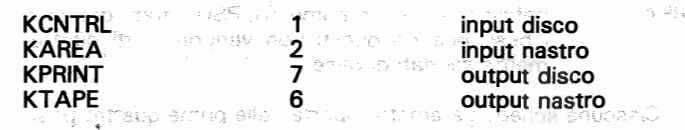

Un'ultima considerazione va svolta sul 'work space' necessario per far girare i programmi. L'ammontare dello spazio di lavoro dipende soltanto dal numero delle variabili delle sottoclassi e dai domini territoriali per i quali si richiede il calcolo degli errori di campionamento. Nella versione implementata lo spazio di lavoro disponibile è di 10.000 parole sia in CLUST1 che in CLUST<sub>2</sub>

I programmi CLUST1 e CLUST2 prevedono la stampa dello spazio di lavoro usato e nel caso in cui quello disponibile non è sufficiente viene prodotto un messaggio di errore e precisamente il codice 111 nel programma CLUST1 e CLUST2.

Per l'esecuzione del programma occorre fornire al CLU-STERS una serie d'informazioni necessarie per la lettura del file dei dati di base, per la specificazione della struttura del campione e dei calcoli che devono essere effettuati contra consumera

Queste informazioni vengono date sotto forma di schede parametro, ciascuna lunga 80 caratteri, che devono essere predisposte nel sequente ordine: mais à nome libelli oboles le segli

TITL(e) contiene il titolo che verrà usato per l'output descrive il formato che deve essere usato per la FORM(at) lettura del file dei dati di base de regno rugno erto a SHE PROB(lem) dà le informazioni sulla struttura del campione e i calcoli da effettuare **FACT(or)** riporta il fattore di scala da applicare ai pesi e le indicazioni relative al record indicante la fine dei dati programma CLUSTI CLAS(s) contiene il nome di una sottoclasse o i nomi di una coppia di sottoclassi 1118 No.  $-45A$ definisce il nome della variabile ed indica se viene **VARI(able)** letta direttamente dal record e in quale campo o CO. se deve essere ricodificata, contiene gli eventuali valori eccezionali che devono essere esclusi dai calcoli Discrete SCP 55RT RECO(de) specifica la ricodifica che deve essere usata per definite una sottoclasse o una variabile morte au indica il nome da utilizzare per ciascun dominio DOMA(in) che è stato specificato **AREA** definisce aree di riferimento, PSU, strati, domini e I pesi, quando questi non vengono letti direttamente sui dati di base. ∷ಲಿನ ೫

Ciascuna scheda parametro riporta nelle prime quattro posizioni il nome che caratterizza il tipo di scheda, mentre il tracciato relativo alle restanti 76 posizioni è variabile da scheda a schedatum sileb denevisiten oseram tra mediaz sbenati crove

Nei prossimi paragrafi, dopo aver descritto la struttura del file dei dati di base, verranno illustrati i contenuti e le modalità di compilazione delle schede parametro.

#### 2. Struttura del file dei dati di base

Il file dei dati di base deve essere formato da records di lunghezza fissa leggibili in FORTRAN, un record per ogni unità elementare di rilevazione.

Non possono essere utilizzati files gerarchici.

Il file deve terminare con un record fittizio, utilizzato per indicare la fine dei dati. Questo record è formato da tutti blanks tranne che in uno specifico campo, dove viene riportato il valore indicante la fine dei dati. Questo valore deve apparire nel campo specificato solo nell'ultimo record del file, altrimenti si ha una fine anticipata delle elaborazioni. Ad esempio se nelle prime due colonne è riportato il codice di provincia che assume i valori da 1 a 95, si può utilizzare il valore 99 da leggere in questo campo (valore che non è presente in nessun altro record) per indicare la fine dei dati. Il record fittizio con cui termina il file presenterà quindi il valore 99 nel primo campo e blank in tutti gli altri.

Ad ogni record corrisponde l'insieme completo dei dati rilevati per una delle unità del campione. Un record risulta quindi costituito da un certo numero di campi nei quali sono riportati i valori delle variabili rilevate (tanti campi quante sono le variabili) e deve contenere soltanto valori numerici.

Nel record devono essere riportate oltre alle variabili di rilevazione anche quelle relative alla struttura del campione, ed in particolare:

- a) il numero d'ordine delle unità di primo stadio cui l'unità elementare appartiene.
- b) il codice di strato, dopo l'eventuale raggruppamento degli strati originali nel caso sia stata selezionata una sola unità per strato;
- c) il coefficiente di ponderazione da assegnare a ciascuna unità elementare per il riporto dei dati all'universo.

Come si vedrà meglio nel prossimo paragrafo in alcuni casi è possibile che queste informazioni non siano contenute nei records individuali ma che vengano acquisite dalla lettura delle schede 'AREA'.

Nel file dei dati che viene predisposto per l'elaborazione delle tavole di pubblicazione è sempre previsto il coefficiente di ponderazione, mentre, generalmente, non sono previsti il nume-
ro d'ordine dell'area di riferimento (o della PSU) e il codice di strato, almeno secondo le modalità richieste dal CLUSTERS. È necessario, quindi, procedere all'inserimento di queste informazioni mediante un opportuno programma.

Poiché il file deve risultare ordinato per area di riferimento (o per PSU quando questa coincide con l'area di riferimento), si deve procedere all'ordinamento utilizzando una procedura **SORT** 

Ai fini dell'elaborazione non è necessario che vengano lette tutte le informazioni contenute nel file dei dati di base, ma solo quelle che intervengono nel calcolo degli errori richiesti.

alter the state with the state of the second with AU STELL SERVE CHI PROGRAM TO STATE REPORT MAY FREE PROT standing a braismin faithful saw Ordish show

#### 3. Schede parametro and but is a message on CONSTITUTE STEAMING AVOID UP AN OTHER DESIGNATION

# 「特徴的なのでは、この場所には、自動的にしている」 a) Il titolo de la caracterista de la constitución de la constitución de la constitución de la constitución de

а

b. C

as value

La prima scheda che deve essere predisposta è quella contenente il titolo del lavoro, e ha il seguente tracciato: Le siège au distriction de la constant discourse de la constitution de la constitution de la constitution de l

Scheda 1.5 ULL De maid and control on 29 Minutes in the first tuar brader all ederementes sin et caci Campo b

Colonne Descrizione is to an anon-globup sopper cheft exempt fidence alle-11-78 Titolo dell'elaborazione

b) il formato dei dati <sup>64</sup> mini e la la materialisme della provincia

La lettura dei dati di base viene effettuata dal CLUSTERS attraverso la scheda 'Form' in cui sono riportati i campi che devono essere letti e il loro formato. A volte per la lettura del formato sono necessarie due o più schede 'FORM', in questo caso le schede successive alla prima non riportano la dicitura "FORM" nelle colonne 1-4: " COUNTR 180 SHOW

ະການປະຊຸມ ການ ເຊິ່ງ ເຊິ່ງ ເຊິ່ງ ເຊິ່ງ ເຊິ່ງ ເຊິ່ງ ເຊິ່ງ ເຊິ່ງ ເຊິ່ງ ເຊິ່ງ ເຊິ່ງ ເຊິ່ງ ເຊິ່ງ ເຊິ່ງ ເຊິ່ງ ເຊິ່ງ

a lavn ku ša (160 kači (stariji) – Hidriskavih – Svilici.

#### Scheda 2 'FORM' (at) since aggineration

minos under ac-**Colonne:** Descrizione Campo

# prima scheda

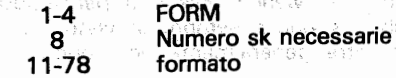

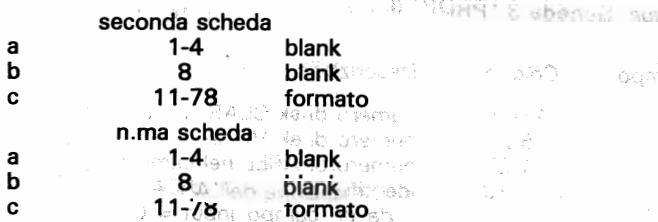

S = I АЭНД Уавьяс

c) la struttura del campione componente del struttura del campione del segueixa del segueixa del campione del s o oggi polonico se contenuo del

h

**c** 

Per effettuare le elaborazioni occorre fornire al programma, mediante un apposita scheda parametro (PROB), le informazioni relative alla struttura del campione (PSU, strati e coefficiente di ponderazione) e ai calcoli da effettuare (numero di sottoclassi. variabili e domini territoriali).

La PSU cui l'unità elementare appartiene, può essere identificata dal CLUSTERS in due modi:

- a) direttamente sul record individuale mediante la lettura di un apposite sampe:
- b) dall'esterno del file medianite la lettura delle schede AREA, una per clascuna area di riferimento.

Le aree di riferimento sono delle unità intermedie di campionamento, in cui vengono suddivise le singole PSU e sono caratterizzate dal fatto che in ciascuna di esse le unità elementari devono presentare lo stesso coefficiente di ponderazione. In particolare quando si ha una sola area per PSU questa viene a coincidere con l'area di diferimento, e questo è un caso molto. frequente nella pratica.

Il numero d'identificazione dell'area di riferimento può essere riportato in un certo campo del record individuale, oppure può essere determinato attraverso i valori minimo e massimo del numero d'ordine delle unità elementari che sono comprese nell'area. In questo caso le unità elementari devono essere ordinate per area di appartenenza.

La scheda parametro PROB(lem) ha la seguente struttura:

Scheda 3 'PROB (lem)

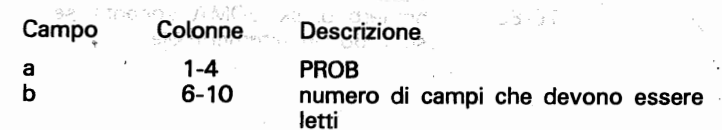

146

147

# seque: Scheda 3 'PROB' (lem)

Colonne Descrizione Campo numero di sk CLAS  $11 - 15$  $\mathbf c$  $16 - 20$ numero di sk VARI d numero di AREE nel campione  $21 - 25$ e 26-30 identificazione dell'AREA  $\mathbf f$  $da$  un campo input = 0 dalle sk AREA  $= 2$ numero del campo con il nº ident.  $31 - 35$  $\mathbf{q}$ dell'area soltanto se il campo f = 0 altrimenti blank of americans<sup>o</sup> Level one is identificazione della PSU  $36 - 40$ how a server has da un campo input =  $0$ s secondicon a data  $PSU = area$  di rifer.  $= 1$ าลาดีไว้อย่างั้น จิริโบร์ดดีรีสิริ dalle sk  $AREA = 2$ numero del campo con il nº ident. del $i_{\text{optimal}}$  , we  $-41-45$ la PSU soltanto se il campo  $h = 0$ altrimenti blank 46-50 identificazione dello strato  $da$  un campo input  $= 0$ Charl Steal coppie di PSU adiacenti = 1 ju marnetin dalle sk  $AREA = 2$ numero del campo con il nº ident. del- $51 - 55$ For an lo strato soltanto se il campo j = 0 alismer dhos a ti2 i ai trimenti blank recorder als ra offer **1<sup>1820</sup>999999999956-60** identificazione del coeff. di ponderaanoiss rabha zione тател у назвар пре<sup>д п</sup>еча da un campo input  $= 0$ ONG TO DESIGNED BY CORRECT. dati non ponderati =  $1$  $=2^\circ$ dalle sk AREA numero del campo contenente il peso 61-65  $\overline{m}$ soltanto se il campo k = 0 altrimenti blank lettura del numero del dominio 66-70 n. **KONSTRATION** da un campo input =  $0$ non ci sono domini e 4 dalle sk AREA  $= 2$ 고름도움 numero del campo input contenente il  $71 - 75$  $\circ$ dominio soltanto se il campo n = 0 altrimenti blank numero di sk DOMA soltanto se ci 76-80 p sono domini altrimenti blank

**SOFTS** 

i Photo

Test invitable to sur-

a in a kindring

d) la fine dei dati e i valori anomali se la serve del servedo a

Per definire il record della fine dei dati si utilizza la scheda FACT, nella quale va anche riportato l'eventuale fattore di scala per il quale vanno moltiplicati i pesi e il numero di records errati che possono essere accettati senza interrompere l'elaborazione.

La scheda FACT ha il sequente tracciato:

a material shall boost ve in crainer

Teach 3 Scheda 4 'FACT' (or) presente a second and a series and inuvitato une solo solo stasso i campi d'ATT. **Descrizione** and the sear of the Campo Colonne 900 SI SIL STIGHTS (STIG) SI PAO STOOS CUPULI  $\mathbb{C}$ 1-4 $\mathsf{score}$  ,  $\mathsf{C}$  ,  $\mathsf{C}$  ,  $\mathsf{C}$  ,  $\mathsf{C}$  ,  $\mathsf{C}$  ,  $\mathsf{C}$  ,  $\mathsf{C}$  ,  $\mathsf{C}$  ,  $\mathsf{C}$  ,  $\mathsf{C}$  ,  $\mathsf{C}$  ,  $\mathsf{C}$ andersh  $\mathbf{b}^{\mathrm{w},\mathrm{pft},\mathrm{w}}$  $11 - 20$ fattore di scala da applicare ai pesi numero del campo contenente il valo- $21 - 25$ C. **The official contract of the dei dating contract of the contract of the contract of the contract of the contract of the contract of the contract of the contract of the contract of the contract of the contract of the contr** -69 26-30 valore indicante la fine dei dati d. numero di rekords invalidati  $31 - 35$ е

#### e) le sottoclassi

 $\Delta$ 

a poorine anno settouasa.

marida ne tmore i evevrope satora ab ultitam

Ad our sobeds DeAS capecoo use a pu-

Per sottoclasse del campione o della popolazione di riferimento s'intende un insieme di unità elementari, appartenenti anche a PSU e strati differenti, caratterizzato dal presentare la stessa modalità di un carattere o le stesse modalità di più caratteri rilevati. Nell'esempio sono state considerate due sottoclassi: i maschi e le femmine; altri esempi di sottoclassi sono dati da particolari gruppi di età del titolo di studio od anche i disoccupati in età 14-29 anni, etc.

È bene evidenziare che per il calcolo degli errori di campionamento non è necessario che le sottoclassi siano esaustive e disgiunte, per cui è possibile definire delle sottoclassi utilizzando soltanto alcune modalità di un carattere e due sottoclassi possono avere anche unità elementari in comune (sottoclassi sovrapposte).

Il programma CLUSTERS legge i valori di uno o più campi, specificati nelle schede "CLAS" in cui vengono definite le sottoclassi, e determina se una unità elementare appartiene o no alla sottoclasse definendo una nuova variabile che assume il valore 1 se l'unità vi appartiene e 0 se non vi appartiene. Annte Q atoley

La scheda CLAS ha il seguente tracciato:

 $0.1.1.7.701 A01A$ 

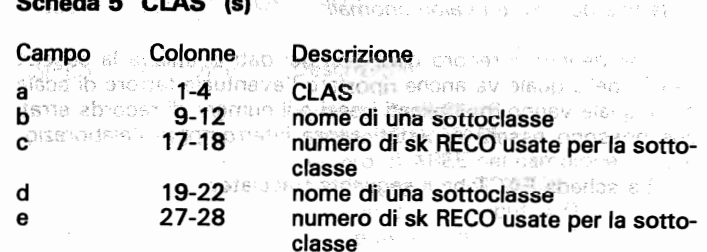

La scheda CLAS è predisposta per due sottoclassi, se viene riportata una sola sottoclasse i campi d ed e vanno lasciati vuoti. Nel caso di due sottoclassi l'errore di campionamento viene fornito anche per la differenza tra le due sottoclassi.

Ogni scheda CLAS è seguita dalle schede RECO che descrivono la sottoclasse o le sottoclassi elencate nella scheda CLAS.

Ciascuna sottoclasse viene identificata mediante il nome su quattro posizioni riportato nella scheda CLAS. Poiché nel presentare i risultati quattro caratteri non sono in genere sufficiente per identificare le sottoclassi, è quindi consigliabile utilizzare delle sigle e successivamente rielaborare l'output del CLUSTERS in modo da poter scrivere i nomi in chiaro.

Ad ogni scheda CLAS seguono una o più schede RECO per la ricodifica delle sottoclassi.

latin ib energelegen sted a namarisplan exerinaries refl

f) Le variabili petrosmale faires ib occeteru nu ebostraliz other

Le variabili possono essere lette direttamente da un campo del record input che deve essere specificato nelle schede VARI. o possono essere definite attraverso la ricodifica dei valori letti in uno o più campi. Nella scheda VARI è previsto inoltre un dispositivo per indicare un numero di valori eccezionali, che se presenti in un record portano all'esclusione del caso dai calcoli che devono essere effettuati. Così se si vogliono escludere le mancate risposte fra i valori eccezionali va inserito il codice corrispondente alla modalità 'nessuna risposta'. Se si tratta di una stima riferita ad una particolare popolazione si possono escludere i casi che non appartengono a quella popolazione, ad esempio se si vuole calcolare il numero di sigarette per fumatore si possono escludere dai calcoli i non fumatori di sigarette.

Le frequenze relative sono trattate come medie definendo una nuova variabile che assume il valore 1 se il caso presenta la caratteristica per la quale si vuole calcolare la frequenza e il valore 0 altrimenti. Were also an among a light of our

Le percentuali possono essere ottenute codificando la nuova variabile con i valori 100 e 0.

Il rapporto tra due variabili viene specificato mediante due schede VARI, una per la variabile a numeratore e l'altra per quella a denominatore.

In genere il calcolo degli errori riguarda medie o frequenze, ciascuna delle quali richiede una sola scheda VARI per la variabile relativa al numeratore, essendo il denominatore semplicemente la somma dei coefficienti di ponderazione delle unità elementari. La scheda VARI ha il seguente tracciato.

akso kang deelation in makanger and the

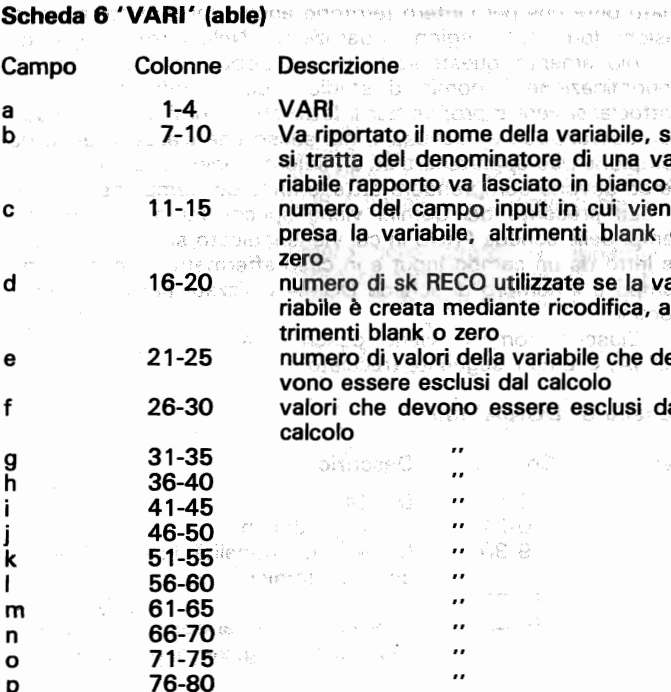

g) la ricodifica di variabili e sottoclassi

D

Le schede RECO vengono utilizzate per la costruzione delle sottoclassi e delle variabili, quando queste non possono essere ricavate direttamente dalla lettura di un campo input.

Il programma CLUSTERS prevede quattro diversi procedimenti di ricodifica con i quali possono venir risolti i più comuni problemi che si riscontrano nella pratica, per la cui illustrazioni si rimanda al manuale sull'uso del CLUSTERS (Verma and Pearce 1970, op. cit.).

Ciascuna scheda RECO dovrà sequire la rispettiva scheda **CLAS o VARI. RAN ROMAN SIDE COLLEGERED** i emmet Lusalin on 2011 bishekot listoren millit eta 19

anone and a shake our chiporion is therefore become a second

# h) i domini di studio indicati sur secondo in principale.

Spesso il calcolo degli errori di campionamento viene effettuato oltre che per l'intero territorio anche per particolari suddivisioni (province, regioni, ripartizioni). Nella terminologia del campionamento, queste sottoclassi di popolazione assumono la denominazione di domini di studio. I domini differiscono dalle sottoclassi vere e proprie per il fatto che i primi devono essere non sovrapposti ed esaustivi, nel senso che ciascuna unità del campione può appartenere ad un solo dominio, e i domini considerati devono comprendere tutte le unità del campione.

La presenza dei domini viene specificata negli ultimi tre campi della scheda PROB in cui viene indicato se il dominio viene letto da un campo input e in caso affermativo il numero del campo e il numero di schede DOMA utilizzate per descrivere i domini.

Ciascun dominio viene descritto mediante una scheda DOMA, che ha il sequente tracciato:

# Scheda 8"DOMA" (in)

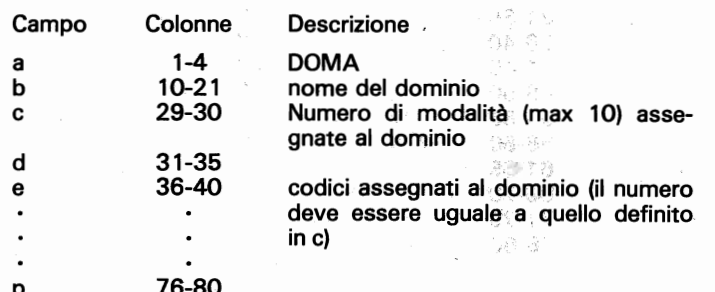

i) le aree di riferimento

Quando il disegno campionario è a più stadi. la struttura del campione può essere definita mediante unità territoriali successive al primo stadio di campionamento (aree).

Ciascuna «area» può essere letta direttamente da un campo input, o quando i records del file input sono ordinati, mediante il numero di ordine minimo e massimo dei records che cadono nell'area. Per ciascuna area viene predisposta una scheda «AREA» che ha il sequente tracciato:

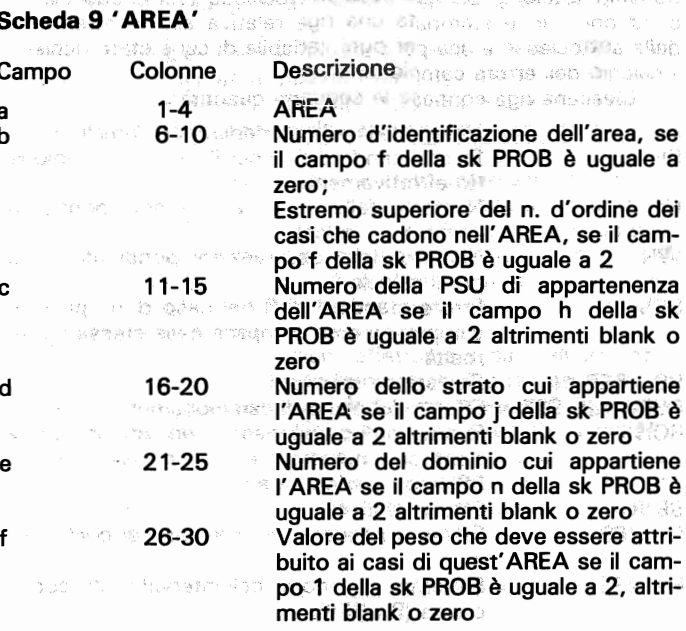

#### 4. Descrizione dell'output

L'output è costituito da 3 liste:

· La prima riproduce le schede parametro; se ci sono errori le schede errate vengono stampate per ultime e sono seguite da un messaggio relativo all'errore.

in the key in a sample

system was conductioned a

- La seconda riporta la struttura del campione, ossia il numero identificativo dell'AREA, delle PSU dello strato e del dominio territoriale, il valore del peso e il numero di osservazioni che cadono in ciascuna AREA.
- L'ultima è quella contenente i risultati relativi al calcolo degli errori di campionamento.

 $7.83$ 

 $\overline{1}$  risultation of ... blocchi,. uno per ciascuna classe (or ... copie di stampati a blocchi, uno per clascuna classe (o coppie di sottoclassi) indicate nelle schede CLAS, dove il primo.<br>blocco è relativo all'intero campione.

locco è relativo all'intero campione.<br>.... Ciascun blocco è suddiviso in sezioni, una per ciascun do**territoriale.** per compression dominical territoriale (compression of the compression of the compression of the compression of the compression of the compression of the compression of the compression of the compression of

lin definitiva per ciascun dominio territoriale (compreso li dominio totale) e per ciascuna sottoclasse (compreso l'intero campione) viene stampata una riga relativa alle caratteristiche della sottoclasse e una per ogni variabile di cui è stato richiesto il calcolo dell'errore campionario. 280 dell'anno 2002.

Ciascuna riga contiene le seguenti quantità:

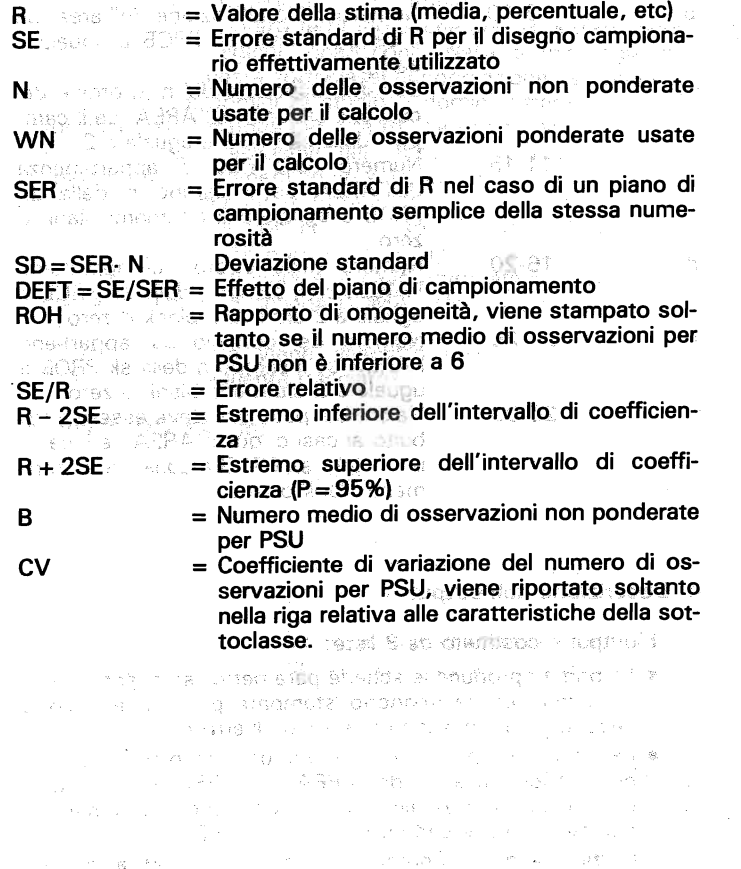

# **APPENDICE 2- APPLICAZIONE DELLA PROCEDURA** GE-**NERLICAZIONE DELLA PROCEDURA GE-NERALIZZATA AI RISULTATI DELLA SE-<br>CONDA INDAGINE SULLA SALUTE**

1. Obiettivi dell'indagine.e disegno campionario utilizzato

Per rendere più chi~rele modalità d'impiego den~ procedura Per rendere più chiare le modalità d'impiego della procedura generalizzata attualmente utilizzata dall'Istat per il calcolo degli<br>errori di campionamento, viene riportata una sua applicazione ai della seconda indagine sulle condizione.<br>
Della seconda individualità di RISULTATI DELLA SE-<br>
CONDA INDAGINE SULLA SALUTE<br>
Distritti dell'indagine e disegno campionario utilizzato<br>
Per rendere più chiare le modalità d'impi Per l'esecuzione dell'indagine~ stato impiegato l,!ndisegno

Per l'esecuzione dell'indagine e stato impiegato un disegno campionario a due stadi con stratificazione delle unità di primo stadio (i comuni) e selezione di una sola PSU per strato con probabilità proporzionale all'ampiezza demografica. All'interno di ciascuna PSU campione, le unità di secondo stadio (le famiglie) sono state estratte mediante un campionamento casuale sem-<br>plice senza reimmissione. senza reimmissione. Alla straffic:azione all'articles all'articles all'articles all'articles all'articles all'

La stratificazione dei comuni, effettuata in base all'ampiezza demografica, ha comportato la formazione di strati costituiti da un solo comune. In questi strati (autorappresentativi) il campione è ad un solo stadio e le PSU sono costituite dalle famiglie.

La rilevazione, condotta mediante intervista diretta, ha interessato tutti i componenti delle famiglie campione, i quali, pertanto, costituiscono le unità elementari. La struttura del campione su cui è stata condotta l'indagine è sintetizzata dal seguente prospetto: .<br>סיום האים כן האמסטומה ל הפ גמוס מאל פאס ה **BOSS** 

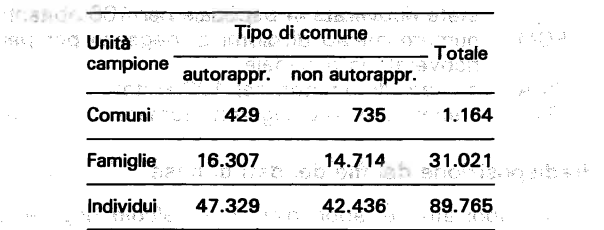

Le informazioni raccolte hanno riguardato: • le caratteristiche socio-demografiche (sesso, età, stato civile,

- titolo caratteristiche socio-demografiche (ses  $\frac{1}{2}$
- s condizioni di salute (stato di salute al momento dell'intervista, malattie acute, malattie cronico degenerative, invalidità<br>permanenti) the contract of the proportions of application and the
- · il consumo di farmaci: a consumo di facto di all'alternativa
- · alcune abitudini connesse con lo stato di salute (fumo, consumo di bevande alcoliche, caffè, ecc.).

I risultati dell'indagine sono disponibili su nastro sotto forma di un file CMS costituito da 89.765 record contenenti:

- ... i codici identificativi delle unità di rilevazione:
- il codice di strato;
- i valori delle variabili oggetto d'indagine;
- il coefficiente di espansione.

Per limitare il numero delle tavole prodotte dall'output del CLU-STERS, il calcolo degli errori campionari è stato effettuato per un numero ridotto di stime, sottoclassi e domini.

Sono state considerate 2 sottoclassi (maschi e femmine). 3 domini territoriali (nord, centro e sud) e le stime dei sequenti parametri: - HATESTAND - 37400 - 357400

- 1. SALU = numero di persone in non buono stato di salute nelle 4 settimane precedenti l'intervista per 100 ingstring abitanti
- 2. GIOM = numero medio di giornate di malattia per persona in non buono stato di salute
- 3. DIAB = numero di casi di diabete per 1000 abitanti
- 4. IPER = numero di casi di ipertensione per 1000 abitanti
- 5. BRON = numero di casi di bronchite per 1000 abitanti.
- 6. ARTR = numero di casi di artrosi per 1000 abitanti
- 7. RICO = numero di persone che nel corso dell'anno sono state ricoverate in ospedale per 100 abitanti
- 8. DEGM = numero medio di giorni di degenza per persona ricoverata in ospedale
- 9. FUMA = numero di fumatori per 100 abitanti
- 10. SIGM = numero medio di sigarette fumate giornalmente

### 2. Predisposizione del file dei dati di base

Come riportato nell'appendice 1, il calcolo degli errori di campionamento mediante il programma CLUSTERS richiede come input: Cotsbasion at sa sticular in garages

- a) il file dei dati di base danno anno 1992 anno 1992. Il secondo
- b) il file delle schede parametro

Per poter applicare la metodologia su cui si basa la procedura CLUSTERS è stato necessario raggruppare gli strati dei comuni non autorappresentativi, in modo da avere almeno due

The Police of

comuni campione per strato. Ciò ha comportato l'inserimento, nel file dei dati di base, di un nuovo campo contenente il codice di strato dopo raggruppamento.

Per contenere il numero delle PSU, che risulta molto elevato per la presenza di comuni autorappresentativi (NPSU = 16307 + 735 = 17042), sono state formate delle pseudo PSU all'interno di ciascun comune autorappresentativo mediante raggruppamento casuale delle famiglie campione.

La costruzione delle pseudo PSU è stata effettuata in modo di avere almeno 2 unità primarie per comune autorappresentativo e in ciascuna di esse non più di 10 famiglie campione. Sono state così formate 1978 pseudo PSU, con una composizione media di circa 8 famiglie per PSU. Il numero complessivo di PSU, dato dalla somma del numero di comuni non autorabbresentativi (735) e del numero di pseudo PSU, si è così ridotto a 2713. Si è provveduto, quindi, all'inserimento di un ulteriore campo contenente il numero d'ordine (da 1 a 2713) delle nuove PSU. a cardo de angular de la desembración de

Poiché il CLUSTERS richiede che i records contengano soltanto valori numerici, è stato necessario ricodificare alcune variabili per le quali erano stati utilizzati codici alfabetici per indicare valori errati o mancanti. Infine è stato aggiunto un record fittizio indicante la fine dei dati, contenente il valore 99 nelle prime due colonne e tutti blanks nelle altre.

Le modifiche non sono state apportate direttamente sul nastro, ma si è provveduto alla costruzione su disco del file **SALUTE DATI (LRECL 256).** 

Di seguito viene descritto il tracciato record, limitatamente alle variabili necessarie per le elaborazioni, in cui sono riportati: le colonne occupate dalla variabile, il nome della variabile, gli eventuali codici e le modalità corrispondenti a ciascuno di essi, il numero progressivo del campo e il formato.

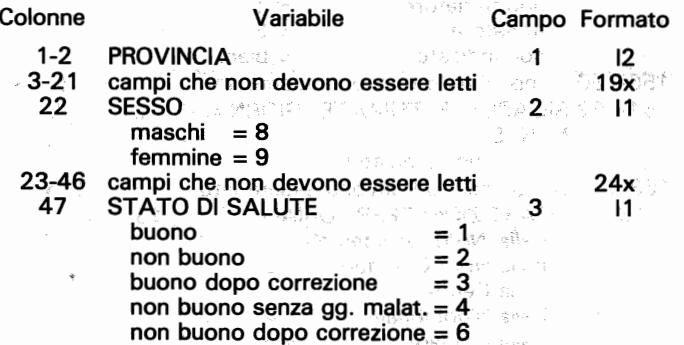

 $39x$ 

 $10x$ 

SB.  $4x$ 

地  $\overline{14}$ 

> 径 5x

- 15

'N.

48-51 campi che non devono essere letti 4x 52-53 GIORNI DI MALATTIA  $|2|$ 54-60 campi che non devono essere letti  $7x$  $6t$  DIABETE annual disease annual  $5$  and  $1 \times$ insorta prima del 1983 = 1 o anways film in insorta durante il 1983 = 2 scygurgger malattia assente en el blank arab alle se est 62 PERTENSIONE Cancer of the Angles 11  $insorta$  prima del  $1983 = 1$ u Calinelyzentra insorta durante il 1983 =  $2$ **malattia assente communications in the malattia assente communication in the malattic district of the malattic** 63-65 campi che non devono essere letti 8 super 3x 66. **BRONCHITE** of pressure is a sommore a Zip of cultivation onebh ei insorta prima del 1983 = 1000 de est desses **Moneta ou insorta durante il 1983 – 2 miliovisto de 2006. Freedom malattia assente de l'élime blank** en ensurere de la 67-77 campi che non devono essere letti  $11x$ **02.78 ARTROSI** that wild busined that  $29.3131$  And  $\sim$  11 as Anas **Tinsorta prima del 1983 ≅1** a conserva del montro same and the correct durante if 1983 = 2 and the comparison depart 1. 773.3537 malattia assente de la blank amb resta pois a 79-130 campi che non devono essere letti alle sessi 52x 131 E STATO RICOVERATO Letturns ര<mark>്സ</mark>് അത്യത്താ ജിങ്**നുമാ**ണമെന്ന് പറഞ്ഞ non indicato as a test blank that it is a complete mail athrese<br>across clean <mark>18</mark> 132 campo che non deve essere letto 133-135 GIORNI DI DEGENZA 10  $(999 = \text{non indicati})$ 136-154 campi che non devono essere letti 155 ABITUDINE AL FUMO  $\overline{11}$  $11$ non fumatore  $=1$ ar stel fumatore  $= 2$  $=$  blank  $\odot$   $\otimes$   $\cdots$   $\otimes$   $\circ$  $\mathbb{Q} \times \mathbb{R}$ non indicato 156-160 campi che non devono essere letti  $5x$ 161-162 SIGARETTE FUMATE GIORNAL- 12<sup>-2</sup>  $12^{\circ}$ MENTE conservation of the design  $(99 = \text{non indicate})$ ਪੱਤੀ ਕਾਰਨ ਦਾ ਪਾਣੀ ਸ਼ 163-183 campi che non devono essere letti  $21x$ **184 RIPARTIZIONI TERRITORIALI**  $\overline{11}$ Italia Nord Occidentale= 1 Italia Nord Orientale  $= 2$  $=3^\circ$ Italia Centrale  $=4$ Italia Meridionale Italia Insulare  $=5^\circ$ 

185-223 campi che non devono essere letti 224-228 COEFFICIENTE DI PONDERAZIONE 14 15 229-238 campi che non devono essere letti  $15<sub>1</sub>$ **239-243 N. D'ORDINE DELLE PSU AND LEARS** 244-247 campi che non devono essere letti 248-251 CODICE DI STRATO 16 252-256 campi che non devono essere letti

Per la descrizione del tracciato record deve essere utilizzato il formato FORTRAN, dove con kin vengono indicati k campi ciascuno di n cifre intere e con nx un campo di n caratteri che non va letto. Così l2 indica che deve essere letto un campo di 2 cifre intere e 19x che non devono essere lette le successive 19 colonne.

La variabile provincia è stata letta perché in questo campo è riportato il codice identificativo della fine dei dati.

comes ou so A via ush asimal

PRUs AREA L'Armento

3. Compilazione delle schede parametro

Si è passati, quindi, alla compilazione del file SALUTE PA-RAM, formato da tanti record di 80 caratteri quante sono le schede parametro che è necessario compilare per l'esecuzione del programma. The little table authority

Le schede parametro vengono riportate con un numero progressivo indicante la posizione che esse occupano nel file. Per la loro descrizione non vengono indicate le colonne del record ma i singoli campi, rimandando all'appendice 1 per la corrispondenza tra campi e colonne. Per indicare un campo che deve essere lasciato in bianco è stata utilizzata la lettera 'b'.

Schede per la lettura dei dati e per la descrizione del problema

La prima scheda che deve essere compilata è quella contenente il titolo del lavoro, che ha il sequente tracciato:

**Campi** sk:1.2.11 application valvery & nor

estration, amb overaltest come. b. Usbyet on<sup>y</sup> si enrorem -1016.

b errori di campionamento per l'indagine sulla salute del 1983

дарылатын чіріз такмат тәр тақтарады.

 $\mathbb{R}^{\mathbb{Z}}$  La descrizione del formato per la lettura dei dati richiede la compilazione di due schede? Mais sino a mora la competitiva di luo

159

Campisk 2 SS-2013 Lo non e real novomo essere etti-PACT TO EFFECT OF POINTER AND RESERVE **FORM** a - 43 b.  $\overline{2}$ LUPALBIDGER GOOVING DOC HELL CODAD RELECT  $(12, 19x, 11, 24x, 11, 4x, 12, 7x, 211, 3x, 11, 11x, 11, 52x, 11)$ c 244 217 computer the non-developmentation sk 3 LOTARTE BUILTER FOR SAC a b With alter an in the hon and have held that b h c. 8x, 13, 12x, 11, 5x, 12, 21x, 11, 39x, 15, 10x, 15, 4x, 14) Nella quarta scheda vengono descritte la struttura del campione e le elaborazioni richieste: 0000 sessai entito e la chucasa sk 4 Campi artal mozee octoval) man erfo x80 e etates stil PROB a n. di campi letti a sicra che sildariavi su  $\mathbf{b}$ ਾ≎਼ **ਾ≳ੀ6** n. di sk CLAS haaffinashi muloo li ars roq  $\overline{2}$ C n di sk VARI d  $10<sup>°</sup>$ 

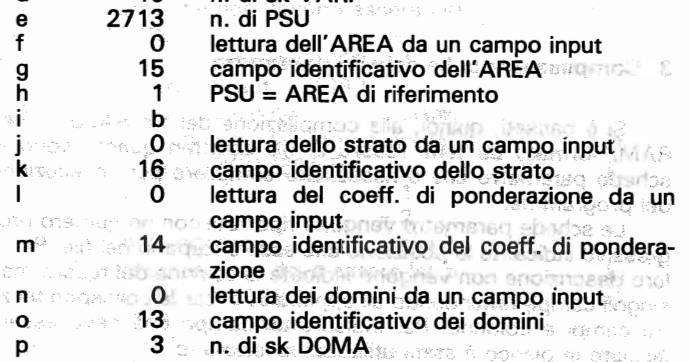

Seque la scheda 'EACT' in cui sono riportati l'eventuale fattore di scala, il numero del campo e il valore che indica la fine dei dati, il numero degli eventuali record invalidati:

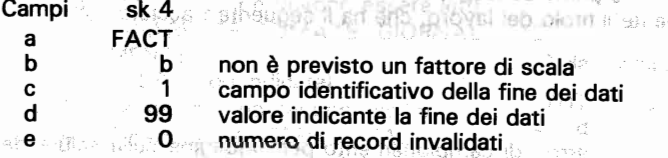

#### Schede per la descrizione delle sottoclassi

Per ogni sottoclasse viene predisposta una scheda CLAS in cui è riportato il nome della sottoclasse, formato da quattro

Ras

caratteri, e il numero di schede RECO utilizzate per la ricodifica. Ciascuna scheda CLAS è immediatamente seguita dalla corrispondente scheda RECO utilizzata per ricodificare la sottoclasse.

Così per definire la sottoclasse delle unità del campione di sesso maschile, occorre costruire una nuova variabile 'MASC' che assume il valore 1 quando nel secondo campo input (SES-SO) viene letto il codice 8 (maschio) e il valore 0 negli altri casi. In modo analogo bisogna procedere per definire la sottoclasse 'FEMM'.

Per la definizione delle due sottoclassi sono state, pertanto, predisposte due schede VARI e due schede CLAS:

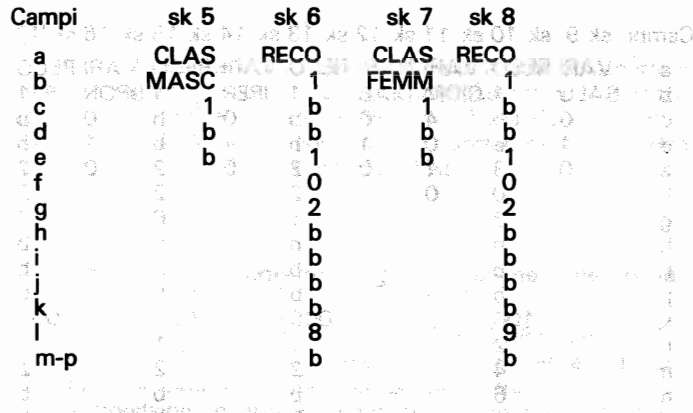

#### Schede per la descrizione delle stime

Per ciascuna delle 10 stime, per le quali è richiesto il calcolo degli errori campionari, deve essere predisposta una scheda VARI contenente: il nome del parametro che deve essere stimato, il campo identificativo se questa viene letta da un campo input, il numero delle schede RECO nei casi in cui è necessaria la ricodifica, il numero degli eventuali valori che devono essere esclusi dai calcoli e i valori da escludere.

Per ognuna delle tre stime di percentuali (SALU, RICO e FUMA), occorre definire una nuova variabile che assume il valore 100 se l'unità rilevata presenta la caratteristica in esame e il valore O altrimenti.

Analogamente, per DIAB, IPER, BRON e ARTR, che sono stime di frequenze relative moltiplicate per 1000, occorre definire quattro nuove variabili che assumono i valori 1000 e 0 a seconda che l'unità rilevata presenti o meno la malattia considerata. -3  $\mathcal{L}_{\mathcal{K}}$  $\begin{picture}(20,20) \put(0,0){\line(1,0){10}} \put(15,0){\line(1,0){10}} \put(15,0){\line(1,0){10}} \put(15,0){\line(1,0){10}} \put(15,0){\line(1,0){10}} \put(15,0){\line(1,0){10}} \put(15,0){\line(1,0){10}} \put(15,0){\line(1,0){10}} \put(15,0){\line(1,0){10}} \put(15,0){\line(1,0){10}} \put(15,0){\line(1,0){10}} \put(15,0){\line(1$ 

Le restanti tre stime (GIOM, DEGM e SIGM), essendo delle medie, vengono lette direttamente da un campo input, nell'ordine il 4º, il 10º e il 12º. Alcuni valori devono essere esclusi dai calcoli, in modo che le tre medie siano riferite rispettivamente alle sole persone. in non buona salute, ricoverate in ospedale e fumatrici di sigarette. Pertanto, i valori esclusi dai calcoli sono: O (nessun giorno di malattia) per GIOM, O (non ricoverato) e 999 (non indicato) per DEGM, O (nessuna sigaretta) e 99 (non indicato) per SIGM.

In totale si hanno 10 schede VARI e 7 schede RECO, ciascuna delle quali dovrà essere posta immediatamente dopo la corrispondente scheda VARI:

Campi sk 9 sk 10 sk 11 sk 12 sk 13 sk 14 sk 15 sk 16 sk 17

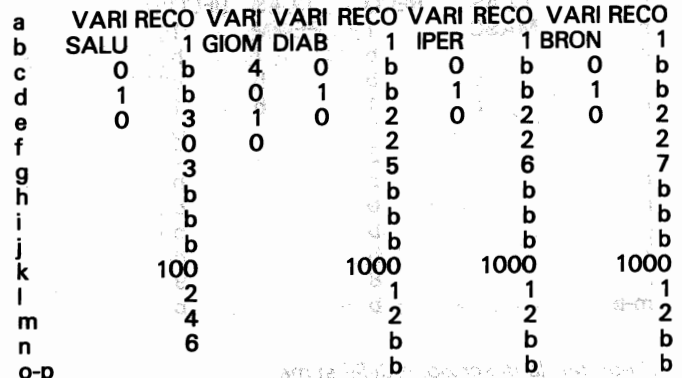

Campi sk 18 sk 19 sk 20 sk 21 sk 22 sk 23 sk 24 sk 25 VARI RECO VARI RECO VARI VARI RECO VARI a **ARTR 17 4 RICO STRAT DEGMFUMA STRAT SIGMP** .ხა⊵.  $^{\circ}$  O.e.  $^{\circ}$  but as Ore at Cb.  $^{\circ}$  . 10 the Olen obertuit2 Îе. rieb ah noutv deshave Ogeb them but cod ď Orebuilde sh 2nisy Oe footbo ist2ized as  $\overline{2}$ 0  $\boldsymbol{\rho}$ J. 42) 21 meaned in territo Ont siteb and much sinuade in 8 showing and 90.999. showed to 1100.99. ۰q h amses muscleberranen amses et a man the  $-11$ b **B** *EATLER* TO **B** SO TO STAR P KOSS 3 :100 ಿಂದ ಹಿಂದಿನ ಹಿಂಗೆ 00 ನಿರ್ದಿ 1000 k stern of the School P (2010)  $\sim$ ia f  $\rightarrow$ **D**essing the results and the **b**owled **Basident's** matics. **b** 

n-p

Schede per la descrizione dei domini an oil is an is recorded a second of the World

Ciascun dominio viene descritto mediante una scheda DOMA in cui sono riportati il nome del dominio, il numero di modalità che identificano il dominio e i codici corrispondenti?

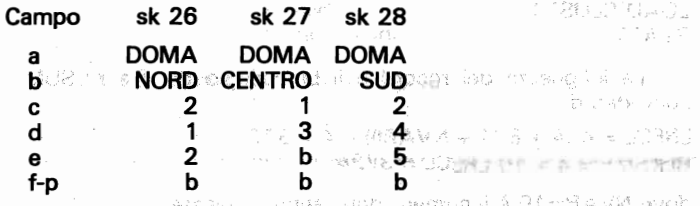

Una volta ultimata la compilazione delle schede parametro è bene controllare che non siano stati commessi errori. In particolare occorre verificare che il numero di schede CLAS, VARI e DOMA compilate coincida con i numeri riportati rispettivamente nei campi 'ei, 'd' e 'p' della scheda PROB. per seu passi sono della **DIME TROBIALD-6b** 

> 化焊孔 空气太平 MARIN 1981'C OBX-

4. Esecuzione del programma ed elaborazione delle tavole ROTE XAA 19

I due programmi CLUST1 e CLUST2 e il SORT vengono fatti esequire mediante apposite exec, che devono essere di volta in volta modificate per lo specifico problema trattato.

Le modifiche riquardano i nomi dei file input eu output e le unità (disco o nastro) su cui si trovano, e le specifiche del file KCSUMS generato da CLUST1 che variano con il numero delle schede VARI compilate.

Il programma CLUST1 viene lanciato mediante l'EXEC CLUST1: information of C. JST2 Ellis vers

CP LINK PRODSOFT 204 204 RR FORTSTELL DESCRIBED NEWS **ACC 204 B** 法理律 音音度

**SET DOS OFF** 

GLOBAL LOADLIB VSF2LOAD TXTLIB VSF2FORT VSF2LINK **GLOBAL MOD1EEH VSF2MATH TFORTLIB FORTMOD1** FI<sup>1</sup> DISK SALUTE PARAM A (LRECL 80 GLOPE FIRM A

· file input delle schede parametro

FI 2 DISK SALUTE DATI A (LRECL 256 RECFM FB BLOCK) 2560

• file input dei dati di base FI 4 DISK KPRINT DATI A (LRECL 133 RECFM FB BLOCK 133 · file output con le sk parametro e la struttura del campione

FI 5 DISK KCNTRL DATI A (LRECL 88<br>• file output con le informazioni di controllo per CLUST2 FI6 DISK KCSUMS DATI A (LRECL 372 RECFM VB BLOCK 3724 -<br>• file output che deve essere sortato

FI 7 DUMMY (LRECL 72 LOAD CLUST1 START

La lunghezza dei record e il bloccaggio del file KCSUMS sono dati da:

LRECL = 4 (4 + 8 (1 + NVARI)) + 4 = 372  $BLKSIZE = 4 + 10 LREC = 3724$ 

dove NVARI=10 è il numero delle stime richieste.

COme. è stato· detto nell' appendice 1 , prima di mandare in esecuzione il programma CLUST2 occorre predisporre su nastro il file KSUMS ordinato per sottoclasse, dominio, strato e PSU. Ciò viene fatto mediante il programma SORT che viene lanciato da CLUSORT EXEC:

#### TAPE REW

EXEC DTRIPF NOPAN FI SORTIN DISK KCSUMS DATI A (LRECL 372 RECFM VB BLOCK 3724<br> **•** file input generato da CLUST1 FI SORTOUT TAP1 (LRECL 372 RECFM V BLOCK 3724  $\cdot$  file output ordinato FI SYSIN DISK CASORT CONTROL A (RECFM FB LRECL 80 FI SORTLIST TERM CASORT

fornendo i seguenti parametri: (5, 16, BI, A).

Infine, mediante CLUST2 EXEC viene mandato in esecuzione il programma CLUST2:

TAPE REW CP L1NK PRODSOFT 204 204 RR FORT

ACC 204 B SET DOS OFF GLOBAL LOADLlB VSF2LOAD TXTLlB VSF2FORT VSF2L1NK GLOBAL MOD1EEH VSF2MATH TFORTLIB FORTMOD1 FI 1 DISK KCNTRL DATI A<br>• file input generato da CLUST1 FI 2 TAP1 (LRECL 372 RECFM VB BLOCK 3724 " file input generato da SALSORT

FI 7 DISK ERRORI DATI A (LRECL 133 RECFM FB BLOCK 133 " file output con gli errori di campionamento FI 6 DISK A A A (LRECL 72 RECFM VB LOAD CLUST2 START

La struttura del file CMS 'ERRORI DATI' contenente gli errori campionari è descritta nell'appendice 1.

Poiché il file ERRORI DATI non può essere utilizzato direttamente per la pubbliCazione, è stato predisposto un programma SAS che trasforma il file CMS in un data set SAS e successivamente, mediante la PROC T ABULATE, elabora le tavole standard da pubblicare. Il data set SAS costituisce, inoltre, !'input per la stima degli errori mediante modelli.

Il numero delle tavole che vengono elaborate è dato dal prodotto (NCLAS + 1)-(NDOM + 1), dove con NCLAS e NDOM si è indicato rispettivamente il numero delle classi e dei domini.

Ciascuna tavola riporta per ognuna delle stime richieste: la denominazione del parametro, il valore della stima, l'zerrore standard assoluto e percentuale, l'intervallo di confidenza al 95%, il fattore det disegno, la numerosità del campione e il numero medio di unità campione per PSU.

Nell'applicazione effettuata si hanno 12 tavole divise in 4 gruppi: il primo relativo all'Italia, il secondo al Nord, il terzo al Centro e il quarto al Sud. Ciascun gruppo è costituito da 3 tavole: la prima con i risultati per la sottoclasse totale, la seconda per i maschi e la terza per le femmine.

Tavola A 1.1 - Errori di campionamento: indagine sulla salute del 1983  $D_{\text{nonlin}} = D_{\text{nonlin}} = D_{\text{nonlin}} = T_{\text{nonlin}}$ 

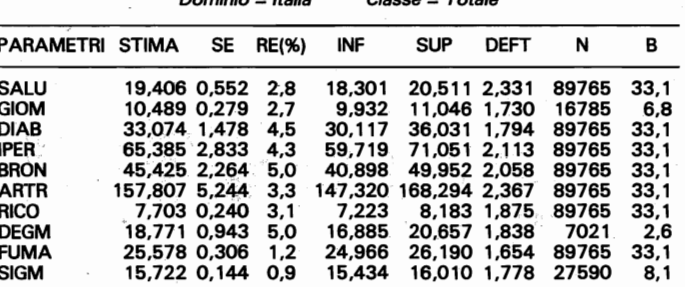

#### Tavola A2.2 - Errori di campionamento: indagine sulla salute del 1983 ESE?

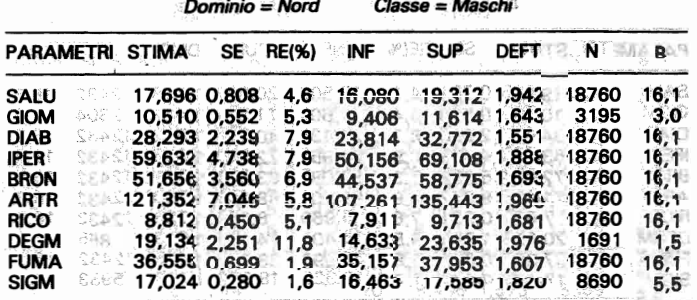

# Tavola A2.3 - Errori di campionamento: indagine sulla salute del<br>1983

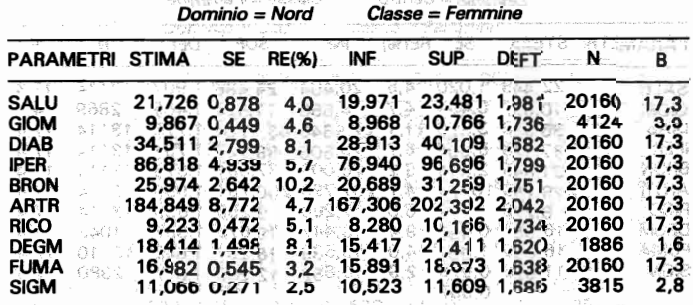

#### Tavola A3.1 - Errori di campionamento: indagine sulla salute del 1983 **See:**

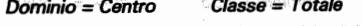

والمستعبد

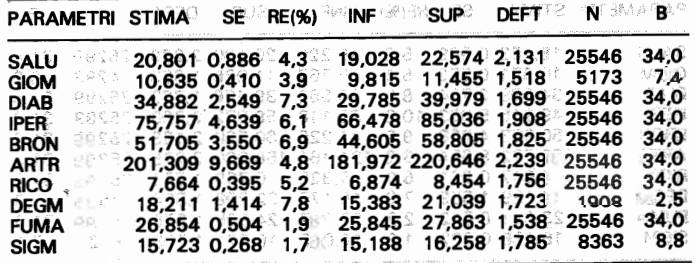

Max.

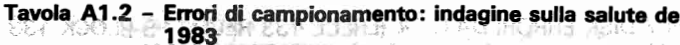

i tile outprin con gli errori at Dominio = Italia Classe = Maschi

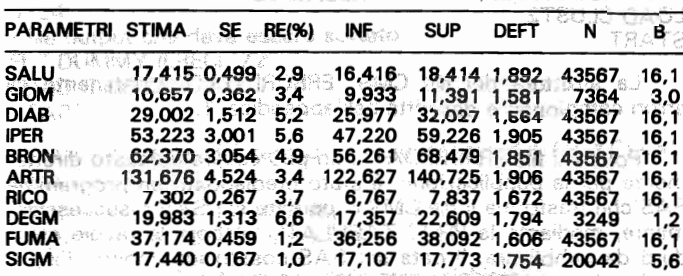

il numero della tavola che vengono stationice a ciarco aa Tavola A1.3 - Errori di campionamento: indagine sulla salute del introduce a 1983 sliet about a sidents druggh otslibni a la

**SACTO AND SET Classe = Femmine** 

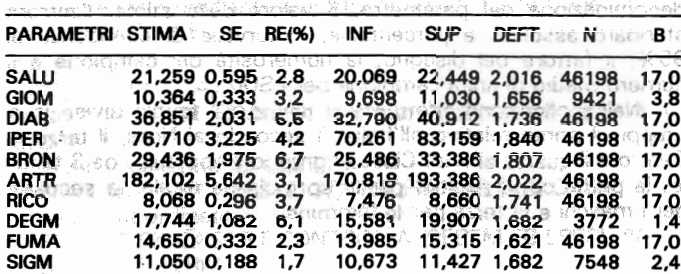

|      | Tavola A2.1 - Errori di campionamento: indagine sulla salute del |  |
|------|------------------------------------------------------------------|--|
| 1983 |                                                                  |  |

Dominio = Nord Classe = Totale

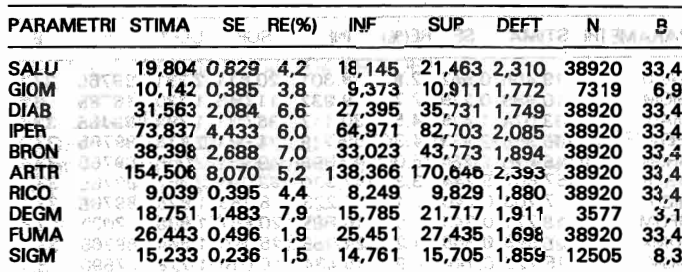

1983

A MAGALE

#### Tavola A3.2 - Errori di campionamento: indagine sulla salute del 고 학교

Dominio = Centro Classe = Maschi

| <b>PARAMETRI STIMA</b>    |                  | SE | <b>RE(%)</b> | INF -   | <b>SUP</b>                  | DEFTER       |                    | Nyera Bas      |
|---------------------------|------------------|----|--------------|---------|-----------------------------|--------------|--------------------|----------------|
| <b>SALU</b>               | 19,065 0,781 4,1 |    |              | 17.503  | 20,627 1,698 12432          |              |                    | 16.5           |
| <b>GIOM</b>               | 10,765 0,578 5.4 |    |              |         | $9.609 = 11.921$ 1,442 2304 |              |                    | 3.3            |
| DIAB<br>Call Ci           | 34.417 2.990 8.7 |    |              | 28.438  |                             |              | 40,396 1,542 12432 | 16.5           |
| <b>IPER</b>               | 63,773 4,403 6.9 |    |              | 54.966  | 72,580 1,616 12432          |              |                    | 16.5.          |
| <b>BRON</b>               | 72.668 5.292 7.3 |    |              | 62.085  | 83,251 1,719 12432          |              |                    | 16.5           |
| ARTR<br>COT.              | 171.785 8.342    |    | -49          |         | 55,101 188,469 1,790 12432  |              |                    | 16.5.          |
| RICO<br><b>NAK 20</b>     |                  |    | 7.6          | 5,960 ⊵ | 8,084 1,736 12432           |              |                    | 16.5           |
| <b>DEGM</b><br>الفيائين . | 20.258 1.926     |    | 9.5          | 16.405  | 24,111 1,613 865            |              |                    | $\mathbf{1.2}$ |
| <b>FUMA</b><br>SAN SE     | 37,367 0.687 1.8 |    |              | 35.992  | 38,742 1,435 12432          |              |                    | 6.5-<br>1      |
| <b>SIGM</b>               | $17,429$ 0,302   |    | 1.7          | 16.826  |                             | 18,032 1,713 | 5983               | 6.0            |

Tavola A3.3 - Errori di campionamento: indagine sulla salute del<br>1983

Dominio = Centro Classe = Femmine

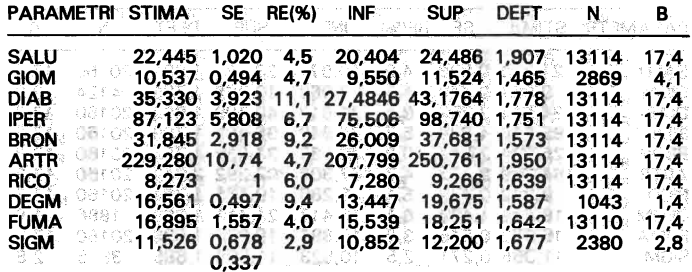

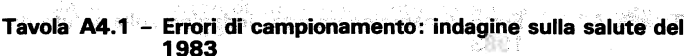

Dominio = Sud Classe = Totale

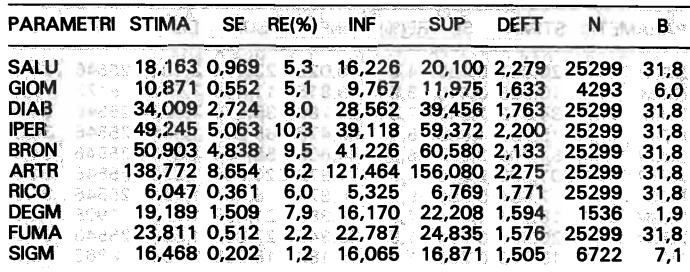

#### Tavola A4.2 - Errori di campionamento: indagine sulla salute del 1983

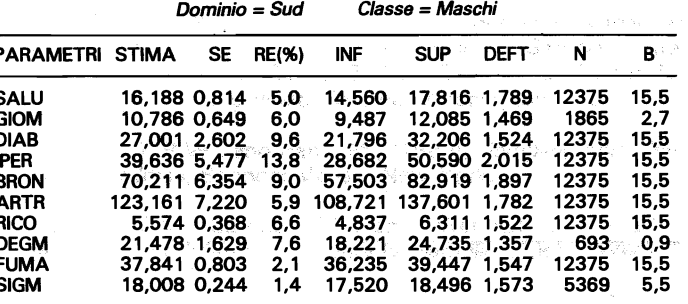

#### Tavola A4.3 - Errori di campionamento: indagine sulla salute del 1983

Dominio = Sud Classe = Femmine

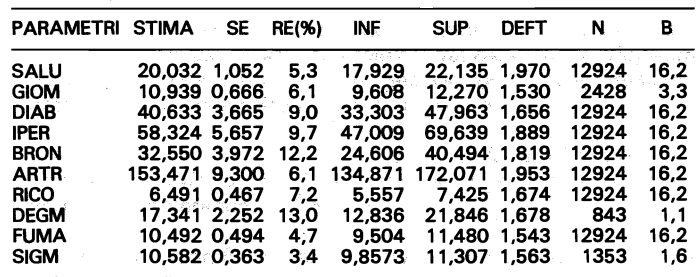

1939 - 219機は Ringer MART DAR (BRWM) comment (1999) 1999 - 1999

第二回 1998年 - 宮崎清郎 1994年 - 1998年 - 1998年 - 1999年 - 1999年

1933年1945年4月17日,新华·新疆1948年4月1日,1月1日,1月1日,1947年4月1日,1月1日,1月1日

 $\begin{split} \mathcal{L} \mathbf{w} &= \mathbf{1}_{\mathcal{M}} \mathbf{w} \mathbf{w} \\ \mathbf{w} &= \mathbf{1}_{\mathcal{M}} \mathbf{w} \mathbf{w} \\ \mathbf{w} &= \mathbf{1}_{\mathcal{M}} \mathbf{w} \mathbf{w} \mathbf{w} \\ \mathbf{w} &= \mathbf{1}_{\mathcal{M}} \mathbf{w} \mathbf{w} \mathbf{w} \mathbf{w} \\ \mathbf{w} &= \mathbf{1}_{\mathcal{M}} \mathbf{w} \mathbf{w} \mathbf{w} \mathbf{w} \mathbf{w} \\ \mathbf{w} &= \mathbf{1}_{$ 

 $\sim 1.23$  and  $\sim 10^{-7}$  . The second  $\sim 10^{-1}$ 

 $\sim$   $\sim$ 

a strategie in the second company of the second control of the second control of the second control of the second control of the second control of the second control of the second control of the second control of the secon

 $\gamma$ gs

SUPPLEMBER OF SHOPLING

### RIFERIMENTI BIBLIOGRAFICI.

Bean, J.A. (1975), Distribution and Properties of Variances Estimators for Complex Multistate Probability Sample. «Vital and Health statistics», Series 2, No. 65, National Center for Health Statistic, Public Health Service, Washington. D.C.

gong! Replacifie a for that the Cambridge information

Brewer, K.R.W., and Hanif, M., (1983), Sampling with Unequal Probabilities, Springer-Verlag, New York.

Cassel, C.M., Sarndal, C.E., and Wretman, J.H., (1977), Foundations of Inference in Survey Sampling, John Wiley & Sons, New York. 18 W - W cobinionesA boberard

Castellano V. e Herzel A. (1981), Elementi di teoria dei campioni, Edizioni Sistema, Roma.

Cochran, W.G. (1977), Sampling Tecniques, John Wiley & Sons, New York. OUT TO HOME

Dippo, C.S., Fay R.E. and Morganstein, D.H. (1984), Computing Variances from Complex Samples with Replicate Weights. «Proceedings of the Section on Survey Research Methods», American Statistical Association.

Francis, I. and Sedransk, J. (1976), Software Requirements for the Analysis of Surveys. «Proceedings 9th International Biometric Conference», 228-253.

Francis, I. and Sedransk, J. (1979), Comparing Software for Processing and Analyzing Survey Data. «Bulletin of the International statistical Institute». 

Gonzales, M., Ogus J., Shapiro, G. and Tepping, B. (1975), Standards for Discussion and Presentation of Errors in Survey and Census Data. «Journal of the American Statistical Association, Supplement» 70, 5-23.

Gourney, M. (1970a), McCarthy's Orthogonal Replications for Variances with Grounded Strata. «Technical Notes» no. 3, 13-16, U.S. Bureau of the Census, Washington, D.C. 20233.

Gourney, M. (1970b), The Variance of the Replications Method for Estimating Variances for CPS Sample Design. «Tecnical Notes» No. 3, 7-12, U.S. Bureau of the Census, Washington D.C. 20233.

Gourney M., and Jewett, R.S. (1975), Constructing Orthogonal Replications for Variance Estimation. «Journal of the American Statistical Association» 70, 819-821.

 $G = \frac{1}{2}$ 

Hajek, J. (1981), Sampling From a Finite Population, Marcel Hajek, J. (1981), Sampling Froi

Hansen, M.H., Hurwitz W.N., and Bershad, M.A. (1961), Hansen, M.H., Hurwitz W.N., and Bershad, M.A. (1961), Measurement Errors in Censuses and Surveys, «Bulletin of the International Statistical Institute » 38, Part, II, 359-374.

Hartley, H.O., Rao, J.N.K., and Kiefer, G. (1969), Variance Hartley, H.O., Rao, J.N.K., and Kiefer, G. (1969), *Variance* Estimation with One Unit per Stratum, «Journal of the American Statistical Association» 64, 841-851.

Kaplan B., Francis, I. and Sedransk, J. (1979a), A Compari-Kaplan B., Francis, I. and Sedransk, J. (1979a), *A Compari*son of Methods and Programs for Computing Variances of Estimators from Complex Sample Surveys. «Proceeding of the Section on Survey Research Methods», American Statistical Association, 97-100.

Kaplan B., Francis I. and Sedransk, J. (1979b), Criteria for Kaplan B., Francis I. and Sedransk, J. (1979b), Criteria for Comparing Programs for Computing Variances of Estimators from complex Sample Surveys. «Proceeding of the 12th Annual Symposium on the Interface of Computer Science and Statistics» 390-395.

 $k$  is the survey of  $S_1$  is the Sons, John Wiley Sampling,  $S_2$  is the Sons, John Wiley  $S_3$ Kish, L.

Kish, L. and Frankel, M.R. (1970), 8alanced Repetead Repli-Kish, L. and Frankel, M.R. (1970), Balanced Repetead Replication for Standard Errors. «Journal of the American Statistical Association» 65, 1071-1094.

 $\kappa$  (1978),  $\kappa$  (1978), On the Stability of Some Replication  $\kappa$ Krewski, D, (1978a), On the Stability of Some Replication Variance Estimators in the linear case. «Journal of Statistical Planning and Inference» 2, 45-51.

 $\mathcal{L}$  ,  $\mathcal{L}$  , and  $\mathcal{L}$  and  $\mathcal{L}$  (1981), Inference from Stratification Stratification Stratification Stratification Stratification Stratification Stratification Stratification Stratification Stratification Krewski, D. and Rao, J.N.K. (1981), *Inference from Stratif*ied Samples: Properties of the Linearization, Jackknife and Balanced Repeated Replication Methods. «Annals of Statistics» 9, 1010-1019.

 $\mathcal{L}$  . Hence,  $\mathcal{L}$  and panish for panich  $\mathcal{L}$ Lee, K.H. (1972), The use of partially Balanced Designs for Half-Sample Replication Method of Variance Estimation. «Journal of the American Statistical Association» 67, 324-334.

 $\mathcal{L}$  and  $\mathcal{L}$  and  $\mathcal{L}$  and  $\mathcal{L}$  alanced Designs for the theory of the theory of the theory of the theory of the theory of the theory of the theory of the theory of the theory of the theory of the theory of Lee, K.H. (1973a), Using Partially Balanced Designs for the<br>. Half-Sample Method of Variance Estimation. «Journal of the American Statistical Association» 68, 612-614.

 $\mathcal{L}$  (1973b), Variance Estimation in Stratities in Stratities Sample Sample Sample Sample Sample Sample Sample Sample Sample Sample Sample Sample Sample Sample Sample Sample Sample Sample Sample Sample Sample Sample S Lee, K.H. (1973b), Variance Estimation in Stratified Sampling «Journal of the American Statistical Association» 66,<br>336-342.

 $\mathcal{L} = \mathcal{L} \times \mathcal{L} = \mathcal{L} \times \mathcal{L} \times \mathcal{L}$ Lemenshow, S.  $(19/6)$ , The use of Unique statistical Weights for Estimating Variances with the Balanced Half-Sample Tecnique. «Proceeding of the Social Statistics Section»,<br>American Statistical Association.

Leti, G. (1983), Statistica Descrittiva, il Mulino, Bologna.

Uttle, R.J.A. (1982), Sampling Errors of Fenility Rates from Little, R.J.A. (1982), Sampling Errors of i

McCarthy, P.J. (1966), Replication: An Approach to the McCarthy, P.J. (1966), Replication: An Approach to the Analysis of Data from Complex Surveys, « Vital and Health Statistics » Series 2. No. 14, National Center for Health Statistics, Public Health Service, Washington, D.C.

McCarthy, P.J. (1969a), Pseudoreplication: Funher Evalua-McCarthy, P.J. (1969a), Pseudoreplication: Further Evaluation and Application of the Balanced Half-Sample Tecnique. «Vital and Health Statistics » Series 2. No. 31, National Center for Health Statistics, Public Health Service, Washington, D.C.

McCarthy, P.J. (1969b), Pseudoreplication: Half-Samples. McCarthy, P.J. (1969b), Pseudoreplication: Half-Samples.

O'Muircheartaigh, C.A. (1982), Methodology of the Re-O'Muircheartaigh, C.A. (1982), Methodology of t

O'Muircheartaigh, C.A. and A.M. Markwardt (1981), An O'Muircheartaigh, C.A. and A.M. Markwardt (1981), An Assessment of the Reliability of WFS Data. «Word Fertility Survey Conference 1980: Record of Proceeding», vol. 3:313.<br>Voorburg, Netherlands: International Statistical Institute.

Royall, A.M. and Cumberland, W.G. (1978). Variance Esti- . Royall, R.M. and Cumberland, W.G. (1978). Variance Estimation in Finite Population Sampling. «Journal of the American Statistical Association» 73, 351-358.

Russo,' A. (1987). Sulla presentazione degli errori di campionamentali. Russo, A. (1987). Sulla presentazione degli errori di campionamento *mediante modelli.* «Quaderni di Discussione» n. 4,<br>Istat, Roma.

Seth, G.R. (1966), On collapsing Strata, «Journal of the Indian Society of Agricultural Statistics » 18, 1-3.

Shah, B.V. (1978), Variance Estimates for Complex Statistics from Multistage Sample Surveys. «Survey Sampling and Measurement», N. Krishnan Namboodiri (ed.) Academic Press: New York

Shapiro, G.M. and Bateman, D.V. (1978), A Better Alternative to the Collapsed Stratum Variance Estimate. «Proceedings of the Section on Survey Research Methods » American Statistical Association.

Tepping, B.J. (1968), Variance Estimation in Complex Surveys. «Proceeding of the Social Statistics Section», American **Statistical Association.** 

United Nations (1949), The Preparation of Sampling Survey Reports. Statistical Papers, Series C, No. 1, Statistical Office of the United Nations, New York.

Verma. V. (1978), CLUSTERS: a Package Program for the Computation of Sampling Errors. United Nations Economic Commission for Europe Conference of European Statisticians. meeting on problems relating to household surveys, Geneva.

Verma. V. (1981a), Assessment of Errors in Household Surveys. «Bull. International Statistical Institute» 49.

Verma, V. (1981b), Sampling for National Fertility Surveys. «World Fertility Survey Conference 1980: Record of Proceeding». vol. 3: 389.

Verma V. (1982), The Estimation and Presentation of Sampling Errors. «Technical Bullettins, World Fertility Survey, december 1982 n. 11».

Verma V. and M.C. Pearce (1978), Users' Manual for CLUSTERS. WFS Technical Paper no. 770.

Verma, V., C. Scott and C. O' Muircheartaigh (1980), Sample Designs and Sampling Errors for the World Fertility Survey. «J. Royal Statistical Society A», 143, pt. 4:431-73.

Wolter, K.M., (1985), Introduction to Variance Estimation, Springer-Verlag, New York.

Woodruff, R. (1971), A Simple Method for Approximating the Variance of Complicated Estimate, «J. American Statistical Association» 67:411-14.

Woodruff, R. and B. Casey (1976), Computerized Method dor Approximating the Variance of Complicated Estimate. «J. American Statistical Association » 71:315-21.

Zannella, f. (1982), Calcolo degli errori di campionamento in «Indagine statistica sulle condizioni di salute della popolazione, e sul ricorso ai servizi sanitari», Istat, Supplemento al Bollettino mensile di statistica, anno 1982, n. 12.

Zannella, F. (1984), La misura dell'errore delle stime nelle indagine campionarie «multipurpose» e l'utilizzazione di variabili ausiliarie nei procedimenti di stratificazione. Atti della XXXII Riunione Scientifica della SIS, Sorrento, 11-13 aprile 1984.

Zannella, F. (1985), Problemi relativi alla stratificazione dei comuni italiani nelle indagini sulla popolazione (Istat, Commissione «campioni» doc. n. 6, 1985).

175

### **PUBBLICAZIONI ISTAT**

PARTNERS

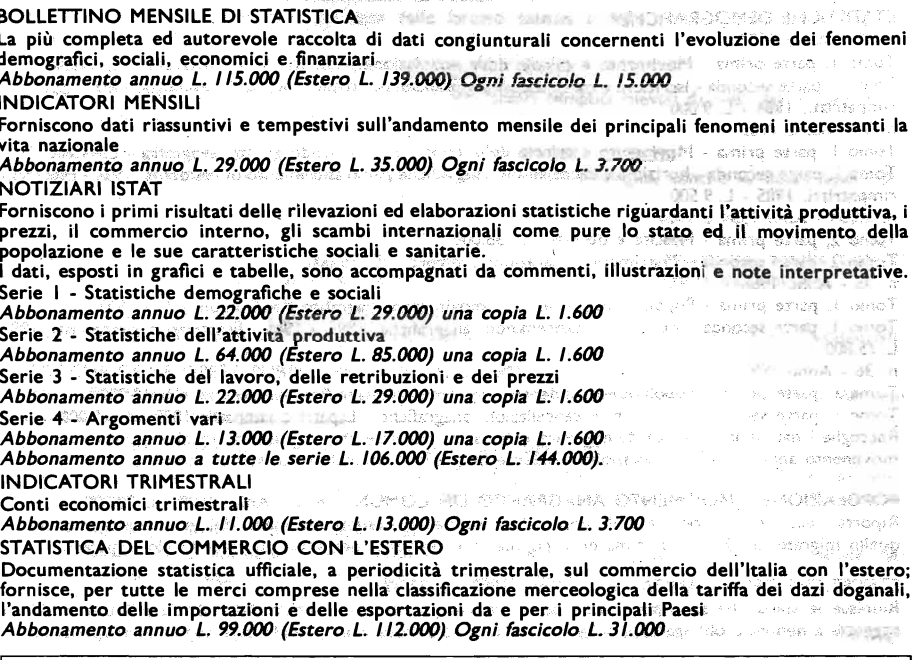

Abbonamento annuo cumulativo a tutti i periodici, compresa la «Statistica del commercio con l'estero»: L. 300.000 (Estero L. 390.000); esclusa la «Statistica del commercio con l'estero»: L. 209.000 (Estero  $L. 286,000$ 

Gli abbonamenti decorrono dal lº gennaio anche se sottoscritti nel corso dell'anno. In tal caso l'abbonato riceverà i numeri dell'annata glà pubblicati. L'abbonato ai periodici ISTAT ha diritto a ricevere gratuitamente i fascicoli non pervenutigli soltanto se ne segnalerà il mancato arrivo entro 10 giorni dal ricevimento del fascicolo successivo. Decorso tale termine, si spediscono solo contro rimessa dell'importo. Le variazioni di indirizzo devono essere segnalate dall'abbonato per iscritto. Nel sottoscrivere l'abbonamento cumulativo, gli interessati possono chiedere che l'ISTAT provveda, senza ulteriori richieste, all'invio di tutte le pubblicazioni non periodiche non appena liberate dalle stampe, contro assegno o con emissione di fattura, con lo sconto del 30%. Le singole pubblicazioni possono essere richieste direttamente all'Istituto nazionale di statistica (Via Cesare Balbo, 16 - 00100 Roma) versando il relativo importo, maggiorato del 10% per spese di spedizione, sul c/c postale n. 619007. U2018 L

Tutti i prezzi sono riferiti all'anno 1991.

ANNUARIO STATISTICO ITALIANO - Edizione 1990 - L. 46.000

Sintetizza in semplici tabelle numeriche di facile lettura ed attraverso appropriate note illustrative e rappresentazioni grafiche, i dati fondamentali della vita economica, demografica e sociale e fornisce un quadro panoramico della corrispondente situazione degli altri principali Paesi del mondo. COMPENDIO STATISTICO ITALIANO - Edizione 1990 - L. 22.000 Sintetizza i risultati delle rilevazioni ed elaborazioni statistiche di maggior interesse nazionale. ITALIAN STATISTICAL ABSTRACT - Edition 1990 - L. 22.000 .<br>Ukufini ilipayak sosialisinin m Fornisce i principali risultati delle rilevazioni ed elaborazioni statistiche concernenti la situazione sociale ed economica italiana - Edizione in lingua inglese. **County of State** Low Arrivation of Mark Branton I CONTI DEGLI ITALIANI - Vol. 24, edizione 1990 - L. 16.000

Illustra in forma divulgativa i principali aspetti quantitativi dell'economia italiana. Re senzi alla la la LE REGIONI IN CIFRE - Edizione 1990 - Distribuzione gratuita  $000.75 - 2$ Fornisce i dati delle singole regioni e delle due grandi ripartizioni geografiche: Nord-Centro e Mezzogiorno. creamevallis usab

The Control Margaret Control

 $\mathbb{R}^n \times \mathbb{R}^n \times \mathbb{R}^n$ 

application of the projection

ma Di Pasinin yake.

 $\langle \gamma_{\lambda} \rangle \sim \gamma_{\lambda} \gamma_{\lambda} \gamma_{\lambda} \gamma_{\lambda} \gamma_{\lambda}$ 

On the second

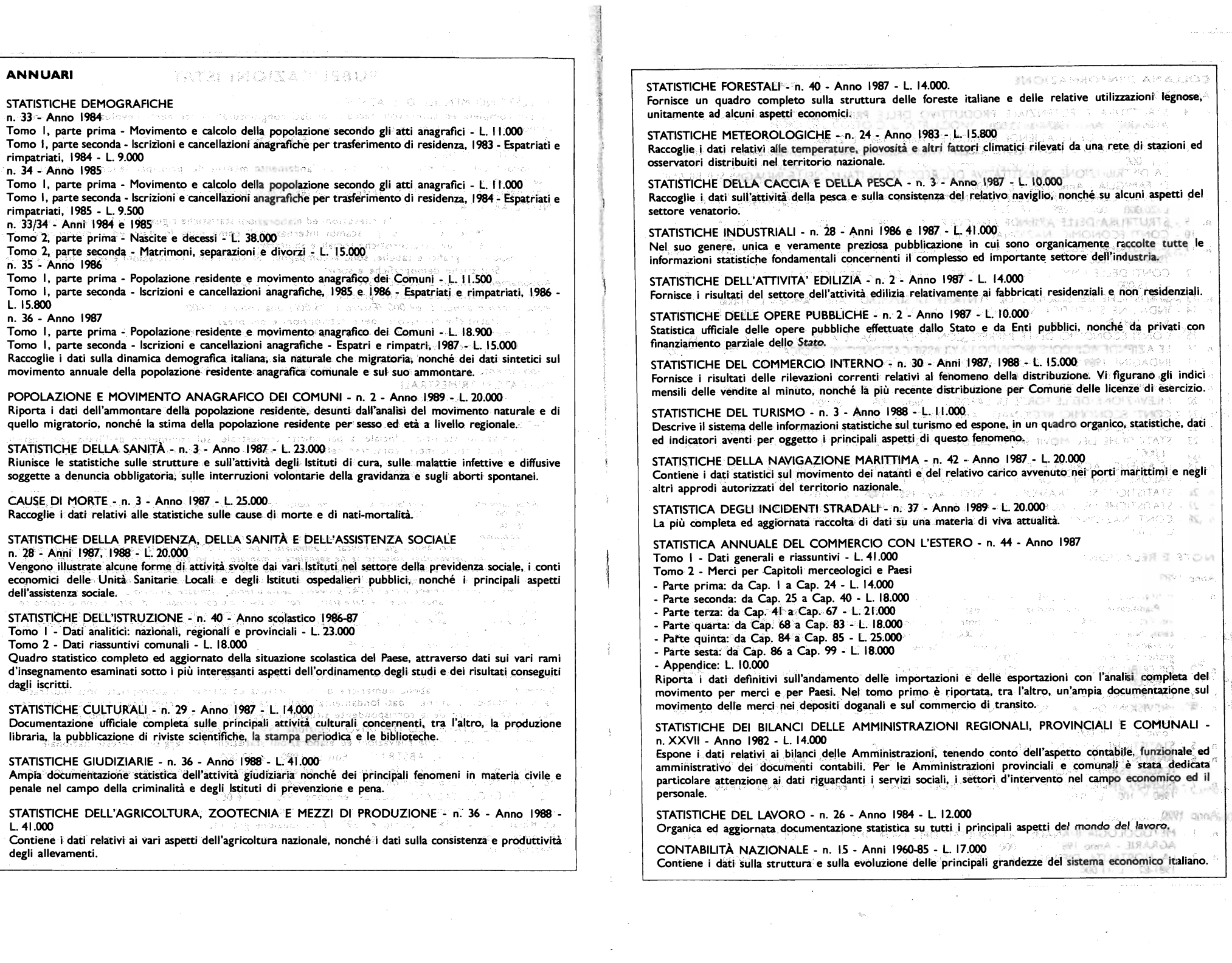

 $\sim 10^6$ 

 $\label{eq:2.1} \mathcal{L}(\mathcal{L}^{\mathcal{L}}_{\mathcal{L}}(\mathcal{L}^{\mathcal{L}}_{\mathcal{L}})) = \mathcal{L}(\mathcal{L}^{\mathcal{L}}_{\mathcal{L}}(\mathcal{L}^{\mathcal{L}}_{\mathcal{L}})) = \mathcal{L}(\mathcal{L}^{\mathcal{L}}_{\mathcal{L}}(\mathcal{L}^{\mathcal{L}}_{\mathcal{L}})) = \mathcal{L}(\mathcal{L}^{\mathcal{L}}_{\mathcal{L}}(\mathcal{L}^{\mathcal{L}}_{\mathcal{L}}))$ 

 $\mathcal{A}^{\mathcal{A}}$ 

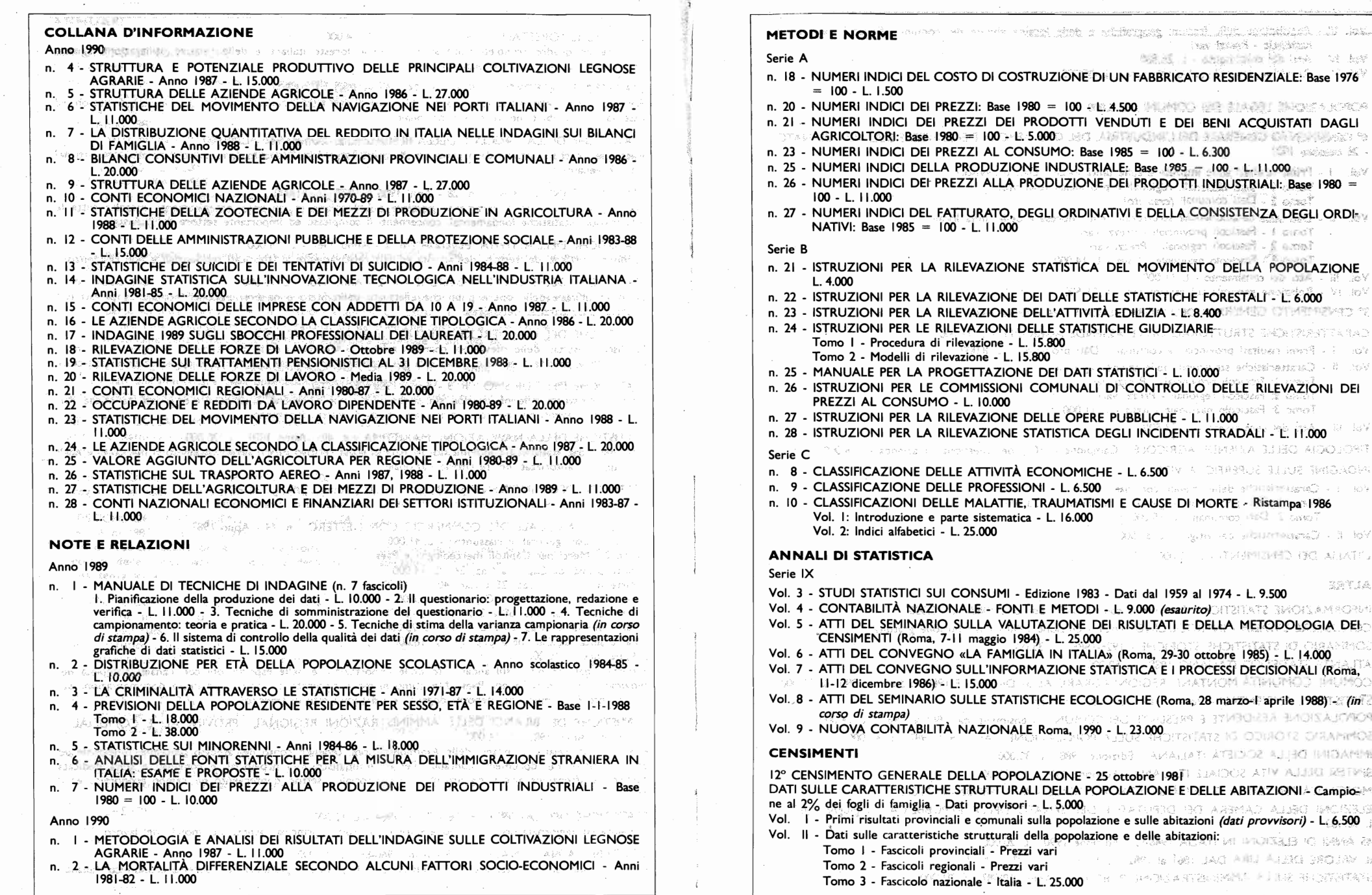

iter frank - signiform

You a Letting Reserve to the

. Fechivana, Baciliae Brizinica's

to the " wisk shootsmake" (1) to

**BOLL LANGERED BC AUATE** 

AMALIAT: ATEIDOZ AJ 130 INIGANIS

dal 1959 al 1974 - L. 9.500

 $\mathcal{L}_{\mathrm{R}_{\mathrm{max}}}$ 

**SET SERIES K** 

Vt Ro

 $\sim 10^9$ 

a la

SATIA

en la composición

- Vol. III Popolazione delle frazioni geografiche e delle località abitate dei comuni Fascicoli regionali e nazionale - Prezzi vari
- Vol. IV Atti del censimento L. 26.500
- Vol. V Relazione generale sul censimento L. 25.000

#### POPOLAZIONE LEGALE DEI COMUNI - L. 8.000

- 6° CENSIMENTO GENERALE DELL'INDUSTRIA, DEL COMMERCIO, DEI SERVIZI E DELL'ARTIGIANATO - 26 ottobre 1981
- Vol. I Primi risultati sulle imprese e sulle unità locali Dati provvisori Tomo I - Dati nazionali, regionali e provinciali (esaurito) Tomo 2 - Dati comunali (esaurito)
- Vol. Il Dati sulle caratteristiche strutturali delle imprese e delle unità locali Tomo I - Fascicoli provinciali - Prezzi vari Tomo 2 - Fascicoli regionali - Prezzi vari
	- Tomo 3 Fascicolo nazionale Italia L. 14.000
- Vol. III Atti del censimento L. II.000
- Vol. IV Relazione generale sul censimento L. 26.500
- 3° CENSIMENTO GENERALE DELL'AGRICOLTURA 24 ottobre 1982

#### **CARATTERISTICHE STRUTTURALI DELLE AZIENDE AGRICOLE - L. 14.000**

- Vol. I Primi risultati provinciali e comunali Dati provvisori L. 8.000
- Vol. Il Caratteristiche strutturali delle aziende agricole: Tomo I: Fascicoli provinciali - Prezzi vari Tomo 2: Fascicoli regionali - Prezzi vari Tomo 3: Fascicolo nazionale - Italia - L. II.000
- Vol. III Atti del censimento L. 33.500

TIPOLOGIA DELLE AZIENDE AGRICOLE - Campione al 10% dei questionari d'azienda - L. 6.000

INDAGINE SULLE SUPERFICI A VITE

Vol. I - Caratteristiche delle aziende con vite Tomo I: Dati provinciali, regionali e nazionali - L. 33.500 Tomo 2: Dati comunali - L. 15.000

- atan

Vol. Il - Caratteristiche dei vitigni - L. 33.500

L'ITALIA DEI CENSIMENTI - L. 10.000

#### **ALTRE**

INFORMAZIONE STATISTICA - Parliamone con l'ISTAT - Edizione 1988 - L. 12.000 CONOSCERE L'ITALIA - INTRODUCING ITALY - Edizione 1990 - Distribuzione gratuita SOMMARIO DI STATISTICHE STORICHE - 1926-1985 - L. 35.000 ATLANTE STATISTICO ITALIANO 1988 - L. 50.000 COMUNI, COMUNITÀ MONTANE, REGIONI AGRARIE AL 31 DICEMBRE 1988 - Edizione 1990 - L. 20.000 STATISTICHE AMBIENTALI: - Vol. I, 1984 - L. 9.000 (esaurito) POPOLAZIONE RESIDENTE E PRESENTE DEI COMUNI - Censimenti dal 1861 al 1981 - L. 14.000 SOMMARIO STORICO DI STATISTICHE SULLA POPOLAZIONE - Anni 1951-1987 - L. 41.000 IMMAGINI DELLA SOCIETÀ ITALIANA - Edizione 1988 - L. 30.000 SINTESI DELLA VITA SOCIALE ITALIANA - Edizione 1990 - L. 15.000 MORTALITÀ PER CAUSA E UNITÀ SANITARIA LOCALE - Anni 1980-82 - L. 35.000 ELEZIONI DELLA CAMERA DEI DEPUTATI E DEL SENATO DELLA REPUBBLICA, 14 giugno 1987 -L. 10.000 45 ANNI DI ELEZIONI IN ITALIA 1946-90 - Edizione 1990 - L. 20.000 IL VALORE DELLA LIRA DAL 1861 al 1982 - L. 5.000 STATISTICHE SULLA AMMINISTRAZIONE PUBBLICA - Anni 1985-87 - L. 21.000

Stampato a Roma nel mese di gennaio 1991 abete grafica s.p.a. - via Prenestina, 683